# **ANALIZA DYSKRETNYCH PROCESÓW** PRODUKCYJNYCH oparta na metodzie symulacji komputerowej

Badanie wpływu alokacji buforów i zasobów produkcyjnych na efektywność systemów wytwórczych

Uniwersytet Zielonogórski

**Sławomir Kłos** 

# **Analiza dyskretnych procesów produkcyjnych oparta na metodzie symulacji komputerowej**

**Badanie wpływu alokacji buforów i zasobów produkcyjnych na efektywność systemów wytwórczych**

**Sławomir Kłos**

# **Analiza dyskretnych procesów produkcyjnych oparta na metodzie symulacji komputerowej**

**Badanie wpływu alokacji buforów i zasobów produkcyjnych na efektywność systemów wytwórczych**

Zielona Góra 2023

#### **RADA WYDAWNICZA**

Andrzej Pieczyński (*przewodniczący*), Andrzej Bisztyga, Bogumiła Burda, Eugene Feldshtein, Beata Gabryś, Magdalena Gibas‑Dorna, Jacek Korentz, Tatiana Rongińska, Franciszek Runiec (*sekretarz*)

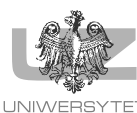

ZIELONOGÓRSK

**RECENZJA** Józef Matuszek Bożena Skołud

**REDAKCJA** Aldona Reich

**KOREKTA** Ewelina Furtak

**REDAKCJA TECHNICZNA** Elżbieta Kościańska

**PROJEKT OKŁADKI** Marta Surudo

© Copyright by Uniwersytet Zielonogórski Zielona Góra 2023

ISBN 978‑83‑7842‑523‑6 https://doi.org/10.59444/2023MONaKlo

**OFICYNA WYDAWNICZA UNIWERSYTETU ZIELONOGÓRSKIEGO**

65‑246 Zielona Góra, ul. Podgórna 50, tel. 68 328 78 64 www.ow.uz.zgora.pl, sekretariat@ow.uz.zgora.pl

# **Wykaz najważniejszych oznaczeń i akronimów**

- 3D trójwymiarowy (układ)
- f(x) gęstość prawdopodobieństwa
- xi wielkość losowa
- $B_i$  bufor międzyzasobowy (międzyoperacyjny) j
- F(x) funkcja rozkładu prawdopodobieństwa (dystrybuanta)
- H całkowita pojemność buforów (przestrzeń buforowa)
- $M_i$  maszyna i
- P prawdopodobieństwo
- Q(B) średni zapas produkcji w toku
- W średni czas przebywania detalu w systemie
- Z wydajność (przepustowość) systemu produkcyjnego
- θ efektywność przepływu
- μ średnia rozkładu prawdopodobieństwa
- σ odchylenie standardowe
- ATO (ang. *Assembly-to-Order*) montaż na zlecenie
- ETO (ang. *Engineer-to-Order*) projektowanie na zamówienie
- MTO (ang. *Make-to-Order*) produkcja na zlecenie
- MTS (ang. *Make-to-Stock*) produkcja do magazynu

# **Wstęp**

Koncepcja czwartej rewolucji przemysłowej (Industry 4.0) oraz związana z nią imple‑ mentacja nowoczesnych narzędzi i technologii staje się praktyką w przedsiębiorstwach produkcyjnych. Orientacja na klienta powiązana z koniecznością realizacji jednost‑ kowej lub małoseryjnej zróżnicowanej produkcji wymaga od firm produkcyjnych zdolności do szybkiej adaptacji do zmiennych warunków. Wiąże się to z koniecznością ciągłego doskonalenia oraz wprowadzania zmian konstrukcyjnych i technologicznych na potrzeby wytwarzania nowych bądź ulepszonych wyrobów. Wiele przedsiębiorstw produkcyjnych (szczególnie w branży motoryzacyjnej) stoi obecnie przed wyzwa‑ niami związanymi z realizacją zindywidualizowanej produkcji masowej (ang. *mass customisation*). Wymaga ona z jednej strony zapewnienia wysokiej powtarzalności produkcji, a z drugiej zachowania elastyczności systemu wytwórczego w celu zagwa‑ rantowania konfigurowalności wytwarzanych wyrobów. Rozpoczęcie produkcji nowego wielowariantowego wyrobu (np. nowy model samochodu) wymaga doboru zasobów produkcyjnych i ich przestrzennego rozmieszczenia oraz zaprojektowania nowego lub modyfikację istniejącego systemu przepływu produkcji. Kluczowe pytania, na które należy odpowiedzieć, projektując system wytwórczy, można sformułować w następu‑ jący sposób:

- 1. Jaka będzie wydajność projektowanego systemu?
- 2. Jaki będzie średni czas przepływu produkcji?
- 3. Jakie będzie zapotrzebowanie na pracowników bezpośrednio produkcyjnych? Analiza modeli symulacyjnych procesów produkcyjnych umożliwia odpowiedź na zadane pytania.

Niniejsza monografia dotyczy modelowania i symulacji dyskretnych procesów produkcyjnych, które zostały zdefiniowane jako "[...] kompleksy operacji uwarun– kowanych logicznie w czasie i w przestrzeni, o zmiennej strukturze przystosowanej do charakterystyki ilościowo-jakościowej wytwarzanych wyrobów" [Durlik, 1995]. Produkcja dyskretna jest charakterystyczna dla przemysłu motoryzacyjnego, lotnicze‑ go, produkcji mebli, budowy maszyn lub sprzętu AGD. W odróżnieniu od produkcji procesowej, która obejmuje procesy aparaturowe związane na przykład z rafinacją

#### **8** • Wstęp

ropy naftowej lub produkcją nawozów sztucznych, produkcja dyskretna dotyczy wy‑ twarzania wyodrębnionych wyrobów. Analiza efektywności, projektowanie prze‑ biegu nowych i modyfikacja istniejących dyskretnych procesów produkcyjnych lub logistycznych jest często wykonywana za pomocą zaawansowanego oprogramowa‑ nia wykorzystującego metody symulacji komputerowej. Metoda symulacji pozwala na modelowanie systemów produkcyjnych, wizualizację przebiegu procesów oraz wspomaganie procesów decyzyjnych związanych na przykład z: projektowaniem struktury procesów wytwórczych, alokacją zasobów produkcyjnych, doborem liczby pracowników, określeniem wielkości buforów etc. Dzięki zastosowaniu metody sy‑ mulacji komputerowej możliwa jest znaczna redukcja czasu wprowadzania nowych wyrobów do produkcji oraz szybkie uzyskanie pełnej zdolności produkcyjnej syste‑ mu. Metody symulacji pozwalają analizować wpływ różnych wariantów rozstawienia maszyn, kolejności wykonywania operacji, wielkości pojemników czy też przebiegu marszrut na wydajność systemu produkcyjnego. Zastosowanie symulacji sprawdza się wówczas, gdy rozwiązanie problemu przy pomocy metod analitycznych jest zbyt złożone, a przeprowadzenie bezpośrednich eksperymentów praktycznych na modelu fizycznym jest niemożliwe lub zbyt kosztowne. Budowa modeli symulacyjnych w celu badania efektywności procesów produkcyjnych ma istotne znaczenie w przypadku projektowania nowych lub modernizacji istniejących systemów produkcyjnych oraz przy wdrażaniu do produkcji nowych wyrobów. Na podstawie stworzonych alterna‑ tywnych modeli przebiegu procesów można podejmować decyzje dotyczące zapo‑ trzebowania na powierzchnię produkcyjną, liczbę pracowników, nowe maszyny lub środki transportu. Budowa modeli symulacyjnych ma pewne ograniczenia związane z pracochłonnością, a co za tym idzie, kosztochłonnością modelowanych systemów. Budowa symulacyjnego modelu systemu produkcyjnego wymaga określenia wartości czasów operacji technologicznych, przezbrojeń, uwzględnienia awaryjności zasobów produkcyjnych i logistycznych oraz zaprojektowania realizacji programu produkcji. Aby model jak najlepiej odwzorowywał rzeczywiste zachowanie systemu produkcyjnego, należy określić parametry dotyczące czasów wykonywania operacji, wydajności środków transportu, dostępności (awaryjności) maszyn itd., co wymaga dużego doświadczenia i znajomości modelowanych systemów z jednej strony, a z drugiej umiejętności posługiwania się narzędziami do komputerowej symulacji procesów.

Niniejsza monografia jest skierowana zarówno do pracowników naukowych oraz studentów dyscypliny inżynieria mechaniczna, którzy są zainteresowani zastosowa‑ niem metod symulacji komputerowej do modelowania i analizy przebiegu procesów w przedsiębiorstwach produkcyjnych. Mogą z niej również skorzystać praktycy biznesu, konsultanci i eksperci, którzy na co dzień zajmują się projektowaniem, optymalizacją i modelowaniem przebiegu procesów produkcyjnych. W publikacji przedstawiono między innymi zagadnienia dotyczące:

- metodologii budowy modeli i planowania eksperymentów symulacyjnych,
- badania wpływu alokacji pojemności buforów międzyoperacyjnych w systemach produkcyjnych na wydajność procesu wytwarzania i średni czas przepływu pro‑ dukcji,
- badania wpływu zmiany struktury systemów produkcyjnych na wydajność procesu wytwarzania i średni czas przepływu produkcji,
- badania wpływu doboru liczby pracowników (operatorów) na wydajność systemu produkcyjnego oraz średni czas przepływu produkcji,
- wykorzystania metod sztucznej inteligencji w budowie modeli symulacyjnych.

Głównym celem niniejszej monografii jest przedstawienie wyników badań opartych na eksperymentach symulacyjnych, które pokazują wpływ zmiany wybranych para‑ metrów na wydajność i średni czas przepływu produkcji w modelach symulacyjnych procesów wytwórczych. Badania zostały wykonane na modelach opartych na licznych studiach przypadków na podstawie wieloletnich doświadczeń autora we współpracy z przemysłem.

Jako zmienne parametry wzięto pod uwagę między innymi:

- czasy wykonywania operacji i czasy przezbrojeń,
- dostępność (awaryjność) zasobów produkcyjnych,
- wielkości partii produkcyjnych,
- alokację pojemności buforów międzyoperacyjnych,
- liczbę pracowników bezpośrednio produkcyjnych,
- reguły dostępu do zasobów produkcyjnych.

Badania zostały przeprowadzone z wykorzystaniem modeli symulacyjnych budowanych na podstawie praktycznych doświadczeń autora niniejszej monografii w for‑ mie studiów przypadków. Podczas budowy modeli koncentrowano się szczególnie na odwzorowaniu rzeczywistego zachowania systemów wytwórczych, a nie na ich wizu‑ alizacji. Takie podejście umożliwia szybkie prototypowanie systemów produkcyjnych i badanie zachowania procesów wytwórczych.

W pierwszym rozdziale omówiono teoretyczne zagadnienia dotyczące symulacji komputerowej oraz zastosowania tej metody w koncepcji Industry 4.0. Zapropono‑ wano w nim również metodologię szybkiego prototypowania modelu symulacyjnego systemu produkcyjnego. Drugi rozdział obejmuje problematykę alokacji pojemności buforów w systemach wytwórczych. Przedstawiono studia przypadków przygotowa‑ nia i realizacji eksperymentów symulacyjnych. W trzecim rozdziale przedstawiono przykłady modelowania i symulacji procesów logistyki produkcji. Opisano wybrane procesy logistyczne realizowane w przedsiębiorstwach produkcyjnych oraz określono kryteria oceny ich efektywności. W rozdziale tym przedstawiono studia przypadku dotyczącego badania dyskretnych procesów realizowanych z wykorzystaniem różnych systemów transportu wewnętrznego. W rozdziale czwartym przedstawiono przykłady

#### **10** • Wstęp

zastosowania wybranych metod sztucznej inteligencji w modelowaniu i symulacji procesów produkcyjnych (sztuczne sieci neuronowe i algorytmy genetyczne). W rozdziale piątym przedstawiono przykłady zastosowania metod symulacji komputerowej do analizy zużycia energii w systemie wytwórczym. Badania symulacyjne zostały zobrazowane w monografii na podstawie licznych studiów przypadków opracowanych dzięki doświadczeniu autora we współpracy z przemysłem.

# **1. Modelowanie procesów produkcyjnych**

#### **1.1. Zastosowanie metody symulacji komputerowej**

Symulacja komputerowa polega na stworzeniu modelu obiektu w postaci zapisu komputerowego i przedstawienie w tym programie wybranych zależności opisujących symulowany obiekt rzeczywisty i jego otoczenie w taki sposób, że zależności te można badać poprzez zmiany wartości sygnałów wejściowych i parametry obiektów [Chlebus, 2000]. Metody symulacji komputerowej stosuje się do badania zjawisk, sytuacji, systemów lub procesów, w celu uzyskania wiedzy, w jaki sposób modelowane obiekty będą zachowywać się w rzeczywistości. Bardzo często modelowanie i symulacja procesów jest wykorzystywana do poprawy efektywności, wydajności i produktywności systemów wytwórczych [Trigueiro de Sousa i in., 2018; Guzman--Moratto i in., 2021].

Celem modelowania symulacyjnego jest analiza struktury i efektywności projektowanych systemów, opracowanie procedur umożliwiających poprawę wskaźników jakości procesów wytwarzania, jak również prognozowanie wpływu zakłóceń na prze‑ bieg produkcji. Jedną z charakterystycznych cech przeprowadzanych eksperymentów symulacyjnych jest całościowa analiza konfiguracji systemu produkcyjnego [Steringer i in., 2019]. Oznacza to, że analizie można poddać nie tylko wydajność systemu produkcyjnego, ale również czynniki mające na niego wpływ, jak na przykład: wielkość i liczbę magazynów, wydajność urządzeń transportowych, wielkości partii produkcyjnych, czasy przezbrojeń itp. Symulacja komputerowa jest podstawową metodą stosowaną w inżynierii systemów opartej na modelach [Bemmami, David, 2021].

Zastosowaniem metod symulacji komputerowej do modelowania i analizy przebiegu dyskretnych procesów produkcyjnych zajmowało się wielu naukowców, a wyniki ich prac zostały opublikowane w krajowych i zagranicznych czasopismach naukowych [Negahban, Smith, 2014]. F. Freiberg i P. Scholz zajmowali się kompleksową analizą ko‑ rzyści generowanych przez inwestycje w nowoczesne zasoby produkcyjne, obejmujące wszystkie istotne skutki związane z taką inwestycją, w tym: kosztami, czasem realizacji produkcji, zapasami produkcji w toku, wykorzystaniem zdolności produkcyjnych oraz

#### **12** • 1. Modelowanie procesów produkcyjnych

jakością produktu, wykorzystując metody symulacji komputerowej. Metoda symulacji komputerowej została wykorzystana w wielu badaniach związanych z projektowaniem i analizą funkcjonowania systemów produkcyjnych. Symulacja komputerowa obejmuje wiele bardzo efektywnych narzędzi umożliwiających wizualizację, zrozumienie i analizę dynamiki systemów produkcyjnych [Seleima, 2012]. V. Gomes i L. Trabas‑ so zaproponowali wykorzystanie możliwości metod symulacji komputerowej jako narzędzia wspomagającego ciągłe doskonalenie procesów związanych z realizacją dyskretnej produkcji w kontekście podejścia Lean Manufacturing [Gomes, Trabasso, 2016]. Modelowanie symulacyjne było również wykorzystywane do analizy i oceny alternatywnych scenariuszy produkcji dyskretnej [Kikolski, 2017]. A. Kutin i inni za‑ proponowali zastosowanie metody symulacji do modelowania procesów montażowych przy uwzględnieniu przepływów materiałowych różnych produktów przez wspólne zasoby produkcyjne, przerw w dostawie komponentów, a także nieproduktywnych strat czasu spowodowanych przyczynami organizacyjnymi lub technicznymi. Eksperymenty symulacyjne wykazały możliwość poprawy produktywności systemu produkcyjnego o 34% [Kutin i in., 2017].

Przeprowadzenie eksperymentów symulacyjnych może wykazać wzrost lub zmniejszanie się poziomu zdolności produkcyjnych w zależności od zaplanowanych zmian, a także pozwala uzyskać pełny obraz dynamiki działania systemu produkcyjnego (wy‑ dajność, średnie poziomy zapasów produkcji w toku, czasy oczekiwania na dostarczenie półproduktów, czasy bezczynności maszyn itp.). Wykorzystanie symulacji kompute‑ rowych pozwala na przeprowadzenie wielu eksperymentów z różnymi zmiennymi wejściowymi, aż do uzyskania kombinacji spełniającej założone wymagania. Główne korzyści wynikające ze stosowania symulacji komputerowych w obszarze planowania i sterowania produkcją to [Sadar i in., 2022]:

- właściwy dobór wielkości partii produkcyjnych i wielkości partii dostaw materiałów,
- identyfikacja wąskich gardeł,
- poprawa efektywności przepływu produkcji i redukcja zapasów produkcji w toku dzięki właściwemu rozmieszczeniu zasobów i marszrut produkcyjnych,
- poprawa efektywności wykorzystania zasobów produkcyjnych,
- redukcja energochłonności procesów wytwórczych,
- poprawa dokładności i skuteczności realizacji planów produkcyjnych.

Zastosowanie metod symulacji komputerowej na potrzeby planowania i harmonogramowania było przedmiotem wielu badań i publikacji naukowych [Ruiz and Vázquez-Rodríguez, 2010; Allahverdi i in., 2008; Ernst i in., 2004]. S. Koh i S. Saad stworzyli symulacyjny model sterowania wielkością partii metodą MRP dla potrzeb badania systemu planowania i sterowania produkcją i oceny efektywności dostaw w warunkach rozproszonych zdarzeń stochastycznych [Koch i Saad, 2003].

Metoda symulacji komputerowej jest również często wykorzystywana do badania wpływu rozmieszczenia zasobów na wydajność systemu produkcyjnego. Tradycyjnie magazyny lokowane są w centralnych miejscach zakładu, co może skutkować zmniejszeniem płynności przepływu materiału, wydłużeniem czasu reakcji w nieprzewidzianych sytuacjach, a także może przyczynić się do zwiększenia kosztów. Alternatywnym podejściem jest decentralizacja zapasów poprzez stosowanie rozproszonych magazynów międzyoperacyjnych (buforów), których wielkość można dobrać, opierając się na wynikach symulacji komputerowej. Symulacja pozwala na efektywną ocenę, która z metod alokacji jest lepsza oraz gdzie powinny być ulokowane powierzchnie magazynowe gwarantujące zachowanie płynności produkcji. Symulacje przepływu produkcji pomagają zbadać system na szczegółowym poziomie, analizując wpływ współzależności i zmian w czasie między produkcją i zaopatrzeniem. Symulacje komputerowe można wykorzystać również w celu harmonogramowania produkcji. Symulacja nie ustala samego harmonogramu, aczkolwiek pozwala na jego stworzenie na podstawie zestawu obsługiwanych reguł i warunków. W celu stworzenia kolejności wykonywania zleceń należy przeprowadzić kilka przebiegów symulacji przed rozpoczęciem produkcji, aby znaleźć optymalną kolejność, w której zlecenia powinny zostać wykonane [Zdanowicz, 2005]. Q. Hao i W. Shen zaproponowali hybrydowy model obsługi złożonych procesów przepływu materiałów w liniach montażowych. Model obejmował zastosowanie technologii agentowych do symulacji funkcjonowania adoptowalnych systemów montażowych dla różnych konfiguracji i sytuacji występujących w czasie rzeczywistym [Hao, Shen, 2008]. E. Albey i U. Bilge zaproponowali hierarchiczny model planowania i sterowania produkcją w elastycznym systemie produkcyjnym, gdzie symulacja została wykorzystana do przewidywania zapotrzebowania na zdolności produkcyjne [Albey & Bilge, 2011].

Symulacja komputerowa jest metodą badawczą często stosowaną na potrzeby analizy przebiegu procesów produkcyjnych w celu poprawy ich wydajności. Oprogramowania do symulacji są doskonałym narzędziem do wizualizacji i analizy przebiegu procesów produkcyjnych, jak również do wspomagania decyzji związanych z rozwojem lub moder‑ nizacją systemów produkcyjnych. Dzięki symulacji komputerowej możliwa jest znaczna redukcja czasu wprowadzania nowych wyrobów do produkcji oraz szybkie uzyskanie pełnej zdolności produkcyjnej systemu. Wykorzystując techniki symulacji komputerowej, można również analizować wpływ różnych wariantów rozstawienia maszyn, kolejności wykonywania operacji, wielkości buforów trzystanowiskowych, długości dróg transportowych itd. na wydajność systemu produkcyjnego. Stosowanie metod symulacji sprawdza się wówczas, gdy rozwiązanie problemu przy pomocy metod analitycznych jest zbyt złożone, a przeprowadzenie bezpośrednich eksperymentów praktycznych na modelu fizycznym jest niemożliwe lub zbyt kosztowne. Budowa modeli symulacyjnych i eksperymentalne badanie przebiegu procesów produkcyjnych przy użyciu symulacji

komputerowej ma istotne znaczenie w przypadku projektowania nowych lub modernizacji istniejących systemów wytwórczych oraz przy wdrażaniu do produkcji nowych wyrobów. Na podstawie stworzonych alternatywnych modeli przebiegu procesów można podejmować decyzje dotyczące powierzchni, liczby pracowników czy też inwestycji potrzebnych do uruchomienia nowej produkcji. Budowa modeli symulacyjnych ma swoje ograniczenia związane z pracochłonnością, a co za tym idzie, kosztochłonno‑ ścią modelowania systemów produkcyjnych. Odwzorowanie systemów produkcyjnych w postaci dynamicznego modelu wymaga określenia wartości czasów operacji technologicznych, uwzględnienia awaryjności zasobów produkcyjnych i logistycznych oraz zaprojektowania przebiegu procesu produkcji (realizacja planu produkcyjnego). Aby tworzony model jak najlepiej odwzorowywał rzeczywiste zachowanie systemu produkcyjnego, należy również określić parametry dotyczące pracowników, środków transportu, planu realizacji zleceń produkcyjnych itd. Budowa modelu symulacyjnego wymaga dużego doświadczenia i znajomości modelowanych systemów wytwórczych oraz biegłości w posługiwaniu się narzędziami do komputerowej symulacji procesów.

## **1.2. Modele symulacyjne**

Aby przeprowadzić badania, opierając się na metodzie symulacji, niezbędne jest okre‑ ślenie celu badań symulacyjnych, zbudowanie modelu systemu produkcyjnego, określenie zmiennych parametrów wejściowych, specyfikacja parametrów wyjściowych i opracowanie odpowiedniego zbioru eksperymentów, które umożliwią rozwiązanie problemu dzięki analizie wyników badań eksperymentalnych. Do głównych zalet modelowania symulacyjnego dyskretnych systemów produkcyjnych należy zaliczyć:

- możliwość prowadzenia badań bezpośrednio na wybranym procesie produkcyjnym,
- możliwość analizy złożonych problemów decyzyjnych, których nie można rozstrzy‑ gnąć za pomocą typowych metod analizy decyzyjnej i dla których budowa modeli matematycznych jest zbyt pracochłonna lub nie daje zadawalających rezultatów,
- możliwość szybkiej analizy wielu rozwiązań alternatywnych,
- możliwość przeprowadzania badań w warunkach ekstremalnych, w których istnieje niebezpieczeństwo uszkodzenia systemu produkcyjnego,
- krótszy czas budowy modeli symulacyjnych w stosunku do modeli rzeczywistych,
- możliwość badania wpływu różnych parametrów i wariantów systemu na jego zachowanie na podstawie zaplanowanych eksperymentów symulacyjnych, których czas realizacji jest zdeterminowany mocą obliczeniową komputera.

Prawidłowy model symulacyjny chroni przed błędami, które są efektem zjawiska nakładania się zewnętrznych i niekontrolowanych źródeł zmienności. Symulacja komputerowa posiada również pewne ograniczenia, takie jak:

- pracochłonność związana z budową modeli symulacyjnych,
- konieczność znajomości technik programowania w językach symulatorów w przy‑ padku budowy złożonych modeli,
- zapotrzebowanie na wykwalifikowany personel, który dobrze zna narzędzia symulacyjne i modelowane systemy,
- każdy model jest unikalny i może być wykorzystywany tylko dla analizy określonego problemu (można znaleźć alternatywne rozwiązania dla kolejnych eksperymentów, jednak należy je dopasować do określonych warunków),
- dzięki badaniom modelu symulacyjnego można wygenerować odpowiedzi na py‑ tania odnoszące się do konkretnych i zmiennych warunków, jednak to użytkownik przy podejmowaniu decyzji musi uwzględnić wszelkie ograniczenia analizowanych wariantów decyzyjnych.

Model komputerowy jest to model matematyczny zapisany w postaci właściwie dobranego języka programowania lub w postaci pewnej struktury zdefiniowanej przy użyciu symulatora. Modele symulacyjne procesów produkcyjnych obejmują:

- strukturę systemu produkcyjnego, złożoną z obiektów i powiązań pomiędzy nimi,
- parametry ilościowe i jakościowe obiektów,
- dane wejściowe i wyjściowe na potrzeby przeprowadzenia eksperymentów symulacyjnych,
- obiekty i narzędzia umożliwiające monitorowanie i analizę parametrów modelu symulacyjnego.

Aby przeprowadzić symulację, należy określić jej cel i warianty badań i na tej pod‑ stawie wybrać model realnego systemu oraz przygotować dane. Symulacja istniejącego już systemu sprawdza się najlepiej, gdy wyników badań nie można potwierdzić przy użyciu modelu matematycznego. Zaletą modeli symulacyjnych jest to, że umożliwiają elastyczne badanie wpływu zmiany wielu parametrów na zachowanie projektowanego systemu. Obecne możliwości komputerów pozwalają na odwzorowanie złożonych systemów produkcyjnych w postaci modelu cyfrowego, który umożliwia analizowanie przebiegu procesów produkcyjnych i logistycznych na podstawie prowadzonych ekspe‑ rymentów symulacyjnych. Ze względu na ich cechy można rozróżnić różne klasyfikacje modeli symulacyjnych:

- dynamiczne są to modele, dla których czynnik czasu ma kluczowe znaczenie. Stan systemu zmienia się dzięki upływowi czasu symulacyjnego, a właściwości i atrybuty systemu są zależne od wartości czasu symulacyjnego;
- statyczne w tego rodzaju modelach czas nie wpływa na wyniki badań. Stan i atrybuty systemu nie zmieniają się wraz z czasem symulacji;
- stochastyczne w tego typu modelach duże znaczenie mają występujące w nim zmienne losowe, które wpływają na zachowanie procesów i nie istnieje przewidywalny schemat ich występowania. Ważnym etapem przy konstruowaniu takiego

#### **16** • 1. Modelowanie procesów produkcyjnych

modelu jest odpowiedni dobór właściwego generatora wartości losowych (dobór rozkładu losowego, który najlepiej odzwierciedla rzeczywiste zmiany parametrów);

• deterministyczne – w tych modelach nie występują zmienne losowe. Cechy obiek‑ tów są zdefiniowane wcześniej lub obliczane na bieżąco wg zadanych wcześniej funkcji matematycznych.

Ze względu na rodzaj modelowanego systemu produkcyjnego można wyróżnić modele ciągłe i dyskretne. O takim podziale decyduje charakter operacji występujących w procesie. Jeśli operacje występujące w procesie produkcyjnym są funkcjami ciągły‑ mi czasu, to taki proces nazywamy ciągłym. Produkcja ciągła obejmuje technologie wytwarzania, w których występuje ciągła zmiana parametrów procesu, a przepływ materiałów i energii, zmienne stanu są odwzorowane ciągłymi funkcjami czasu. Ciągłe procesy przemysłowe są charakterystyczne na przykład dla przemysłu metalurgicznego, rafinacyjnego, chemicznego, rafinacji, fermentacji itp. Pojęcie systemu dyskretnego opisuje technologie wytwarzania, w których dominują nieciągłe przepływy energii i ma‑ teriałów, zmienne stanu są wielowartościowymi funkcjami czasu. Dyskretne procesy produkcyjne obejmują technologie wytwarzania typowe dla przemysłu maszynowego, elektrotechnicznego i elektronicznego. Charakterystyczne dla procesów dyskretnych są operacje obróbki i montażu.

Możemy powiedzieć, że z definicji wynika, iż model symulacyjny jest odzwiercie‑ dleniem rzeczywistego systemu, który umożliwia przeprowadzanie analizy uzyskanych wyników oraz dopuszcza określenie relacji zachodzących pomiędzy modułem sterowa‑ nia a algorytmami wprowadzonymi do komputera. Wyniki z symulacji komputerowej możemy otrzymać w różnorodnej postaci:

- graficznej wizualizacji działania systemu,
- wykresów, histogramów itp.,
- grafów, struktury sieci, schematów itp.,
- danych przedstawionych w postaci tabelarycznej.

Poniżej przedstawiono definicje najważniejszych pojęć związane z modelowaniem i symulacją dyskretnych procesów produkcyjnych:

- **Zasób produkcyjny** maszyna, stanowisko montażowe lub stanowisko demontażu, z określonym czasem wykonywania operacji (czas jednostkowy) i czasem przezbro‑ jenia (czas przygotowawczo-zakończeniowy), stosowane do obróbki lub montażu wyrobów. Dla zasobów produkcyjnych można również określić ich niezawodność (dostępność zasobu w procentach, z określonym rozkładem prawdopodobieństwa wystąpienia awarii). Zasoby mogą być w pełni zautomatyzowane lub wymagać obsługi przez operatora.
- **Zasoby logistyczne** przenośniki, manipulatory, wózki samojezdne, palety etc. stosowane do manipulacji i transportu wyrobów. Zasoby logistyczne są opisane takimi parametrami, jak pojemność, czas przepływu, niezawodność (dostępność) etc.
- **Bufor międzyoperacyjny (międzystanowiskowy)** magazyny lub pola odkładcze położone pomiędzy zasobami produkcyjnymi. Bufory mają za zadanie poprawę przepływu produkcji (wyrobów, podzespołów, materiałów) poprzez ich tymczasowe składowanie. Podstawowym parametrem opisującym bufory jest ich pojemność (maksymalna liczba sztuk detali, która może znajdować się w buforze).
- **Pracownicy bezpośrednio produkcyjni** operatorzy zasobów produkcyjnych wykonujący operacje obróbkowe lub montażowe.
- **Pracownicy utrzymania ruchu** pracownicy odpowiedzialni za naprawę zasobów produkcyjnych i logistycznych po wystąpieniu awarii (przy ograniczonej dostęp‑ ności).
- **Struktura (topologia) systemu produkcyjnego** powiązanie zasobów produk‑ cyjnych, logistycznych i buforów międzyoperacyjnych (najczęściej przy pomocy konektorów lub metod).
- **Wydajność systemu (Z)** określa liczbę wykonanych wyrobów w jednostce czasu (w niniejszej pracy najczęściej określana jako liczba wytworzonych sztuk na go‑ dzinę).
- **Średni czas przepływu produkcji (W)** średni czas przebywania detalu (materiału, podzespołu) w systemie wytwórczym.

# **1.3. Metodologia budowy modeli symulacyjnych**

Metodologia budowy modelu symulacyjnego systemu produkcyjnego wymaga od projektanta systematyczności i konsekwencji w swych działaniach, tak by osiągnąć wcześniej założony cel (rys. 1.1). Na wstępie budowy modelu symulacyjnego należy zdefiniować problem badawczy. Budowa modelu procesu jest zadaniem wieloetapowym. Projektowanie modelu i eksperymenty na nim wymagają usystematyzowanego podejścia, aby w pełni osiągnąć zakładane cele. Poprawnie zbudowany model symulacyjny jest wygodnym i elastycznym narzędziem, które może być wykorzystywane do wspomagania budowy rzeczywistych systemów wytwórczych. Dane wejściowe dla modelu mogą być łatwo zmieniane w celu przebadania dowolnej liczby kombinacji parametrów systemu oraz analizy zachowania systemu. Bardzo ważne w trakcie budo‑ waniu systemu jest sporządzanie opisu systemu, jego oceny i sposobu funkcjonowania. Systemy produkcyjne różnią się między sobą strukturą, rodzajami wykonywanych operacji, liczbą i wydajnością zasobów oraz stopniem mechanizacji i automatyzacji. Podczas budowy modelu symulacyjnego należy uwzględnić następujące założenia i ograniczenia [Dean, 1997; Robinson, 2004; Mourtzis, 2020]:

- wielkość produkcji i wielkość partii produkcyjnych,
- stopień automatyzacji procesów produkcyjnych i logistycznych,
- **18** 1. Modelowanie procesów produkcyjnych
- liczbę i awaryjność maszyn (zasobów produkcyjnych) i oprzyrządowania,
- strukturę przepływu produkcji (topologię systemu produkcyjnego),
- reguły priorytetu determinujące przepływ produkcji i dostęp do zasobów produk‑ cyjnych,
- liczbę i wydajność pracowników bezpośrednio produkcyjnych,
- rodzaje pracy wykonywanej przez pracowników i ich wydajność,
- zmienność czasów operacji (rozkłady zmienności czasów jednostkowych i przygo‑ towawczo-zakończeniowych).

Przedstawione założenia powinny również uwzględniać ewentualne możliwości budowy cyfrowego bliźniaka (ang. *digital twin*) oparte na opracowanym modelu sy‑ mulacyjnym z uwzględnieniem następujących funkcjonalności [Segovia i in., 2022]:

- predykcja wąskich gardeł,
- predykcja stanów awaryjnych i planowanie alternatywnych marszrut produkcyjnych,
- analiza efektywności wykorzystania zasobów produkcyjnych i logistycznych,
- analiza zapotrzebowania na energię,
- zakres i możliwości wymiany danych pomiędzy systemem rzeczywistym i modelem symulacyjnym.

Istotnym pojęciami w symulacji procesów jest walidacja i weryfikacja modelu, które zostały zdefiniowane w następujący sposób [Schlesinger, 1979; Balci, 2003]:

- **weryfikacja** sprawdzanie czy model cyfrowy jest wystarczająco trafną reprezen‑ tacją modelu konceptualnego;
- **walidacja** potwierdzenie, że działanie modelu systemu produkcyjnego jest zasadne i zgodne z celami modelowania i założeniami projektanta.

Weryfikacja powinna umożliwić odpowiedź na pytanie: "czy model systemu produkcyjnego został zbudowany w poprawny sposób?", podczas gdy walidacja odpowiada na pytanie: "czy zbudowano poprawny model systemu produkcyjnego?" [Karkula, 2012]. Poniżej wymieniono kilka metod walidacji i weryfikacji modeli symulacyjnych:

- porównanie z innymi modelami,
- walidacja zdarzeniowa,
- testy degeneracyjne,
- walidacja ekspertowa,
- analiza wrażliwości etc.

Weryfikacja powinna być przeprowadzana po każdej zmianie w systemie symulacyjnym. Dodanie pozornie mało istotnego elementu może wpłynąć na poprawność działania całego systemu. Częstym błędem jest rozpoczęcie weryfikacji w trakcie końcowych prac nad modelem. W tym stadium system jest już zazwyczaj mocno rozbudowany i znalezienie ewentualnych błędów jest zadaniem trudnym i pracochłonnym. Szczególnie trudne do identyfikacji są błędy logiczne. Program pozornie działa poprawnie i stabilnie, lecz daje błędne wyniki. Poprawianie modelu w tym stadium nie gwarantuje, że nie wprowadzimy do modelu kolejnych błędów i problem staje się bardzo trudny do rozwiązania. Rozpoczęcie weryfikacji na samym początku prac nad systemem w znacznym stopniu redukuje ogólny czas potrzebny na usunięcie błędów. Walidacja jest to proces określania stopnia, na ile model odzwierciedla rzeczywisty system przy określonych założeniach i ograniczeniach. Walidacja umożliwia ocenę, czy symulacja da wiarygodne wyniki w porównaniu z wynikami badania rzeczywistego systemu przy założeniu podawania takich samych danych wejściowych. O ile dzięki weryfikacji projektant uzyskuje informacje o zgodności systemu symulacyjnego z jego założeniami, o tyle walidacja weryfikuje zgodność jego wizji z realnym światem. Obie fazy wzajemnie się uzupełniają i często przedstawiane są wspólnie, jako faza oceny adekwatności modelu [Dean, 1997]. Często stosowaną metodą badania adekwatności systemu jest subiektywna weryfikacja i walidacja modelu. Mając przez długi czas styczność z systemem rzeczywistym, ekspert często potrafi odpowiedzieć na pytania o zachowania systemu w warunkach skrajnych. Inną metodą jest tzw. niezależna weryfikacja i walidacja (ang. *Independent Verification And Validation IV&V*). Zgodnie z nią wykorzystuje się osoby niezwiązane bezpośrednio ani z projektantami, ani z użytkownikami systemu. Grupa ta ma za zadanie zadecydować, czy model jest adekwatny do systemu rzeczywistego, czy też nie. Sposób ten podnosi wiarygodność modelu. Niezbędne jest jednak, aby zespół walidacyjny posiadał zarówno wiedzę o systemie, jak i o celach symulacji. Jeśli chodzi o stosowanie walidacji projektu w czasie, wyróżnia się dwa podejścia. Pierwsze opiera się na równoległej pracy zespołu walidacyjnego z projektantami systemu i bieżącej ocenie adekwatności modelu. Inne podejście zakłada walidację i weryfikację systemu symulacyjnego po zakończeniu prac nad nim, co w konsekwencji może okazać się podejściem droższym i bardziej pracochłonnym ze względu na niewykryte wcześniej błędy. Stąd też zalecane jest podejście równoległej walidacji podczas całego procesu powstawania modelu symulacyjnego.

Budowa modelu symulacyjnego najczęściej ma na celu predykcję funkcjonowania systemu rzeczywistego. Wykonanie symulacji opartej na technologiach informatycznych pozwala na przeprowadzenie eksperymentów i analizy wyników badań symulacyjnych, które umożliwią zaprojektowanie i implementację modelu do rzeczywistego systemu produkcyjnego, który będzie spełniał określone kryteria techniczne i ekonomiczne. Proces tworzenia dokładnego modelu na potrzeby symulacji komputerowej jest zwykle czasochłonny. Po zakończeniu budowy modelu symulacyjnego systemu produkcyjnego należy odpowiedzieć na następujące pytania:

- 1. W jakim stopniu model odpowiada rzeczywistemu systemowi (adekwatność modelu)?
- 2. W jakim stopniu wyniki symulacji wykonanej na tym modelu odpowiadają rzeczywistości (wiarygodność badań symulacyjnych)?

Odpowiedzi na postawione wyżej pytania uzyskujemy poprzez weryfikację wyników wygenerowanych przez symulator i ich porównanie z działaniem rzeczywistego systemu produkcyjnego.

Modelowanie symulacyjne procesów produkcyjnych ma często na celu ich wierne odwzorowanie w postaci cyfrowej. W wyniku modelowania otrzymujemy graficzną reprezentację systemu produkcyjnego z uwzględnieniem wizualizacji zasobów pro‑ dukcyjnych, robotów i manipulatorów, dróg transportowych, magazynów etc. Takie modele odwzorowują bardzo dokładnie środowisko produkcyjne w formie grafiki 3D i umożliwiają wirtualne spacery przy użyciu technologii VR (ang. *virtual reality*). Umożliwiają również analizę przestrzenno-funkcjonalną projektowanego systemu produkcyjnego (np. wybór konkretnych maszyn i robotów, dobór wielkości wózków widłowych, analizę szerokości dróg transportowych i promieni skrętu, zasięg manipulatorów, zapotrzebowanie na powierzchnię dla magazynów i zasobów produkcyjnych etc.). Tworzenie takich modeli jest jednak bardzo pracochłonne i jest przeznaczane na potrzeby nowego zakładu, hali produkcyjnej czy linii technologicznej najczęściej dużych przedsiębiorstw. Jeszcze do niedawna zastosowanie metody symulacji komputerowej było domeną dużych przedsiębiorstw, które, mając środki finansowe, mogły sobie pozwolić na zakup zarówno sprzętu komputerowego, jak i drogiego oprogramowania. Gwałtowny rozwój technik informatycznych na przestrzeni ostatnich lat spowodował, że oprogramowanie do modelowania i symulacji procesów produkcyjnych stało się dostępne również dla małych i średnich firm (MSP). Nastąpił także znaczący rozwój narzędzi informatycznych do modelowania i symulacji. Obecnie na rynku dostępne są różne programy symulacyjne: od najprostszych (opartych o matematyczne modele) do bardziej rozbudowanych, gdzie możliwe jest m.in. tworzenie animacji, budowanie własnych bibliotek, symulacja awarii maszyn, analiza danych wyjściowych z symulacji za pomocą wyrafinowanych metod narzędzi statystycznych.

Symulacja sprawdza się w sytuacjach, gdy trzeba np. oszacować korzyści z reali‑ zacji nowych projektów. Wówczas jej zastosowanie daje sposobność zaprojektowania systemu porównywalnego do optymalnego pod względem przyjętych założeń, takich np. jak wydajność systemu, zapotrzebowanie na środki produkcji i personel etc. [Kłos i in., 2016].

W praktyce produkcyjnej małych i średnich przedsiębiorstw (MSP) często wystę‑ puje potrzeba szybkiego zaprojektowania albo modernizacji wydziału produkcyjnego lub gniazda w związku z planowanym uruchomieniem nowej produkcji (może to być nowy projekt w branży motoryzacyjnej, który dotyczy np. wytwarzania jakiegoś kon‑ kretnego podzespołu przez najbliższe 4 lata). W takiej sytuacji konieczne jest szybkie zaprojektowanie lub modernizacja istniejącego systemu produkcyjnego i określenie jego wydajności. Jest to o tyle istotne, że kontrakty w branży motoryzacyjnej wymagają dostarczenia terminowej liczby wyrobów lub podzespołów miesięcznie, a zbyt niska

wydajność może skutkować bardzo wysokimi karami. Szybkie modelowanie syste‑ mów wytwórczych umożliwia wspomaganie decyzji dotyczącej opłacalności takiego przedsięwzięcia, ponieważ pozwala również przewidzieć ewentualne inwestycje pozwalające na zwiększenie wydajności. Przykłady modeli symulacyjnych przedstawione w niniejszej monografii dotyczą właśnie takich sytuacji. Modele zostały przygotowane w sposób uproszczony w przestrzeni dwuwymiarowej, a ich głównym zadaniem było odwzorowanie zachowania systemu, a nie wizualizacja jego działania.

Zaproponowana poniżej metodologia szybkiego prototypowania modeli symulacyjnych procesów produkcyjnych (rys. 1.1) jest przeznaczona do wspomagania procesów decyzyjnych w MSP. Umożliwia ona prowadzenie eksperymentów symulacyjnych dotyczących na przykład doboru liczby zasobów produkcyjnych (zarówno maszyn, jak i pracowników bezpośrednio produkcyjnych), organizacji produkcji (topologii systemu produkcyjnego) oraz alokacji buforów międzyoperacyjnych i oszacowanie wydajności procesów wytwórczych oraz określenie średniego czasu przepływu pro‑ dukcji. W wyniku przeprowadzonych eksperymentów symulacyjnych umożliwia ona szybkie określenie zdolności produkcyjnych nowego lub zmodernizowanego systemu oraz ewentualne koszty zakupu zasobów produkcyjnych, logistycznych i zatrudnie‑ nia pracowników. Przedstawiona metodologia umożliwia budowę prostych modeli symulacyjnych bez konieczności znajomości technik programowania w językach symulatorów, przy ogólnej znajomości procesów technologicznych i struktury procesów produkcyjnych.

W pierwszym etapie należy zdefiniować cel badań symulacyjnych. Kluczowym problemem dla MSP, które muszą podjąć decyzję o uruchomieniu nowej lub zmianie produkcji, jest określenie wydajności i/lub zdolności produkcyjnej systemu, linii czy też gniazda. Nie chodzi tutaj o problem optymalizacyjny, ale oszacowanie realnej wydajności procesów wytwórczych na przykład w trakcie jednej zmiany. Przykładowe cele badań symulacyjnych procesów produkcyjnych obejmują:

- określenie wydajności systemu produkcyjnego dla określonej liczby zasobów i pro‑ gramu produkcji wyrobów,
- określenie średniego czasu przepływu produkcji dla określonej liczby zasobów i programu produkcji wyrobów,
- określenie zapotrzebowania na pracowników bezpośrednio produkcyjnych dla określonej wydajności systemu,
- określenie zapotrzebowania na pracowników utrzymania ruchu dla określonej niezawodności zasobów produkcyjnych,
- określenie sposobu transportu wyrobów (wybór zasobów logistycznych) dla osią‑ gnięcia określonej wydajności etc.

Drugi etap dotyczy sformułowania problemu badawczego, który będzie rozwiązywany przy użyciu metody symulacji komputerowej i umożliwi realizację celu badań. Problem powinien definiować zmienne parametry wejściowe i zakres ich zmian oraz parametry wyjściowe procesów produkcyjnych, które będą analizowane. Należy okre‑ ślić akceptowalne (docelowe) wartości parametrów wyjściowych, których osiągnięcie decyduje o pozytywnym wyniku badań. Proponowana metodologia dotyczy szybkiego prototypowania modeli symulacyjnych, zatem problemy badawcze nie powinny być zbyt złożone. Mogą dotyczyć na przykład alokacji liczby maszyn, pojemności buforów międzyoperacyjnych, liczby pracowników lub środków transportu, która zagwarantuje określoną wydajność systemu.

Kluczowe dla budowy modeli symulacyjnych systemów produkcyjnych jest akwizycja danych dotyczących procesów wytwórczych, które będą odwzorowywać zachowanie systemu. Wybór metod pozyskiwania danych niezbędnych do budowy modelu symulacyjnego jest dokonywany w czwartym etapie proponowanej metodologii. Źródłem danych opisujących dyskretne procesy produkcyjne jest najczęściej dokumentacja technologiczna opisująca poszczególne operacje i procesy. Dane można pozyskać również bezpośrednio z systemów CMMS (ang. *Computerised Maintenance Management*), z systemów ERP (ang. *Enterprise Resource Planning*) lub opierając się na meto‑ dach bezpośredniego pomiaru czasu pracy. W przypadku budowy modeli na potrzeby uruchamiania nowej produkcji dane są najczęściej szacowane na podstawie prognozy lub analizy trendów historycznych. Na tym etapie konieczne jest również ustalenie poziomu dokładności, z jaką dane będą szacowane i ewentualne odchylenia od danych opisujących procesy rzeczywiste. Zakresy dokładności są istotne w procesie weryfika‑ cji modelu symulacyjnego. Po dokonaniu wyboru metody należy pozyskać dane na potrzeby modelu symulacyjnego. Dane mogą być określone w postaci tabelarycznej, przy użyciu rozkładów losowych lub z wykorzystaniem procedur obliczeniowych. Dla przykładu czasy wykonywania operacji można opisać opierając się na rozkładzie normalnym lub innych rozkładach probabilistycznych, które najlepiej odwzorowują rzeczywiste obciążenie zasobów produkcyjnych. Dla produkcji jednostkowej wykonywanej na obrabiarce CNC można na przykład określić, że czasy wykonywania detali wynoszą od 3 do 5 minut według określonego rozkładu. Weryfikacja danych polega na symulacji wykonywania przykładowych zleceń produkcyjnych lub harmonogramów produkcji i porównywanie ich z realizacją wykorzystując podobne procesy wytwórcze.

Szósty etap proponowanej metodologii obejmuje zaprojektowanie modelu symulacyjnego systemu produkcyjnego opierając się na wybranym symulatorze. W przypadku szybkiego prototypowania modeli symulacyjnych najlepiej sprawdza się podejście od ogółu do szczegółu. Umożliwia ono stworzenie ogólnego modelu, a następnie uszczegóławianie go, aż zdefiniowane założenia dotyczące parametrów wyjściowych zostaną osiągnięte. W przypadku budowy modeli procesów opartych o używane zasoby ważny jest udział specjalistów utrzymania ruchu, którzy mogą zweryfikować wskaźniki dostępności maszyn.

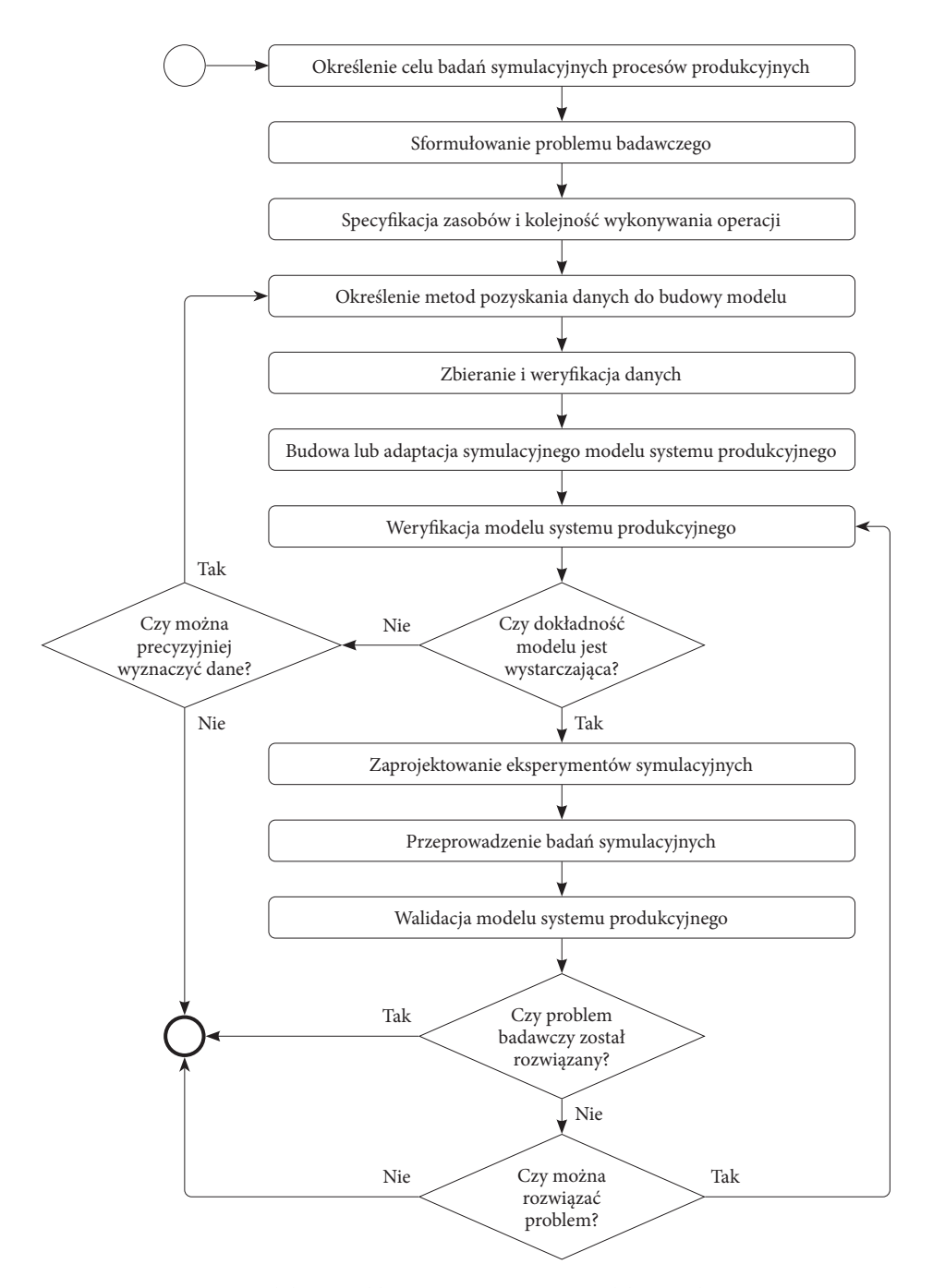

**Rysunek 1.1.** Metodologia szybkiego prototypowania modelu symulacyjnego systemu produkcyjnego (opracowanie własne)

Wstępna koncepcja modelu może obejmować tylko zasoby produkcyjne bez systemu logistyki produkcji, pod warunkiem, że czasy transportu są nieporównywalnie małe z czasami obróbki lub montażu i zasoby logistyczne nie będą stanowić wąskich gardeł. Budowa modelu symulacyjnego obejmuje również określenie wielkości partii produkcyjnych lub programu produkcji wyrobów, które będą wytwarzane na podstawie projektowanego systemu.

Kolejnym etapem budowy modelu symulacyjnego jest jego weryfikacja. W przedsiębiorstwach projektowanie i budowa modelu symulacyjnego systemu produkcyjnego powinna podlegać weryfikacji przez doświadczonego technologa, który zwe‑ ryfikuje zadane czasy jednostkowe i przygotowawczo-zakończeniowe. Modelowanie produkcji różnorodnych wyrobów często wymaga określenia alternatywnych czasów wykonywania operacji i dobrania odpowiedniego rozkładu prawdopodobieństwa, który najlepiej odwzorowuje rzeczywistą zmienność produkcji wyrobów. Weryfikacja modelu może być również wykonana przez doświadczonych pracowników planowania produkcji lub pracowników bezpośredniego nadzoru linii (gniazd) produkcyjnych. Jeżeli weryfikacja przebiegła pozytywnie, można przejść do przy‑ gotowania eksperymentów symulacyjnych. Jeżeli model symulacyjny nie odwzorowuje wystarczająco modelu konceptualnego lub rzeczywistego, należy określić dane i obiekty w modelu, które powinny zostać skorygowane. Jeżeli możliwe jest dokładniejsze wyznaczenie tych danych (np.: z wykorzystaniem obliczeń, symulacji operacji wytwórczych, specyfikacji technicznej maszyn etc.), należy przebudować model. Jeśli dokładniejsza specyfikacja danych jest niemożliwa, należy zakończyć proces modelowania.

Zaprojektowanie i realizacja eksperymentów symulacyjnych obejmuje następujące czynności:

- sformułowanie hipotez badawczych,
- określenie zmiennych wejściowych i ich zakresu zmienności oraz zmiennych wyj‑ ściowych,
- przyporządkowanie wartości zmiennym wejściowym,
- określenie liczby eksperymentów i obserwacji,
- zaprojektowanie raportu i sposobu wizualizacji wyników eksperymentów.

Wiele symulatorów umożliwia automatyczne zaprojektowanie eksperymentów symulacyjnych. Wymaga to podania zakresu wartości zmiennych wejściowych, a na‑ stępnie wygenerowania przeglądu zupełnego ich wszystkich kombinacji (jeżeli jest to możliwe) lub losowego wygenerowania określonej liczby eksperymentów symulacyjnych. W dalszej części monografii, w wielu studiach przypadków, generowano określoną liczbę eksperymentów symulacyjnych dla kombinacji, alokacji pojemności buforów międzyoperacyjnych dla zadanych zakresów. Oczywiście eksperymenty mogą być projektowane manualnie.

Przeprowadzenie eksperymentów symulacyjnych umożliwia uzyskanie wyników i analizę wpływu zmian parametrów wejściowych na wybrane parametry wyjściowe. Analiza wyników umożliwi weryfikację hipotez badawczych. Analiza wyników ba‑ dań symulacyjnych pozwoli również na walidację zaproponowanego modelu. Jeżeli otrzymane wyniki badań będą niezgodne z założeniami projektanta, model będzie wymagał przebudowy.

Opisana powyżej metodologia szybkiego prototypowania modeli symulacyjnych procesów produkcyjnych jest przeznaczona szczególnie dla przedsiębiorstw MSP. Jej podstawową zaletą jest możliwość łatwej adaptacji z wykorzystaniem symulatora i pod‑ stawowego szkolenia posiadanej kadry technicznej (technolodzy, utrzymanie ruchu, planowanie i organizacja produkcji).

W kolejnym rozdziale przedstawiono znaczenie metod symulacji komputerowej w koncepcji Industry 4.0.

# **1.4. Znaczenie symulacji komputerowej dla koncepcji Industry 4.0**

Koncepcja czwartej rewolucji przemysłowej (Industry 4.0) obejmuje zagadnienia związane z budową inteligentnych fabryk, w których systemy produkcyjne oparte między innymi na Przemysłowym Internecie Rzeczy (ang. *Industrial Internet of Things*), robotach kooperujących oraz druku addytywnym będą mogły wytwarzać masowo per‑ sonalizowane wyroby [Ruiz i in., 2017]. Koncepcja Industry 4.0 opiera się na nowych technologiach, metodach i narzędziach, do których między innymi należą:

- 1. **Przemysłowy Internet Rzeczy** możliwość wzajemnej komunikacji pomiędzy zasobami produkcyjnymi oraz wytwarzanymi detalami;
- 2. **Sztuczna Inteligencja**  możliwość uczenia się systemu produkcyjnego, systemy samoorganizujące się i predyktywne utrzymanie ruchu;
- 3. **Wirtualna i rozszerzona rzeczywistość**  wirtualna reprezentacja fizycznych obiek‑ tów i wsparcie prac projektowych dzięki symulacji komputerowej;
- 4. **Big data i chmura obliczeniowa**  analizy dużych zbiorów danych umieszczanych najczęściej w rozproszonych, bezpiecznych systemach obliczeniowych;
- 5. **Roboty współpracujące** nowa generacja robotów mogących bezpośrednio współ‑ pracować z człowiekiem;
- 6. **Druk addytywny** możliwość wydruku w 3D złożonych, prototypowych wyrobów według specyfikacji klienta.

Metoda symulacji komputerowej odgrywa kluczowe znaczenie przy wdrażaniu koncepcji 4.0 w przedsiębiorstwie produkcyjnym. Budowa modelu symulacyjnego systemu produkcyjnego pozwala na szybką analizę wielu alternatywnych wariantów

ustawienia środków produkcji i doboru metod transportu. Dla zadanych czasów wy‑ konywania operacji możliwy jest dobór adekwatnej liczby pracowników i bilansowanie linii. Na podstawie danych o maszynach i urządzeniach możliwe jest symulowanie dostępności (awaryjności) poszczególnych środków produkcji i badanie wpływu awarii na zachowanie systemu. Jest to szczególnie ważne w branży motoryzacyjnej przy wdrażaniu do produkcji nowych projektów [Barrera i in., 2018]. Zastosowanie symulacji komputerowej umożliwia określenie zapotrzebowania na zasoby produkcyjne i potrzebny personel dla uzyskania określonej wydajności. Metody symulacji komputerowej umożliwiają tym samym oszacowanie kosztów realizacji projektu oraz procesy wspomagania decyzji dotyczących różnych scenariuszy przebiegu produkcji [Santos i in., 2021].

Istotnym elementem koncepcji Industry 4.0 jest budowa tzw. cyfrowego bliźniaka systemu technicznego (ang. *digital twins*). Cyfrowy bliźniak to stosunkowo nowa technologia cyfrowej transformacji systemu fizycznego do postaci wirtualnej i inteligentnej aktualizacji systemu fizycznego przez model cyfrowy [Uhlemann i in., 2017; Clement in., 2017]. Kierując się danymi i modelem, cyfrowy bliźniak może wykonywać monitorowanie, symulację, przewidywanie, optymalizację itd. W szczególności modelowanie cyfrowego bliźniaka jest podstawą dokładnego przedstawiania jednostki fizycznej, co umożliwia cyfrowemu bliźniakowi świadczenie usług funkcjonalnych i spełnianie wymagań aplikacji [Tao i in., 2022]. Stosując oprogramowanie do modelowania i symulacji, możliwe jest stworzenie cyfrowej kopii rzeczywistego systemu produkcyjnego. Cyfrowa replika systemu produkcyjnego umożliwi symulo‑ wanie przebiegu procesów i wprowadzanie zmian w systemie fizycznym praktycznie w czasie rzeczywistym. Wszystkie zmiany i modernizacje systemu rzeczywistego powinny być równocześnie wprowadzane w systemie cyfrowym [Röhm i in., 2022]. Szczególnie istotne znaczenie cyfrowy bliźniak ma dla systemu produkcyjnego w ob‑ szarze utrzymania ruchu w kontekście wdrażania metod predykcji w utrzymaniu ruchu (ang. *predictive maintenance*) [Kłos, Patalas-Maliszewska, 2020]. Oprogra‑ mowanie do modelowania symulacyjnego umożliwia np. programowanie robotów produkcyjnych w wirtualnej rzeczywistości i po weryfikacji załadowanie programów do fizycznych systemów produkcyjnych.

Odniesienie do nowych technologii w koncepcji Industry 4.0 pojawiają się w wielu publikacjach naukowych [Dalenogare i in., 2018]. Badaniem wpływu kluczowych technologii jak IoT i systemy informatyczne, związanych z Industry 4.0, na integrację systemów wytwórczych w ramach jednego cyber-fizycznego systemu zajmował się między innymi w swoich badaniach Schwab [Schwab, 2017]. Bardzo istotną kwestią dla rozwoju koncepcji Industry 4.0 ma integracja systemów cyber-wirtualnych i cyber‑ -fizycznych w celu wsparcia inteligentnej produkcji oraz przyszłe trendy w zakresie rozwoju systemów produkcyjnych, projektowania wyrobów i wdrażania innowacji

[Saldivar i in., 2015]. Wpływ modelowania symulacyjnego na procesy wspomagania decyzji w przedsiębiorstwach produkcyjnych został podkreślony w publikacji [Polenghi i in., 2018] na podstawie przeprowadzonych badań literaturowych.

Jednym z istotnych elementów koncepcji Industry 4.0 jest inteligentna fabryka (ang. *smart factory*). Komoto i Massui [Komoto i Massui, 2018] zaproponowali model szybkiego projektowania i symulacji pracy inteligentnej fabryki, uwzględniając łatwość użycia i funkcjonalność systemu. Opierając się na studium przypadku, autorzy porównali poprawę wydajności maszyn włączonych do platformy usługowej z maszynami wyposażonymi w funkcję autoprognozowania. Coraz częściej metody symulacji komputerowej i budowa cyfrowych bliźniaków są wspomagane technologią wirtualnej rzeczywistości (ang. *Virtual Reality VR*) [Alejandro i in., 2022; Turner i Garn, 2022].

Modele symulacyjne mają szerokie zastosowanie w wykorzystaniu wirtualnej rze‑ czywistości, a ich zastosowanie na potrzeby systemów produkcyjnych było przedmiotem dyskusji w publikacji Hamida i in. [Hamid i in., 2014]. Xi Li i Chang Li analizowali zastosowanie wirtualnej rzeczywistości na potrzeby obróbki mechanicznej [Li i in., 2013]. W analizie wzięto pod uwagę trzy rodzaje wirtualnej rzeczywistości: wirtualne centrum projektowania, wirtualne centrum obróbki i wirtualne centrum sterowania. Xiong i inni zajmowali się zastosowaniem symulacji i wirtualnej rzeczywistości na potrzeby wspomagania procesów montażu [Xiong i in., 2016]. Wdrożenie zaproponowanego rozwiązania oparte zostało na trzech głównych założeniach:

- informacje dotyczące interakcji w operacjach montażowych powinny być zintegrowane z wirtualną rzeczywistością,
- intencje użytkownika będą przechwytywane na podstawie gestów i ruchów użytkowników i integrowane z informacjami dotyczącymi interakcji zmontowanych detali,
- interakcje pomiędzy detalami będą automatycznie symulowane zgodnie z intencjami użytkownika.

Barenij i inni zaprezentowali projekt i implementację przyjaznej dla użytkownika platformy do symulacji systemów produkcyjnych sterowanych z użyciem technologii wieloagentowych. Wykorzystując zaproponowaną platformę, zbudowano model symulacyjny elastycznego systemu produkcyjnego [Barenij i in., 2015].

Modelowanie symulacyjne jest nieodłącznym atrybutem koncepcji Industry 4.0. Tworzenie modeli procesów i systemów produkcyjnych na potrzeby poprawy efektywności czy też wdrożenia nowego produktu jest obecnie powszechne w dużych przedsiębiorstwach, a ze względu na coraz niższe koszty i presję wywieraną głównie w branży motoryzacyjnej staje się również domeną średnich firm. W niniejszej monografii przedstawiono przykłady budowy uproszczonych modeli symulacyjnych pro‑ cesów i systemów produkcyjnych umożliwiających szybką analizę wpływu wybranych czynników na wydajność i poziom zapasów produkcji w toku.

# **1.5. Aplikacje do modelowania i symulacji procesów produkcyjnych**

Wykorzystanie metody symulacji komputerowych w celu analizy przebiegu procesów produkcyjnych jest obecnie powszechną praktyką stosowaną podczas projektowania nowych systemów wytwórczych lub wdrażaniu produkcji nowych wyrobów. Programy symulacyjne pomagają w lepszym zrozumieniu działania systemów produkcyjnych, umożliwiają redukcję kosztów, redukcję ryzyka wdrażania nowych produktów oraz umożliwiają poprawę efektywności procesów produkcyjnych i logistycznych. Wybór oprogramowania do symulacji komputerowej wypływa na jakość i skuteczność podejmowanych decyzji. Symulacje komputerowe były jeszcze do niedawna domeną tylko koncernów i dużych przedsiębiorstw. Rozwój technologii informatycznych spowodował, że takie oprogramowanie staje się powszechnie wykorzystywane również w małych i średnich przedsiębiorstwach. Obecnie na rynku dostępnych jest wiele aplikacji do symulacji procesów, od najprostszych zbudowanych na bazie modeli matematycznych do tych najbardziej rozbudowanych, oferujących zróżnicowane biblioteki, animacje 3D. Wybór narzędzia, za pomocą którego przeprowadzany będzie eksperyment symulacyjny, jest bardzo istotny i zależy przede wszystkim od: funkcjonalności, ceny zakupu, poziomu dokładności budowanego modelu, możliwości współpracy z innymi aplikacja‑ mi. Jednymi z najbardziej popularnych programów przeznaczonych do modelowania i symulacji procesów produkcyjnych są: Arena Simulation Software, Delmia, Flexim Simulation Software, Simul8, Tecnomatix Plant Simulation etc.

Przy wyborze odpowiedniego oprogramowania można kierować się następującymi kryteriami:

- funkcjonalność, wsparcie planowania eksperymentów symulacyjnych,
- współpraca z innymi systemami, możliwość importowania plików CAD,
- wielkość biblioteki obiektów i budowanie modelu z wykorzystaniem języka pro‑ gramowania,
- szybkość działania (czas trwania złożonych eksperymentów symulacyjnych),
- wsparcie techniczne producenta i aktualizacje oprogramowania,
- jakość grafiki tworzonego modelu, możliwość modelowania 3D i jakość animacji,
- maksymalna wielkość modelu (liczba obiektów),
- dodatkowe funkcje, np.: możliwość obliczania kosztów produkcji, analiza zużycia energii, analizy statystyczne, sieci neuronowe itp.,
- możliwości optymalizacji modelowanych procesów.

Ważnym aspektem w modelowaniu i symulacji dyskretnych procesów produkcyjnych jest integracja i komunikacja z oprogramowanie CAD, z uwzględnieniem dyna‑ miki zmian systemu wytwórczego [Lauridi i in., 2019]. Do odwzorowania zachowania systemów wytwórczych obok symulacji procesów dyskretnych (ang. *DES discrete event* 

*system*) często stosuje się symulację dynamiki systemów (ang. *system dynamics simulation SDS*) [Antonelli i in., 2018]. Przy wyborze oprogramowania warto przeanalizować jego funkcjonalność w zakresie możliwości odwzorowania pracy personelu (operatorzy, służby utrzymania ruchu etc.) oraz możliwości wsparcia pracy rzeczywistych systemów produkcyjnych (cyfrowy bliźniak, możliwość generowania kodów sterujących z opro‑ gramowania symulacyjnego do systemu rzeczywistego).

### **1.6. Podsumowanie rozdziału**

W rozdziale przedstawiono wprowadzenie do modelowania i symulacji dyskretnych procesów produkcyjnych. Przedstawione w nim zostały założenia dotyczące budowy modeli symulacyjnych systemów wytwórczych. Zaproponowano oryginalną meto‑ dologię szybkiego prototypowania modeli symulacyjnych przeznaczoną dla małych i średnich przedsiębiorstw, które nie dysponują dużymi zespołami analityków, projektantów systemów i technologów. Pokazano odniesienie zastosowania metod symulacji do koncepcji Przemysłu 4.0 i budowy bliźniaków cyfrowych. W kolejnych rozdziałach zaproponowano przykłady budowy modeli symulacyjnych i ich badania bazujące na studiach przypadków opartych na przyjętej metodologii. W następnym rozdziale omówiono problem alokacji buforów i przedstawiono wyniki badań symulacyjnych przeprowadzonych dla prostych modeli systemów wytwórczych.

# **2. Budowa modeli symulacyjnych systemów wytwórczych**

#### **2.1. Produkcja, systemy produkcyjne i rodzaje produkcji**

Próbując przybliżyć pojęcie produkcji, można natrafić na kilka różnych względem siebie definicji, z których każda ma swoje zalety. Różnica pomiędzy nimi wynika z ujęcia, w jakim została napisana. Produkcja przemysłowa realizowana w przedsiębiorstwach prowadzi do powstawania wyrobów i usług, które zaspokajają potrzeby klientów indywidualnych lub firm. W skład procesu produkcyjnego wchodzą procesy badań i rozwoju, procesy wytwórcze oraz procesy dystrybucji i obsługi klienta [Pająk, 2006]. Procesy produkcyjne są realizowane z wykorzystaniem zasobów, do których należy zaliczyć:

- pracowników bezpośrednio produkcyjnych,
- maszyny i urządzenia,
- narzędzia i oprzyrządowanie,
- materiały,
- dokumenty.

W wyniku realizacji procesów produkcyjnych powstają wyroby, półprodukty (detale) oraz wykonywane są usługi. Procesy produkcyjne można podzielić według struktury ich realizacji i przebiegu na dyskretne i ciągłe. Dyskretne procesy produkcyjne charak‑ teryzuje podział na operacje, zabiegi, czynności i ruchy robocze. Przebieg dyskretnego procesu produkcyjnego może być przerwany i ponownie wznowiony w dowolnym momencie. Typowe procesy dyskretne występują w produkcji mebli, samochodów, maszyn, konstrukcji stalowych lub sprzętu AGD. Ciągłe procesy produkcyjne można podzielić na etapy lub frakcje, których przebieg nie może zostać przerwany w dowolnym momencie. Są to procesy aparaturowe realizowane bardzo często przy użyciu wyspecjalizowanych, zamkniętych instalacji. Dotyczą one na przykład procesów me‑ talurgicznych, rafinacji ropy naftowej czy też produkcji piwa.

Ze względu na liczebność wyrobów produkcję można podzielić na produkcję masową (np. produkcja płyty wiórowej, kształtowników, produktów spożywczych), seryjną (np. produkcja części na potrzeby branży motoryzacyjnej, podzespoły dla branży AGD, części maszyn) i jednostkową (np. piece próżniowe do obróbki cieplnej,

#### **32** • 2. Budowa modeli symulacyjnych systemów wytwórczych

jachty, maszyny specjalne, linie technologiczne itd.). W produkcji seryjnej stosuje się dodatkowy podział na produkcję małoseryjną (np. produkcja maszyn i urządzeń), średnioseryjną (np. produkcja mebli), wielkoseryjną (np. materiałów budowlanych). W koncepcji Industry 4.0 występuje pojęcie masowej indywidualizacji wyrobów (ang. *mass customisation*), które obejmuje wielkoseryjną produkcję wyrobów, z których praktycznie każdy jest skonfigurowany na indywidualne potrzeby danego klienta. Po‑ dział ze względu na sposób pozyskiwania zamówień, realizacji zleceń produkcyjnych i planowanie obejmuje następujące rodzaje produkcji:

- produkcję do magazynu (ang. *make to stock MTS*) na przykład wyroby spożywcze, standardowe łożyska, prefabrykaty budowlane etc.,
- produkcję na zlecenie (ang. *make to order MTO*) na przykład produkcja mebli, produkcja stolarki okiennej etc.,
- montaż na zlecenie (ang. *assembly to order ATO*) na przykład produkcja samo‑ chodów, produkcja komputerów etc.,
- projektowanie na zlecenie (ang. *engineer to order ETO*) na przykład produkcja jachtów, produkcja specjalizowanych maszyn etc.

Proces technologiczny (wytwórczy) stanowi składową procesu produkcyjnego, która jest bezpośrednio związana ze zmianą kształtu, wymiarów, jakości powierzchni, własności fizykochemicznych bądź też łączenia tych elementów w jeden zespół (pod‑ zespół). Czynności związane z procesem technologicznym można podzielić na:

- czynności związane ze zmianą kształtu obrabianego przedmiotu (toczenie, frezo‑ wanie, gięcie, tłoczenie etc.),
- czynności mające charakter pomocniczy (zakładanie i zdejmowanie przedmiotów obrabiających),
- czynności mające charakter kontrolny (pomiary geometrii, chropowatości, ocena wizualna powierzchni etc.).

Operacja technologiczna jest składową procesu technologicznego wykonywaną na jednym stanowisku roboczym przez jednego lub grupę pracowników na jednym przedmiocie lub grupie przedmiotów bez przerw na inną pracę. Wyróżniamy operacje:

- obróbkowe,
- montażu,
- demontażu.

Cykl produkcyjny jest to czas potrzebny do wykonania określonego zadania produk‑ cyjnego. Można przedstawić go także jako okres między początkiem a zakończeniem procesu produkcyjnego wyrobu, w którym materiał (lub surowiec) na dany wyrób przechodzi fazy przekształcania w gotowy wyrób. Sam okres cyklu produkcyjnego dzielimy na:

- okres roboczy,
- okres przerw.

Zasoby produkcyjne określają maszyny i urządzenia, które służą do realizacji okre‑ ślonych operacji technologicznych. Detale z określonych zasobów przekazywane są do buforów międzyoperacyjnych (np. pojemniki lub pola odkładcze).

Czas jednostkowy lub czas przetwarzania jest to czas potrzebny na wykonanie jednej operacji technologicznej na jednym zasobie produkcyjnym na określonym detalu. Jest zdeterminowany czasem trwania poszczególnych operacji wchodzących w skład procesu: przetwarzania/obróbki maszynowej, manualnej, przemieszczenia, oczekiwania i kontroli. Określany jest poprzez kilkukrotny pomiar czasu realizacji jednostki wyrobu i jego stan‑ daryzację. Czas przygotowawczo-zakończeniowy jest to czas potrzebny na przygotowanie stanowiska roboczego do wykonania zadania (pobranie karty pracy, przygotowanie się do procesu wykonania pod względem metody, narzędzi, materiałów, urządzenia, kontrola wstępna procesu wykonawczego), a po ukończeniu zadania czas na wykonanie niezbędnych czynności przywrócenia stanu wyjściowego na stanowisku (rozliczenie się z pobranych materiałów, narzędzi, wytworzonych produktów). Zakres tych czynności pracownika zależy od warunków ustalonych w organizacji produkcji. W tabeli 2.1 przedstawiono możliwości zastosowania metod modelowania i symulacji procesów produkcyjnych w zależności od rodzajów produkcji i dostępność danych produkcyjnych.

Biorąc pod uwagę charakter operacji technologicznych w procesie, procesy produkcyjne można podzielić na ciągłe i dyskretne. Procesy ciągłe obejmują najczęściej operacje aparaturowe, których nie można jednoznacznie podzielić lub przerwać bez wpływu na wynik procesu. Należą do nich procesy obróbki cieplnej (hartowanie, nawę‑ glanie, azotowanie etc.), procesy metalurgiczne, procesy fermentacji etc. W procesach

| Rodzaj<br>produkcji | Zakres zastosowania<br>symulacji procesów | Dane do modelu                                                                           | Cele badań                                                                                                    |
|---------------------|-------------------------------------------|------------------------------------------------------------------------------------------|----------------------------------------------------------------------------------------------------|
| <b>MTS</b>          | bardzo duży                               | deterministyczne czasy<br>wykonywania operacji<br>i czasy przezbrojeń                    | poprawa efektywności,<br>redukcja zapasów, dobór<br>liczby operatorów, bilansowanie<br>linii etc.                    |
| <b>MTO</b>          | duży                                      | deterministyczne<br>i stochastyczne czasy<br>wykonywania operacji<br>i czasy przezbrojeń | poprawa efektywności,<br>redukcja zapasów, dobór liczby<br>operatorów, reorganizacja linii<br>i gniazd produkcyjnych |
| <b>ATO</b>          | duży                                      | deterministyczne<br>i stochastyczne czasy<br>wykonywania operacji<br>i czasy przezbrojeń | poprawa efektywności,<br>redukcja zapasów, dobór liczby<br>operatorów, reorganizacja linii<br>i gniazd montażowych   |
| <b>ETO</b>          | średni                                    | szacowane, zgrubne czasy<br>wykonywania zadań                                            | efektywne zarządzanie<br>projektami                                                                                  |

**Tabela 2.1.** Zakres stosowania symulacji procesów produkcyjnych w zależności od rodzaju produkcji

dyskretnych często operacje technologiczne mogą być przerwane i dokończone po upływie pewnej przerwy (obróbka skrawaniem, cięcie, spawanie, operacje montażu etc.) [Mikulczyński, 2006]. Przy budowie modeli symulacyjnych niezbędne jest wy‑ korzystanie generatorów liczb losowych w celu uwzględnienia losowych własności obiektów lub zdarzeń zachodzących w modelu [Perkowski, 1980]. Liczby losowe mogą być pobierane zarówno z opracowanych wcześniej tablic, jak i generowane za pomocą podprogramów zapisanych w większości bibliotek komputerowych. W przypadku stosowania komputera do uzyskiwania liczb losowych najczęściej stosuje się genero‑ wanie liczb, a nie zapamiętywanie obszernych tablic. Większość języków i pakietów symulacyjnych ma gotowe procedury generowania liczb losowych wielu rozkładów. Generator liczb o rozkładzie równomiernym jest najczęściej stosowanym generatorem, gdyż dzięki odpowiednim przekształceniom można uzyskać inne rozkłady statystyczne. Komputerowe generatory liczb losowych umożliwiają praktycznie uzyskanie nieskończonej próby losowej z dowolnego rozkładu statystycznego [Ciszak, 2007].

W niniejszej monografii poddano analizie modele dyskretnych procesów pro‑ dukcyjnych przeznaczonych do realizacji produkcji zleceniowej typu MTO lub ATO. Przedstawione modele systemów produkcyjnych były najczęściej tworzone z wykorzystaniem wieloletniego doświadczenia autora w realizacji projektów w branży motoryzacyjnej. Głównymi wyzwaniami, które dotyczą tej branży, obok zagwarantowania wysokiej jakości wyrobów, jest ciągła poprawa wydajności procesów oraz redukcja zapasów. Większość studiów przypadków analizowanych w niniejszej monografii dotyczy analizy wpływu alokacji buforów międzyoperacyjnych lub liczby pracowni‑ ków na wydajność systemów wytwórczych i średni czas przepływu wyrobów. Czas analizy zachowania procesów produkcyjnych był określany od momentu rozruchu systemu do osiągnięcia stanu ustalonego, kiedy wydajność procesów produkcyjnych praktycznie przestała ulegać zmianie, i najczęściej obejmował 80 rzeczywistych godzin pracy systemu.

#### **2.2. Problem alokacji buforów**

Jednym z kluczowych problemów analizowanych w niniejszej monografii jest alokacja buforów (magazynów międzyoperacyjnych w systemach produkcyjnych). W ekspery‑ mentach symulacyjnych badany był między innymi wpływ umiejscowienia (topologii) i wielkości buforów na wydajność oraz średni czas przebywania detali w systemie produkcyjnym (zapasy produkcji w toku). Jak wynika z analizy wyników przeprowa‑ dzonych eksperymentów symulacyjnych, niewłaściwa alokacja pojemności buforów może wpływać na pogorszenie wydajność systemu oraz zwiększenie poziomu zapasów produkcji w toku.

Problem alokacji buforów (ang. *buffer allocation problem BAP*) jest dobrze znany inżynierom produkcji, którzy zajmują się projektowaniem systemów wytwórczych, szczególnie w obszarze produkcji seryjnej. BAP należy do problemów NP-trudnych z punktu widzenia optymalizacji kombinatorycznej, który jest od wielu lat przedmiotem badań [Battini i in., 2007; Demir i in., 2014; Nahas i in., 2009]. Z jednej strony właściwa alokacja pojemności buforowych w liniach produkcyjnych może skutkować wzrostem zapasów produkcji w toku, jednak z drugiej strony, szczególnie w branżach, gdzie poprawa wydajności daje duże efekty ekonomiczne, właściwa alokacja pojemności buforów może prowadzić do jej poprawy.

Kwestia alokacji buforów jest przedmiotem licznych publikacji naukowych. Problem maksymalizacji przepustowości linii produkcyjnych poprzez zmianę rozmiarów buforów lub lokalizacji przy użyciu metod symulacyjnych był badany przez Vidalisa i in. [Vidalis i in., 2005]. Krytyczny przegląd literatury w zakresie alokacji buforów i wydajności linii produkcyjnej został dokonany przez Battiniego, Persona i Regattieri [Battini i in., 2009]. Demir, Tunali i Eliiyi zaproponowali schemat klasyfikacji do prze‑ glądu badań i przedstawili obszerny przegląd problemu alokacji buforów w systemach produkcyjnych [Demir i in., 2014]. Stanley i Kim przedstawili wyniki eksperymentów symulacyjnych przeprowadzonych dla alokacji buforów w zamkniętych liniach produkcyjnych [Stanley i Kim, 2012]. Na linii produkcyjnej pojedyncza przestrzeń buforowa to pomieszczenie i powiązany z nim sprzęt do obsługi materiałów, które są potrzebne do przechowywania pojedynczego zadania będącego w toku, a alokacja buforów to określone rozmieszczenie ograniczonej liczby miejsc buforowych w linii produkcyjnej. Autorzy zademonstrowali wyniki rozkładu alokacji buforów dla zamkniętych linii produkcyjnych, a także dostarczyli dowodów, że optymalne alokacje buforów w zamkniętych liniach są mniej wrażliwe na dotkliwość wąskiego gardła niż w otwartych liniach produkcyjnych. Umieszczenie buforów w linii produkcyjnej jest starym i dobrze zbadanym problemem w badaniach inżynierii produkcji. Vergara i Kim zaproponowali nową metodę umieszczania buforów na liniach produkcyjnych seryjnych [Vergara i Kim, 2009]. Metoda jest bardzo wydajna i wykorzystuje informacje generowane w symulacji linii produkcyjnej, której koncepcyjną reprezentację przepły‑ wu pracy i interakcji stanowisk roboczych można opisać za pomocą sieci, której celem jest rozmieszczenie buforów w taki sposób, aby zmaksymalizować przepustowość. Porównali wyniki nowej metody z metodą umieszczania buforów opartą na algorytmie genetycznym. Yamashita i Altiok [Yamashita i Altiok, 1998] zaproponowali algorytm minimalizacji całkowitego przydziału buforów dla pożądanej przepustowości w liniach produkcyjnych z czasami przetwarzania typu fazowego. Zaimplementowali dynamiczny algorytm programowania, który wykorzystuje metodę dekompozycji do przybliżenia przepustowości systemu na każdym etapie. Shi i Gershwin przedstawili efektywny algorytm maksymalizacji zysków poprzez optymalizację wielkości buforów dla linii
produkcyjnych [Shi i Gershwin, 2009]. Wzięli pod uwagę zarówno koszt przestrzeni buforowej, jak i średni koszt zapasów z różnymi współczynnikami kosztów dla róż‑ nych buforów. Aby rozwiązać ten problem, wprowadzono odpowiadający mu problem bez ograniczeń i przyjęto podejście programowania nieliniowego. Joseph i Sridharan dokonali oceny elastyczności trasowania FMS z dynamicznym przybyciem typów części do przetwarzania w systemie. Do szczegółowych badań i analiz wybrano typową konfigurację FMS. System został ustawiony na pięć różnych poziomów elastyczności routingu. W celu opisania działania FMS opracowano model symulacyjny zdarzeń dyskretnych [Joseph i Sridharan, 2011]. Zastosowanie symulacji do właściwej alokacji buforów może prowadzić do zwiększenia zysków o 20-30% [Herps i in., 2022].

Problem alokacji buforów (BAP) to jedno z ważniejszych zagadnień, przed którymi stoi projektant systemów wytwórczych produkcji seryjnej. BAP dotyczy rozmieszczenia określonej objętości N–1 buforów pośrednich na linii produkcyjnej dla osiągnię‑ cia określonego celu. Linia produkcyjna składa się z maszyn połączonych szeregowo i oddzielonych buforami (rys. 2.1), gdzie maszyny oznaczone są jako  $M_1, M_2, \ldots, M_N$ , a bufory jako  $B_1, B_2, \ldots, B_{N-1}$ .

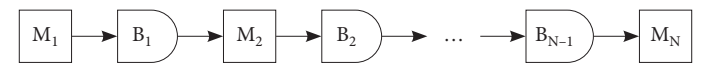

**Rysunek 2.1.** Linia produkcyjna z N maszynami i N–1 buforami pośrednimi (opracowanie własne na podstawie [Demir i in., 2014])

Oczywiste jest również, że pomiędzy buforami może znajdować się kilka równole‑ głych maszyn, które wykonują takie same operacje produkcyjne (rys. 2.2). W literaturze bierze się pod uwagę kilka rodzajów linii produkcyjnych. Klasyfikacja linii produkcyjnych może opierać się na typie blokowania (blokowanie przed lub po usłudze), czasie transferu zadań (asynchroniczne, synchroniczne, ciągłe), mechanizmach kontroli pro‑ dukcji (*push and pull*), typach stacji roboczych (niezawodne i zawodne) oraz zadaniach przewoźnika (otwarte i zamknięte) [Dallery, Gershwin, 1992]. Problem alokacji bufo‑ rów obejmuje trzy przypadki w zależności od funkcji celu [Demir i in., 2014]. W pierw‑ szym przypadku głównym celem jest maksymalizacja przepustowości dla danej stałej liczby buforów.

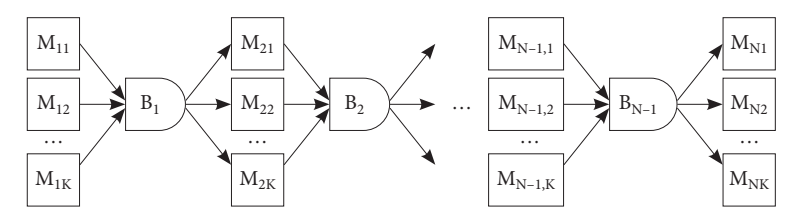

**Rysunek 2.2.** Linia produkcyjna szeregowo-równoległa (opracowanie własne na podstawie [Demir i in., 2014])

Przypadek 1 BAB: należy określić pojemności buforów:

$$
B = (B_1, B_2, \dots, B_{N-1})
$$
\n(2.1)

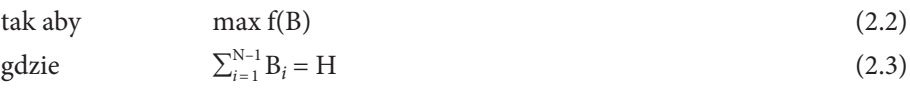

Gdzie B reprezentuje wektor wielkości buforów, f(B) określa przepustowość linii pro‑ dukcyjnej jako funkcję wektora wielkości buforów, a H jest stałą nieujemną liczbą cał‑ kowitą oznaczającą całkowitą przestrzeń buforową dostępną w systemie produkcyjnym.

Przypadek 2 BAB: należy określić pojemności buforów:

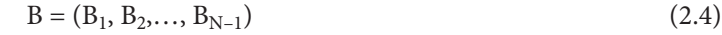

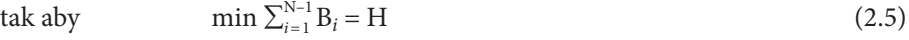

$$
g\text{dzie} \qquad f(B) = Z \tag{2.6}
$$

przy czym Z oznacza pożądaną przepustowość.

Przypadek 3 BAB: należy określić pojemności buforów:

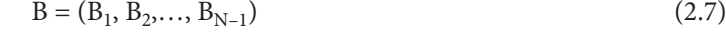

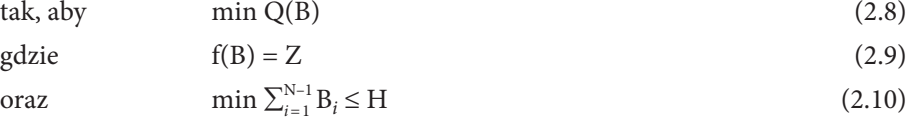

przy czym Q(B) oznacza średni zapas produkcji w toku jako funkcję wektora wielkości buforów, a Z oznacza pożądaną przepustowość (wydajność) linii. Takie sformułowanie problemów wyraża maksymalizację przepustowości dla danej stałej liczby buforów, osiągnięcie pożądanej przepustowości przy minimalnym całkowitym rozmiarze bufora lub minimalizację średniego zapasu produkcji w toku, który podlega całkowitemu buforowi, rozmiar i żądane ograniczenie przepustowości. W prowadzonych w dalszej części badaniach modeli symulacyjnych koncentrowano się na pierwszym i trzecim przypadku problemu alokacji buforów międzyoperacyjnych.

## **2.3. Modelowanie procesów wytwórczych**

Oprogramowanie Tecnomatix Plant Simulation umożliwia modelowanie przebiegu procesów produkcyjnych i logistycznych oraz prowadzenie badań, opierając się na metodzie symulacji komputerowej. System wspomaga tworzenie modeli systemów produkcyjnych, logistycznych oraz powiązanych procesów, co pozwala na analizę funk‑ cjonowania systemu oraz poprawę wydajności, redukcję zapasów produkcji w toku, dobór optymalnej liczby pracowników itd. Oprogramowanie umożliwia ponadto

przeprowadzenie eksperymentów symulacyjnych i sprawdzanie scenariuszy bez prze‑ rywania pracy rzeczywistych systemów produkcyjnych, a w przypadku planowania pozwala na analizę przyszłych zdarzeń. Poprzez funkcje analizy wąskich gardeł, genero‑ wania statystyk oraz wykresów, możliwe jest wybranie najkorzystniejszego scenariusza realizacji produkcji. Wyniki z przeprowadzonych symulacji dostarczają informacje, które umożliwiają szybkie podejmowanie decyzji we wszystkich fazach projektowania, planowania i sterowania systemem produkcyjnym.

Na rysunku 2.3 przedstawiono przykładowy model wykonany w programie Tec‑ nomatix Plant Simulation. Oprogramowanie umożliwia zarówno budowę modeli 2D, jak i 3D. Modele symulacyjne opracowane na potrzeby niniejszej monografii zostały wykonane wyłącznie jako uproszczone modele dwuwymiarowe, ponieważ obejmowały badania efektywności przepływu produkcji, a nie dotyczyły problematyki związanej z rozmieszczeniem zasobów produkcyjnych w przestrzeni lub projektowania wielo‑ poziomowych systemów logistycznych. System pozwala na korzystanie z bogatych bibliotek obiektów umożliwiających modelowanie złożonych systemów wytwórczych oraz narzędzi analitycznych wspomagających badania, takich jak: kreatory wykresów, narzędzia do planowania eksperymentów symulacyjnych, analizatory wąskich gardeł, kreator wykresów Sankeya, narzędzia do tworzenia sieci neuronowych i algorytmów genetycznych, analizatory zużycia energii i szacowania kosztów wytwarzania.

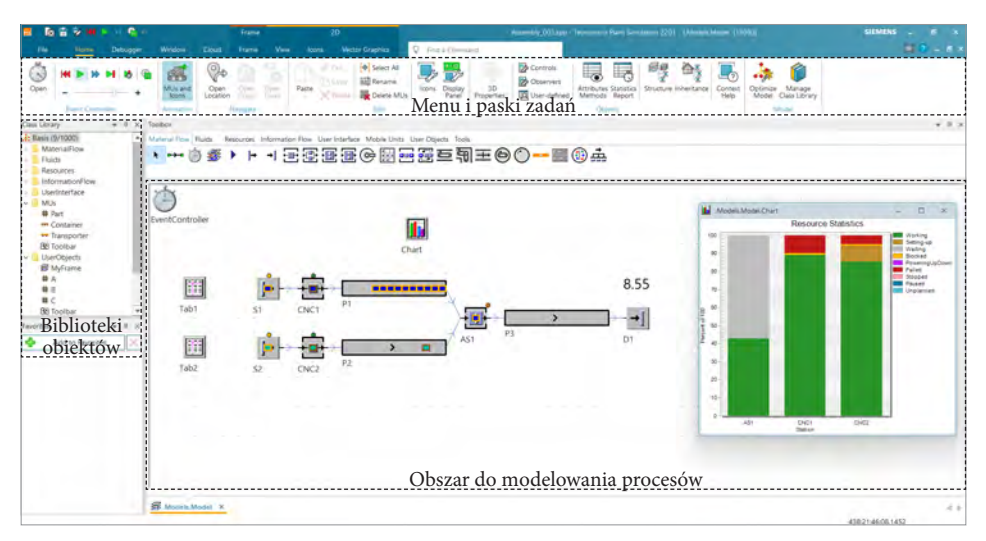

**Rysunek 2.3.** Przykładowy model symulacyjny w Tecnomatix Plant Simulation

Budowa modelu symulacyjnego jest bardzo prosta i polega na przenoszeniu obiektów do obszaru modelowania procesów z biblioteki na zasadzie *drag and drop*. Obiekty umieszczane w polu edycyjnym są łączone ze sobą za pomocą obiektów *Connector*.

Budowę modelu zaczynamy najczęściej od obiektu, który umożliwia generowanie detali produkcyjnych (obiekt *Source* odzwierciedla magazyn materiałów) i zamykamy przy użyciu obiektu *Drain*, który odwzorowuje magazyn półwyrobów lub wyrobów gotowych. W celu stworzenia prostego modelu systemu produkcyjnego musimy po‑ służyć się przynajmniej trzema podstawowymi obiektami: *Source*, *SingleProc* i *Drain*, połączonymi konektorami (rys. 2.4). System odzwierciedla małą linię produkcyjną złożoną z dwóch stanowisk obróbczych.

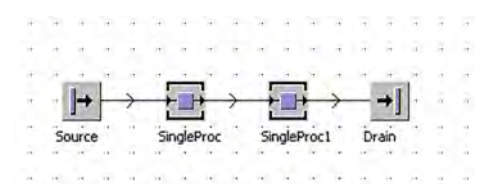

**Rysunek 2.4.** Prosty model systemu produkcyjnego złożony z dwóch stacji roboczych

Obiekt *Source* wytwarza tzw. elementy mobilne *MU* (*Mobile Units*), które mogą reprezentować materiały, podzespoły, wyroby, palety lub wózki. Klikając dwukrotnie na dany obiekt, powodujemy otwarcie okienka, w którym możliwa jest zmiana para‑ metrów danego obiektu. Podstawowe atrybuty obiektu *Source* zostały przedstawione na rysunku 2.5.

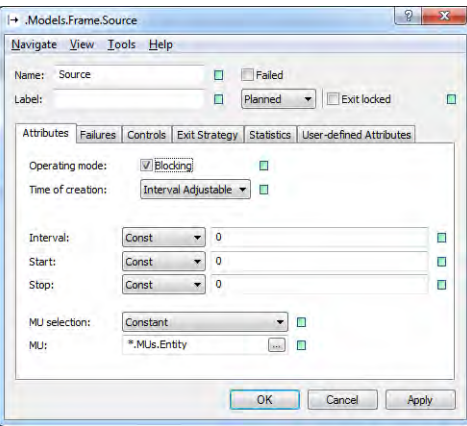

**Rysunek 2.5.** Atrybuty obiektu *Source*

Obiekt *Source* może generować obiekty mobilne *MU* w określonych interwałach czasowych, z określonym rozpoczęciem i zakończeniem wysyłania obiektów mobilnych według zadanego rozkładu prawdopodobieństwa. Możliwe jest również określenie źródła pochodzenia obiektów mobilnych (na przykład tabela definiująca materiały) oraz sposób wysyłania obiektów.

Obiekt *SingleProc* odzwierciedla realizację pewnej operacji (może to być na przy‑ kład operacja technologiczna, zaś obiekt może odwzorowywać zasób produkcyjny). Na rysunku 2.6 przedstawiono atrybuty czasowe obiektu *SingleProc*. Stanowisko do obróbki części. *SingleProc* otrzymuje komponent (*MU*), przetwarza go (można określić czas obróbki, przezbrojenia itd.), a następnie przekazuje go do kolejnych stanowisk. Dla obiektu *SingleProc* zdefiniowano jednostkowy czas obróbki (*Processing time*) jako 10 minut.

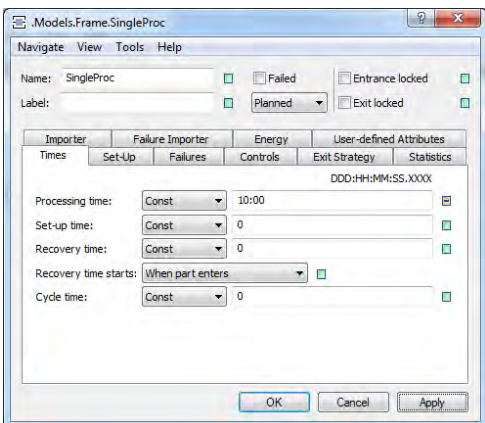

**Rysunek 2.6.** Atrybuty obiektu *SingleProc*

Ostatni obiekt, *Drain*, usuwa detale, które generuje obiekt *Source* z modelu systemu produkcyjnego i może odzwierciedlać działanie magazynu, przy czym należy pamiętać, że obiekty mobilne *MU* są bezpowrotnie usuwane z modelu przy użyciu tego obiektu.

W celu uruchomienia symulacji procesu produkcyjnego należy dwukrotnie kliknąć na obiekt *EventController*, który znajduje się w lewym górnym rogu okna edycyjnego lub na pasku narzędzi okna edycyjnego w postaci ikony przedstawiającej stoper. Okien‑ ko nawigowania procesem symulacji zostało przedstawione na rysunku 2.5. Przy użyciu atrybutów dostępnych w tym okienku możliwe jest określenie czasu trwania symulacji, przyspieszanie lub zwalnianie procesu symulacji, włączanie lub wyłączanie animacji itd.

Model przedstawiony na rysunku 2.4 przedstawia prosty system produkcyjny zło‑ żony z dwóch obrabiarek numerycznych. Czasy jednostkowe, przyporządkowane do poszczególnych zasobów produkcyjnych, zostały przedstawione w tabeli 2.2.

| Nazwa zasobu | Czas jednostkowy [min] |
|--------------|------------------------|
| SingleProc   | 10                     |
| SingleProc1  | 14                     |

**Tabela 2.2.** Czasy jednostkowe zasobów produkcyjnych

Czas trwania symulacji przyjęto jako 8 godzin (rys. 2.7) i ustawiono maksymalny czas wykonywania symulacji. Przed rozpoczęciem symulacji należy zresetować cały układ przy użyciu przycisku *Resets the simulation*, a następnie uruchomić symulację przy użyciu przycisku *Start/stop the simulation*. Opisy funkcji poszczególnych klawiszy pojawiają się w momencie najechania na nie klawiszem kursora.

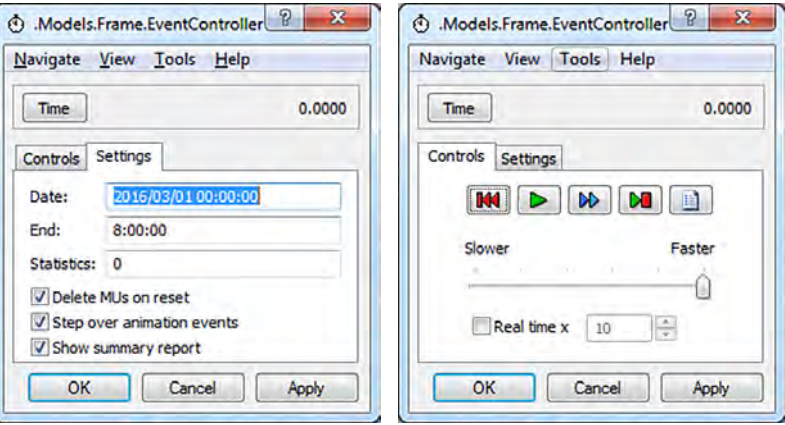

**Rysunek 2.7.** Ustawienia procesu symulacji

Po zakończeniu symulacji Tecnomatix przedstawia najważniejsze statystyki charakteryzujące badany system (rys. 2.8) dla obiektu *Drain.*

| <b>Cumulated Statistics of the Parts which the Drain Deleted</b> |             |                          |                                                     |   |         |          |          |                       |                |  |  |
|------------------------------------------------------------------|-------------|--------------------------|-----------------------------------------------------|---|---------|----------|----------|-----------------------|----------------|--|--|
| <b>Object</b>                                                    | <b>Name</b> | Mean Life<br><b>Time</b> | Throughput   TPH   Production   Transport   Storage |   |         |          |          | <b>Value</b><br>added | <b>Portion</b> |  |  |
| Drain                                                            | Entity      | 41:20.0000               | 33                                                  | 4 | 100.00% | $0.00\%$ | $0.00\%$ | 58.06%                |                |  |  |

**Simulation time:** 8:00:00.0000

**Rysunek 2.8.** Najważniejsze statystyki badanego modelu

Z danych przedstawionych na rysunku 2.8 wynika, że w trakcie trwania symulacji pracy systemu produkcyjnego, która odzwierciedla 8 godzin czasu rzeczywistego, w modelu zostały przetworzone 33 detale (4 na godzinę), średni czas przebywania detalu w systemie wyniósł ok. 41 min 33 sek. Na potrzeby analizy wykorzystania po‑ szczególnych zasobów produkcyjnych przydatnym obiektem jest obiekt *Chart*, który jest dostępny w bibliotece *UserInterface*. W celu analizy poziomu wykorzystania zasobów należy zaznaczyć kursorem wszystkie obiekty znajdujące się w przestrzeni edycyjnej, a następnie przeciągnąć je na obiekt *Chart*. Na rysunku 2.9 przedstawiono wykres obrazujący poziom wykorzystania zasobów.

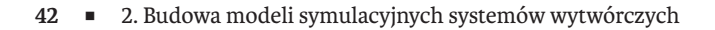

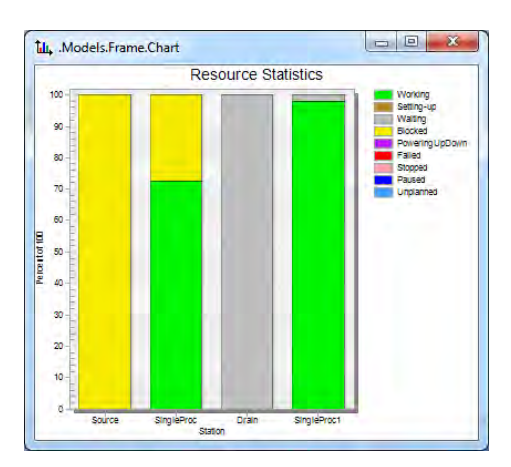

**Rysunek 2.9.** Poziom wykorzystania zasobów badanego systemu

Jak wynika z wykresu pokazanego na rysunku 2.9, wąskim gardłem systemu jest zasób *SingleProc1*, zaś zasób *SingleProc* oraz *Source* oczekują na realizację operacji na wąskim gardle. Jeżeli dla każdego zasobu produkcyjnego wprowadzimy czas przezbro‑ jenia (Set-up time) równy 20 minut, wówczas im więcej różnych wyrobów (partii produkcyjnych) będzie wykonywanych na badanym modelu systemu produkcyjnego, tym większy będzie udział czasu przygotowawczo-zakończeniowego. W zakładce *Failures*  atrybutów każdego zasobu, można zdefiniować dostępność (ang. *availability*) zasobu produkcyjnego. Dla badanego systemu dostępność zasobów produkcyjnych określono odpowiednio jako 90% dla *SingleProc* oraz 95% dla *SingleProc1*. Wykres przedstawiający poziom wykorzystania zasobów z uwzględnieniem czasów przygotowawczo-zakończe‑ niowych przy zmianie partii produkcyjnej oraz dostępności pokazano na rysunku 2.10.

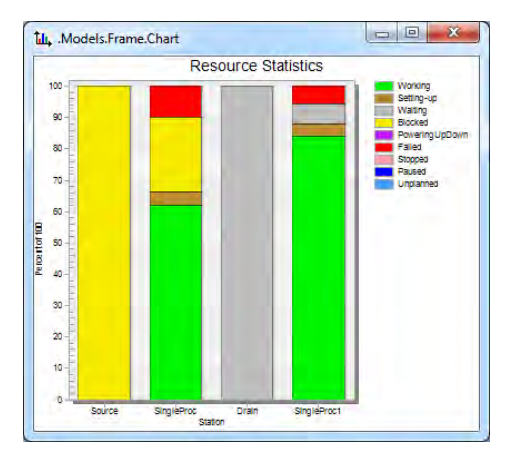

**Rysunek 2.10.** Poziom wykorzystania zasobów badanego systemu z uwzględnieniem czasów przygotowawczo-zakończeniowych i dostępności

Na potrzeby modelowania przebiegu procesów produkcyjnych i logistycznych ważna jest możliwość modelowania magazynów przystanowiskowych. W tym celu w programie Tecnomatix Plant Simulation wykorzystywane są obiekty *Buffer*. Głów‑ nym atrybutem tych obiektów jest pojemność (ang. *capacity*). W badanym systemie wprowadzono bufor międzystanowiskowy o pojemności 10 elementów. Na rysunku 2.11 przedstawiono nową strukturę systemu produkcyjnego.

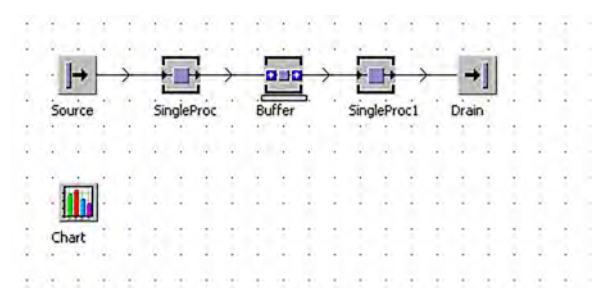

**Rysunek 2.11.** Struktura systemu z uwzględnieniem bufora międzyoperacyjnego

Ponieważ czas jednostkowy wykonywania operacji na zasobie *SingleProc1* jest dłuższy niż na zasobie *SingleProc*, zatem bufor będzie gromadził części oczekujące na obróbkę.

Przy tak zmodyfikowanej strukturze powtórnie przeprowadzono analizę wykorzystania zasobów w procesie symulacji. Otrzymane wyniki pokazują, że wprowadzenie bufora międzyoperacyjnego wpłynęło na poprawę wykorzystania zasobu *SingleProc*. Z wykresu przedstawionego na rysunku 2.12 wynika, że po wprowadzeniu bufora oba zasoby są wykorzystane w takim samym stopniu.

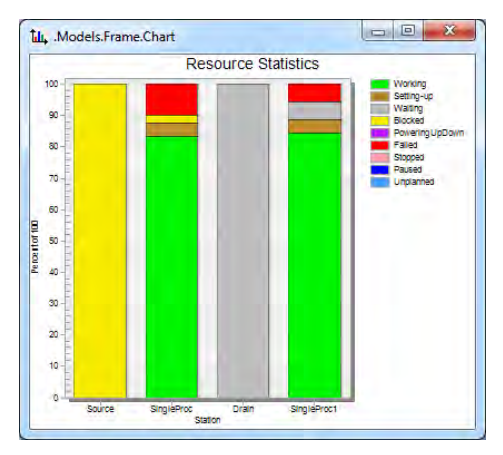

**Rysunek 2.12.** Poziom wykorzystania zasobów badanego systemu po wprowadzeniu bufora międzystanowiskowego

Badany system produkcyjny do tej pory realizował produkcję tylko jednego rodzaju wyrobów, co bardzo rzadko odpowiada rzeczywistości. Przyjmijmy, że w badanym systemie należy wykonać cztery różne wyroby: A, B, C i D. W tabeli *Tablefile* (biblioteka *InformationFlow*) wprowadzono dane dotyczące wielkości produkcji, zaś w tabelach *Tablefile1* i *Tablefile2* określono czasy wykonywania operacji odpowiednio dla zasobów *SingleProc* i *SingleProc1*. Zawartości tabel przedstawiono na rysunku 2.13.

|           | object | integer | string |   | string         | time       |                | string         | time<br>۷  |
|-----------|--------|---------|--------|---|----------------|------------|----------------|----------------|------------|
| string MU |        | Number  | Name   |   | string MU type | Time       |                | string MU type | Time       |
|           | .MUs.A | 10      |        |   | ١A             | 10:00.0000 |                | I٨             | 5:00.0000  |
| 2         | .MUs.B | 15      |        | , |                | 12:00.0000 | $\overline{c}$ |                | 15:00.0000 |
| з         | .MUs.c | 20      |        | 3 |                | 15:00.0000 | 3              |                | 10:00.0000 |
|           | .MUs.D | 25      |        | 4 | ır             | 17:00.0000 | 4              |                | 17:00.0000 |

**Rysunek 2.13.** Tabele z danymi określającymi odpowiednio: wielkość produkcji wyrobów A, B, C, D oraz czasy wykonywania operacji na zasobach *SingleProc* i *SingleProc1*

W pierwszej tabeli określono wielkości partii produkcyjnych poszczególnych wy‑ robów (na przykład produkt A będzie wykonywany w partiach po 10 sztuk). Z kolei określono czasy wykonywania operacji (na przykład czas obróbki wyrobu A na zaso‑ bie *SingleProc* wynosi 10 minut, a na zasobie *SingleProc1* 5 minut). Tabela określająca wielkość poszczególnych partii produkcyjnych została wprowadzona do atrybutów obiektu *Source*, zaś tabele określające czasy wykonywania operacji do atrybutów za‑ sobów produkcyjnych.

Dla zadanego programu produkcji oraz czasów jednostkowych otrzymano charakte‑ rystyki statystyczne dla poszczególnych wyrobów (rys. 2.14). W celu objęcia badaniem wszystkich partii produkcyjnych, zwiększono rzeczywisty czas symulacji z 8 godzin do 10 dni. Jak wynika z danych pokazanych na rysunku 2.14, przepustowość systemu dla poszczególnych produktów waha się od 120 do 292 sztuk w badanym okresie. System jest najlepiej wykorzystany przy realizacji produkcji detalu A, zaś najgorzej w trakcie przetwarzania detalu B.

|               | <b>Cumulated Statistics of the Parts which the Drain Deleted</b>                  |              |                   |                  |                |                       |                |        |  |  |  |  |  |
|---------------|-----------------------------------------------------------------------------------|--------------|-------------------|------------------|----------------|-----------------------|----------------|--------|--|--|--|--|--|
| <b>Object</b> | <b>Mean Life</b><br><b>Throughput</b><br><b>TPH</b><br><b>Name</b><br><b>Time</b> |              | <b>Production</b> | <b>Transport</b> | <b>Storage</b> | <b>Value</b><br>added | <b>Portion</b> |        |  |  |  |  |  |
| Drain         | $\overline{A}$                                                                    | 38:34.2860   | 120               |                  | 89.99%         | 0.00%                 | 10.01%         | 38.89% |  |  |  |  |  |
| Drain         | B                                                                                 | 1:23:52.9137 | 180               |                  | 56.24%         | $0.00\%$              | 43.76%         | 32.19% |  |  |  |  |  |
| <b>Drain</b>  |                                                                                   | 59:16.5358   | 240               |                  | 79.37%         | $0.00\%$              | 20.63%         | 42.18% |  |  |  |  |  |
| Drain         | D                                                                                 | 1:09:22.6715 | 292               |                  | 84.21%         | 0.00%                 | 15.79%         | 49.01% |  |  |  |  |  |

**Simulation time:** 10:00:00.0000

**Rysunek 2.14.** Wyniki realizacji badań symulacyjnych dla czterech różnych wyrobów

Oprogramowanie Tecnomatix Plant Simulation oferuje bardzo duża liczbę rozkła‑ dów stochastycznych do definiowania czasów jednostkowych i przygotowawczo-za‑ kończeniowych na zasobach produkcyjnych. Rozkłady te są również stosowane w celu symulowania częstotliwości występowania awarii maszyn [Kłos, 2017]. Bardzo często w modelowaniu wyżej wymienionych zjawisk wykorzystuje się rozkład normalny, zwany także rozkładem Gaussa. Jest to rozkład ciągły, symetryczny. Dla jak najlepszego odwzorowania stanu rzeczywistego, podczas budowy modeli, powinno wykorzystywać się rozkłady prawdopodobieństwa, które najlepiej odwzorowują czasy wykonywania operacji na zasobach. W Załączniku 1 znajduje się opis kilku rozkładów wykorzysta‑ nych w procesie modelowania. Teoria prawdopodobieństwa jest fundamentem procesów modelowania, dzięki której można uzyskać niepodważalne podobieństwo modelu i modelowania. W praktyce nie powinno się jednak dążyć do uzyskania podobieństwa absolutnego, gdyż wpływa to na złożoność modelu oraz obniżenie jego przydatność. Stąd istotnym problemem tworzenia modelu jest umiejętne jego uproszczenie, czyli wybór wymaganego i wystarczającego stopnia jego prawdopodobieństwa do przedmiotu modelowania. Prawdopodobieństwo, mówiąc w uproszczeniu, jest mierzeniem szansy zajścia zdarzenia, pojęciem określającym oczekiwania co do wyniku danego zdarzenia, którego wyniku nie znamy.

Prawdopodobieństwo oznacza się wielkością P i jest ono określone wzorem

$$
P = \frac{m}{n},\tag{2.11}
$$

dla którego m oznacza liczbę przypadków pozytywnych, zaś n oznacza sumę liczby jednakowo podobnych zdarzeń.

Rozkład prawdopodobieństwa jest określony jako usystematyzowany zbiór danych liczbowych. Obrazuje się go graficznie w postaci funkcji otrzymanych danych wartości oraz zapisuje w kształcie funkcji matematycznej. Gdy występuje tylko jedna zmienna, częstość przedstawia się na osi pionowej, zaś wartość pomiarów na osi poziomej. Krzywą wykresu f(x) nazywa się funkcją gęstości (wzór 1.2). Funkcją rozkładu prawdopodobieństwa lub dystrybuantą F(x) jest całka bądź suma z funkcji częstości zmiennej losowej x<sub>i</sub>. Poniższe wzory przedstawiają wymienione zależności [29].

$$
f(x) = \frac{1}{\sigma\sqrt{2\pi}} \exp\left(\frac{-(x-\mu)^2}{2\sigma^2}\right) \tag{2.12}
$$

$$
F(x) = \int_{-\infty}^{x} f(x) dx
$$
 (2.13)

Pole całkowite znajdujące się pod krzywą obrazującą przebieg funkcji gęstości za‑ wsze równe jest jedności. Obszar pod odcinkiem krzywej funkcji gęstości określa praw‑ dopodobieństwo wystąpienia wielkości losowej x<sub>i</sub>, znajdującej się pomiędzy odpowiednią parą wartości położonych na osi odciętej: x i x + dx. Częstotliwość występowania

zmiennej losowej równej x<sub>i</sub> wyznacza odpowiednia wartość na osi rzędnych, odczytana na podstawie wykresu f(x). Dystrybuantą nazywa się funkcję rozkładu prawdopodobieństwa F(x) i jest ona określona wzorem (1.3).

W przypadku występowania awarii maszyn w modelowaniu najczęściej posługuje się rozkładem wykładniczym. Rozkład ten jest używany, gdy interwały między zda‑ rzeniami są niezależne. Zmienna losowa x przyjmuje rozkład wykładniczy, jeśli jej gęstość ma postać:

$$
f(x) = \frac{1}{\sigma} e^{\frac{-x}{\sigma}}, 0 \le x < \infty
$$
 (2.14)

gdzie:

σ > 0 – odchylenie standardowe

W przypadku gdy znany jest tylko prawdopodobny rząd wartości, można stosować rozkład równomierny, zwany również płaskim. Jest to rozkład symetryczny i ciągły, szeroko stosowany w modelowaniu i symulacji komputerowej. W praktyce jest używany, gdy znamy granice, ale niewiele wiadomo o rozkładzie pomiędzy nimi.

Czasy charakterystyczne dla obiektów Tecnomatix Plant Simulation, takie jak czas przetwarzania, czas uruchamiania systemu, czasy awarii itp., mogą przyjmować war‑ tości w zależności od wybranych parametrów rozkładów probabilistycznych. Można wybrać typ rozkładu prawdopodobieństwa, jak również parametry rozkładu w oknie każdego obiektu. Ponadto można przypisać wszystkie ustawienia i parametry rozkła‑ dów w metodach. Oprogramowanie Tecnomatix Plan Simulation oferuje następujące rozkłady prawdopodobieństwa umożliwiające modelowanie czasów systemów pro‑ dukcyjnych:

- Beta,
- Binomial,
- Constant,
- Erlang,
- Gamma,
- Geometric,
- Hypergeometric,
- Lognormal,
- Negative exponential,
- Normal,
- Poisson,
- Triangular,
- Uniform,
- Weibull.

Szczegółowe opisy poszczególnych rozkładów statystycznych zostały zamieszczo‑ ne w Załączniku 1 do niniejszej monografii. Budując model symulacyjny, należy na przykład wybrać w taki sposób rozkład prawdopodobieństwa dla czasów wykonywa‑ nia operacji (czasy jednostkowe), żeby najlepiej odwzorowywał rzeczywisty proces wytwarzania.

## **2.4. Analiza wpływu liczby pracowników na wydajność systemu**

Do istotnych problemów dla przedsiębiorstw produkcyjnych (szczególnie MSP) należy zaliczyć wysokie koszty pracowników i brak wykwalifikowanego personelu do reali‑ zacji zadań produkcyjnych. Poprawa efektywności procesów produkcyjnych wymaga często obsługi przez jednego pracownika większej liczby zasobów produkcyjnych. Taka organizacja pracy znajduje uzasadnienie, gdy czas pracy pracownika jest znacznie krótszy od czasu pracy maszyny (wąskim gardłem są zasoby produkcyjne). Przykładem może być ułożenie arkusza blachy w wycinarce laserowej przez pracownika, wgra‑ nie i uruchomienie programu rozkroju, a następnie przejście do kolejnej wycinarki i wykonanie analogicznych czynności. Poniżej przedstawiono studia przypadków, dla których przeprowadzono eksperymenty symulacyjne pokazujące wpływ alokacji buforów międzyoperacyjnych oraz liczby pracowników na wydajność i średni czas przepływu produkcji.

## **2.4.1. Studium przypadku – wpływ alokacji pojemności buforów na wydajność zautomatyzowanego systemu produkcyjnego**

Rozważmy system produkcyjny złożony z dwóch grup stanowisk obejmujących dwie identyczne maszyny każda. Grupy są połączone za pośrednictwem bufora międzyope‑ racyjnego (rys. 2.15).

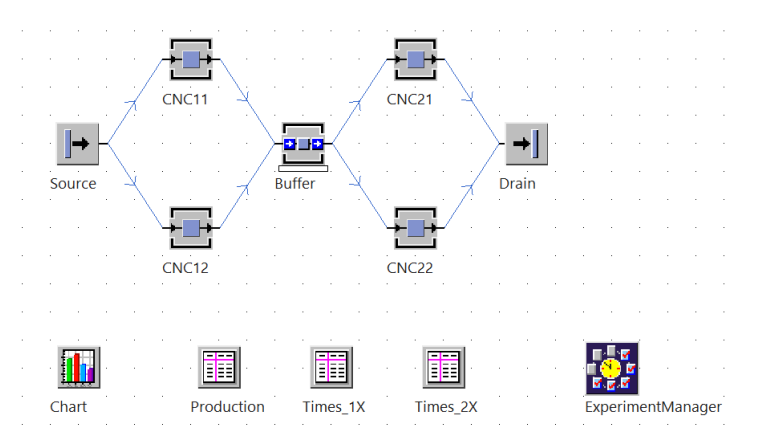

**Rysunek 2.15.** Przykład systemu produkcyjnego złożonego z dwóch grup stanowisk

Wielkość produkcji oraz czasy wykonywania operacji zostały zdefiniowane od‑ powiednio w tabelach *Production*, *Times\_1X* oraz *Times\_2X*. Dane zostały przed‑ stawione w tabeli 2.3. Ponieważ przyjęto założenie, że maszyny CNC11, CNC12 oraz CNC21, CNC22 są odpowiednio identyczne, jednostkowe czasy wykonywania operacji na poszczególnych detalach na tych maszynach są również identyczne. Przy‑ jęto założenie, że system działa w pełni automatycznie, bez udziału pracowników. Przeprowadzenie eksperymentów symulacyjnych dla zaprojektowanego modelu systemu produkcyjnego zostanie przeprowadzone według metodologii zapropono‑ wanej w podrozdziale 1.3.

#### *Cel badawczy*

Celem budowy i badania modelu symulacyjnego jest analiza wpływu alokacji pojem‑ ności bufora na wydajność zautomatyzowanego systemu produkcyjnego złożonego z 4 zasobów produkcyjnych w celu osiągnięcia wydajności powyżej 10 szt./h.

### *Problem badawczy*

Dany jest model w pełni zautomatyzowanego systemu produkcyjnego, złożonego z grup identycznych stanowisk, przedzielonych buforem międzyoperacyjnym, z określonym programem produkcji i jednostkowymi czasami wykonywania operacji.

### *Hipotezy badawcze*

- H2.1. Zwiększenie pojemności bufora wpływa na poprawę wydajności systemu produkcyjnego.
- H2.2. Istnieje krytyczna (maksymalna) wartości pojemności bufora, której przekro‑ czenie nie skutkuje dalszym zwiększaniem wydajność systemu.

| Detal | Wielkość<br>partii | Czas obróbki<br>CNC <sub>11</sub> | Czas obróbki<br>CNC <sub>12</sub> | Czas obróbki<br><b>CNC21</b> | Czas obróbki<br><b>CNC22</b> |  |
|-------|--------------------|-----------------------------------|-----------------------------------|------------------------------|------------------------------|--|
| А     | 10                 | 5:00                              | 5:00                              | 8:00                         | 8:00                         |  |
|       | 20                 | 9:00                              | 9:00                              | 12:00                        | 12:00                        |  |
|       | 15                 | 15:00                             | 15:00                             | 8:00                         | 8:00                         |  |
|       | 30                 | 11:00                             | 11:00                             | 9:00                         | 9:00                         |  |

**Tabela 2.3.** Wielkości partii produkcyjnych i czasy jednostkowe dla systemu produkcyjnego z rysunku 2.15

*Określenie zmiennych wejściowych i wyjściowych*

Jako zmienną wejściową przyjęto pojemności bufora międzyoperacyjnego. Jako zmienne wyjściowe przyjęto wydajność systemu w sztukach na godzinę oraz średni czas przepływu produkcji.

## *Określenie zakresu zmienności dla zmiennych wejściowych i przyporządkowanie wartości zmiennym wejściowym*

Przyjęto zakres zmian pojemności bufora międzyoperacyjnego [1…100]. Na potrzeby realizacji eksperymentów symulacyjnych przyjęto następujące wartości bufora między‑ operacyjnego: 1, 2, 3, 4, 5, 6, 7, 8, 9, 10, 15, 20, 50, 100.

### *Weryfikacja modelu*

Model został opracowany na przykładzie gniazda produkcyjnego do obróbki pod‑ zespołów wykorzystywanych w budowie maszyn. Dane opisujące model i struktura systemu produkcyjnego są wystarczające do przeprowadzenia badań symulacyjnych.

### *Określenie liczby eksperymentów i obserwacji*

Liczba eksperymentów 14 wynika bezpośrednio z liczby danych wejściowych, dla każdego eksperymentu przeprowadzane zostały 3 obserwacje.

*Przeprowadzenie eksperymentów symulacyjnych*

Na potrzeby przeprowadzenia eksperymentów symulacyjnych przy użyciu oprogramowania Tecnomatix Plant Simulation użyto obiektu ExperimentManager. Wyniki przeprowadzonych eksperymentów przedstawiono na rysunku 2.14 oraz w tabeli 2.4. Czasy przezbrojeń zdefiniowano jako rozkłady *Uniform* i określono odpowiednio na maszynach CNC11, CNC12 jako wartości z przedziału (3:00,5:00), natomiast dla ma‑ szyn CNC21 i CNC22 jako (3:00,10:00). Dostępność maszyn określono dla CNC11, CNC12 na 95%, a dla CNC21 i CNC22 na 90%.

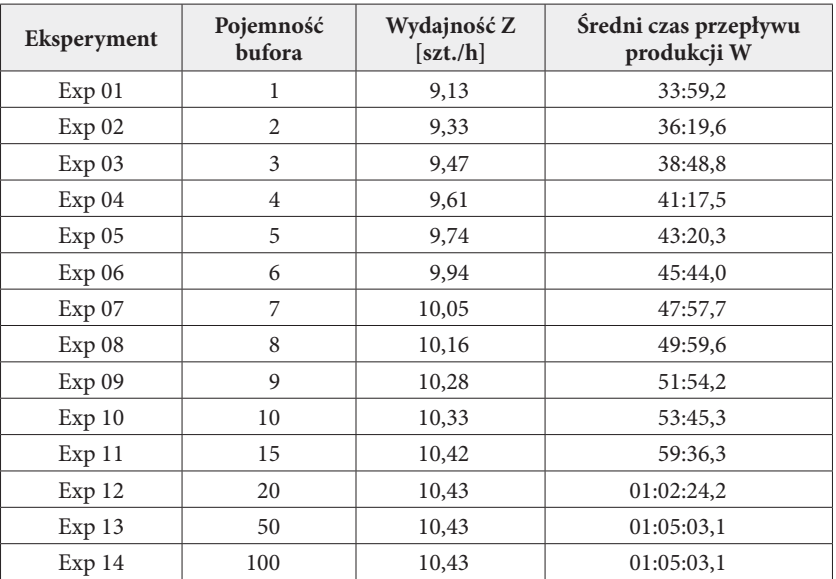

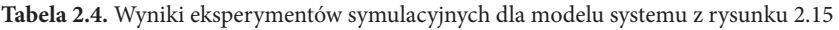

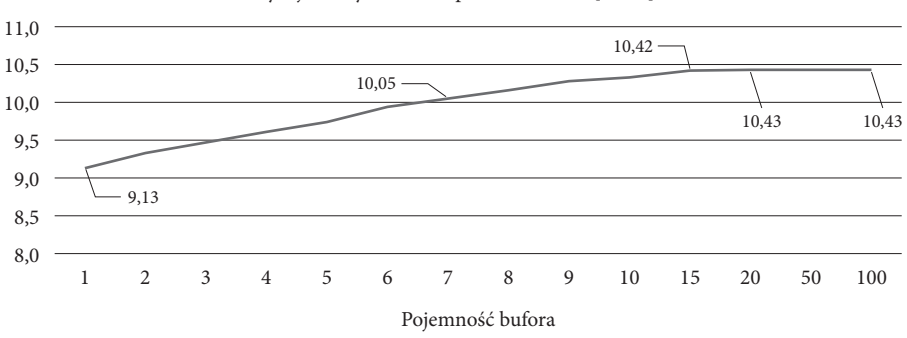

Wydajność systemu bez pracowników Z [szt./h]

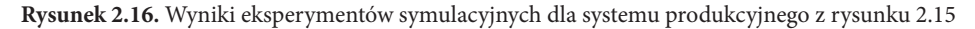

### *Analiza wyników i weryfikacja hipotez*

Jak wynika z analizy danych przedstawionych w tabeli 2.4 i na rysunku 2.16, zwiększanie pojemności buforów skutkuje zwiększaniem wydajności systemu tylko do pewnego stopnia. Zwiększanie pojemności bufora międzyoperacyjnego w zakresie od 1 do 15 powoduje zwiększenie wydajności systemu o ponad 1 szt./h. Zwiększanie pojemności bufora powyżej 15 praktycznie nie wpływa na zmianę wydajności systemu. Dla danego przypadku obie hipotezy okazały się prawdziwe.

#### *Walidacja modelu*

Wyniki otrzymane z badań symulacyjnych pokazują, że alokacja pojemności bufora większa niż 6 gwarantuje wydajność systemu powyżej 10 szt./h. Badania przeprowa‑ dzone z wykorzystaniem modelu symulacyjnego umożliwiły rozwiązanie postawionego problemu badawczego.

## **2.4.2. Studium przypadku – wpływ alokacji buforów i liczby pracowników na koszt jednostkowy wyrobu**

System produkcyjny przedstawiony na rysunku 2.15 jest systemem w pełni zautoma‑ tyzowanym (bez udziału operatorów maszyn). Wprowadzenie stanowisk roboczych wymaga umieszczenia przy każdej maszynie obiektu Workplace, dodania obiektu *Broker* i przypisaniu go do każdej z maszyn w zakładce *Importer*. Ponadto należy wprowadzić obiekt *WorkerPool*, który definiuje liczbę pracowników przypisanych do systemu produkcyjnego oraz ich efektywność. Na rysunku 2.17 przedstawiono atrybuty zasobu produkcyjnego z uzupełnionym polem *Broker* w zakładce *Importer*.

Na rysunku 2.18 przedstawiono wszystkie obiekty modelu systemu produkcyjnego, umożliwiające uwzględnienie pracy pracowników przy maszynach. Ponieważ w mo‑ delu nie uwzględniono dróg przejścia pracowników, w obiekcie *Workerpool* należy zaznaczyć opcję Workers can beam to workplace ("teleportowanie" pracownika do stanowiska pracy). Takie uproszczenie można stosować, jeżeli czas przemieszczania się pracowników nie wpływa na czas realizacji procesu wytwórczego.

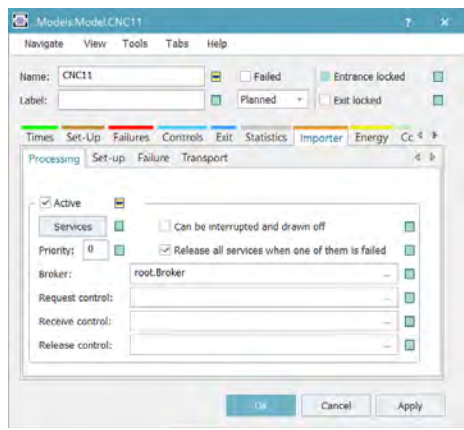

**Rysunek 2.17.** Uzupełniona zakładka Importer w atrybutach zasobu produkcyjnego

## *Cel*

Celem badawczym jest określenie, dla jakiej liczby pracowników i jakiej alokacji po‑ jemności buforów międzyoperacyjnych uzyskamy najmniejszy koszt jednostkowy robocizny dla wyrobu. Przyjęto zakres badań od 1 do 4 pracowników i pojemność buforów od 1 do 100.

## *Problem*

Dany jest model systemu produkcyjnego złożony z grup identycznych stanowisk, przedzielonych buforem międzyoperacyjnym, z określonym programem produkcji, jednostkowymi czasami wykonywania operacji. Każdy zasób produkcyjny wymaga obsługi przez operatora, przy czym możliwa jest praca wielostanowiskowa. Jaka liczba pracowników i alokacja buforów (w badanym zakresie) umożliwi minimalizację jed‑ nostkowych kosztów robocizny.

## *Hipotezy*

Możliwe jest wyznaczenie minimalnego kosztu robocizny dla określonego zakresu liczby pracowników i pojemności bufora.

Średni (teoretyczny) koszt pracownika przyjęto jako 1000 EUR/miesiąc oraz 160 godzin pracy w miesiącu. Zatem koszt robocizny wyniesie 6,25 EUR/h.

## *Określenie zmiennych wejściowych i wyjściowych*

Jako zmienne wejściowe przyjęto pojemności bufora międzyoperacyjnego i liczbę pra‑ cowników. Jako zmienne wyjściowe przyjęto wydajność systemu w sztukach na godzinę.

## *Określenie zakresu zmienności dla zmiennych wejściowych i przyporządkowanie wartości zmiennym wejściowym*

Przyjęto zakres zmian pojemności bufora międzyoperacyjnego [1…100]. Ekspery‑ menty powtórzono dla liczby pracowników 1, 2, 3 i 4. Przyjęto następujące wartości bufora międzyoperacyjnego: 1, 2, 3, 4, 5, 6, 7, 8, 9, 10, 15, 20, 50, 100 (14 wariantów).

### *Weryfikacja modelu*

Dane opisujące model i struktura systemu produkcyjnego są wystarczające do prze‑ prowadzenia badań symulacyjnych.

## *Określenie liczby eksperymentów i obserwacji*

Liczba eksperymentów 56 wynika bezpośrednio z liczby danych wejściowych (14 wa‑ riantów buforów x 4 warianty pracowników), dla każdego eksperymentu przeprowa‑ dzane będą 3 obserwacje.

## *Przeprowadzenie eksperymentów symulacyjnych*

Do przeprowadzenia eksperymentów symulacyjnych przy użyciu oprogramowania Tecnomatix Plant Simulation użyto obiektu ExperimentManager. Czasy przezbro‑ jeń zdefiniowano jako rozkłady *Uniform* i określono odpowiednio na maszynach CNC11, CNC12 jako wartości z przedziału (3:00,5:00), natomiast dla maszyn CNC21 i CNC22 jako (3:00,10:00). Dostępność maszyn określono dla CNC11, CNC12 na 95%, a dla CNC21 i CNC22 na 90%. Wyniki przeprowadzonych eksperymentów przedsta‑ wiono na rysunku 2.14, w tabeli 2.3 i na wykresach 2.19 i 2.20 (pominięto analizy dla 1 i 4 pracowników).

### *Walidacja modelu*

Dla systemu przedstawionego na rysunku 2.18 przeprowadzono cztery eksperymenty symulacyjne w celu znalezienia relacji pomiędzy liczbą pracowników pracujących w sys‑ temie a wydajnością systemu (produkcja na godzinę), przy założeniu 100% efektywności każdego pracownika. Wyniki badań symulacyjnych zostały przedstawione w tabeli 2.5. Wskazują one, że zależność pomiędzy liczbą pracowników a wydajnością systemu nie jest proporcjonalna (tylko dla pierwszych dwóch eksperymentów). Ponadto w tabeli przedstawiono koszty pracowników oraz efektywność kosztową (koszty/wydajność).

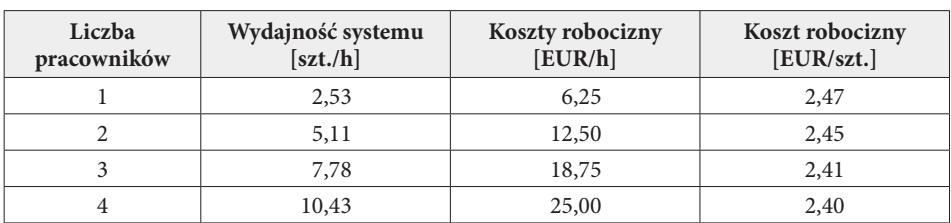

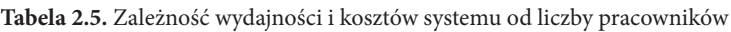

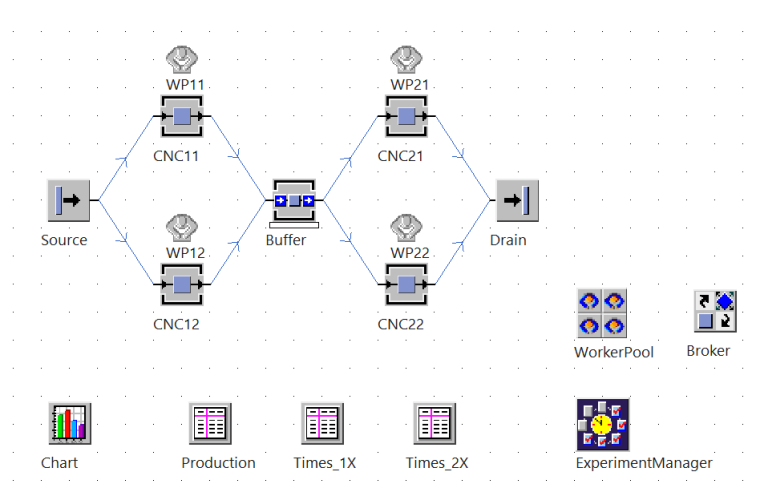

**Rysunek 2.18.** System produkcyjny z uwzględnieniem pracowników

Należy jednak zauważyć, że wraz ze zmianą liczby pracowników zmienia się wpływ wielkości bufora międzyoperacyjnego na wydajność systemu. Na rysunkach 2.19 i 2.20 przedstawiono zależność wydajności od pojemności buforów odpowiednio dla 2 i 3 pracowników obsługujących system. Jak wynika z wykresu pokazanego na rysunku 2.19, największą wydajność system uzyskuje przy pojemności bufora równej 2 (wydajność 5,11 szt./h). W przypadku obsługi systemu przez 3 pracowników największą wydaj‑ ność uzyskuje się przy pojemności bufora międzyoperacyjnego równej 7 (wydajność 7,78 szt./h). Przy jednym pracowniku obsługującym system zmiana pojemności wielkość bufora nie ma znaczenia, ponieważ liczba pracowników stanowi wąskie gardło systemu. Dla 4 pracowników wydajność systemu rośnie do wartości 10,43 szt./h, analogicznie jak w przypadku maksymalnej wydajności dla systemu w pełni zautomatyzowanego.

#### *Rozwiązanie problemu*

Jak wynika z analizy przeprowadzonych eksperymentów symulacyjnych w ramach określonego zakresu, najniższy jednostkowy koszt robocizny został uzyskany dla 4 pra‑ cowników i alokacji pojemności bufora powyżej 6.

Z przedstawionego studium przypadku wynika, że możliwe jest uzyskanie minimalnych jednostkowych kosztów robocizny na poziomie 2,40 EUR/szt. Jednak różnice kosztów robocizny dla jednostkowego wyrobu są bardzo niewielkie i ze względu na koszty stałe utrzymania pracowników, należałoby się zastanowić, czy nie zredukować liczby operatorów opisanego gniazda produkcyjnego maksymalnie do 3 pracowników. To wpłynie na redukcję zapasu produkcji w toku i zmniejszy ryzyko obniżenia opłacalności przy zmniejszeniu koniunktury (brak maksymalnego obciążenia systemu wytwórczego zleceniami).

Jak to już zostało opisane wcześniej, w modelu pokazanym na rysunku 2.18 pracownicy są "teleportowani" do stanowisk pracy. Poniżej przedstawiono przykład uwzględniający przemieszczanie się pracowników w obszarze systemu produkcyjnego.

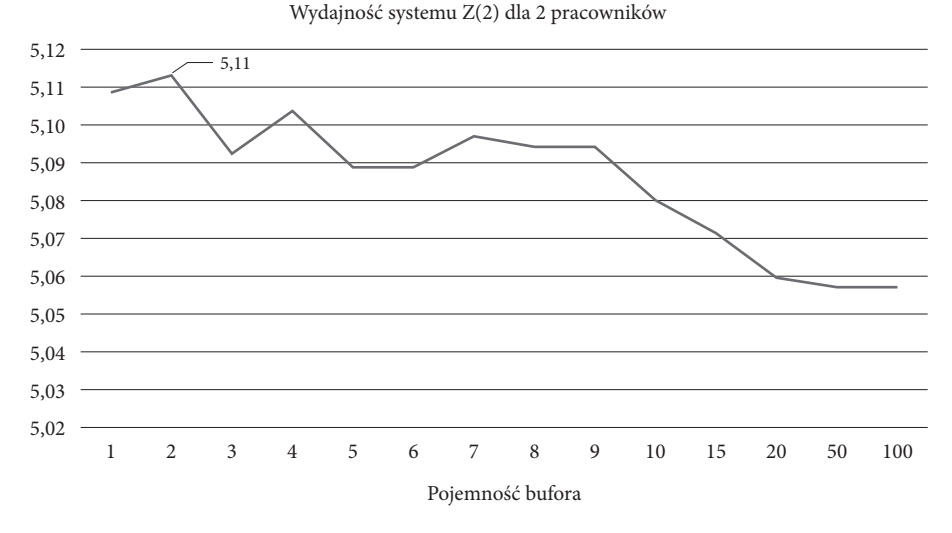

**Rysunek 2.19.** Wyniki eksperymentów symulacyjnych dla systemu produkcyjnego z rysunku 2.18 dla 2 pracowników

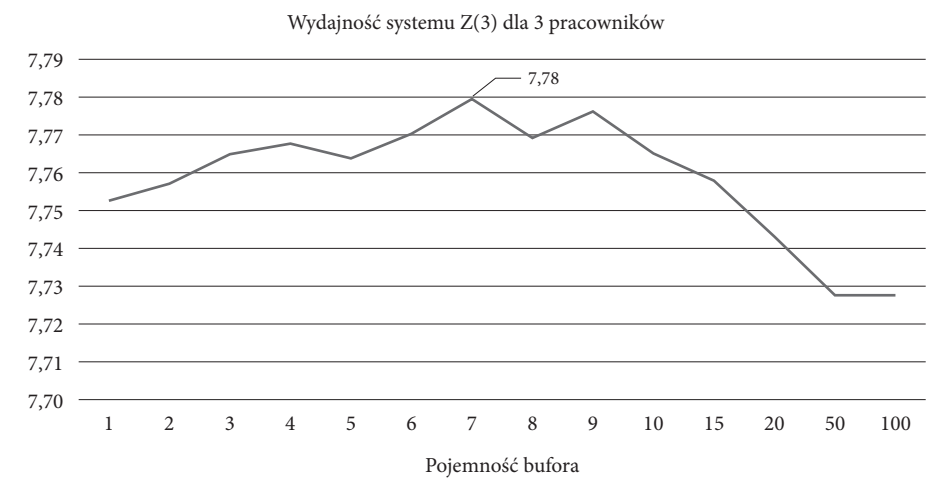

**Rysunek 2.20.** Wyniki eksperymentów symulacyjnych dla systemu produkcyjnego z rysunku 2.18 dla 3 pracowników

# **2.4.3. Studium przypadku – badanie wpływu alokacji pojemności buforów i liczby pracowników na wydajność modelu systemu produkcyjnego**

Na rysunku 2.21 przedstawiono przykład modelu gniazda produkcyjnego, gdzie pra‑ cownicy muszą dojść do swoich maszyn (ok. 2 m) po ścieżce pieszej (tzw. *FoothPath*), która jest połączona z obiektem *WorkerPool* (określa brygadę pracowników) oraz z obiektami *Workplace* (określa stanowisko robocze przydzielone do zasobu produk‑ cyjnego) przydzielonymi do poszczególnych zasobów produkcyjnych. Model obejmuje cztery zasoby produkcyjne identyczne parami (CNC11, CNC12 i CNC21, CNC22), rozdzielone przez dwa bufory:  $B_1$  i  $B_2$ . Każdy zasób musi być obsługiwany przez operatora. Program produkcji został podzielony na partie. Zmiana partii produkcyjnej wymaga przezbrojenia zasobów produkcyjnych.

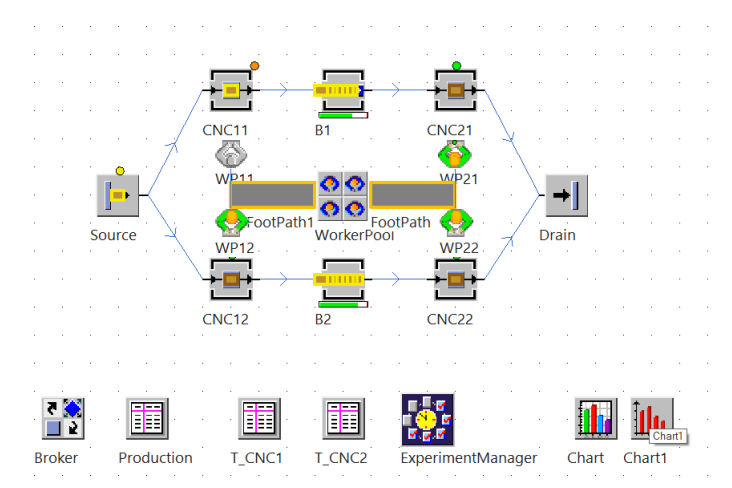

**Rysunek 2.21.** System produkcyjny z uwzględnieniem dróg pieszych i dwóch buforów

## *Cel badawczy*

Celem badań symulacyjnych jest określenie wpływu liczby pracowników i wielkości buforów międzyoperacyjnych w przedstawionym modelu systemu wytwórczego na jego wydajność.

## *Problem badawczy*

Dany jest symulacyjny model systemu produkcyjnego składający się z dwóch identycz‑ nych linii obejmujących dwie maszyny CNC oddzielone buforami międzyoperacyjnymi. Jaki jest wpływ zmiany pojemności buforów międzyoperacyjnych dla różnych wariantów obsady?

## *Hipotezy*

Istnieje pewna maksymalna liczba pracowników, która determinuje brak wpływu zmiany wielkości buforów na wydajność systemu produkcyjnego.

## *Określenie zmiennych wejściowych i wyjściowych*

Dostępności oraz czasy wykonywania operacji na poszczególnych zasobach produk‑ cyjnych zostały przedstawione w tabeli 2.6. Czasy jednostkowe są stałe i zależą od ob‑ rabianego detalu. Czasy przezbrojeń zostały określone na podstawie rozkładu *Uniform* (Załącznik 1).

## *Określenie zakresu zmienności dla zmiennych wejściowych i przyporządkowanie wartości zmiennym wejściowym*

Liczba operatorów była zmieniana od 2 do 4, dla każdego wariantu liczby operatorów przyporządkowywano minimalną pojemność buforów równą 1 i maksymalną równą 10.

| Wyroby | Wielkość<br>partii | Czas obróbki<br><b>CNC11, CNC12</b> | Czas obróbki<br><b>CNC21, CNC22</b> | Czas<br>przezbrojenia |
|--------|--------------------|-------------------------------------|-------------------------------------|-----------------------|
| А      | 10                 | 4:00                                | 10:00                               | Uniform $(5, 10)$     |
| В      | 20                 | 6:00                                | 8:00                                | Uniform $(5, 10)$     |
| C      | 15                 | 7:00                                | 5:00                                | Uniform (10, 15)      |
|        | 30                 | 5:00                                | 4:00                                | Uniform $(10, 15)$    |

**Tabela 2.6.** Czasy i dostępność zasobów produkcyjnych gniazda z rysunku 2.21

## *Weryfikacja modelu*

Dane opisujące model i struktura systemu produkcyjnego są wystarczające do prze‑ prowadzenia badań symulacyjnych.

## *Przeprowadzenie eksperymentów symulacyjnych*

Przyprowadzono 6 eksperymentów symulacyjnych, dla obsady gniazda produkcyjnego równej 3 pracowników i różnej kombinacji wielkości buforów (od 1 do 10).

## *Walidacja modelu*

Poziom wykorzystania zasobów produkcyjnych gniazda oraz zajętość buforów, dla pojemności buforów równej 10 i różnej liczby pracowników, został przedstawiony na ry‑ sunku 2.22. Z zestawienia wykresów obciążenia stanowisk wynika, że liczba 3 pracowni‑ ków jest niewystarczająca, ponieważ maszyny czekają na obsługę, a liczba pracowników stanowi wąskie gardło systemu produkcyjnego. Wydajność systemu dla 3 pracowników wynosi 12 szt./h, natomiast dla 4 pracowników wynosi 15,5 szt./h. Zwiększenie liczby pracowników skutkuje przesunięciem wąskiego gardła na zasoby CNC21 i CNC22.

Analiza zajętości buforów pokazuje, że bufor B1 jest w ponad 30%, natomiast bufor B2 w ponad 50% zajęty przez 10 detali. Uwzględnienie tras przemieszczania się pracowników pomiędzy gniazdami produkcyjnymi oraz dwóch buforów pozwala

lepiej odwzorować rzeczywisty system produkcyjny przy użyciu modelu symulacyjnego. Zmiana liczby pracowników wpływa na wydajność systemu, jednak tylko przy pełnej obsadzie (4 pracowników), zmiana wielkości buforów międzystanowiskowych skutkuje zmianą wydajności całego systemu (liczba pracowników przestaje być wąskim gardłem).

### *Rozwiązanie problemu*

W tabeli 2.7 przedstawiono zmiany wydajności systemu z rysunku 2.21, wynikające ze zmiany liczby pracowników i pojemności buforów. Przedstawiona w tabeli zmiana wielkości buforów pokazuje wyłącznie minimalne i maksymalne wartości (bufory o pojemności 1 i 10) ze względu na nieznaczne zmiany wydajności dla innych kom‑ binacji alokacji buforów. Jak wynika z analizy danych pokazanych w tabeli, przy 2 lub 3 pracownikach obsługujących wszystkie maszyny wydajność systemu praktycznie nie zależy od pojemności buforów, ponieważ wąskim gardłem jest niewystarczająca liczba pracowników. Dla 4 pracowników zwiększenie pojemności buforów prowadzi do znacznego zwiększenia wydajności (ok. 1,8 szt./h).

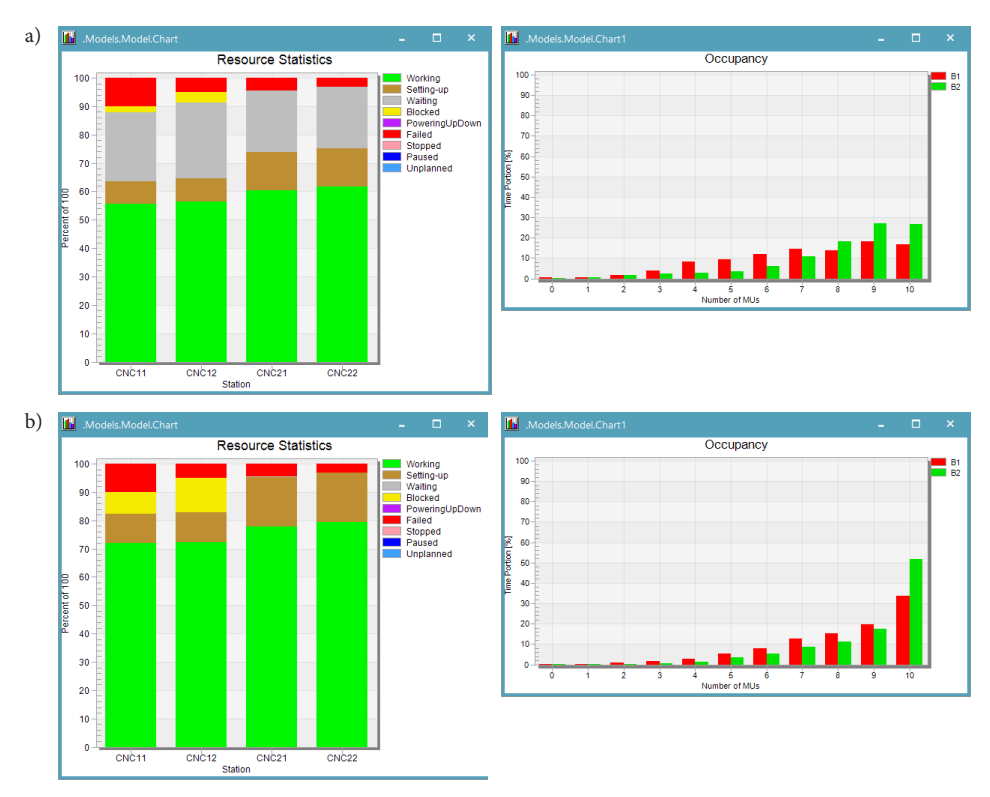

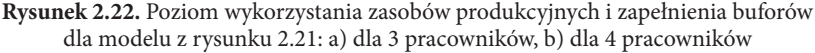

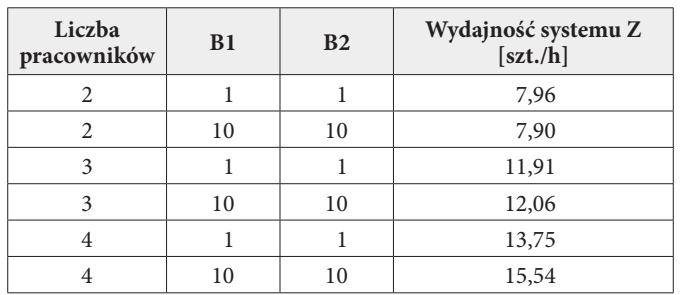

**Tabela 2.7.** Wydajność systemu dla różnej liczby pracowników i wielkości buforów

Przy pełnej obsadzie maszyn (4 pracowników) widoczny jest wpływ wielkości buforów na wydajność systemu. Inne analizowane kombinacje wielkości buforów (zmiany pojemności w zakresie od 1 do 10) nie dały wyższej wydajności.

## **2.4.4. Studium przypadku – badanie wpływu liczby pracowników na wydajność linii**

Rozważmy model obejmujący dwie linie produkcyjne S1 i S2, pokazany na rysunku 2.23. Każda składa się z trzech obrabiarek CNC. Pomiędzy obrabiarkami znajdują się bufory międzyoperacyjne. Każda z obrabiarek musi być obsługiwana maksymalnie przez jednego operatora.

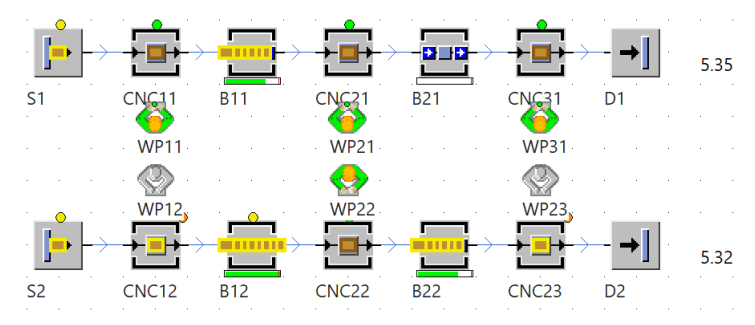

**Rysunek 2.23.** Dwie linie produkcyjne obsługiwane przez różną liczbę pracowników

### *Cel badawczy*

Celem prowadzonych badań symulacyjnych było określenie wpływu liczby pracowni‑ ków na wydajność linii produkcyjnych.

## *Problem badawczy*

Dany jest system wytwórczy złożony z dwóch niezależnych linii produkcyjnych ob‑ sługiwany przez jedną brygadę pracowników. Każda linia składa się z trzech maszyn,

a pomiędzy maszynami alokowano bufory. Jak zmiana liczby operatorów współdzie‑ lonych między obie linie wpłynie na wydajność każdej z nich?

### *Hipotezy*

- H1. Zwiększanie liczby pracowników do obsługi obu linii produkcyjnych w zakresie od 3 do 6 spowoduje zwiększanie wydajności.
- H2. Zwiększanie liczby pracowników do obsługi obu linii produkcyjnych w zakresie od 3 do 6 spowoduje zmniejszanie średniego czasu przepływu w obu liniach.

### *Określenie zmiennych wejściowych i wyjściowych*

Badania symulacyjne przedstawionej linii produkcyjnej koncentrowały się na ana‑ lizie wpływu liczby pracowników na dzienną przepustowość systemu. W tabeli 2.8 przedstawiono parametry dla czasów obróbki wyznaczanych według rozkładu *lognorm* (w nawiasach podano odpowiednio wartości *μ* i *σ*). Na linii S1 są obrabiane wyroby A1, B1 i C1, zaś odpowiednio na linii S2 wyroby A2, B2 i C2. Zarówno czasy wykonywania operacji, jak również wielkości partii produkcyjnych zostały określone w sposób losowy.

| Wyrób          | Partia | CNC11     | CNC21    | CNC31     | CNC <sub>12</sub> | <b>CNC22</b> | CNC <sub>23</sub> |
|----------------|--------|-----------|----------|-----------|-------------------|--------------|-------------------|
| A1             | 100    | (480, 50) | (240,60) | (540, 40) | (480, 50)         | (240,60)     | (540, 40)         |
| B1             | 80     | (240,50)  | (360,60) | (480, 40) | (240,50)          | (360,60)     | (480, 40)         |
| C1             | 200    | (540, 50) | (540,60) | (180, 40) | (540, 50)         | (540,60)     | (180, 40)         |
| A2             | 50     | (360, 50) | (360,60) | (360, 40) | (360, 50)         | (360,60)     | (360, 40)         |
| B <sub>2</sub> | 100    | (540, 50) | (240,60) | (240, 40) | (540, 50)         | (240,60)     | (240, 40)         |
| C <sub>2</sub> | 150    | (180, 50) | (180,60) | (180, 40) | (180,50)          | (180,60)     | (180, 40)         |

**Tabela 2.8.** Wielkości partii i czasy obróbki dla poszczególnych wyrobów

*Określenie zakresu zmienności dla zmiennych wejściowych i przyporządkowanie wartości zmiennym wejściowym*

Przykładowa procedura (2.1) określania czasu wykonywania operacji na zasobie pro‑ dukcyjnym modelu dla określonych wyrobów przedstawionego na rysunku 2.23 została przedstawiona poniżej.

**Procedura 2.1.** Przykładowa procedura określania czasu obróbki dla poszczególnych wyrobów

```
:time
is
do
if @.name="A1" then
result := z_lognorm(1,480,50);
elseif
    @.name="B1" then
    result := z_lognorm(1,280,50);
```

```
elseif
   @.name="C1" then
   result := z_lognorm(1,540,50);elseif
   @.name="A2" then
   result := z_lognorm(1,360,50);elseif
   @.name="B2" then
   result := z_lognorm(1,540,50);
elseif
   @.name="C2" then
   result := z_lognorm(1,180,50);end;
end;
```
W analogiczny sposób określono czasy przezbrojeń, które zostały zapisane w metodzie TPZ (procedura 2.2).

**Procedura 2.2.** Określanie czasów przygotowawczo-zakończeniowych

```
:time
is
do
if @.name="A1" then
    result := z_lognorm(1,600,100);
elseif
    @.name="B1" then
    result := z_{\text{lognorm}}(1,600,100);elseif
    @.name="C1" then
    result := z_{\text{lognorm}}(1,1200,100);elseif
    @.name="A2" then
    result := z_lognorm(1,1200,100);
elseif
    @.name="B2" then
    result := z_lognorm(1,1800,100);
elseif
    @.name="C2" then
    result := z_{\text{lognorm}}(1,1800,100);end;
end;
```
### *Weryfikacja modelu*

Dane opisujące model i struktura systemu produkcyjnego są wystarczające do prze‑ prowadzenia badań symulacyjnych.

### *Przeprowadzenie eksperymentów symulacyjnych*

Badania symulacyjne przeprowadzono dla różnej liczby pracowników, którą zmieniano od 3 do 6. W tabeli 2.9 przedstawiono wyniki badań obejmujące wydajność systemu na godzinę Z i średni czas przepływu produkcji W.

### *Walidacja modelu*

Wraz ze zwiększanie liczby pracowników w obsadzie obu linii produkcyjnych zwiększa się również wydajność obu linii, jednak różnica w wydajności systemu dla obsady 5 i 6 pracowników jest niewielka. Jak wynika z wykresów obciążenia zasobów pokazanych na rysunku 2.24, brak pracowników determinuje okres oczekiwania poszczególnych zasobów systemu na obsługę. Wydajność linii S2 jest o 20-30% wyższa niż linii S1, szczególnie przy dużym obłożeniu stanowisk przez pracowników.

| Liczba pracowników                             |                |      |      |      |      |      |      |      |      |
|------------------------------------------------|----------------|------|------|------|------|------|------|------|------|
| Wydajność i średni czas<br>przepływu produkcji |                | Z(3) | W(3) | Z(4) | W(4) | Z(5) | W(5) | Z(6) | W(6) |
|                                                | S <sub>1</sub> | 4,68 | 2:18 | 5,97 | 1:48 | 6.64 | 1:54 | 6.69 | 2:03 |
| Linia produkcyjna                              | S <sub>2</sub> | 5,39 | 1:19 | 7,58 | 1:04 | 9,19 | 0:50 | 9,70 | 0:46 |

**Tabela 2.9.** Wyniki badań symulacyjnych wydajności i średniego czasu przepływu produkcji dla różnej liczby pracowników

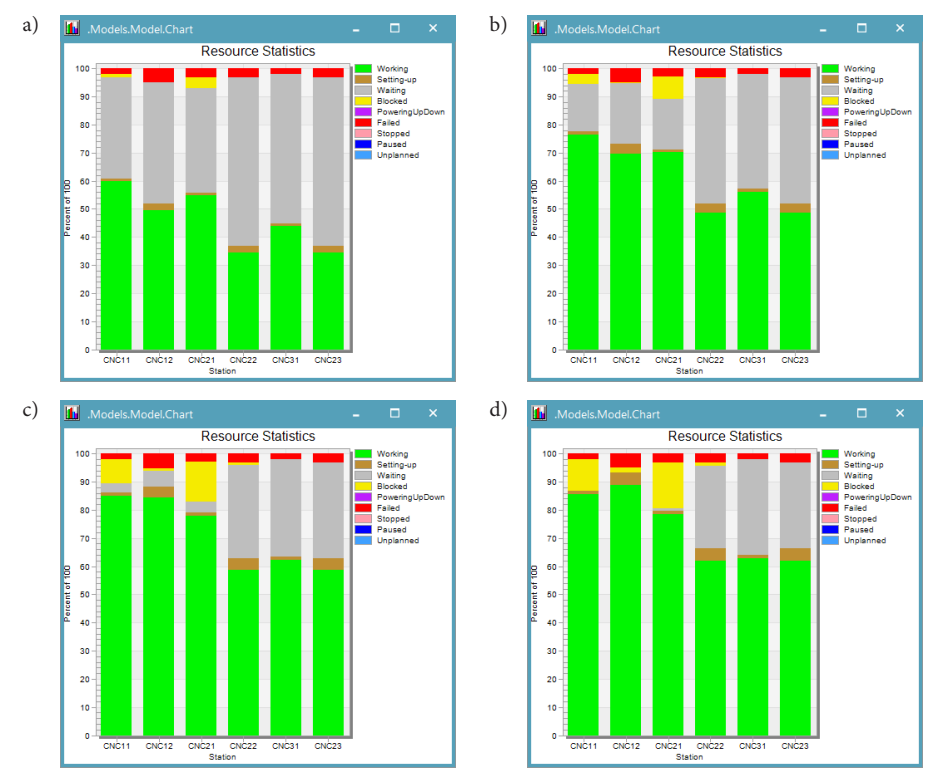

**Rysunek 2.24.** Obciążenie poszczególnych zasobów odpowiednio dla: a) 3 pracowników, b) 4 pracowników, c) 5 pracowników i d) 6 pracowników

Przy pełnym obłożeniu stanowisk 6 pracownikami zasoby CNC11, CNC12 i CNC21 determinują przepływ produkcji na obu liniach, jak wynika z rysunku 2.24d).

Na rysunku 2.25 pokazano wykresy zmiany wydajności i czasu oczekiwania wyrobów w systemie produkcyjnym w zależności od liczby pracowników. W przypadku linii S2 widoczne jest, że minimalny czas przebywania wyrobów w systemie został osiągnięty dla 4 pracowników. Zwiększanie liczby pracowników powoduje w przypadku tej linii zarówno wzrost wydajności, jak i zapasu produkcji w toku.

Ważnym narzędziem w metodzie symulacji komputerowej przepływu produkcji jest analiza wąskich gardeł [Wedel i in., 2015]. Jest to szczególnie istotne w przypadku równoważenia linii produkcyjnej [Rocha i in., 2022]. Wąskim gardłem są zasoby pro‑ dukcyjne, które mają najdłuższy czas obsługi przepływu materiałów, podzespołów lub wyrobów. Najczęściej są to maszyny (zasoby produkcyjne) o długim czasie wykonywa‑ nia operacji, jednak zdarza się, że elementy systemu logistyki produkcji lub pracownicy stają się wąskim gardłem systemu wytwórczego. Identyfikacja wąskich gardeł w sys‑ temie wytwórczym jest kluczowa w aspekcie poprawy jego wydajności. Zwiększanie wydajności zasobów, które nie są wąskimi gardłami nie poprawia wydajności systemu.

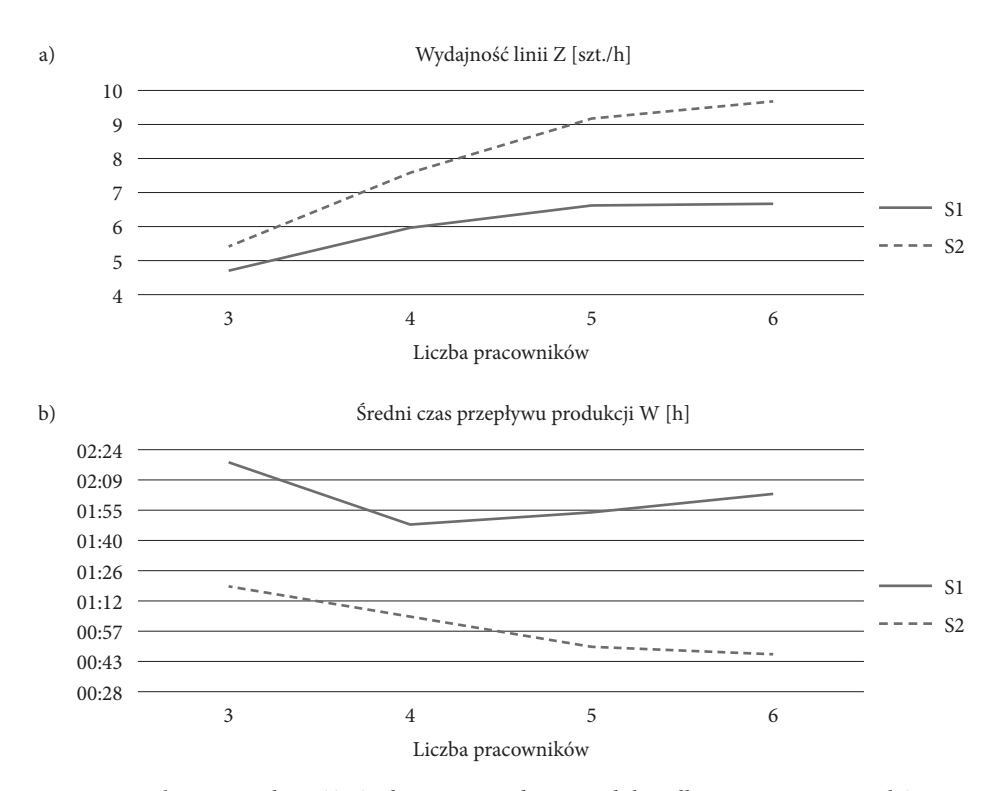

**Rysunek 2.25.** Wydajność i średni czas przepływu produkcji dla 3, 4, 5 i 6 pracowników

#### *Rozwiązanie problemu*

Na podstawie przeprowadzonych badań symulacyjnych modelu systemu wytwór‑ czego, wyników przedstawionych w tabeli 2.9 i wykresów przedstawionych na ry‑ sunku 2.25 wynika, że wraz ze zwiększaniem liczby pracowników następuje wzrost wydajności. Zatem hipoteza H1 została potwierdzona. Jednak w odniesieniu do średniego czasu przepływu produkcji (hipoteza H2), wraz ze zwiększaniem liczby pracowników, czas ten maleje tylko na linii S2. W przypadku linii S1 czas ten maleje tylko do pewnego poziomu (przy 4 pracownikach obsługujących obie linie). Przy zwiększaniu liczby operatorów powyżej 4, średni czas przepływu produkcji na linii S1 zwiększa się.

W linii produkcyjnej wydajność jest determinowana przez wąskie gardło (najdłuż‑ szy czas wykonywania operacji na zasobie), jednak w momencie niedoboru pracow‑ ników zasoby muszą czekać na obsługę i powstają nowe wąskie gardła w systemie.

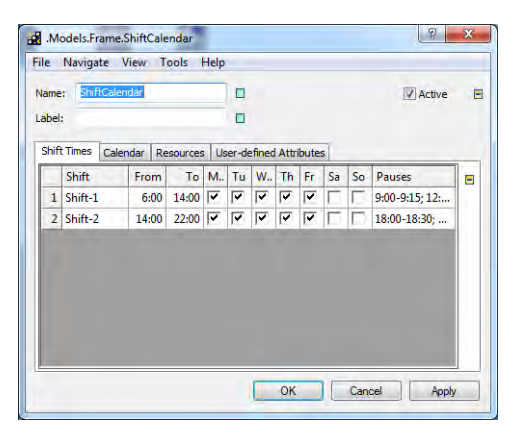

**Rysunek 2.26.** Kalendarz zmian dla badanego modelu linii produkcyjnej

W tabeli 2.10 przedstawiono dzienne przepustowości systemu dla różnej liczby pracowników obsługujących linię złożoną z trzech zasobów CNC1, CNC2 i CNC3. Przyjęto, że pracownicy pracują na 2 zmiany robocze, 5 dni w tygodniu. Dostępność wszystkich trzech zasobów produkcyjnych linii określono jako 95%. Jak wynika z danych przedstawionych w tabeli 2.10, czasy dla 2 i 3 pracowników obsługujących linię produkcyjną są do siebie bardzo zbliżone. Dlatego z ekonomicznego punktu widzenia linia powinna być obsługiwana przez 2 pracowników. Ponadto analiza danych przedstawionych w tabeli 2.10 pozwala na twierdzenie, że przy malejących czasach wykonywania operacji można osiągnąć lepszą wydajność badanej linii produkcyjnej.

Z kolei w tabeli 2.11 przedstawiono wyniki badań dla różnej liczby zmian roboczych w tygodniu przy założeniu, że 3 pracowników obsługuje linię produkcyjną. Jak

wynika z analizy danych, istnieje praktycznie liniowa zależność pomiędzy liczbą zmian roboczych a wydajnością systemu produkcyjnego.

| Liczba<br>pracowników         | Czas obróbki<br>CNC <sub>1</sub> | Czas obróbki<br>CNC <sub>2</sub> | Czas obróbki<br>CNC <sub>3</sub> | Wydajność<br>systemu szt./h |
|-------------------------------|----------------------------------|----------------------------------|----------------------------------|-----------------------------|
|                               | 5:00                             | 4:00                             | 3:00                             | 42,95                       |
|                               | 3:00                             | 4:00                             | 5:00                             | 42,77                       |
| 2                             | 5:00                             | 4:00                             | 3:00                             | 74,12                       |
| $\mathfrak{D}_{\mathfrak{p}}$ | 3:00                             | 4:00                             | 5:00                             | 59,42                       |
| 3                             | 5:00                             | 4:00                             | 3:00                             | 74,80                       |
|                               | 3:00                             | 4:00                             | 5:00                             | 59,44                       |

**Tabela 2.10.** Czasy i dostępność zasobów produkcyjnych gniazda z rysunku 2.23

**Tabela 2.11.** Czasy i dostępność zasobów produkcyjnych gniazda z rysunku 2.23

| Liczba zmian<br>roboczych | Czas obróbki<br>CNC1 | Czas obróbki<br>CNC <sub>2</sub> | Czas obróbki<br>CNC <sub>3</sub> | Wydajność<br>systemu szt./h |
|---------------------------|----------------------|----------------------------------|----------------------------------|-----------------------------|
| 10                        | 5:00                 | 4:00                             | 3:00                             | 74,80                       |
| 10                        | 3:00                 | 4:00                             | 5:00                             | 59,44                       |
| 9                         | 5:00                 | 4:00                             | 3:00                             | 67,75                       |
| 9                         | 3:00                 | 4:00                             | 5:00                             | 53,83                       |
| 8                         | 5:00                 | 4:00                             | 3:00                             | 60,73                       |
| 8                         | 3:00                 | 4:00                             | 5:00                             | 48,27                       |
| 7                         | 5:00                 | 4:00                             | 3:00                             | 53,71                       |
| 7                         | 3:00                 | 4:00                             | 5:00                             | 45,65                       |
| 6                         | 5:00                 | 4:00                             | 3:00                             | 46,65                       |
| 6                         | 3:00                 | 4:00                             | 5:00                             | 37,06                       |
| 5                         | 5:00                 | 4:00                             | 3:00                             | 39,60                       |
| 5                         | 3:00                 | 4:00                             | 5:00                             | 31,50                       |

## **2.4.5. Studium przypadku – badanie wpływu organizacji produkcji na wydajność**

Kolejny przykład modelu systemu produkcyjnego obsługiwanego przez pracowników został przedstawiony na rysunku 2.27. Model obejmuje 20 stanowisk produkcyjnych oraz 2 stanowiska montażowe. Ze względu na złożoność systemu, w celu analizy prze‑ pustowości w modelu umieszczono obiekt *BottleneckAnalyser*, który umożliwia analizę wąskich gardeł po przeprowadzeniu symulacji przebiegu procesów.

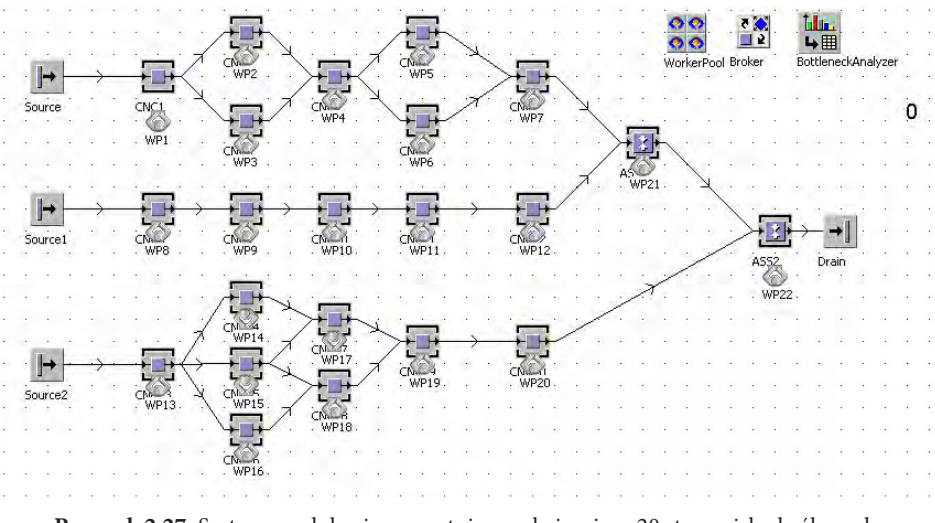

**Rysunek 2.27.** System produkcyjno-montażowy obejmujący 20 stanowisk obróbczych i 2 stanowiska montażowe

Na rysunku 2.28 przedstawiono wyniki analizy wąskich gardeł. Słupki przy zasobach produkcyjnych wskazują zasoby, które stanowią wąskie gardła w systemie produkcyjnym. Czasy wykonywania operacji na poszczególnych zasobach produkcyjnych zostały przedstawione w minutach w tabeli 2.12.

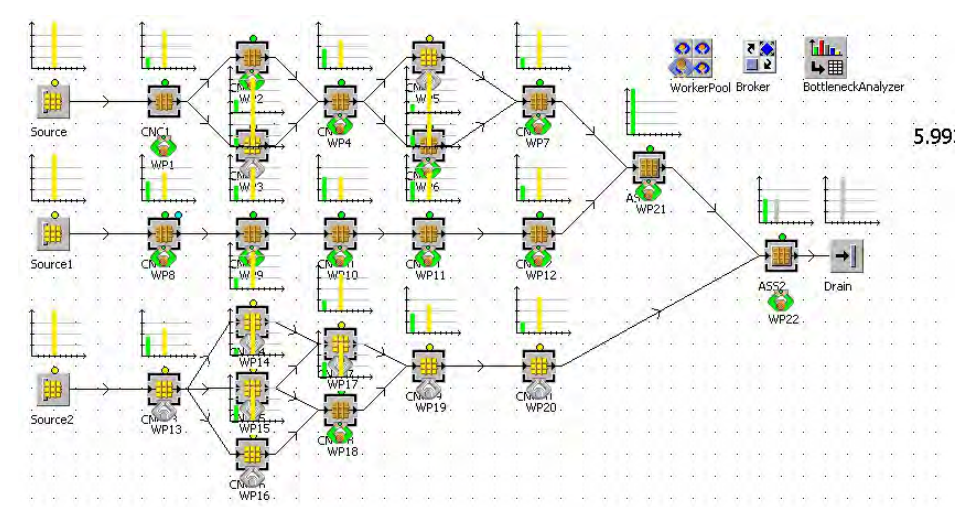

**Rysunek 2.28.** Analiza wąskich gardeł w systemie produkcyjno-montażowym

Przyjęto 100% dostępność wszystkich zasobów produkcyjnych.

## *Cel badawczy*

Celem badawczym była analiza wpływu liczby pracowników oraz organizacji bryga‑ dowej na wydajność systemu produkcyjnego obejmującego operacje obróbkowe oraz montażowe.

## *Problem badawczy*

Problem badawczy dotyczył określenia minimalnej liczby pracowników i ich podziału na brygady robocze w celu osiągniecia wydajności modelu systemu produkcyjnego powyżej 5 szt./h. Czy podział pracowników na brygady wyznaczone do obsługi wybranych obszarów modelu systemu produkcyjnego pozwoli na redukcję liczby pracowników przy utrzymaniu założonej wydajności?

## *Hipotezy*

- H1. Podział pracowników na brygady wyznaczone do obsługi wybranych obszarów modelu produkcji może osiągnąć wyższą wydajność od modelu bez podziału.
- H2. Nadmierne rozdrobnienie pracowników na zbyt dużą liczbę brygad skutkuje obniżeniem wydajności systemu.

## *Określenie zmiennych wejściowych i wyjściowych*

W tabeli 2.12 przedstawiono czasy wykonywania operacji na poszczególnych zasobach. Jak wynika z danych, czasy zostały określone jako wartości stałe.

| CNC1              | CNC <sub>2</sub> | CNC <sub>3</sub> | CNC <sub>4</sub> | CNC <sub>5</sub> | CNC <sub>6</sub>                                                      | CNC <sub>7</sub> | CNC <sub>8</sub> | CNC <sub>9</sub>  | CNC <sub>10</sub> |
|-------------------|------------------|------------------|------------------|------------------|-----------------------------------------------------------------------|------------------|------------------|-------------------|-------------------|
| 2:00              | 3:00             | 5:00             | 4:00             | 4:00             | 3:00                                                                  | 2:00             | 4:00             | 3:00              | 5:00              |
| CNC <sub>11</sub> | CNC12            |                  |                  |                  | $\vert$ CNC13 $\vert$ CNC14 $\vert$ CNC15 $\vert$ CNC16 $\vert$ CNC17 |                  | CNC18            | CNC <sub>19</sub> | CNC <sub>20</sub> |
| 4:00              | 3:00             | 4:00             | 6:00             | 3:00             | 10:00                                                                 | 4:00             | 6:00             | 4:00              | 2:00              |
| ASS <sub>1</sub>  | ASS <sub>2</sub> |                  |                  |                  |                                                                       |                  |                  |                   |                   |
| 10:00             | 5:00             |                  |                  |                  |                                                                       |                  |                  |                   |                   |

**Tabela 2.12.** Czasy wykonywania operacji na zasobach produkcyjnych z rysunku 2.27

*Określenie zakresu zmienności dla zmiennych wejściowych i przyporządkowanie wartości zmiennym wejściowym*

W pierwszym kroku zwiększano liczbę pracowników przydzielonych do zasobów od 1 do 19 w celu określenia maksymalnej wydajności modelu systemu produkcyjnego. Następnie alokowano 3 i 4 brygady obejmujące różną liczbę pracowników w celu zna‑ lezienia podziału, który umożliwi uzyskanie zakładanej efektywności modelu.

## *Weryfikacja modelu*

Model jest przykładem systemu montażowego charakterystycznego dla branży moto‑ ryzacyjnej. Na podstawie przeprowadzonych wstępnych badań symulacyjnych stwier‑ dzono, że dane opisujące model i jego struktura są wystarczające do rozwiązania po‑ stawionego problemu.

#### *Przeprowadzenie eksperymentów symulacyjnych*

Badania symulacyjne przeprowadzono dla zmiennej liczby pracowników, przy czym zakres zmienności obejmował od 2 do 19 pracowników obsługujących cały system produkcyjny. W tabeli 2.13 przedstawiono wyniki przeprowadzonych badań symulacyjnych pokazujące wydajność systemu w zależności od liczby pracowników. Jak wynika z analizy danych w tabeli 2.13, wydajność modelu nie zmienia się przy alokacji 10 lub większej liczby pracowników (liczba pracowników przestaje być wąskim gardłem).

| Liczba<br>pracowników |      |      | $\overline{4}$ | 5    | 6    |      | 8    |      | 10   |
|-----------------------|------|------|----------------|------|------|------|------|------|------|
| Wydajność szt./h      | 1,66 | 2,5  | 3,36           | 4.19 | 4,19 | 5,86 | 5,96 | 5,97 | 5,98 |
| Liczba<br>pracowników | 11   | 12   | 13             | 14   | 15   | 16   | 17   | 18   | 19   |
| Wydajność szt./h      | 5,98 | 5,98 | 5,98           | 5,98 | 5,98 | 5,98 | 5,98 | 5,98 | 5,98 |

**Tabela 2.13.** Wydajność systemu w zależności od liczby pracowników

Jak wynika z danych przedstawionych w tabeli, dopiero redukcja obsady poniżej 7 pra‑ cowników powoduje znaczny spadek wydajności.

W kolejnym eksperymencie zmieniono sposób zarządzania pracownikami i podzielono ich nie na jedną brygadę, jak w poprzednim przypadku, ale na trzy brygady, jak na rysunku 2.29. Każda brygada jest zarządzana przy użyciu osobnych obiektów *Broker* oraz *WorkerPool*. Brygady oznaczono, licząc od góry, kolejnymi numerami 1, 2 i 3. W tabeli 2.14 przedstawiono wyniki badań symulacyjnych dla różnej liczby pracowników w poszczególnych brygadach. Jak wynika z danych przedstawionych w tabeli 2.14, podział pracowników na trzy brygady generalnie nie poprawił wydajności systemu (dla 4 pracowników wydajność się pogorszyła).

**Tabela 2.14.** Wydajność systemu w zależności od liczby pracowników w brygadach

| Brygada 1 |      |      |      |      | ∠    |      |      |      |      |
|-----------|------|------|------|------|------|------|------|------|------|
| Brygada 2 |      |      |      |      |      |      |      |      |      |
| Brygada 3 |      |      |      |      |      |      |      |      |      |
| Wydajność | 2,06 | 2,28 | 2,07 | 2,07 | 4,14 | 5,98 | 5,98 | 5,98 | 5,98 |

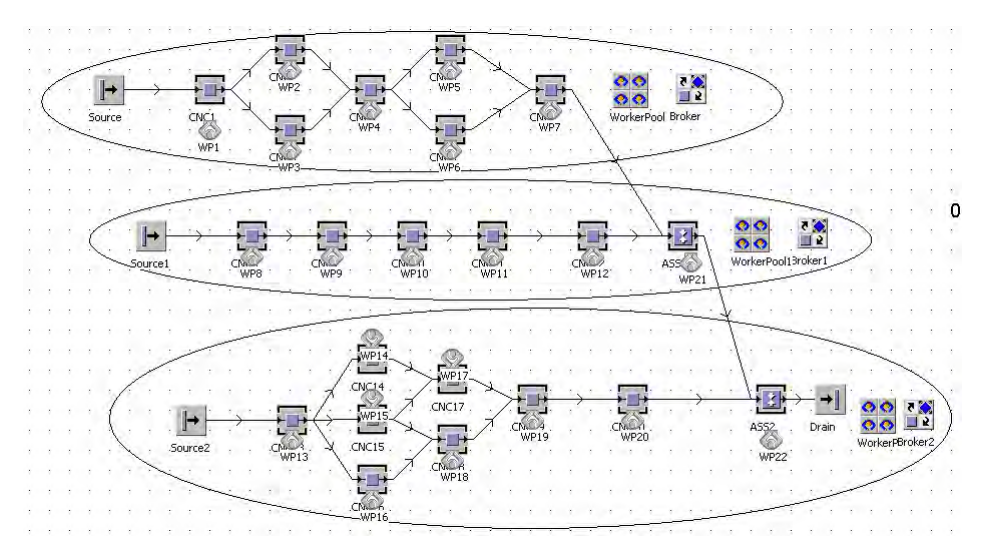

**Rysunek 2.29.** System produkcyjno-montażowy obejmujący 20 stanowisk obróbczych i 2 stanowiska montażowe z podziałem pracowników na 3 brygady robocze

W kolejnym eksperymencie wprowadzono dodatkową brygadę 4, która obejmuje stanowiska montażu (rysunek 2.30). Również w tym przypadku wyniki są gorsze niż przy braku podziału pracowników na brygady (tabela 2.15).

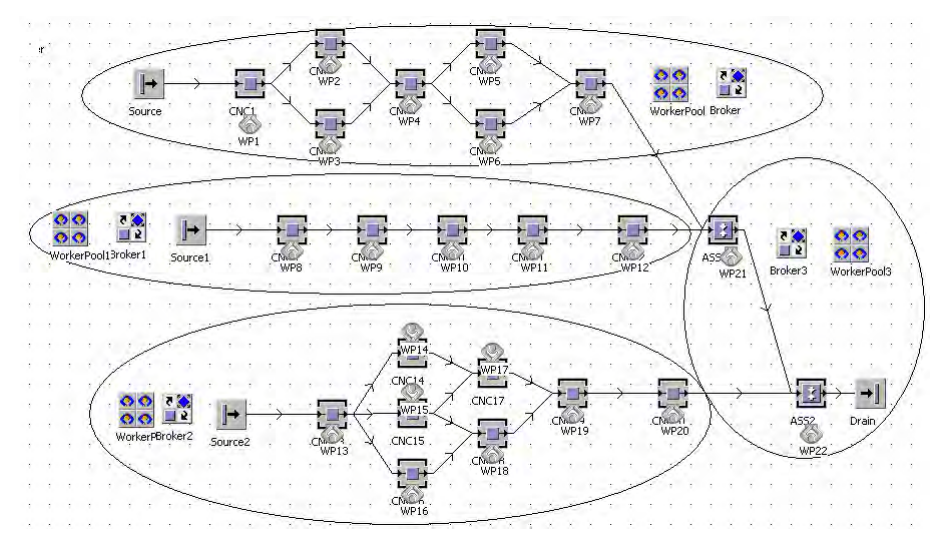

**Rysunek 2.30.** System produkcyjno-montażowy obejmujący 20 stanowisk obróbczych i 2 stanowiska montażowe z podziałem pracowników na 4 brygady robocze

| Brygada 1 |      |      |      |      |      |      |      |      |      | o    |
|-----------|------|------|------|------|------|------|------|------|------|------|
| Brygada 2 |      |      |      |      |      |      |      |      |      |      |
| Brygada 3 |      |      |      |      |      |      |      |      |      |      |
| Brygada 4 |      |      |      |      |      |      |      |      |      |      |
| Wydajność | 2,80 | 2,80 | 2,80 | 3,14 | 2,80 | 3,14 | 5,98 | 5,98 | 5,98 | 5,98 |

**Tabela 2.15.** Wydajność systemu w zależności od liczby pracowników w brygadach

## *Walidacja modelu*

Wzrost liczby pracowników skutkuje oczywiście wzrostem wydajności. Liczba pracow‑ ników przestaje być wąskim gardłem system po przekroczeniu 10 pracowników bez podziału pracowników na brygady. Dla tej i większej liczby pracowników wydajność modelu systemu produkcyjnego stabilizuje się i wynosi 5,98 szt./h.

## *Rozwiązanie problemu*

Pracownicy zostali podzieleni na 3 brygady. Każda brygada obsługiwała osobną linię produkcyjną, przy czym brygady 2 i 3 obsługiwały również stanowiska montażowe, odpowiednio ASS1 i ASS2. Maksymalną wydajność modelu systemu produkcyjnego udało się uzyskać przy alokacji po 3 pracowników do każdej brygady (czyli dla 9 pra‑ cowników). Zatem uzyskano nieco lepszy wynik niż bez podziału pracowników na brygady. Alokacja dodatkowej brygady do obsługi operacji montażu dała maksymalną wydajność przy 11 pracownikach. Wprowadzenie dodatkowej brygady nie skutkuje zwiększeniem wydajności w stosunku do modelu z 3 brygadami.

# **2.5. Analiza problemu alokacji buforów**

## **2.5.1. Studium przypadku – badanie wpływu alokacji pojemności buforów na wydajność i średni czas przepływu produkcji**

Rozważmy trzy linie produkcyjne, które obejmują takie same maszyny i realizują trzy takie same operacje technologiczne (model pokazano na rysunku 2.31). W systemie zaplanowano produkcję czterech wyrobów: A, B, C i D. Czasy wykonywania operacji zostały przedstawione w tabeli 2.16. Operacje wykonywane w maszynach oznaczonych na rysunku prostokątami obramowanymi przerywanymi liniami są identyczne. Pomię‑ dzy poszczególnymi maszynami zdefiniowano bufory międzyoperacyjne.

## *Cel badawczy*

Celem prowadzonych badań symulacyjnych była analiza wpływu alokacji pojemności buforów międzyoperacyjnych na wydajność i średni czas przepływu produkcji. Po‑ nadto przeprowadzono analizę wpływu zmiany struktury (topologii) modelu systemu

produkcyjnego na wydajność i średni czas przepływu produkcji. Dla różnych alokacji pojemności buforów i struktury modelu systemu przeprowadzono analizę efektywności przepływu produkcji.

### *Problem badawczy*

Dany jest model systemu produkcyjnego obejmujący trzy linie produkcyjne, które realizują trzy operacje technologiczne (rysunek 2.31), identyczne w każdej z linii. Jaki jest wpływ zmiany pojemności buforów na wydajność i średni czas przepływu produkcji? Jaki jest wpływ zmiany struktury modelu (zwiększenia liczby powiązań pomiędzy zasobami i zmiany alokacji pojemności buforów na wydajność i średni czas przepływu produkcji?

### *Hipotezy*

- H1. Zwiększenie pojemności buforów międzyoperacyjnych prowadzi do zwiększenia wydajności modelu systemu produkcyjnego.
- H2. Zwiększanie pojemności buforów nie musi skutkować zwiększeniem czasu prze‑ pływu produkcji.
- H3. Alokacja buforów i struktura systemu mają znaczący wpływ na efektywność prze‑ pływu produkcji.

## *Określenie zmiennych wejściowych i wyjściowych*

Pojemności buforów zostały określone w zakresie od 1 do 5 jednostek. Dla opracowa‑ nego modelu przygotowano 25 eksperymentów symulacyjnych obejmujących różne kombinacje pojemności buforów międzyoperacyjnych.

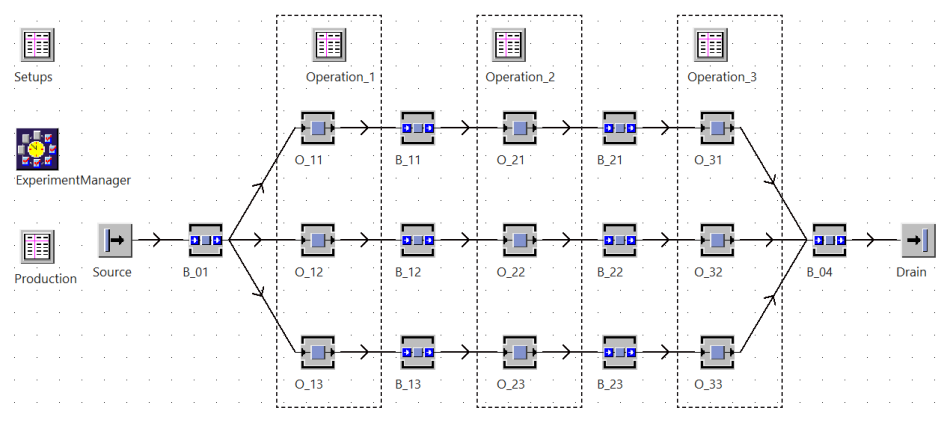

**Rysunek 2.31.** Model systemu obejmującego trzy identyczne linie produkcyjne

W tabeli 2.16 dla poszczególnych wyrobów przedstawiono jednostkowe czasy wy‑ konywania operacji t<sub>j</sub> oraz czasy przezbrojeń t<sub>pz</sub> na zasobach produkcyjnych.

| Wyrób |      | 0_11; 0_12; 0_13   0_21; 0_22; 0_23   0_31; 0_32; 0_33 |      | $L_{\rm pZ}$ |  |
|-------|------|--------------------------------------------------------|------|--------------|--|
| А     | 5:00 | 14:00                                                  | 5:00 | 30:00        |  |
| B     | 8:00 | 10:00                                                  | 4:00 | 30:00        |  |
|       | 6:00 | 12:00                                                  | 3:00 | 30:00        |  |
|       | 9:00 | 11:00                                                  | 5:00 | 30:00        |  |

**Tabela 2.16.** Czasy wykonywania operacji na poszczególnych zasobach

## *Określenie zakresu zmienności dla zmiennych wejściowych i przyporządkowanie wartości zmiennym wejściowym*

Dla modelu przedstawionego na rysunku 2.31 opracowano 18 eksperymentów symulacyjnych, dla których zmienną stanowiły pojemności buforów międzyoperacyjnych. Należy zwrócić uwagę, że pojemność bufora wejściowego B\_01 oraz bufora wyjściowego B\_04 nie miały wpływu na wydajność systemu i średni czas przebywania wyrobu w systemie (zapas produkcji w toku). W tabeli 2.17 przedstawiono alokacje pojemności buforów międzyoperacyjnych, które były podstawą dla przeprowadzenia eksperymen‑ tów symulacyjnych. Dane wejściowe (alokacje pojemności buforów międzyoperacyjnych) zostały posortowane w taki sposób, żeby wydajność systemu miała charakter narastający dla kolejnych eksperymentów symulacyjnych. Wyniki przeprowadzonych badań symulacyjnych przedstawiono na wykresach (rys. 2.32 a i b).

## *Weryfikacja modelu*

Model przedstawia przykład systemu produkcyjnego charakterystycznego dla branży motoryzacyjnej lub budowy maszyn. Dane opisujące model i struktura systemu pro‑ dukcyjnego są wystarczające do przeprowadzenia badań symulacyjnych.

## *Przeprowadzenie eksperymentów symulacyjnych*

Wyniki przeprowadzonych badań symulacyjnych pokazano w tabeli 2.17. Obejmują one alokacje pojemności buforów (z uwzględnieniem pojemności sumarycznej), wy‑ dajność i średni czas przepływu produkcji.

## *Walidacja modelu*

Zarówno największą wydajność systemu, jak i średni najdłuższy czas oczekiwania wyro‑ bu zostały osiągnięte w systemie dla maksymalnej alokacji buforów międzyoperacyjnych (wielkość wszystkich buforów równa 5). Przy jednostkowych (najmniejszych) alokacjach pojemności buforów zarówno zapas produkcji w toku jest najniższy, jak i wydajność systemu jest minimalna. Bardzo interesujący jest wynik eksperymentu 12, w wyniku którego uzyskujemy stosunkowo wysoką wydajność  $Z = 9.71$  szt./h i stosunkowo krótki średni czas przebywania wyrobów w systemie 1h i 39 min. Z punktu widzenia systemu produkcyjnego alokacja buforów powinna zapewniać maksymalną wydajność przy minimalnej produkcji w toku (średni czas oczekiwania wyrobu w systemie).
| Eksperyment | $B_11$         | $B_12$         | $B_13$         | $B_21$         | $B_22$         | $B_23$         | <b>Suma</b> | Z     | W        |
|-------------|----------------|----------------|----------------|----------------|----------------|----------------|-------------|-------|----------|
| Exp 01      | 1              | $\mathbf{1}$   | 1              | 1              | $\mathbf{1}$   | 1              | 6           | 8,28  | 01:26:30 |
| Exp 02      | 1              | $\mathbf{1}$   | 1              | 5              | 5              | 5              | 18          | 8,89  | 01:50:29 |
| Exp 03      | 1              | 3              | 1              | 1              | 3              | 1              | 10          | 8,92  | 02:01:09 |
| Exp 04      | $\mathbf{1}$   | 5              | $\mathbf{1}$   | 1              | 5              | 1              | 14          | 8,94  | 02:13:05 |
| Exp 05      | 1              | $\overline{2}$ | 3              | 3              | $\overline{2}$ | 1              | 12          | 9,23  | 02:03:52 |
| Exp 06      | 3              | 1              | $\overline{2}$ | 1              | $\overline{2}$ | 3              | 12          | 9,23  | 02:03:45 |
| Exp 07      | $\overline{2}$ | $\mathbf{1}$   | $\overline{2}$ | $\overline{2}$ | 1              | $\overline{2}$ | 10          | 9,28  | 01:56:50 |
| Exp 08      | $\mathbf{1}$   | 3              | $\overline{2}$ | $\mathbf{1}$   | 3              | $\overline{2}$ | 12          | 9,34  | 02:01:49 |
| Exp 09      | 1              | $\overline{2}$ | 3              | 1              | $\overline{2}$ | 3              | 12          | 9,34  | 02:01:46 |
| Exp 10      | 3              | $\overline{2}$ | $\mathbf{1}$   | 3              | $\overline{2}$ | $\mathbf{1}$   | 12          | 9,36  | 02:01:40 |
| Exp 11      | $\overline{4}$ | $\mathbf{1}$   | $\overline{4}$ | 5              | 1              | 5              | 20          | 9,51  | 02:17:20 |
| Exp 12      | 2              | 2              | 2              | $\overline{2}$ | $\overline{2}$ | 2              | 12          | 9,71  | 01:39:25 |
| Exp 13      | $\mathfrak{2}$ | 3              | $\overline{2}$ | $\overline{2}$ | 3              | $\overline{2}$ | 14          | 9,87  | 02:02:00 |
| Exp 14      | $\overline{2}$ | $\overline{2}$ | 3              | 3              | $\overline{2}$ | $\overline{c}$ | 14          | 9,87  | 02:01:56 |
| Exp 15      | $\overline{4}$ | $\overline{2}$ | 4              | $\overline{2}$ | $\overline{4}$ | $\overline{2}$ | 18          | 9,91  | 02:19:03 |
| Exp16       | 3              | $\overline{4}$ | $\overline{2}$ | $\overline{2}$ | $\overline{4}$ | 3              | 18          | 9,95  | 02:11:22 |
| Exp 17      | 3              | $\overline{4}$ | 3              | 3              | 3              | $\overline{2}$ | 18          | 10,07 | 02:16:45 |
| Exp 18      | 5              | 5              | 5              | 5              | 5              | 5              | 30          | 10,10 | 02:46:27 |

**Tabela 2.17.** Alokacje pojemności buforów międzyoperacyjnych i wyniki badań symulacyjnych

W celu uzyskania ilościowej oceny tych dwóch parametrów wyjściowych można posłużyć się prostym wskaźnikiem efektywności przepływu systemu θ, gdzie

$$
\theta = \frac{Z}{W} \tag{2.1}
$$

Na wykresie 2.33 przedstawiono wartości wskaźnika efektywności przepływu dla poszczególnych eksperymentów badawczych.

Na rysunku 2.34 przedstawiono model systemu trzech linii z rysunku 2.31 o zmie‑ nionej topologii przepływu produkcji. W modelu wprowadzono dodatkowe powiązania pomiędzy buforami międzyoperacyjnymi i maszynami.

Parametry eksperymentów badawczych pozostały bez zmian. W tabeli 2.18 przedstawiono wyniki eksperymentów z wyliczoną wartością wskaźnika efektywności prze‑ pływu.

Jak wynika z danych przedstawionych w tabeli 2.18, wskaźnik efektywności przepływu największe wartości osiąga dla eksperymentów EXP 01 i EXP 12 (odpowiednio 141,94 i 142,25).

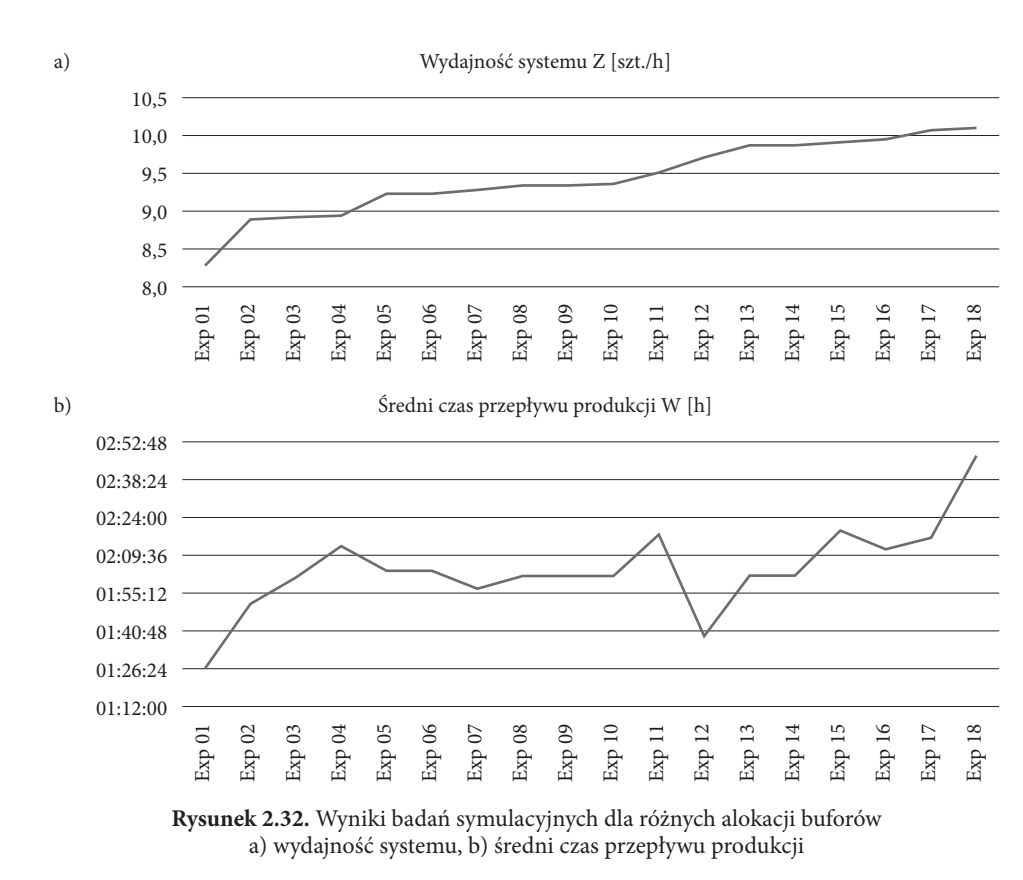

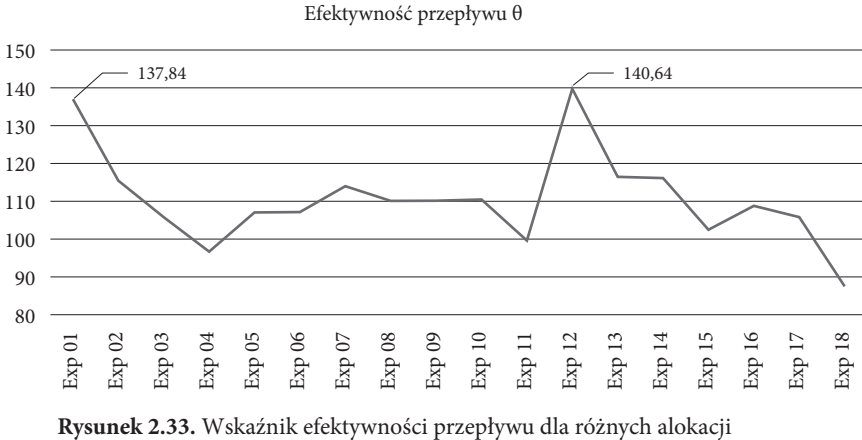

buforów międzyoperacyjnych

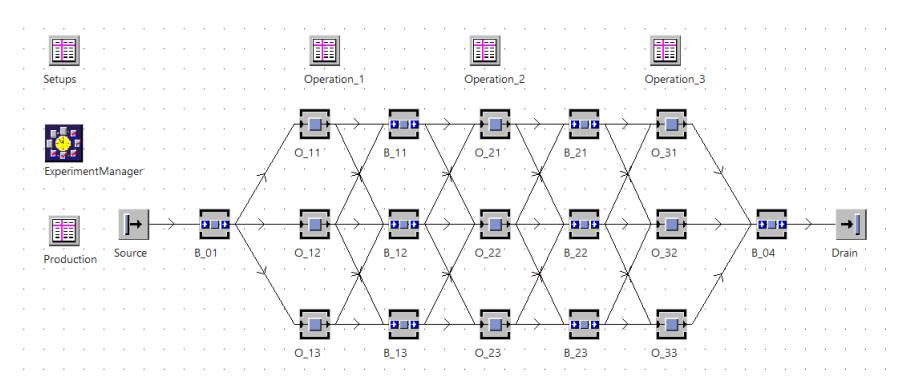

**Rysunek 2.34.** Model systemu obejmującego trzy linie produkcyjne z dodatkowymi marszrutami

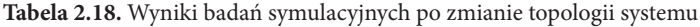

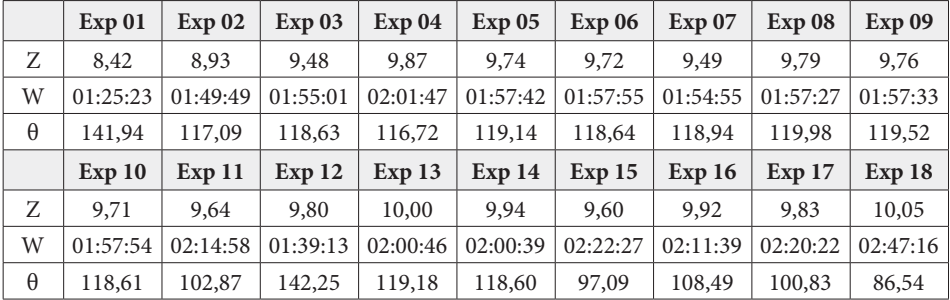

Na rysunku 2.35 przedstawiono kolejny model systemu produkcyjnego obejmującego trzy fazy produkcyjne i system o zmienionej topologii. Przyjęto, że wyroby po obróbce na jednej z trzech maszyn trafiają do wspólnego bufora międzyoperacyjnego.

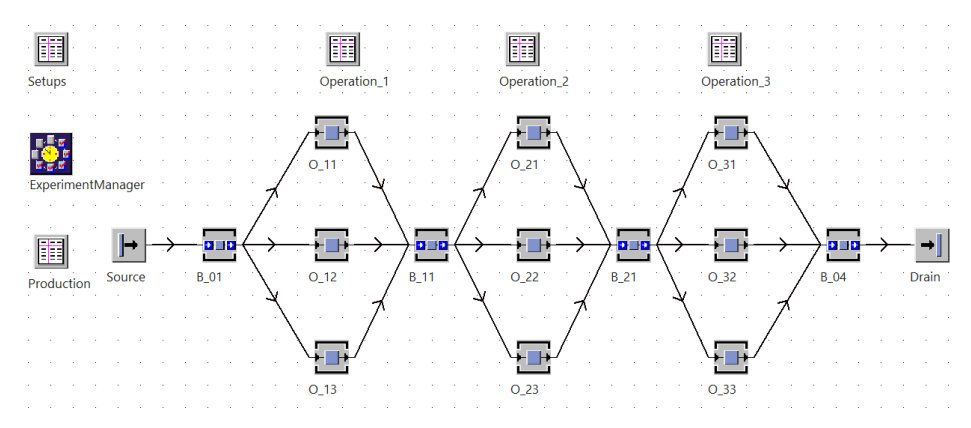

**Rysunek 2.35.** Model systemu obejmującego trzy linie produkcyjne z mniejszą liczbą buforów

Zatem w odniesieniu do poprzednich topologii systemów wytwórczych liczba buforów została zredukowana do 4, przy czym bufor wejściowy B\_01 i wyjściowy B\_04 nie mają wpływu na wydajność i zapas produkcji w toku, dlatego przyjęto dla nich wartości jednostkowe.

Dla modelu przedstawionego na rysunku 2.35 przeprowadzono 26 eksperymentów symulacyjnych z uwzględnieniem różnej alokacji buforów międzyoperacyjnych. W tabeli 2.19 przedstawiono alokacje buforów i wyniki symulacji.

Wyniki badań symulacyjnych przedstawione w tabeli 2.19 zostały posortowane rosnąco według wydajności.

| Eksperyment | $B_11$         | $B_21$         | Z     | W        | $\boldsymbol{\Theta}$ |
|-------------|----------------|----------------|-------|----------|-----------------------|
| Exp 01      | $\mathbf{1}$   | $\mathbf{1}$   | 7,53  | 01:18:10 | 138,81                |
| Exp 02      | $\overline{2}$ | $\mathbf{1}$   | 7,75  | 01:23:15 | 134,08                |
| Exp 03      | $\mathbf{1}$   | $\overline{2}$ | 7,76  | 01:17:48 | 143,63                |
| Exp 04      | $\mathbf{1}$   | 3              | 7,92  | 01:17:43 | 146,67                |
| Exp 05      | 3              | $\mathbf{1}$   | 7,92  | 01:28:04 | 129,54                |
| Exp 06      | $\overline{2}$ | $\overline{2}$ | 7,96  | 01:22:18 | 139,24                |
| Exp 07      | $\mathbf{1}$   | $\overline{4}$ | 8,10  | 01:16:53 | 151,74                |
| Exp 08      | $\overline{4}$ | $\mathbf{1}$   | 8,11  | 01:32:19 | 126,53                |
| Exp 09      | $\overline{2}$ | $\overline{3}$ | 8,13  | 01:21:41 | 143,35                |
| Exp 10      | 3              | $\overline{2}$ | 8,17  | 01:26:38 | 135,74                |
| Exp 11      | $\mathbf{1}$   | 5              | 8,22  | 01:16:49 | 154,01                |
| Exp 12      | 5              | $\mathbf{1}$   | 8,27  | 01:37:13 | 122,45                |
| Exp 13      | $\overline{2}$ | $\overline{4}$ | 8,36  | 01:20:45 | 149,11                |
| Exp 14      | $\overline{4}$ | $\overline{2}$ | 8,41  | 01:30:31 | 133,73                |
| Exp 15      | 3              | $\overline{3}$ | 8,42  | 01:25:06 | 142,42                |
| Exp 16      | $\overline{c}$ | 5              | 8,46  | 01:20:21 | 151,63                |
| Exp 17      | 3              | $\overline{4}$ | 8,64  | 01:24:14 | 147,70                |
| Exp 18      | 5              | $\overline{2}$ | 8,70  | 01:34:35 | 132,43                |
| Exp 19      | $\overline{4}$ | $\overline{3}$ | 8,75  | 01:28:15 | 142,79                |
| Exp 20      | 3              | 5              | 8,81  | 01:23:37 | 151,70                |
| Exp 21      | 5              | $\overline{3}$ | 9,00  | 01:33:00 | 139,35                |
| Exp 22      | $\overline{4}$ | $\overline{4}$ | 9,01  | 01:26:57 | 149,17                |
| Exp 23      | $\overline{4}$ | 5              | 9,13  | 01:26:25 | 152,14                |
| Exp 24      | 5              | $\overline{4}$ | 9,26  | 01:31:33 | 145,72                |
| Exp 25      | 5              | 5              | 9,51  | 01:29:48 | 152,43                |
| Exp 26      | 10             | 10             | 10,10 | 01:53:21 | 128,35                |

**Tabela 2.19.** Alokacje pojemności buforów międzyoperacyjnych i wyniki badań symulacyjnych dla modelu z mniejszą liczbą buforów

**76** • 2. Budowa modeli symulacyjnych systemów wytwórczych

Pojemności buforów międzyoperacyjnych zmieniano w zakresie od 1 do 5, przy czym w ostatnim eksperymencie alokowano pojemności równe 10. Dla poprzednich modeli alokacja pojemności większych niż 5 nie wpływała na wydajność i zapas produkcji w toku.

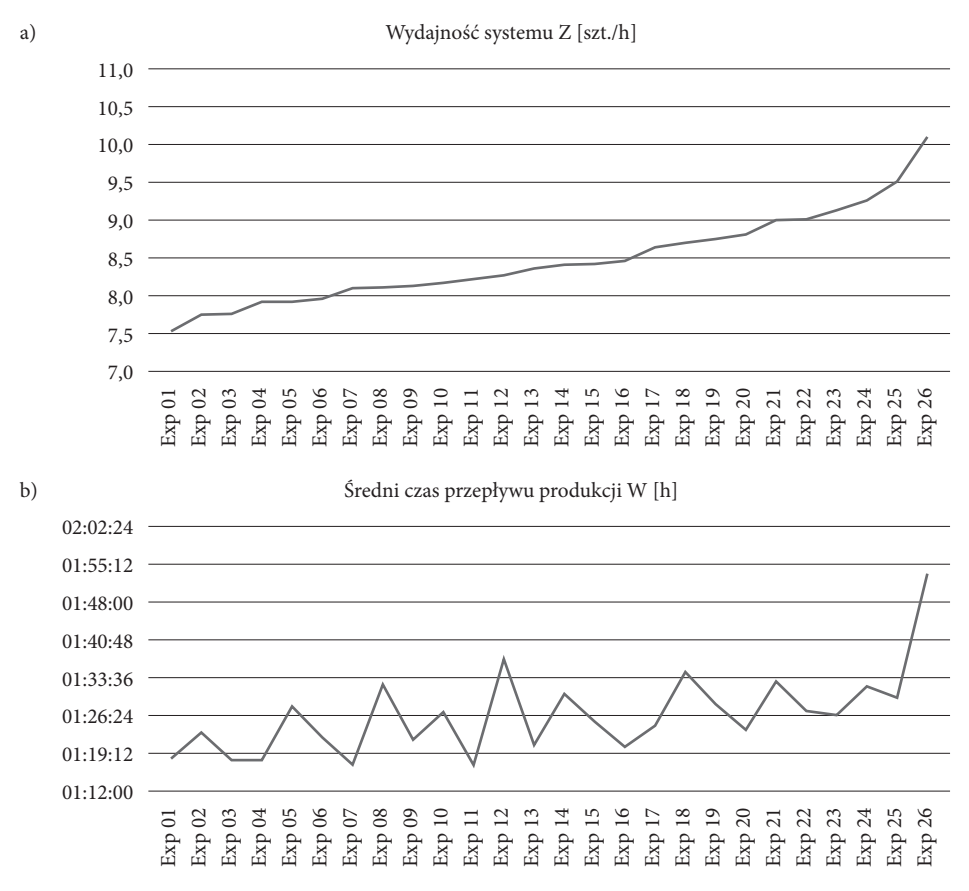

**Rysunek 2.36.** Wyniki badań symulacyjnych systemu po zmniejszeniu liczby buforów a) wydajność systemu, b) średni czas przepływu produkcji

W przypadku modelu z rysunku 2.35 zwiększanie pojemności prowadzi do zwięk‑ szenia wydajności, ale również zapasu produkcji w toku. Jak wynika z wykresu przedstawionego na rysunku 2.37, wartość wskaźnika efektywność przepływu udało się zwiększyć do 154. Jednak niewłaściwa alokacja buforów może spowodować spadek efektywności do 122.

#### *Rozwiązanie problemu*

Zmiana topologii systemu produkcyjnego poprzez redukcję liczby buforów poprawiła efektywność przepływu praktycznie dla wszystkich eksperymentów symulacyjnych.

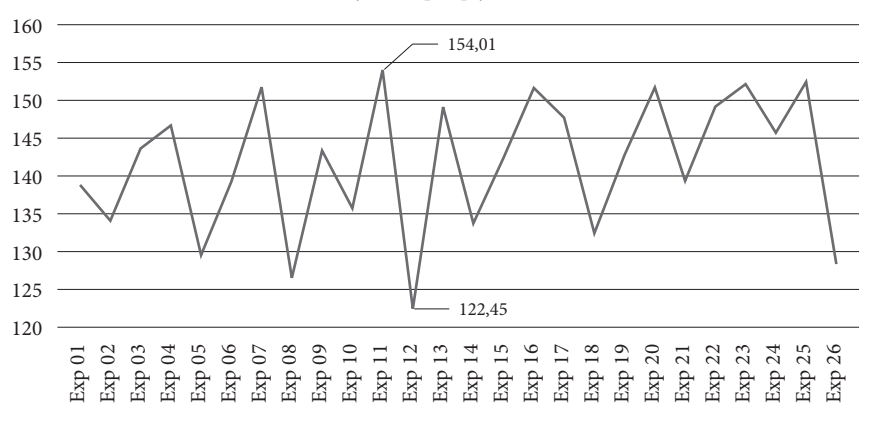

Efektywność przepływu θ

**Rysunek 2.37.** Wskaźnik efektywności przepływu po redukcji liczby buforów w systemie produkcyjnym

Dla przeprowadzonych eksperymentów symulacyjnych można postawić następujące tezy:

- 1. Zmiana topologii systemu produkcyjnego i alokacji pojemności buforów wpływa na wydajność i czas oczekiwania wyrobów w systemie.
- 2. Na podstawie przeprowadzonych badań symulacyjnych możliwe jest znalezienie alokacji buforów międzyoperacyjnych, które pozwolą na osiągnięcie suboptymalnego wskaźnika efektywności przepływu.

Znalezienie rozwiązania optymalnego jest problemem NP-trudnym i wymaga przeprowadzenia przeglądu zupełnego wszystkich możliwych kombinacji buforów. W przypadku dwóch buforów jest to możliwe, jednak wraz ze wzrostem liczby alokacji pojemności buforów czas znalezienia rozwiązania optymalnego będzie rósł ekspotencjalnie. Analiza przepływu produkcji modelu symulacyjnego może zostać przeprowadzona z użyciem tzw. diagramu Sankeya. Diagram ten odwzorowuje wiel‑ kość przepływu grubościami konektorów łączących obiekty w systemie Tecnomatix Plant Simulation. Na rysunku 2.38 przedstawiono przykłady diagramów Sankeya modelu symulacyjnego systemu produkcyjnego dla dwóch różnych alokacji pojem‑ ności buforów międzyoperacyjnych. Na rysunku 2.38a bufory mają pojemności jed‑ nostkowe, natomiast na rysunku 2.38b pojemności buforów B\_12 i B\_22 zwiększono do 5.

Po zwiększeniu pojemności buforów wyraźnie zwiększyły się przepływy z i do buforów o większej pojemności. Występowanie dużych różnic w przepływach pomiędzy poszczególnymi obiektami skutkuje obniżeniem wydajności systemu. Jeżeli diagram Sankeya nie wykazuje dużych różnic w przepływach, oznacza to wysoką wydajność systemu.

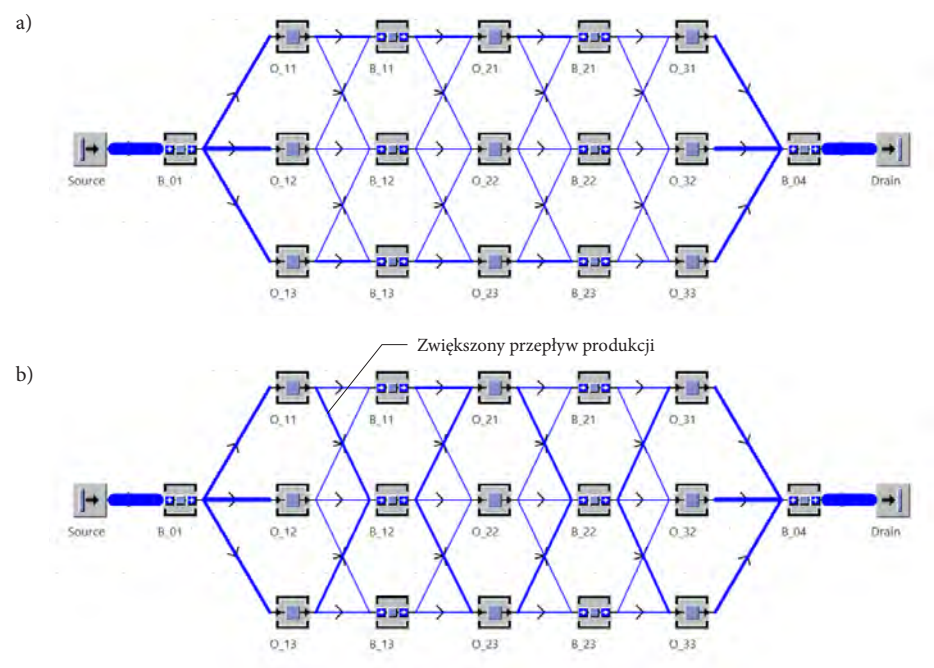

**Rysunek 2.38.** Diagramy Sankeya dla różnej alokacji pojemności buforów a) wszystkie bufory o wielkości 1, b) bufory B\_12 i B\_22 o pojemności 5 pozostałe o pojemności jednostkowej

# **2.5.2. Studium przypadku – badanie wpływu alokacji pojemności i struktury modelu na wydajność i średni czas przepływu produkcji**

Rozważmy system o strukturze macierzowej, pokazany na rysunku 2.39. System składa się z 9 zasobów produkcyjnych: SP11, SP12, SP13, SP21, SP22, SP23, SP31, SP32, SP33. Zasoby są połączone za pomocą 12 buforów międzyoperacyjnych B1-B12. W systemie obrabianych jest 6 wyrobów P11, P12, P13, P21, P22, P23, które są przesyłane z wyko‑ rzystaniem magazynów odpowiednio S11, S12, S13, S21, S22, S23.

#### *Cel badawczy*

Celem badań symulacyjnych jest analiza wpływu alokacji pojemności buforów mię‑ dzyoperacyjnych na wydajność poszczególnych procesów (marszrut produkcyjnych) oraz całkowitą wydajność systemu o strukturze macierzowej.

#### *Problem badawczy*

Dany jest model systemu produkcyjnego o strukturze macierzowej. Reguły priorytetu zostały przypisane jako atrybuty wyrobów i stanowią element rozproszonego sterowa‑ nia przepływem produkcji. Sterowanie przepływem produkcji w modelu opiera się na prostych regułach priorytetu, które determinują marszruty produkcyjne (tabela 2.20).

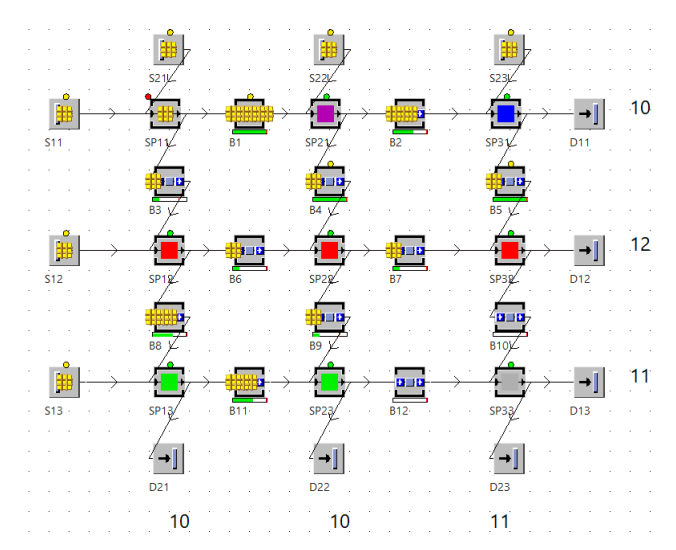

**Rysunek 2.39.** System produkcyjny o strukturze macierzowej przeznaczony do obróbki 6 różnych wyrobów

Jaki wpływ ma alokacja pojemności buforów międzyoperacyjnych na wydajność poszczególnych procesów produkcyjnych (wydajność wg poszczególnych marszrut) i na całkowitą wydajność systemu?

H1. Istnieją alokacje pojemności buforów międzyoperacyjnych, które mogą znacząco pogorszyć wydajność w systemie produkcyjnym o strukturze macierzowej.

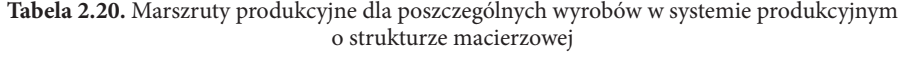

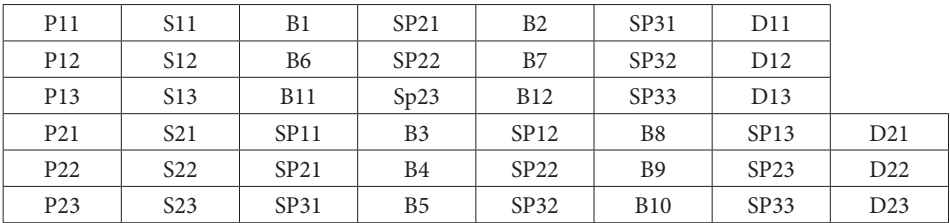

*Określenie zmiennych wejściowych i wyjściowych oraz zakresu zmienności dla zmiennych wejściowych i przyporządkowanie wartości zmiennym wejściowym*

Zasoby produkcyjne są naprzemiennie obsługiwane przez reguły priorytetu w taki sposób, że każdy kanał wejściowy jest obsługiwany cyklicznie z równym priorytetem. Czasy wykonywania operacji na poszczególnych zasobach produkcyjnych zostały okre‑ ślone rozkładem *Uniform* o parametrach *start = 1:30*, *stop = 3:30*. Dostępność zasobów

produkcyjnych przyjęto na poziomie 95%. Wykorzystując generator losowy, wygene‑ rowano 20 eksperymentów symulacyjnych dla różnych wariantów alokacji pojemności buforów międzyoperacyjnych B1-B12 przy założeniu zakresu pojemności 0d 1 lub 5.

#### *Weryfikacja modelu*

Zaproponowana macierzowa struktura modelu ma charakter teoretyczny. Dane opisujące model i struktura systemu produkcyjnego są wystarczające do przeprowadzenia badań symulacyjnych.

### *Przeprowadzenie eksperymentów symulacyjnych*

Dla przygotowanego modelu systemu przeprowadzono 22 eksperymenty symulacyjne. W tabeli 2.21 przedstawiono alokacje pojemności buforów międzyoperacyjnych dla poszczególnych eksperymentów badawczych. Poszczególne alokacje zostały wygene‑ rowane w sposób losowy przy użyciu generatora eksperymentów pakietu Tecnomatix Plant Simulation.

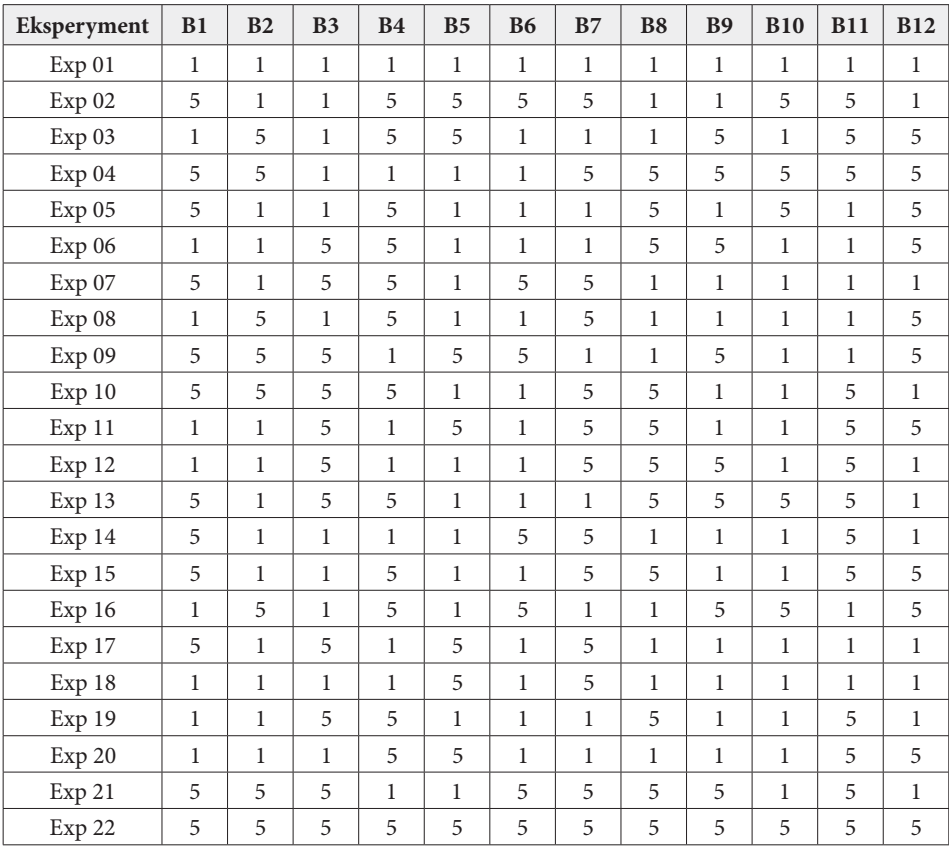

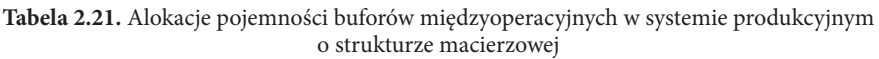

Na rysunku 2.40 przedstawiono wydajność dla poszczególnych marszrut produk‑ cyjnych (identyfikacja przez ostatni obiekt należący do marszruty) w zależności od alokacji pojemności buforów międzyoperacyjnych.

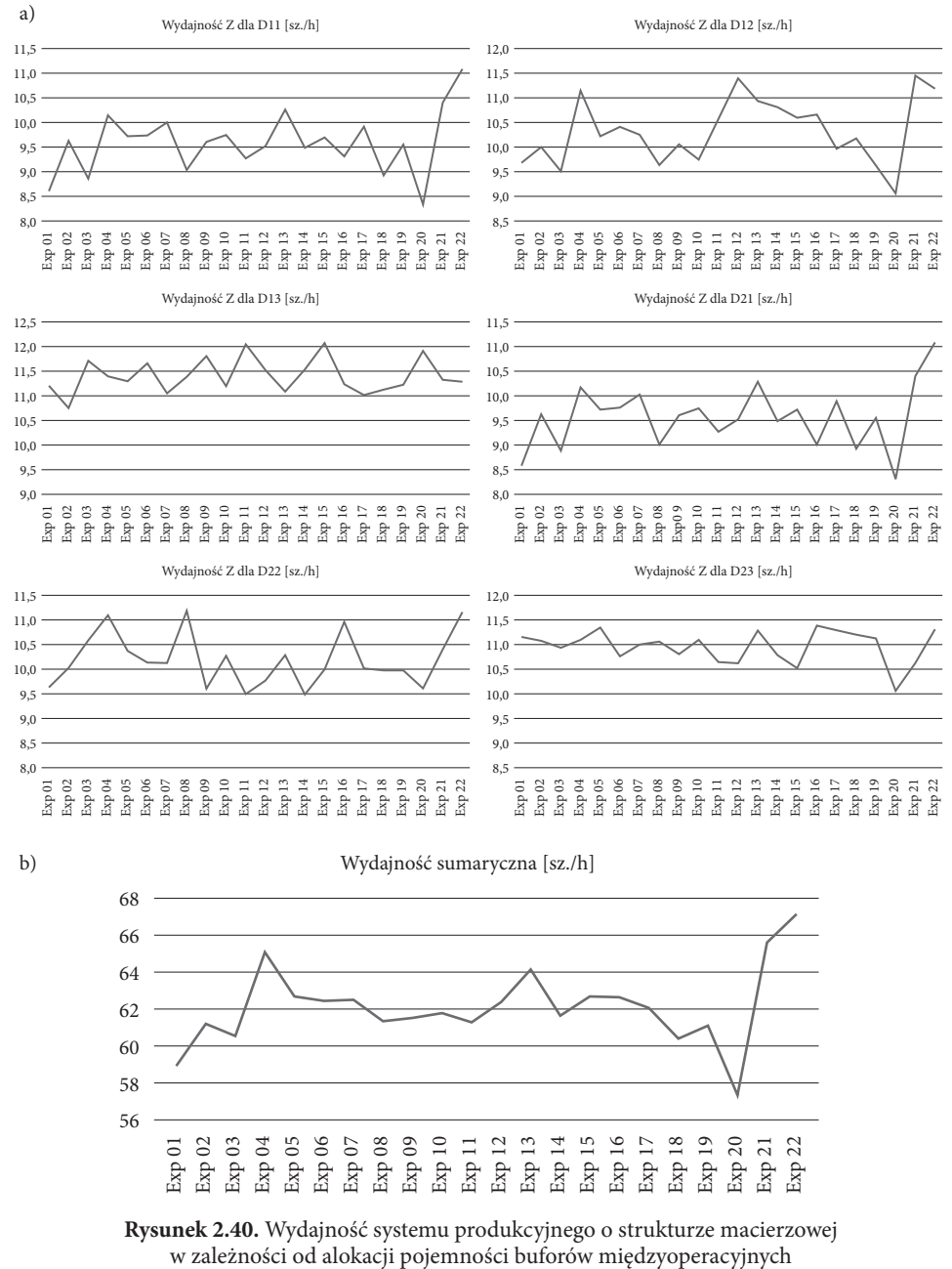

a) wydajności poszczególnych marszrut, b) wydajność sumaryczna

#### *Walidacja modelu*

Zaprojektowany model systemu produkcyjnego umożliwił analizę wydajności zarów‑ no poszczególnych procesów wytwórczych (realizowanych według zaprojektowanych marszrut), jak również całego systemu produkcyjnego.

#### *Rozwiązanie problemu*

Jak wynika z analizy wyników badań symulacyjnych, najwyższa wydajność dla większości marszrut i całego systemu została osiągnięta dla ostatniego eksperymentu przy alokacji maksymalnych pojemności buforów. Charakterystyki wydajnościowe dla poszczególnych marszrut są podobne i wahają się w granicach 10 szt./h.

Jak wynika z wykresów przedstawionych na rysunku 2.36, zwiększanie pojemności buforów prowadzi do zwiększenia wydajności. Jednak z analizy sumarycznej wydajności całego systemu produkcyjnego wynika, że istnieje taka alokacja buforów międzyoperacyjnych, dla której wydajność systemu jest niższa niż przy alokacji buforów o pojemności jednostkowej (EXP 20).

# **2.6. Wykorzystanie metod symulacji do projektowania systemu wytwórczego**

Modelowanie i symulacja procesów produkcyjnych jest często wykorzystywana na potrzeby projektowania nowych systemów wytwórczych. Na podstawie określonych założeń możliwa jest budowa modelu, a następnie jego testowanie pod względem zapotrzebowania na pracowników, liczby i rodzaju zasobów produkcyjnych, sposobu przepływu materiałów, wydajności etc. Poniżej przedstawiono przykład budowy mode‑ lu systemu produkcyjnego. Rozważmy koncepcję systemu do wytwarzania konstrukcji stalowych, który będzie się składał z następujących wydziałów:

- WPM wydział przygotowania materiałów (obróbka strumieniowo ścierna, cięcie, szlifowanie krawędzi, gratowanie),
	- śrutownica 1 szt.,
	- przecinarka do cięcia profili 2 szt.,
	- piła taśmowa 1 szt.,
- WSP wydział spawalniczy (stanowiska do spawania MIG/MAG)
	- stanowisko spawalnicze MIG/MAG 4 szt.,
- WCO czyszczenie i odtłuszczanie, kontrola jakości
	- stanowisko do czyszczenia wyrobów 2 szt.,
	- stanowisko kontroli jakości 1 szt.,
- WMA malowanie
	- komora lakiernicza 1 szt.,
- WPA pakowanie
	- stanowisko do pakowania wyrobów 3 szt.

Na rysunku 2.41 przedstawiono rozmieszczenie poszczególnych stanowisk z uwzględnieniem magazynów międzyoperacyjnych.

W pierwszym etapie modelowania zasoby produkcyjne nie zostały zintegrowane przy użyciu żadnego systemu logistycznego (wózki, przenośniki etc.), a tylko powiązane łącznikami w celu zachowania następstwa poszczególnych operacji technologicznych. W tabeli 2.22 przedstawiono czasy wykonywania operacji oraz dostępność poszczególnych zasobów produkcyjnych.

| Zasób        | Czas<br>jednostkowy | Liczba<br>detali | Czas<br>przygotowawczo-<br>-zakończeniowy | Dostępność | <b>MTTR</b> |
|--------------|---------------------|------------------|-------------------------------------------|------------|-------------|
| Šrutownica   | 1:30, 3:00          | 1000             | 05:00, 15:00                              | 95%        | 10:00       |
| Przecinarka1 | 1:00, 5:00          | 100              | 05:00, 10:00                              | 90%        | 15:00       |
| Przecinarka2 | 2:00, 4:00          | 100              | 05:00, 10:00                              | 95%        | 10:00       |
| Piła taśmowa | 4:00, 6:00          | 500              | 10:00, 15:00                              | 90%        | 10:00       |
| MIG/MAG1     | 5:00, 40:00         | 50               | 2:00, 5:00                                | 95%        | 10:00       |
| MIG/MAG2     | 5:00, 40:00         | 50               | 2:00, 5:00                                | 95%        | 15:00       |
| MIG/MAG3     | 5:00, 40:00         | 50               | 2:00, 5:00                                | 95%        | 20:00       |
| MIG/MAG4     | 5:00, 40:00         | 50               | 2:00, 5:00                                | 95%        | 15:00       |
| Czyszczenie1 | 4:00, 10:00         | 50               | 1:00, 5:00                                | 95%        | 01:00       |
| Czyszczenie2 | 6:00, 15:00         | 50               | 1:00, 5:00                                | 95%        | 05:00       |
| KJ           | 1:00, 3:00          | 1                | 00:00:00                                  | 100%       |             |
| Lakiernia    | 45:00, 2:40         | 5                | 20:00, 30:00                              | 95%        | 60:00       |
| Rozładunek   | 10:00, 20:00        | 1                | 00:00:00                                  | 100%       |             |
| Pakowanie1   | 04:00, 15:00        | 1                | 00:00:00                                  | 100%       |             |
| Pakowanie2   | 04:00, 20:00        | 1                | 00:00:00                                  | 100%       |             |
| Pakowanie3   | 04:00, 25:00        | $\mathbf{1}$     | 00:00:00                                  | 100%       |             |

**Tabela 2.22.** Czasy wykonywania operacji oraz dostępności poszczególnych zasobów produkcyjnych

Zarówno dla czasów jednostkowych, jak i przygotowawczo-zakończeniowych za‑ stosowano rozkład uniform, a w tabeli 2.22 przedstawiono wartość start i stop dla tego rozkładu.

Jak wynika z tabeli 2.22, dla każdego stanowiska zostały zdefiniowane czasy jednostkowe, a dla części czasy przygotowawczo-zakończeniowe oraz dostępność (niezawodność maszyn i MTTR). Czasy przygotowawczo-zakończeniowe zostały ustalone dla określonej liczby obrabianych podzespołów. Na przykład przecinarka wymaga wymiany tarczy po obróbce ok. 100 detali, a czas jej przezbrojenia wynosi od 5 do 10 minut.

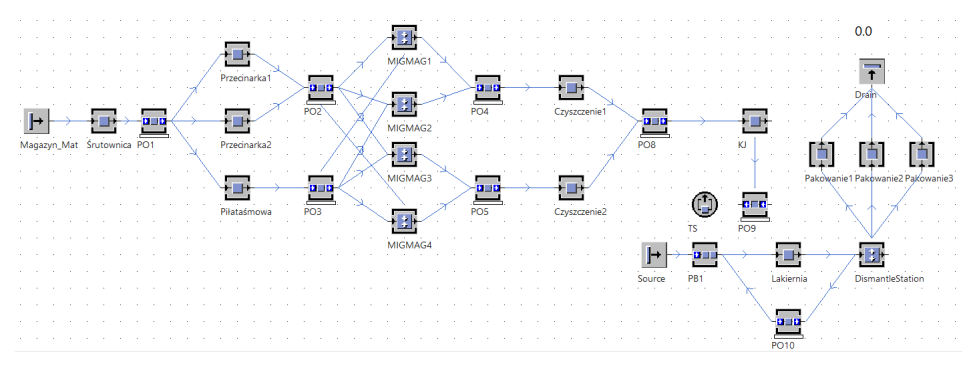

**Rysunek 2.41.** Rozmieszczenie zasobów produkcyjnych projektowanego systemu produkcyjnego

Na rysunku 2.42 przedstawiono obciążenie poszczególnych zasobów i wykres San‑ keya obrazujący przepływ produkcji w zaprojektowanym systemie.

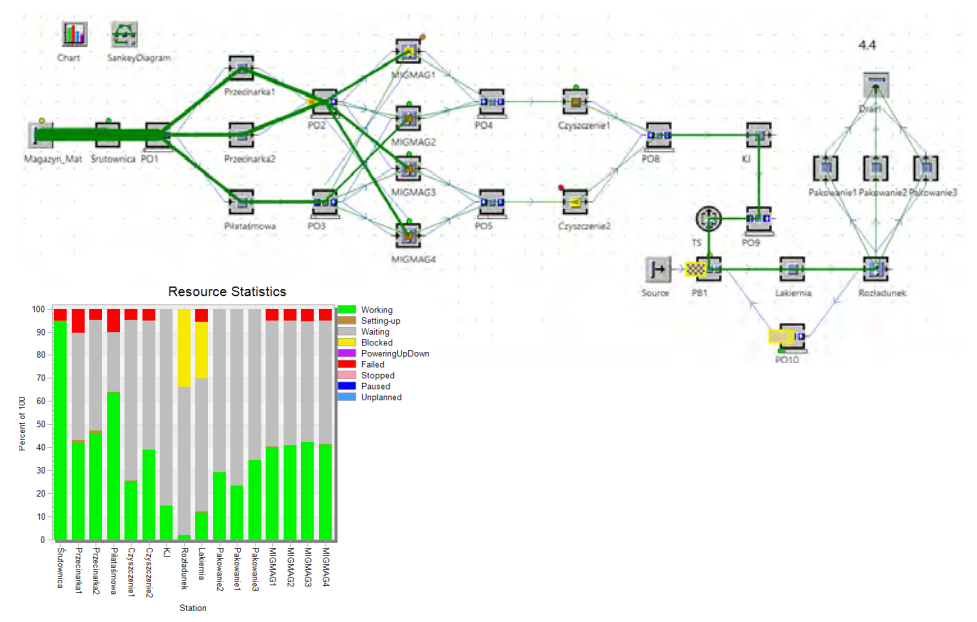

**Rysunek 2.42.** Wykres Sankeya obrazujący przepływ produkcji w systemie i statystyka wykorzystania zasobów produkcyjnych

Spawarka MIG/MAG wymaga wymiany szpuli z drutem spawalniczym po spawa‑ niu średnio 50 podzespołów. Czas wymiany szpuli wynosi od 2 do 5 minut. Przyjęto również założenie, że spawanie obejmuje łączenie ze sobą 5 lub 6 elementów w jedną całość. Przed Lakiernią wyroby są ładowane na palety (zawieszki) w liczbie 125 szt. (zapełnienie komory lakierniczej). Po opuszczeniu komory lakierniczej wyroby są

rozładowywane i przekazywane do stanowisk pakowania. Kontrola jakości, rozładunek i pakowanie są operacjami manualnymi, dla których nie występują stany awaryjne. Przy takich założeniach wydajność systemu (bez uwzględnienia liczby pracowników) wynosi Z=4,4 szt./h. Założono, że należy zaprojektować system o średniej wydajności  $Z > 10$  szt./h.

Jak wynika z analizy wykorzystania zasobów, wąskim gardłem jest pierwsze stano‑ wisko (Śrutownica). Zatem w pierwszym kroku należy zastanowić się nad zwiększe‑ niem liczby stanowisk i/lub zwiększeniem wydajności procesu śrutowania detali. Na rysunku 2.43 przedstawiono wykres Sankeya oraz obciążenie zasobów produkcyjnych po dodaniu drugiego (identycznego) stanowiska do śrutowania materiałów.

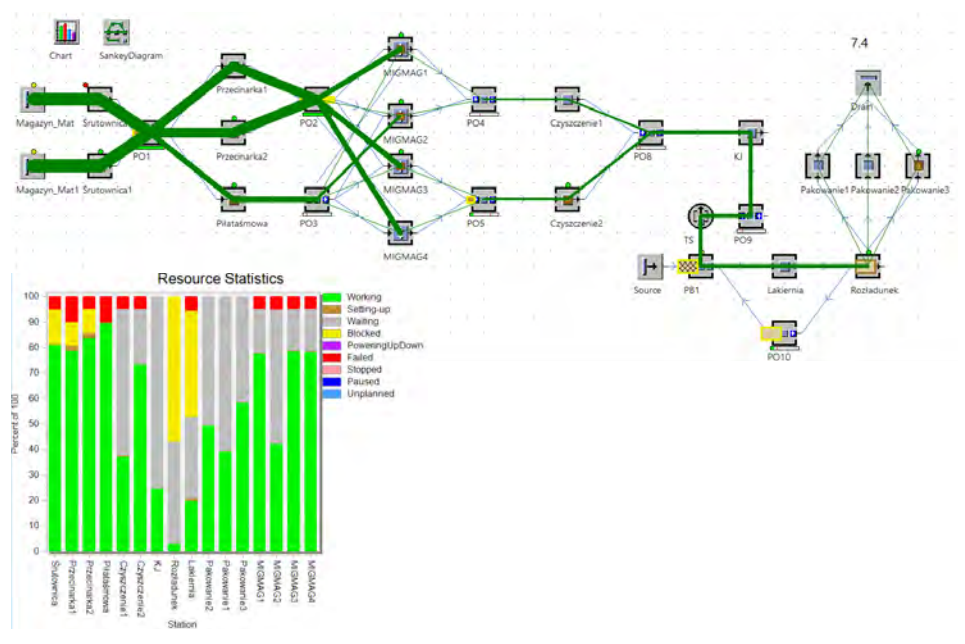

**Rysunek 2.43.** Wykres Sankeya i statystyka wykorzystania zasobów produkcyjnych po dodaniu stanowiska do śrutowania materiałów

Po wprowadzeniu zmiany wydajność całego systemu wzrosła do 7,4 szt./h. Piła taśmowa stała się wąskim gardłem procesu wytwórczego. W kolejnym kroku skrócono czas operacji na pile taśmowej do przedziału od 2:00 do 3:00, czasy na przecinarkach do przedziału od 1:00 do 3:00 i zwiększono dostępność przecinarek do 97% (modernizacja stanowisk). Po tych zmianach wydajność wzrosła do planowanych Z = 10 szt./h. Wąskie gardło przesunęło się na stanowiska spawalnicze MIG/MAG. Dzięki modernizacji stanowisk średni czas spawania udało się skrócić o 5 minut do przedziału od 5:00 do 35:00 minut. W wyniku przeprowadzonych usprawnień, udało się zwiększyć wydajność

systemu wytwórczego do 11 szt./h. Na rysunku 2.44 przedstawiono przepływ produkcji i statystykę wykorzystania zasobów po wprowadzeni wszystkich zmian.

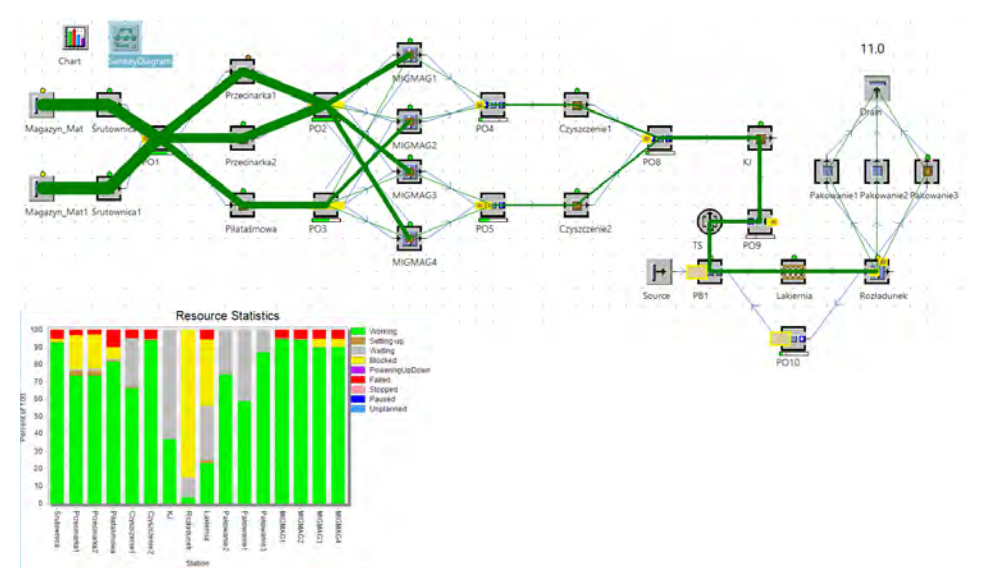

**Rysunek 2.44.** Wykres Sankeya i statystyka wykorzystania zasobów produkcyjnych po wprowadzeniu usprawnień

Z analizy poziomu wykorzystania zasobów wynika, że wąskimi gardłami systemu są zasoby MIGMAG1, MIGMAG2 oraz Czyszczenie2. Zatem planując obsadę personelem tych stanowisk, należy przydzielić do każdego stanowiska operatora. Pozostałe stanowiska można obsadzić mniejszą liczbą operatorów. Optymalna liczba operatorów powinna gwarantować maksymalną wydajność (11 szt./h) przy minimalnej obsadzie stanowisk operatorami. Zdefiniowano dwie brygady pracowników: Brygada2, która obsługuje stanowiska spawania i czyszczenia (zasoby krytyczne), oraz Brygada1, która obsługuje pozostałe stanowiska. Jak wynika z danych pokazanych w tabeli 2.23, optymalna liczba pracowników obejmuje 9 pracowników przypisanych do Brygada1 i 6 pracowników przypisanych do Brygada2. Zwiększanie liczby pracowników nie prowadzi do poprawy wydajności systemu. Redukcja liczby pracowników w Brygada2 powoduje zmniejszenie wydajności systemu, ponieważ bezpośrednio wpływa na zmniejszenie wąskich gardeł w procesie wytwórczym. Z kolei 9 pracowników w Brygada1 umożliwi maksymalne wykorzystanie zdolności produkcyjnych zasobów. Na rysunku 2.45 przedstawiono przepływ produkcji w systemie z alokacją operatorów maszyn i poziom wykorzystania zasobów dla 7 pracowników alokowanych do Brygada1 i 6 do Brygada2. Poszczególne obiekty systemu produkcyjnego zostały połączone ze sobą tzw. konektorami, żeby w uproszczony sposób odzwierciedlić przepływ produkcji.

| <b>Brygada1</b> | Brygada2 | Wydajność Z<br>$[szt.$ /h] |  |
|-----------------|----------|----------------------------|--|
| 5               | 4        | 7,2                        |  |
| 5               | 5        | 7,2                        |  |
| 5               | 6        | 7,2                        |  |
| 6               | 6        | 8,5                        |  |
| 7               | 6        | 9,8                        |  |
| 8               | 6        | 10,6                       |  |
| 9               | 6        | 11,0                       |  |
| 9               | 5        | 9,7                        |  |
| 9               | 4        | 7,8                        |  |

**Tabela 2.23.** Wydajność systemu produkcyjnego w zależności od przypisanej liczby pracowników

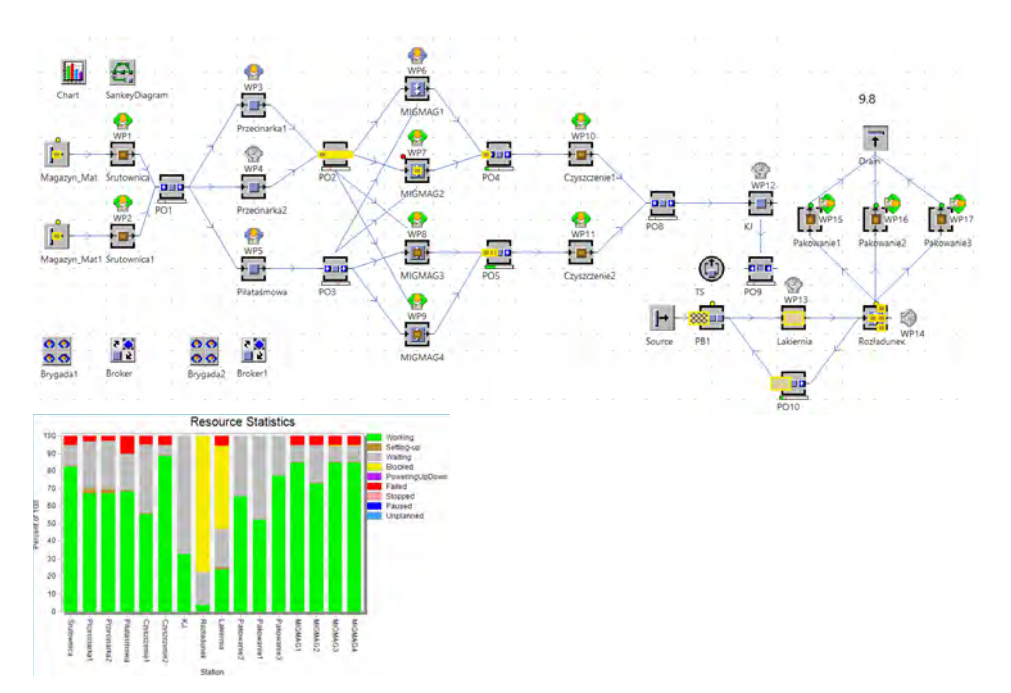

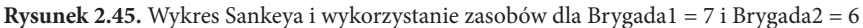

W celu przybliżenia cyfrowego modelu do rzeczywistości w modelu symulacyjnym przepływ produkcji został oparty na przenośnikach (obiekt *Conveyor*). Na rysunku 2.46 przedstawiono model systemu z uwzględnieniem przepływu produkcji z wykorzystaniem przenośników.

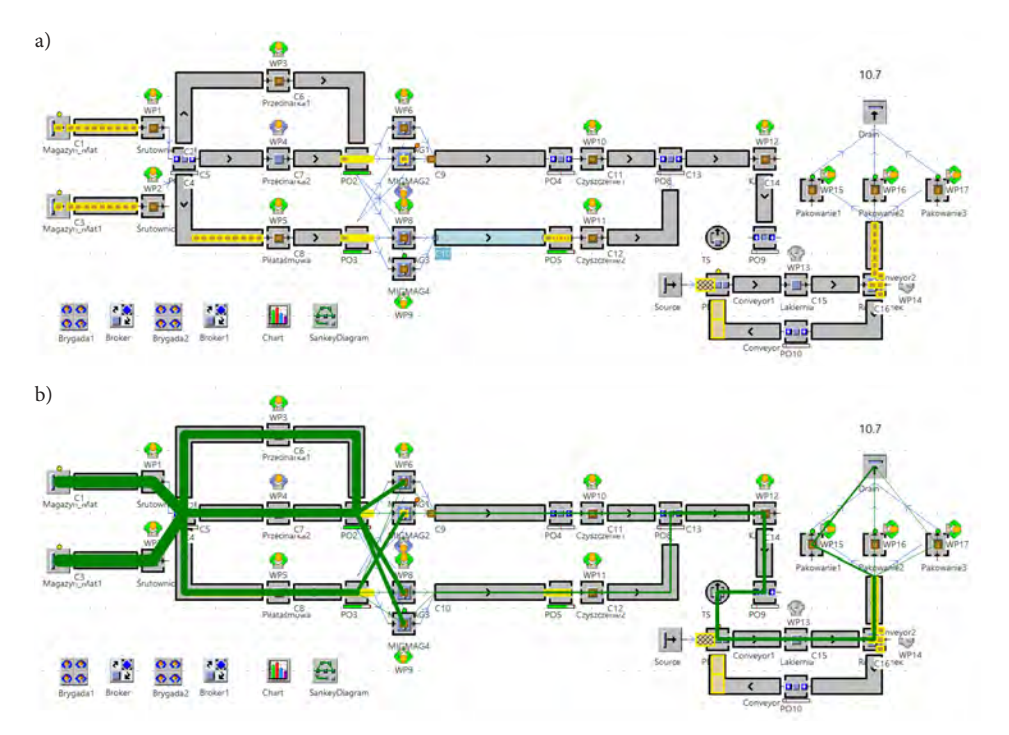

**Rysunek 2.46.** Model systemu produkcyjnego z zastosowaniem przenośników w logistyce produkcji a) model systemu, b) wykres Sankeya

Zastosowane przenośniki pełnią rolę zarówno transportową, jak również buforów międzyoperacyjnych. Prędkości przenośników zostały określone na 1 m/s, natomiast pojemności w zależności od długości przenośnika.

Z przedstawionego studium przypadku wynika, że projektowanie systemów produkcyjnych z wykorzystaniem metody symulacji komputerowej jest stosunkowo proste. Bardzo ważne w projektowaniu jest posiadanie rzetelnych danych dotyczących przebiegu procesów technologicznych (czasy operacji, czasy przezbrojeń, niezawodność maszyn etc.). Proces projektowy wymaga wielu iteracji i zmiany parametrów systemu (zasobów produkcyjnych) w celu osiągnięcia założonej wydajności lub poziomu kosztów.

### **2.7. Podsumowanie rozdziału**

W rozdziale przedstawiono problematykę związaną z alokacją buforów w systemach produkcyjnych. Na podstawie zaproponowanych studiów przypadków przeprowadzono eksperymenty symulacyjne przedstawiające wpływ alokacji pojemności buforów i liczby pracowników na wydajność systemu wytwórczego oraz średni czas przepływu produk‑

cji (średni czas przepływu produkcji odzwierciedla poziom zapasu produkcji w toku w systemie). Na podstawie przeprowadzonych badań symulacyjnych pokazano również wpływ zmiany organizacji produkcji na wydajność modelu systemu wytwórczego. Na wybranym przykładzie przedstawiono proces projektowania systemu wytwórczego z wykorzystaniem metody symulacji komputerowej.

# **3. Modelowanie procesów logistyki produkcji**

# **3.1. Modele symulacyjne z wykorzystaniem przenośników i wózków samojezdnych**

Modelowanie symulacyjne procesów logistyki produkcji jest istotnym elementem projektowania lub modernizacji systemów produkcyjnych. Badania symulacyjne w ob‑ szarze logistyki produkcji umożliwiają dobór rodzajów i liczby środków transportu (wózki widłowe, przenośniki, suwnice etc.). Generalnie czasy transportu na produkcji są najczęściej pomijalnie małe w stosunku do czasów obróbki lub montażu. System transportu wewnętrznego nie stanowi zatem wąskiego gardła i optymalizacja czasu transportu nie daje wymiernych efektów w postaci poprawy wydajności.

# **3.1.1. Studium przypadku – badanie wpływu wyboru systemu transportu wewnętrznego na wydajność**

Rozważmy model systemu produkcyjnego złożonego z trzech obrabiarek numerycz‑ nych powiązanych systemem transportu wewnętrznego. Po obróbce detale są transportowane do magazynu.

### *Cel badawczy*

Celem badawczym jest wybór efektywnego systemu transportu wewnętrznego, który zintegruje proces produkcyjny.

### *Problem badawczy*

Problem polega na analizie porównawczej trzech różnych systemów transportu we‑ wnętrznego, które zintegrują system wytwórczy przedstawiony w postaci modelu symulacyjnego. Należy odpowiedzieć na pytanie: który z proponowanych systemów transportu wewnętrznego umożliwia uzyskanie najwyższej wydajności i/lub najmniej‑ szego czasu przepływu produkcji?

### *Określenie zmiennych wejściowych i wyjściowych*

Zbadana zostanie wydajność systemu i czasów przepływu produkcji dla trzech różnych wariantów transportu wewnętrznego detali.

#### **92** • 3. Modelowanie procesów logistyki produkcji

# *Określenie zakresu zmienności dla zmiennych wejściowych i przyporządkowanie wartości zmiennym wejściowym*

Czasy wykonywania operacji dla wszystkich trzech obrabiarek zostały określone w taki sam sposób przy użyciu rozkładu *Uniform* o parametrach *start=1:30* i *stop=5:30*. Dla poszczególnych wariantów systemu transportu wewnętrznego analizowano wpływ różnych parametrów na wydajność i czas przepływu produkcji: długość przenośników, prędkość, pojemność, opcję akumulacji detali, liczbę wózków samojezdnych, pojem‑ ność wózków samojezdnych.

### *Weryfikacja modelu*

Pod uwagę wzięto trzy warianty logistyki produkcji oparte odpowiednio na przeno‑ śnikach lub na wózkach samojezdnych. Zaproponowane warianty modeli systemu wytwórczego należą do typowych rozwiązań stosowanych w przedsiębiorstwach pro‑ dukcyjnych. Systemy oparte na wózkach samojezdnych nie są jeszcze rozpowszechnio‑ ne wśród MSP ze względu na stosunkowo wysokie koszty implementacji.

### *Przeprowadzenie eksperymentów symulacyjnych*

Eksperymenty symulacyjne przeprowadzono dla trzech różnych systemów transportu wewnętrznego. Dwa pierwsze warianty systemu transportu wykorzystują przenośniki, natomiast trzeci został oparty o wózki samojezdne.

#### *Walidacja systemu transportu wewnętrznego – wariant 1*

W wariancie pierwszym wykorzystano przenośniki segmentowe (osobne przenośniki umieszczone pomiędzy zasobami). Na rysunku 3.1 przedstawiono przykładowy system produkcyjny obejmujący 3 obrabiarki CNC, do których detale są transportowane przy użyciu przenośników.

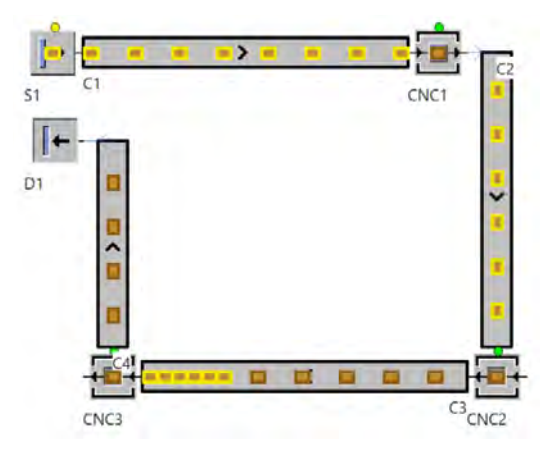

**Rysunek 3.1.** Model systemu produkcyjnego złożony z trzech obrabiarek z transportem detali przy użyciu przenośników

Detale są transportowane przenośnikiem C1 do obrabiarki CNC1. Następnie są transportowane do obrabiarki CNC2 za pośrednictwem przenośnika C2. Ostatnia operacja jest wykonywana w obrabiarce CNC3, do której detale są dostarczane za po‑ średnictwem przenośnika C3. Po zakończeniu obróbki w maszynie CNC3 gotowe detale są transportowane do magazynu za pośrednictwem przenośnika C4. Na rysunku 3.2 przedstawiono parametry obiektu *Conveyor*. Kluczowe parametry opisujące przenośnik obejmują długość, szybkość transportu i odległości pomiędzy detalami. Jeżeli włączony jest parametr *Acumulating* to przenośnik może zapełniać się do pojemności określonej: maksymalną pojemnością (*Capacity*), długością, wymiarami detali i odległościami pomiędzy nimi. Przenośniki C1, C2 i C4 z rysunku 3.1 mają wyłączony parametr *Acumulating*, natomiast przenośnik C3 jest przenośnikiem akumulacyjnym (detale grupują się w oczekiwaniu na dostęp do obrabiarki CNC3). Wszystkie przenośniki pełnią rolę buforów międzyoperacyjnych. Model przedstawiony na rysunku 3.1 może być badany pod kątem wpływu długości, prędkości pracy, awaryjności przenośników lub odległości pomiędzy transportowanymi detalami.

| C1<br>Name:<br>Label: |                                                             |   | $\blacksquare$<br>п |    | Failed<br>Planned |              | Entrance locked<br>Exit locked |                   |  |
|-----------------------|-------------------------------------------------------------|---|---------------------|----|-------------------|--------------|--------------------------------|-------------------|--|
| <b>Attributes</b>     | Times Failures Controls Exit Statistics Curve Energy Cc 4 P |   |                     |    |                   |              |                                |                   |  |
| Length:               | 10                                                          |   | $-m$                |    | Accumulating      |              |                                | $\equiv$          |  |
| Width:                | 1                                                           |   | $\blacksquare$ m    |    | Automatic stop    |              |                                |                   |  |
| Speed:                | 1                                                           |   | $\Box$ m/s          |    | Backwards         |              |                                |                   |  |
| Time:                 | 0:10                                                        |   |                     |    |                   |              |                                |                   |  |
| Acceleration          |                                                             | ■ |                     |    | Acceleration:     | $\mathbf{1}$ |                                | 图m/s <sup>2</sup> |  |
| Current speed:        | $0 \frac{m}{s}$                                             |   |                     |    | Deceleration:     | r            |                                | III m/s2          |  |
| Capacity:             | $-1$                                                        |   |                     | Ξ. |                   |              |                                |                   |  |
| MU distance type:     | Gap                                                         |   |                     |    | MU distance:      |              |                                |                   |  |

**Rysunek 3.2.** Podstawowe parametry obiektu *Conveyor*

W tabeli 3.1 przedstawiono parametry poszczególnych przenośników i wpływ pa‑ rametru akumulacji detali na wydajność systemu oraz średni czas przebywania detali w systemie.

Przy włączonej akumulacji detali przenośnik może zwiększyć pojemność do wartości maksymalnej i działać jak bufor międzyoperacyjny. Generalnie wydajność systemu pokazanego na rysunku 3.1 jest determinowana przez czasy obróbki na maszynach CNC1-CNC3. Zmiana długości przenośników lub zwiększenie prędkości przemiesz‑ czania ładunków nie wpływają na wydajność i zapas produkcji w toku.

| Przenośnik     | Długość<br>[m] | Pojemność<br>[ <b>szt.</b> ] | Prędkość<br>[m/s] | Akumulacja<br>T/N | Z<br>[szt./h] | W    |
|----------------|----------------|------------------------------|-------------------|-------------------|---------------|------|
| C1             | 11             | 11                           |                   | N                 |               |      |
| C <sub>2</sub> | 10             | 10                           |                   | N                 |               | 1:54 |
| C <sub>3</sub> | 11             | 11                           |                   | N                 | 15,6          |      |
| C <sub>4</sub> | 7              | 7                            |                   | N                 |               |      |
| C <sub>1</sub> | 11             | 11                           |                   | T                 |               |      |
| C <sub>2</sub> | 10             | 10                           |                   | T                 |               | 2:18 |
| C <sub>3</sub> | 11             | 11                           |                   | T                 | 16,2          |      |
| C <sub>4</sub> | 7              | 7                            |                   | T                 |               |      |

**Tabela 3.1.** Wydajność i średni czas oczekiwania detali w systemie dla różnych parametrów przenośników

#### *Walidacja systemu transportu wewnętrznego – wariant 2*

Maszyny CNC1-CNC3, które należą do modelu z rysunku 3.1, są włączone bezpośrednio do systemu produkcyjnego przy pomocy tzw. konektorów (ang. *Connector*). Na rysunku 3.3 przedstawiono analogiczny model systemu produkcyjnego z trzema maszynami powiązanymi jednym przenośnikiem zamiast trzema. Różnica pomiędzy modelem z rysunku 3.1 i 3.3 polega na tym, że detale są pobierane bezpośrednio z prze‑ nośnika przez obiekt *TransferStation*. Na przenośniku zdefiniowane zostały sensory, których osiągnięcie przez detal powoduje jego zatrzymanie i przeniesienie do bufora wejściowego przez stację transferową.

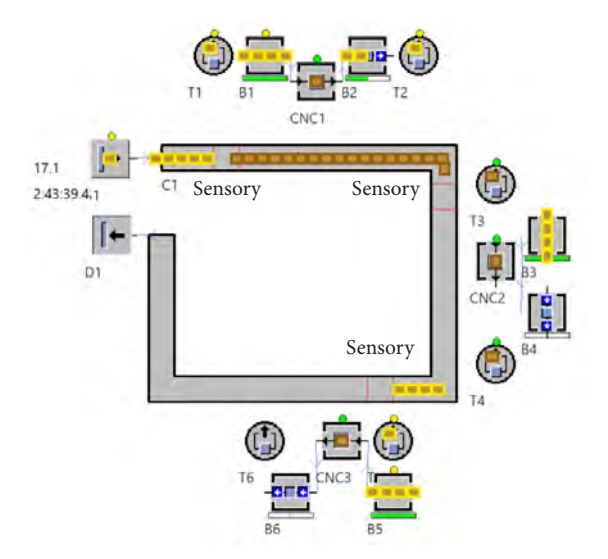

**Rysunek 3.3.** Model systemu produkcyjnego złożony z trzech obrabiarek z transportem detali przy użyciu przenośnika i obiektów *TransferStation*

Detale z bufora wejściowego trafiają do maszyny, a następnie, po obróbce, do bufora wyjściowego, skąd są transferowane ponownie na przenośnik. Przykładowo przepływ produkcji w pierwszym gnieździe odbywa się następująco: C1  $\rightarrow$  B1  $\rightarrow$  CNC1  $\rightarrow$  B2  $\rightarrow$  C1. Przepływem sterują stacje transferowe T1 (przeniesienie detali z przenośnika C1 do bufora B1) i T2 (przeniesienie detali z bufora B2 na przenośnik). Czasy obróbki na poszczególnych maszynach nie uległy zmianie (rozkład *Uniform* o parametrach *start = 1:30* i *stop = 5:30*). Całkowita długość przenośnika wynosi 37 m, zaś jako całkowi‑ tą pojemność przyjęto 40 detali. Przenośnik ma włączoną opcję akumulacji detali. Pojemność buforów międzyoperacyjnych (zarówno wejściowych, jak i wyjściowych) określono jako 4. Przy takich ustawieniach wydajność systemu  $Z = 17,1$  szt./h, czas przepływu produkcji zaś wyniósł średnio W = 2:51. Zatem zmiana przepływu produkcji detali wpłynęła na poprawę wydajności, jednak spowodowała zwiększenie zapasów produkcji w toku (sumaryczna pojemność alokacji pojemności buforów międzyope‑ racyjnych zwiększyła się).

*Walidacja systemu transportu wewnętrznego – wariant 3*

W kolejnym przykładzie, na rysunku 3.4, zaproponowano zastąpienie przenośników systemem wózków samojezdnych.

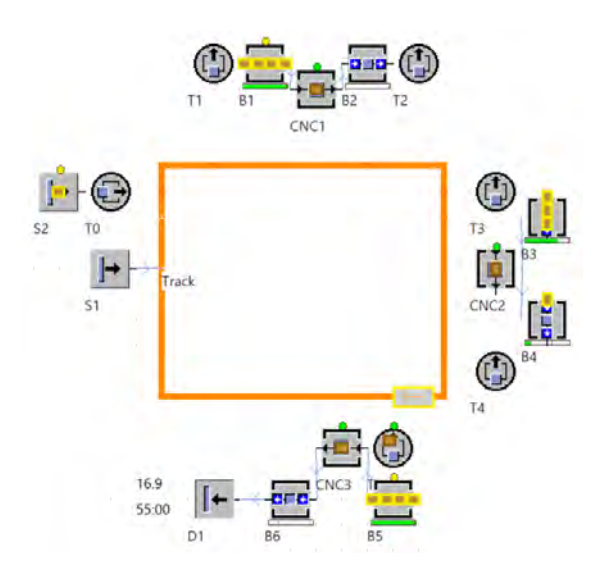

**Rysunek 3.4.** Model systemu produkcyjnego złożony z trzech obrabiarek z transportem detali przy użyciu wózków samojezdnych

Obiekt S1 służy w tym modelu do wygenerowania założonej liczby wózków samo‑ jezdnych, które przemieszczają detale po obwodzie toru w kształcie kwadratu określo‑ nego jako obiekt *Track*. Wózki samojezdne są ładowane i rozładowywane bezpośrednio przez stacje transferowe do zdefiniowanej pojemności. Zarówno liczba wózków, jak i ich pojemność to zmienne wejściowe, których wpływ na wydajność i średni czas przebywania detali w systemie będzie badany. Stacja T0 ładuje detale na wózek, który po zakończeniu załadunku przemieszcza się do stacji T1, gdzie zostaje rozładowany do bufora B1, a detale są przetwarzane na obrabiarce CNC1. Po obróbce detale są przemieszczane do bufora B2, skąd są przenoszone na wózek samojezdny przez stację transferową T2 i transportowane do stacji transferowej T3. W analogiczny sposób detale są rozładowywane i obrabiane w maszynie CNC2. Ostatnia operacja techno‑ logiczna jest wykonywana przez obrabiarkę CNC3. Czasy wykonywania operacji na poszczególnych maszynach nie zostały zmienione (rozkład *Uniform* o parametrach *start = 1:30* i *stop = 5:30*). Dla jednego wózka o pojemności jednego detalu, który poru‑ sza się z prędkością 1 m/s, wydajność systemu  $Z = 16.9$  szt./h, a średni czas przepływu produkcji wyniósł ok. 55:15. Po zwiększeniu pojemności wózka do 6 szt. wydajność systemu spadła do  $Z = 16,5 \text{ szt.}$ /h, natomiast średni czas przebywania detalu w systemie do ok. 1:03:40. Przy dwóch wózkach samojezdnych o pojemności 6 szt. każdy, wydajność systemu wyniosła 16,8 szt./h, a średni czas przepływu produkcji wyniósł 1:36:53. W tabeli 3.2 przedstawiono wyniki eksperymentów symulacyjnych dla różnej pojemności i liczby wózków samojezdnych.

| Liczba<br>wózków | Pojemność<br>jednostkowa | Predkość<br>[m/s] | 7.<br>[szt./h] | W       |
|------------------|--------------------------|-------------------|----------------|---------|
|                  |                          |                   | 16,9           | 55:15   |
|                  |                          | 2                 | 16,9           | 55:15   |
|                  | 2                        |                   | 16,7           | 50:55   |
|                  | 6                        |                   | 16,5           | 1:17:03 |
| 2                | 2                        |                   | 17,0           | 1:52:56 |
| 2                | 4                        |                   | 16,9           | 1:39:40 |
| $\mathfrak{D}$   | 6                        |                   | 16,8           | 1:36:53 |

**Tabela 3.2.** Wydajność i średni czas przepływu produkcji dla różnych parametrów wózków samojezdnych

Jak wynika z tabeli 3.2, maksymalna wydajność systemu wynosi 17 szt./h. Zwiększanie liczby i pojemności wózków nie wpływa znacznie na poprawę efektywności systemu, powoduje zwiększenie zapasu produkcji w toku (detale dłużej przebywają w systemie). Również zwiększenie prędkości poruszania się wózków nie wpływa na wydajność syste‑ mu. Należy zaznaczyć, że kluczowe znaczenie dla wydajności systemu ma dopasowanie wielkości buforów znajdujących się na wejściu do gniazd produkcyjnych (B1, B3 i B5) do pojemności wózków samojezdnych. Wyniki eksperymentów symulacyjnych podane w tabeli 3.2 zostały uzyskane dla pojemności buforów równych 8. Jeżeli zmniejszymy

wielkość buforów B1, B3 i B5 na przykład do 2, a pojemność wózka będzie wynosiła 4, wówczas wydajność systemu obsługiwanego przez jeden wózek samojezdny wyniesie  $Z = 7.2 \text{ szt/h}$ , a czas oczekiwania detali w systemie wyniesie W = 46:33. Wydajność systemu jest determinowana wąskimi gardłami. Starając się zwiększyć wydajność, na‑ leży zidentyfikować, czy wąskim gardłem są zasoby produkcyjne, czy system logistyki produkcji. Zwiększanie wydajności zasobów logistycznych w pierwszym przypadku mija się z celem, ponieważ wydajność systemu jest determinowana wydajnością za‑ sobów produkcyjnych.

### *Rozwiązanie problemu*

Najwyższa wydajność została osiągnięta dla wariantu modelu systemu pokazanego na rysunku 3.3 i wyniosła 17,1 szt./h. Jednak w tym wariancie zastosowanego transportu wewnętrznego średni czas przepływu produkcji wyniósł prawie 3 godziny. Dlatego uwzględniając zarówno wydajność, jak i średni czas przepływu produkcji, należałoby wybrać wariant transportu wewnętrznego oparty na wózkach samojezdnych (opcja z 2 wózkami o pojemności 4 detale każdy wózek). Należy oczywiście zauważyć, że za‑ równo 2, jak i 3 wariant z zastosowaniem obiektu *TransferStation* wymaga zastosowania robotów przemysłowych, które są odpowiedzialne za manipulację detalami pomiędzy systemem transportu wewnętrznego i maszynami.

# **3.2. Modelowanie przepływu produkcji z zastosowaniem palet**

# **3.2.1. Studium przypadku – badanie wpływu zmiany liczby środków transportu na wydajność systemu**

Rozważmy system do paletyzowania wyrobów przedstawiony na rysunku 3.5. Detale są dostarczane do systemu z magazynu S1, obrabiane na maszynie CNC1 (czas obróbki według rozkładu *Uniform start = 2:30*, *stop = 3:30*). Po obróbce detale są przenoszone do bufora B1, skąd za pośrednictwem stacji transferowej T1 są umieszczane na pale‑ tach. Palety są dostarczane do systemu z magazynu S2 i przemieszczają się w obiegu zamkniętym na przenośniku C2. Po dotarciu do obiektu DS1 palety są rozpakowywane.

#### *Cel badawczy*

Celem prowadzonych badań była analiza wpływu zmiany liczby i pojemności środ‑ ków transportu (palet) oraz prędkości pracy przenośnika na wydajność i średni czas przepływu produkcji wyrobów w modelu systemu produkcyjnego.

#### *Problem badawczy*

Dany jest model zautomatyzowanego systemu produkcyjnego złożony z dwóch zaso‑ bów produkcyjnych (obrabiarki CNC), połączonych systemem transportu wewnętrznego. Detale po obróbce na pierwszej maszynie są transportowane przy użyciu palet,

#### **98** • 3. Modelowanie procesów logistyki produkcji

przenośnikiem do kolejnej maszyny. Jak zmiana liczby i pojemności palet oraz pręd‑ kości przenośnika wpływa na wydajność modelu i średni czas przepływu produkcji wyrobów?

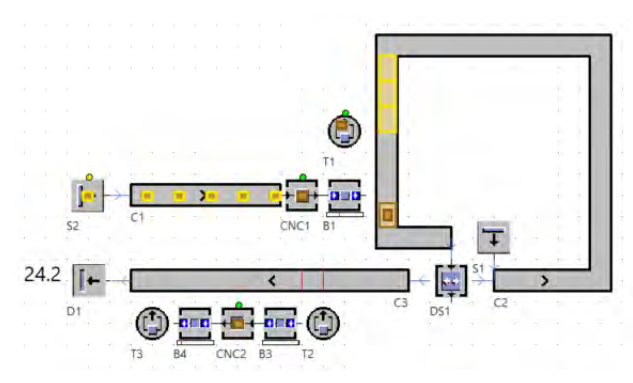

**Rysunek 3.5.** Model systemu produkcyjnego do paletyzowania wyrobów

### *Określenie zmiennych wejściowych i wyjściowych*

Wyroby są przenoszone za pośrednictwem przenośnika C3 do obrabiarki CNC2 (przy użyciu stacji T1 i bufora B3). Czas obróbki detali w maszynie CNC2 jest determino‑ wany rozkładem *Uniform*, gdzie *start = 1:30*, *stop = 5:30*. Czas rozpakowywania palet został określony również rozkładem *Uniform*, gdzie *start = 5:30*, a *stop = 7:30*. W tabeli 3.3 przedstawiono wydajność i średni czas przebywania detalu w systemie dla różnej liczby i pojemności palet.

# *Określenie zakresu zmienności dla zmiennych wejściowych i przyporządkowanie wartości zmiennym wejściowym*

Przyjęto, że liczba palet w systemie będzie się zmieniała od 1 do 4, pojemność palet będzie zmieniana w zakresie od 1 do 6 sztuk detali na palecie, a prędkości pracy prze‑ nośnika będzie wynosiła 1 lub 2 m/s.

# *Weryfikacja modelu*

Zaproponowany model systemu produkcyjnego i opisany problem badawczy często występuje w praktyce przemysłowej.

# *Przeprowadzenie eksperymentów symulacyjnych*

Z wyników badań symulacyjnych przedstawionych w tabeli 3.3 wynika, że maksymalna wydajność systemu  $Z = 17,1$  szt./h (determinowana przez czasy obróbki) może być osiągnięta np. dla jednej palety o pojemności 6 detali lub dla 3 palet o pojemności 2 detali każda. Czas przebywania detali w systemie jest determinowany liczbą palet. Zwiększenie prędkości pracy przenośnika C2 do 2 m/s tylko w nieznacznym stopniu pozwala na zwiększenie wydajności przy stałej liczbie i pojemności palet.

| Liczba<br>palet | Pojemność<br>palety | Prędkość C2<br>[m/s] | Z<br>[szt./h] | W<br>[gg:mm:ss] |
|-----------------|---------------------|----------------------|---------------|-----------------|
|                 |                     |                      | 6,4           | 2:32:11         |
|                 |                     | $\overline{2}$       | 6,7           | 2:27:00         |
|                 | 4                   |                      | 15,2          | 1:19:47         |
|                 | 4                   | $\overline{c}$       | 15,5          | 1:18:56         |
|                 | 6                   |                      | 17,1          | 2:25:02         |
| 2               |                     |                      | 9,2           | 1:53:57         |
| $\overline{2}$  | $\overline{2}$      |                      | 17,0          | 2:07:03         |
| 3               | $\mathfrak{D}$      |                      | 17,1          | 2:14:29         |
| 4               | 4                   |                      | 17,1          | 2:51:20         |

**Tabela 3.3.** Wydajność i średni czas oczekiwania detali w systemie dla różnej liczby i pojemności palet

### *Walidacja modelu i rozwiązanie problemu*

W praktyce, aby uzyskać dużą wydajność systemu dla minimalnej liczby palet przy różnych czasach obróbki detali, należy znaleźć maksymalną wydajność dla dużej liczby palet (np. 10), a następnie redukować liczbę palet do momentu uzyskania najmniejszej wartości przy wysokiej (zadowalającej) wydajności systemu. Pojemność palet jest determinowana wielkością i ciężarem detali i przyjmuje się maksymalną liczbę detali, które mogą być umieszczone na palecie lub w pojemniku. Wydajność systemu zależy od sumarycznej pojemności palet (liczba palet w systemie pomnożona przez pojemność pojedynczej palety). Jak wynika z danych przedstawionych w tabeli 3.3, jeżeli suma‑ ryczna pojemność palet jest większa niż 4 osiągamy maksymalną wydajność. Dalsze zwiększanie sumarycznej pojemności nie prowadzi do poprawy efektywności, wpływa jednak na zwiększenie średniego czasu przepływu produkcji.

# **3.3. Modelowanie przepływu produkcji procesów montażu**

# **3.3.1. Studium przypadku – badania wpływu alokacji pojemności (długości) przenośników na wydajność i średni czas przepływu produkcji**

Rozważmy model systemu produkcyjnego przedstawiony na rysunku 3.6, który jest przeznaczony do montażu wyrobu złożonego z trzech komponentów. Komponenty są obrabiane na maszynach M1, M2 i M3, a następnie montowane na stanowisku A1, przy czym do jednego detalu dostarczanego z przenośnika C1 montowane są 2 detale z przenośnika C2 i 3 detale z przenośnika C3.

#### **100** • 3. Modelowanie procesów logistyki produkcji

### *Cel badawczy*

Celem badań jest analiza wpływu alokacji pojemności przenośników na wydajność i średni czas przepływu produkcji w modelu systemu produkcyjnego.

### *Problem badawczy*

Dany jest model systemu produkcyjnego obejmujący 3 zasoby produkcyjne i stanowi‑ sko montażu. Zasoby produkcyjne zostały zintegrowane z wykorzystaniem przenośni‑ ków, które stanowią system transportu wewnętrznego. Dla każdego przenośnika można zdefiniować maksymalną pojemność. Jaki jest wpływ zmiany pojemności przenośników na wydajność systemu, średni czas przepływu produkcji oraz efektywność przepływu produkcji?

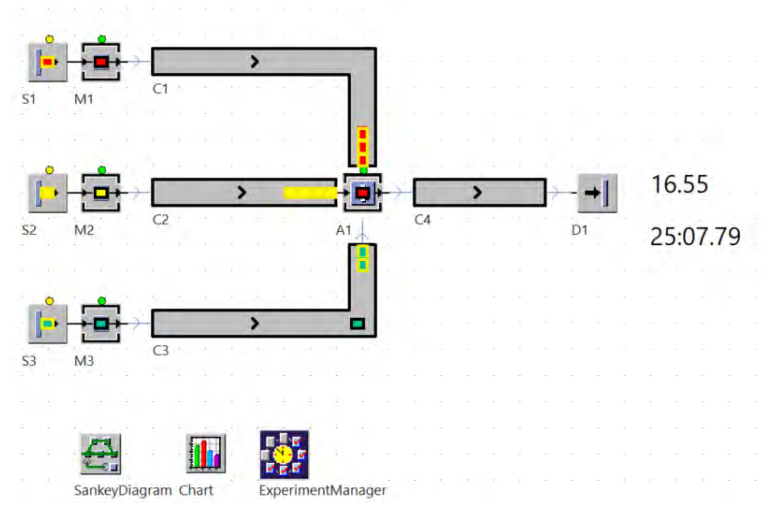

**Rysunek 3.6.** Model systemu produkcyjnego do montażu wyrobów z transportem detali przy użyciu przenośników

### *Określenie zmiennych wejściowych i wyjściowych*

Jako zmienne wejściowe przyjęto pojemności przenośników. Na podstawie przepro‑ wadzonych badań analizowano wydajność, średni czas przepływu oraz efektywność przepływu produkcji.

# *Określenie zakresu zmienności dla zmiennych wejściowych i przyporządkowanie wartości zmiennym wejściowym*

Czasy operacji na poszczególnych maszynach zostały określone rozkładem *Lognorm*  o parametrach odpowiednio M1 (2:30, 3:30), M2 (0:30, 1:20) i M3 (0:30, 2:20). Czasy montażu na stanowisku A1 zostały zdeterminowane rozkładem *Uniform* o para‑ metrach (1:30, 2:30). Przyjęto ograniczoną dostępność maszyn i stanowiska mon‑ tażowego odpowiednio: M1 – 95%, MTTR = 1 min., M2 – 90%, MTTR = 10 min.,

M3 – 95%, MTTR = 15 min. i A1 – 90%, MTTR = 20 min. Na rysunku 3.7 przed‑ stawiono wykres obciążenia poszczególnych zasobów i wykres Sankeya obrazujący przepływ produkcji.

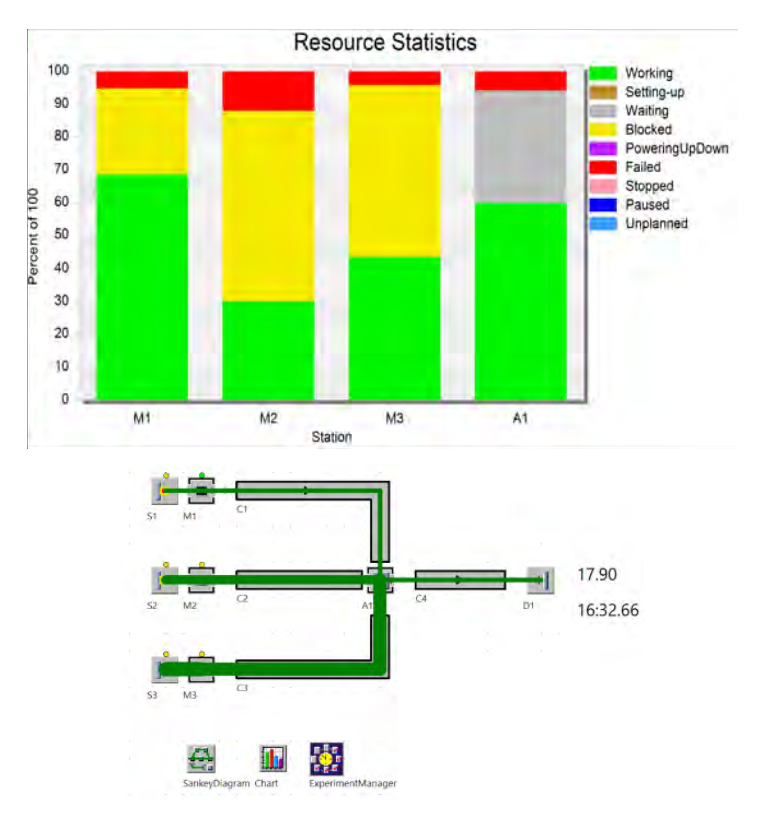

**Rysunek 3.7.** Obciążenie zasobów systemu produkcyjnego do montażu wyrobów i wykres Sankeya pokazujący przepływy produkcji

#### *Weryfikacja modelu*

Jak wynika z wykresu obciążenia zasobów pokazanego na rysunku 3.7, wąskim gardłem systemu produkcyjnego jest stanowisko montażu A1 oraz maszyna M1 (ze względu na zmienne czasy operacji zgodne z odpowiednimi rozkładami). Dla przedstawionego mo‑ delu przeprowadzono 23 eksperymenty symulacyjne, dla różnych alokacji pojemności przenośników C1, C2 i C3. Jako wynik eksperymentów badano wydajność, średni czas przebywania detalu w systemie oraz wskaźnik efektywności przepływu.

### *Przeprowadzenie eksperymentów symulacyjnych*

Wyniki eksperymentów przedstawiono w tabeli 3.4 oraz na wykresach na rysun‑ ku 3.8. Pojemność przenośników była zmieniana w zakresie od 1 do 30 detali. Zarówno

#### **102** • 3. Modelowanie procesów logistyki produkcji

najwyższe wskaźniki wydajności, jak i średnie czasy przepływu produkcji otrzymano dla alokacji maksymalnych wielkości pojemności (równych 30 detali).

### *Walidacja modelu i rozwiązanie problemu*

Jak wynika z analizy danych zawartych w tabeli 3.1, określona alokacja pojemności przenośników (z włączoną funkcja akumulacji detali) pozwala na zwiększenie wydaj‑ ności systemu produkcyjnego o ponad 40%.

| Eksperyment | C <sub>1</sub> | C <sub>2</sub> | C <sub>3</sub> | Z     | W       | $\theta$ |
|-------------|----------------|----------------|----------------|-------|---------|----------|
| Exp 01      | $\mathbf{1}$   | 1              | $\mathbf{1}$   | 13,15 | 16:23,0 | 1155,84  |
| Exp 02      | $\mathbf{1}$   | 5              | $\mathbf{1}$   | 14,02 | 15:08,2 | 1333,49  |
| Exp 03      | 5              | $\mathbf{1}$   | $\mathbf{1}$   | 14,55 | 28:16,8 | 740,86   |
| Exp 04      | $\overline{4}$ | $\overline{2}$ | $\mathbf{1}$   | 14,85 | 24:08,4 | 885,85   |
| Exp 05      | 3              | 3              | $\mathbf{1}$   | 14,85 | 20:47,6 | 1028,38  |
| Exp 06      | $\mathbf{1}$   | $\mathbf{1}$   | 5              | 14,88 | 14:00,2 | 1530,44  |
| Exp 07      | $\overline{2}$ | $\overline{4}$ | $\overline{2}$ | 15,09 | 15:42,6 | 1383,23  |
| Exp 08      | $\mathbf{1}$   | 5              | $\overline{2}$ | 15,27 | 13:29,4 | 1629,72  |
| Exp 09      | $\overline{4}$ | $\overline{4}$ | $\mathbf{1}$   | 15,37 | 22:59,6 | 962,36   |
| Exp 10      | $\overline{4}$ | $\mathbf{1}$   | $\overline{2}$ | 15,63 | 22:16,7 | 1010,49  |
| Exp 11      | 5              | 5              | $\mathbf{1}$   | 15,67 | 25:50,4 | 873,08   |
| Exp 12      | 5              | 5              | $\mathbf{1}$   | 15,67 | 25:50,4 | 873,08   |
| Exp 13      | $\mathbf{1}$   | 5              | 5              | 16,05 | 12:09,7 | 1900,28  |
| Exp 14      | $\mathbf{1}$   | $\overline{4}$ | 5              | 16,17 | 12:26,4 | 1871,37  |
| Exp 15      | $\overline{4}$ | $\overline{4}$ | $\overline{2}$ | 16,83 | 19:52,4 | 1219,76  |
| Exp 16      | 5              | $\overline{4}$ | $\overline{2}$ | 16,93 | 22:06,7 | 1102,75  |
| Exp 17      | 5              | 1              | 5              | 16,98 | 22:18,6 | 1096,20  |
| Exp 18      | 3              | $\overline{2}$ | 5              | 17,25 | 16:20,2 | 1520,49  |
| Exp 19      | 5              | 5              | 5              | 18,02 | 18:22,5 | 1412,19  |
| Exp 20      | 5              | 5              | $\overline{4}$ | 18,17 | 18:46,0 | 1393,97  |
| Exp 21      | 10             | 10             | 10             | 20,67 | 20:28,6 | 1453,31  |
| Exp 22      | 20             | 20             | 20             | 22,35 | 21:30,3 | 1496,54  |
| Exp 23      | 30             | 30             | 30             | 22,42 | 20:54,8 | 1543,56  |

**Tabela 3.4.** Wydajność, średni czas oczekiwania detali w systemie i wskaźnik efektywności przepływu dla różnych alokacji pojemności przenośników

Skutkuje to zwiększeniem zapasów produkcji w toku. Najwyższą wartość wskaźnika efektywności przepływu uzyskano dla eksperymentów EXP 13 i EXP 14 (wysoka wydajność przy stosunkowo krótkim, średnim czasie przebywania detali w systemie). Dane w tabeli 3.4 zostały posortowane rosnąco i przedstawione na wykresie z rysunku 3.8.

Analogicznie jak w przypadku buforów międzyoperacyjnych, zwiększanie pojemności przenośników prowadzi do poprawy wydajności systemu produkcyjnego. Najniższą wartość wskaźnika przepływu produkcji zarejestrowano dla eksperymentu EXP 3 (duża pojemność przenośnika C1 i mała przenośników C2 i C3). Ostatnie dwa eksperymenty (EXP 22 i EXP 23) przeprowadzono dla dużej alokacji pojemności przenośników (20 i 30 detali).

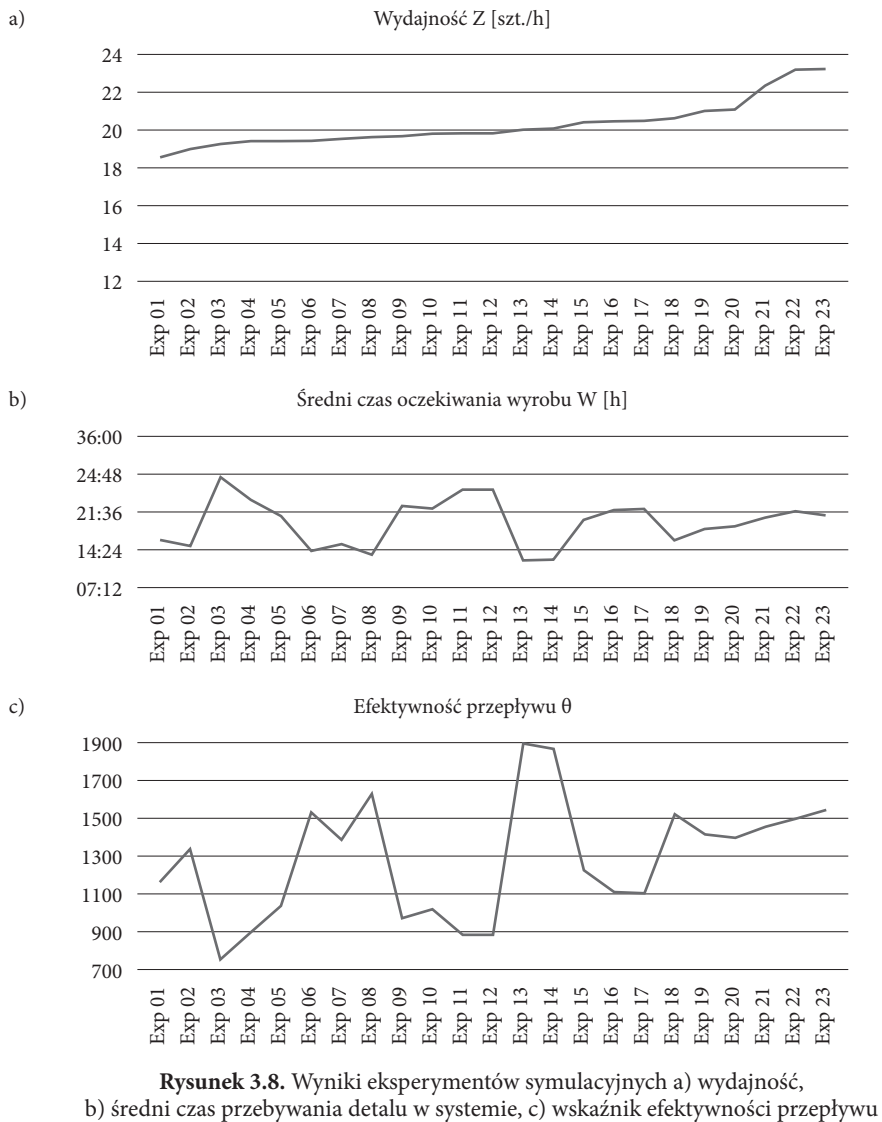

**Rysunek 3.8.** Wyniki eksperymentów symulacyjnych a) wydajność,

Porównanie wydajności wskazuje na niewielką poprawę przy zwiększeniu pojemności buforów o 10 detali. Co ciekawe, średni czas przebywania detali w systemie dla ostatniego eksperymentu uległ skróceniu.

# **3.3.2. Studium przypadku – badanie wpływu alokacji pojemności buforów i liczby pracowników na wydajność i średni czas przepływu produkcji w systemach montażowych**

Rozważmy model systemu produkcyjno-montażowego złożony z 6 stanowisk obrób‑ kowych i 2 stanowisk montażowych. Stanowiska obróbkowe zostały zorganizowane w 3 gniazda produkcyjne. W systemie rozmieszczono 4 bufory, które znajdują się za poszczególnymi gniazdami obróbkowymi i stanowiskiem montażowym.

### *Cel badawczy*

Celem badań jest analiza wpływu zmiany liczby pracowników i alokacji pojemności buforów międzyoperacyjnych na wydajność, średni czas przepływu i efektywność przepływu produkcji w modelu systemu produkcyjno-montażowego.

### *Problem badawczy*

Badania dotyczą wpływu zmian alokacji pojemności buforów oraz liczby pracowników na wydajność, średni czasu przepływu i efektywność przepływu produkcji w modelu.

# *Określenie zmiennych wejściowych i wyjściowych*

Rozważmy system produkcyjny złożony z 6 stanowisk obróbkowych (S11, S12, S21, S22, S13, S23) i dwóch stanowisk montażowych (AS01 i AS02), którego model został przedstawiony na rysunku 3.9. Detale są dostarczane do systemu z magazynów S1, S2 i S3 w sposób cykliczny. W tabeli 3.5 przedstawiono wielkości partii detali dostarczane przez poszczególne magazyny. Zatem w systemie przetwarzanych jest 9 detali (A, A1, A2, B, B1, B2 i C, C1, C3). Czasy obróbki poszczególnych detali zostały zdefiniowane przy użyciu metody 3.1.

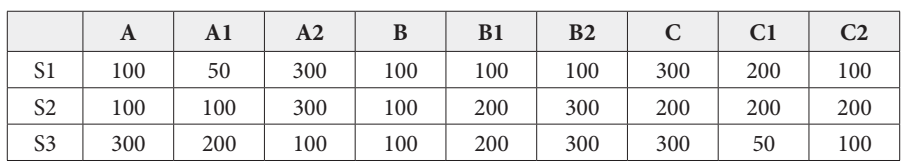

**Tabela 3.5.** Wielkości partii produkcyjnych dostarczane z poszczególnych magazynów

#### **Metoda 3.1.** Method1

```
: time
is
do
   if @.name="A" then
        result := z_uniform(1,120,480);
   elseif
        @.name="A1" then
       result := z_uniform(1,240,480);
   elseif
        @.name="A2" then
        result := z_uniform(1,320,480);
   elseif 
        @.name="B" then
        result := z_uniform(1,120,240);
   elseif
        @.name="B1" then
        result := z_uniform(1,240,320);
   elseif
        @.name="B2" then
        result := z_uniform(1,320,480);
    elseif 
        @.name="C" then
        result := z_uniform(1,120,480);
   elseif
        @.name="C1" then
        result := z_uniform(1,120,320);
   elseif
        @.name="C2" then
       result := z_uniform(1,120,240);
   end;
end;
```
Czasy montażu oraz czasy przygotowawczo-zakończeniowe zostały określone w ta‑ beli 3.6 (parametry zasobów produkcyjnych).

| Zasób            | t <sub>j</sub>        | $t_{pz}$              | Dostępność<br>[%] | <b>MTTR</b> |
|------------------|-----------------------|-----------------------|-------------------|-------------|
| S <sub>11</sub>  | Method1               | uniform(10:00, 20:00) | 95                | 10:00       |
| S <sub>12</sub>  | Method1               | uniform(10:00, 20:00) | 90                | 10:00       |
| S <sub>21</sub>  | Method1               | uniform(15:00, 20:00) | 95                | 15:00       |
| S <sub>22</sub>  | Method1               | uniform(15:00, 20:00) | 90                | 15:00       |
| S <sub>13</sub>  | Method1               | uniform(05:00, 20:00) | 95                | 15:00       |
| S <sub>2</sub> 3 | Method1               | uniform(05:00, 20:00) | 90                | 10:00       |
| AS <sub>01</sub> | uniform(01:00, 05:00) | uniform(20:00, 30:00) | 90                | 10:00       |
| AS <sub>02</sub> | uniform(01:00, 05:00) | uniform(20:00, 30:00) | 90                | 10:00       |

**Tabela 3.6.** Parametry zasobów produkcyjnych przedstawionych w modelu na rysunku 3.8

#### **106** • 3. Modelowanie procesów logistyki produkcji

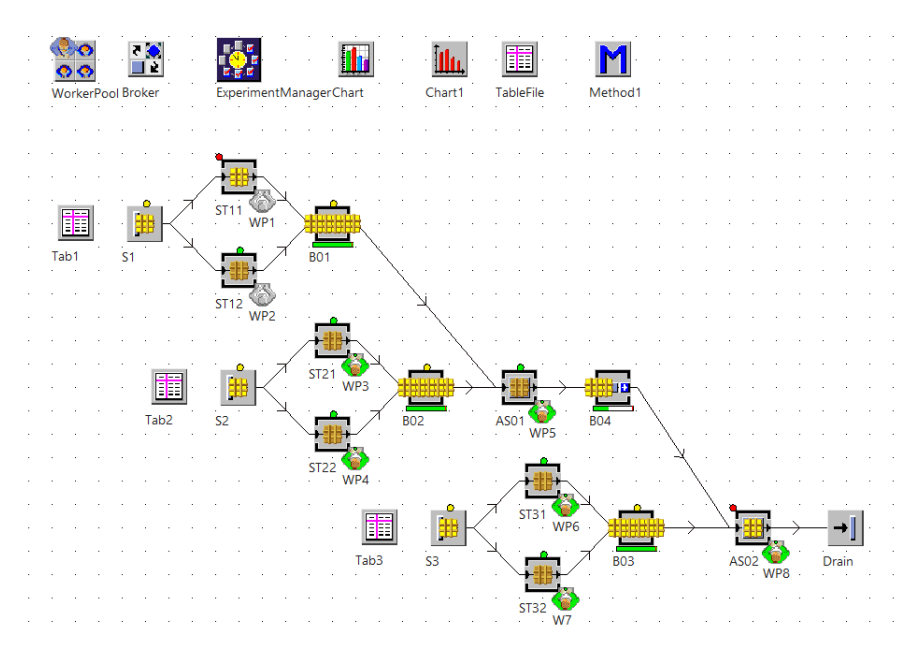

**Rysunek 3.9.** Model systemu produkcyjnego złożonego z 6 stanowisk obróbkowych i 2 stanowisk montażowych

Czasy wykonywania operacji na poszczególnych zasobach produkcyjnych zostały określone przez *Method1*, która została przedstawiona poniżej.

### *Określenie zakresu zmienności dla zmiennych wejściowych i przyporządkowanie wartości zmiennym wejściowym*

Na potrzeby badania wydajności zbudowanego modelu przygotowano 20 eksperymentów symulacyjnych dla różnych alokacji pojemności buforów (pojemności od 1 do 5). W tabeli 3.7 przedstawiono alokacje pojemności buforów dla poszczególnych ekspe‑ rymentów. Badania przeprowadzono dla różnej liczby pracowników wyznaczonych do obsługi systemu (od 4 do 6). Dla 6 i większej liczby pracowników model symulacyjny badanego systemu zachowywał się tak samo, a zatem dla uzyskania maksymalnej wydajności nie było konieczne obsadzanie wszystkich 8 stanowisk pracy. Alokacja po‑ jemności buforów większych niż 5 daje bardzo niewielką poprawę wydajności systemu (przy pojemności wszystkich buforów równej 10 wydajność systemu wynosi 11,84), ale znaczne zwiększenie zapasu produkcji w toku i niską efektywność przepływu.

#### *Weryfikacja modelu*

Przedstawiony model systemu produkcyjnego stanowi odwzorowanie typowych dla branży motoryzacyjnej lub montażu konstrukcji stalowych układ kaskadowy, w którym po obróbce materiałów i wykonaniu podzespołów następuje ich montaż.

| Eksperyment | <b>B01</b>     | <b>B02</b>     | <b>B03</b>     | <b>B04</b>     |
|-------------|----------------|----------------|----------------|----------------|
| Exp 01      | $\mathbf{1}$   | $\mathbf{1}$   | $\mathbf{1}$   | $\mathbf{1}$   |
| Exp 02      | $\mathbf{1}$   | $\mathbf{1}$   | 5              | $\mathbf{1}$   |
| Exp 03      | 5              | $\mathbf{1}$   | $\mathbf{1}$   | $\mathbf{1}$   |
| Exp 04      | $\mathbf{1}$   | 5              | $\mathbf{1}$   | $\mathbf{1}$   |
| Exp 05      | 5              | $\mathbf{1}$   | 5              | $\mathbf{1}$   |
| Exp 06      | $\mathbf{1}$   | 5              | 5              | $\mathbf{1}$   |
| Exp 07      | 5              | 5              | $\mathbf{1}$   | $\mathbf{1}$   |
| Exp 08      | $\overline{4}$ | $\,1\,$        | 3              | $\overline{c}$ |
| Exp 09      | $\mathbf{1}$   | $\mathbf{1}$   | $\mathbf{1}$   | 5              |
| Exp 10      | 5              | 5              | 5              | $\mathbf{1}$   |
| Exp 11      | $\mathbf{1}$   | $\mathbf{1}$   | 5              | 5              |
| Exp 12      | 5              | $\mathbf{1}$   | $\mathbf{1}$   | 5              |
| Exp 13      | $\mathbf{1}$   | 5              | $\mathbf{1}$   | 5              |
| Exp 14      | 5              | $\overline{4}$ | $\overline{4}$ | $\overline{2}$ |
| Exp 15      | 5              | $\mathbf{1}$   | 5              | 5              |
| Exp 16      | 5              | 5              | $\mathbf{1}$   | 5              |
| Exp 17      | $\mathbf{1}$   | 5              | 5              | 5              |
| Exp 18      | 5              | 5              | $\overline{4}$ | $\overline{4}$ |
| Exp 19      | 5              | $\overline{4}$ | $\overline{4}$ | 5              |
| Exp 20      | 5              | 5              | 5              | 5              |

**Tabela 3.7.** Alokacje pojemności buforów dla eksperymentów badawczych modelu z rysunku 3.8

### *Przeprowadzenie eksperymentów symulacyjnych*

W tabeli 3.8 i na rysunku 3.10 przedstawiono wyniki eksperymentów symulacyj‑ nych dla różnej liczby pracowników. Jak widać z wykresów pokazanych na rys. 3.10, wartość wydajności systemu produkcyjnego jest narastająca dla poszczególnych eksperymentów. Zwiększenie dostępności pracowników z 4 do 6 powoduje poprawę wydajności systemu z 11 do 15 szt./h dla najlepszej alokacji buforów międzystanowiskowych.

#### *Walidacja modelu*

Analiza modelu pozwoliła na określenie alokacji buforów i przydziału liczby pracow‑ ników i ich wpływu na wydajność oraz efektywność przepływu produkcji, a co za tym idzie, wspomaganie decyzji w zakresie zmian w planie produkcji w zależności od absencji pracowników.
#### **108** • 3. Modelowanie procesów logistyki produkcji

| Ekspery- |       | 6 pracowników |          |       | 5 pracowników |          | 4 pracowników |         |          |
|----------|-------|---------------|----------|-------|---------------|----------|---------------|---------|----------|
| ment     | Z     | W             | $\theta$ | Z     | W             | $\theta$ | Z             | W       | $\theta$ |
| Exp 01   | 12,78 | 22:18,6       | 824,55   | 12,39 | 22:59,4       | 775,88   | 11,01         | 26:08,1 | 606,79   |
| Exp 02   | 13,10 | 39:02,2       | 483,24   | 12,56 | 41:03,1       | 440,67   | 11,05         | 46:50,5 | 339,57   |
| Exp 03   | 13,13 | 21:35,3       | 875,45   | 12,52 | 22:39,5       | 795,48   | 11,09         | 25:54,3 | 616,56   |
| Exp 04   | 13,18 | 21:30,1       | 882,66   | 12,65 | 22:23,5       | 813,53   | 11,03         | 26:04,4 | 609,34   |
| Exp 05   | 13,46 | 37:33,1       | 516,24   | 12,94 | 39:26,9       | 472,27   | 11,10         | 46:35,7 | 342,92   |
| Exp 06   | 13,61 | 37:08,8       | 527,53   | 12,84 | 39:49,2       | 464,23   | 11,07         | 46:46,5 | 340,69   |
| Exp 07   | 13,65 | 20:41,3       | 949,81   | 12,84 | 21:59,2       | 840,80   | 11,17         | 25:39,6 | 626,66   |
| Exp 08   | 13,76 | 28:12,6       | 702,50   | 13,17 | 29:43,4       | 638,08   | 11,26         | 35:21,7 | 458,45   |
| Exp 09   | 13,78 | 20:20,7       | 975,00   | 13,17 | 21:22,1       | 887,27   | 11,40         | 25:01,2 | 656,34   |
| Exp 10   | 13,85 | 35:57,2       | 554,72   | 13,20 | 38:14,4       | 497,22   | 11,19         | 46:05,9 | 349,47   |
| Exp 11   | 14,03 | 35:27,2       | 570,00   | 13,28 | 37:54,5       | 504,60   | 11,48         | 44:41,4 | 369,88   |
| Exp 12   | 14,09 | 19:52,4       | 1021,03  | 13,45 | 20:52,4       | 928,17   | 11,52         | 24:46,9 | 669,44   |
| Exp 13   | 14,17 | 19:43,9       | 1033,90  | 13,55 | 20:46,1       | 939,54   | 11,61         | 24:32,3 | 681,45   |
| Exp 14   | 14,22 | 30:36,1       | 668,98   | 13,49 | 32:51,3       | 591,33   | 11,30         | 40:26,5 | 402,50   |
| Exp 15   | 14,48 | 33:32,1       | 621,74   | 13,83 | 36:00,9       | 552,92   | 11,58         | 44:22,4 | 375,77   |
| Exp 16   | 14,59 | 19:00,9       | 1104,99  | 13,75 | 20:18,1       | 975,30   | 11,60         | 24:32,9 | 680,70   |
| Exp 17   | 14,60 | 33:20,3       | 630,62   | 13,75 | 36:04,8       | 548,77   | 11,60         | 44:21,6 | 376,70   |
| Exp 18   | 14,90 | 28:36,6       | 749,72   | 13,85 | 31:43,1       | 628,99   | 11,61         | 39:13,2 | 426,22   |
| Exp 19   | 14,90 | 28:39,4       | 748,92   | 13,99 | 31:17,5       | 643,67   | 11,63         | 39:11,6 | 427,27   |
| Exp 20   | 15,04 | 32:02,7       | 675,91   | 14,02 | 35:11,1       | 573,81   | 11,59         | 44:11,1 | 377,77   |

**Tabela 3.8.** Wydajność, średni czas oczekiwania i efektywność przepływu dla różnych alokacji buforów i różnej liczby pracowników

## *Rozwiązanie problemu*

Najwyższa efektywność przepływu produkcji θ została osiągnięta w eksperymencie Exp 16 (odpowiednio dla liczby pracowników 6, 5, 4: 1104, 975, 681), a najniższa dla eksperymentu Exp 2 (483, 441, 339). Z analizy wykresu pokazanego na rysunku 3.10 wynika, że niewłaściwa alokacja pojemności buforów prowadzi do dużego obniżenia efektywności przepływu produkcji (np.: Exp 2, Exp 10, Exp 11, Exp 20). Pomimo iż wydajność systemu cały czas rośnie w kolejnych eksperymentach Exp 17, Exp 18, Exp 19 i Exp 20, to jednak efektywność przepływu produkcji jest niska ze względu na długi czas przepływu produkcji w systemie (wysoki zapas produkcji w toku, w wyniku zwiększenia pojemności buforów). Przy 4 pracownikach zmiana alokacji buforów ma ograniczony wpływ na wydajność, ponieważ liczba pracowników stanowi wąskie gardło modelu systemu. Z wykresu wy‑ dajności modelu systemu produkcyjnego wynika, że dla 5 i 6 pracowników zwiększanie pojemności buforów będzie skutkowało wzrostem wydajności systemu.

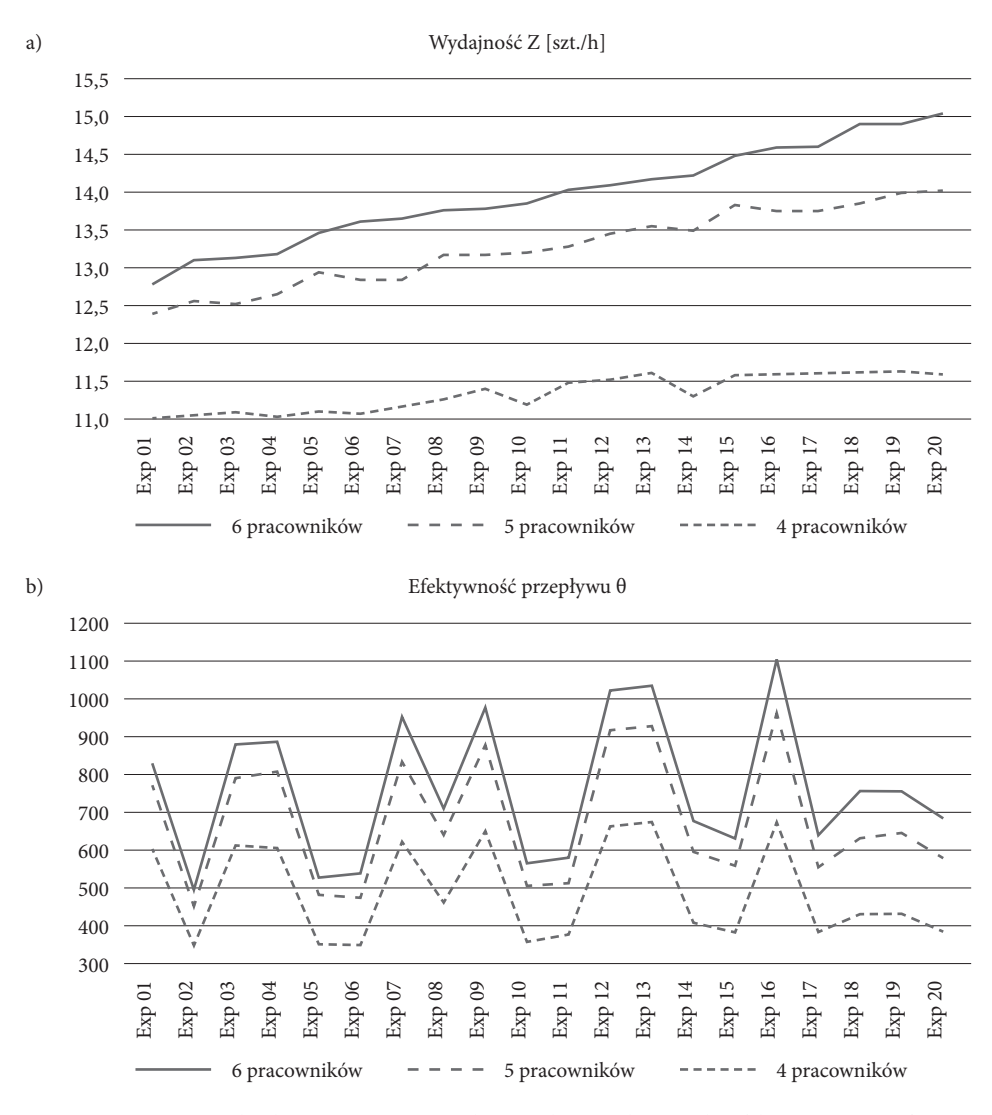

**Rysunek 3.10.** Wyniki eksperymentów symulacyjnych a) wydajność, b) efektywność przepływu dla różnych alokacji buforów i różnej liczby pracowników

## **3.3.3. Studium przypadku – badanie wpływu alokacji buforów i liczby pracowników na efektywność przepływu produkcji**

Rozważmy model systemu produkcyjnego złożony z 6 stanowisk do obróbki detali i 3 stanowisk montażowych (rysunek 3.11). W systemie obrabiane detale E1-E3 dostarczane są do systemu za pośrednictwem magazynu S1 oraz detale E4-E6 dostarczane

#### **110** • 3. Modelowanie procesów logistyki produkcji

do systemu za pośrednictwem magazynu S2, w partiach o różnej wielkości (tabela 3.9). Analizę modelu systemu produkcyjnego przeprowadzono w wersji bez pracowników produkcyjnych (system w pełni zautomatyzowany) oraz z uwzględnieniem pracowni‑ ków bezpośrednio produkcyjnych.

#### *Cel badawczy*

Celem badań jest analiza wpływu alokacji pojemności buforów oraz liczby pracowni‑ ków na wydajność i efektywność przepływu produkcji w badanym modelu systemu produkcyjnego z uwzględnieniem wielkości partii produkcji wyrobów.

#### *Problem badawczy*

Dany jest model systemu produkcyjnego obejmującego stanowiska do obróbki i mon‑ tażu detali. Za stanowiskami obróbczymi i montażowymi umieszczono bufory mię‑ dzyoperacyjne. Dla systemu określono wielkości partii dostaw materiału oraz rozkłady czasów wykonywania operacji. Jaki jest wpływ alokacji pojemności buforów oraz liczby pracowników na wydajność i efektywność przepływu produkcji?

#### *Określenie zmiennych wejściowych i wyjściowych*

Rozważmy model systemu produkcyjnego złożonego z 6 stanowisk obróbczych (M1‑M6) i 3 stanowisk montażowych A1-A3 przedstawiony na rysunku 3.10. W sys‑ temie alokowano 6 buforów międzyoperacyjnych B1-B6.

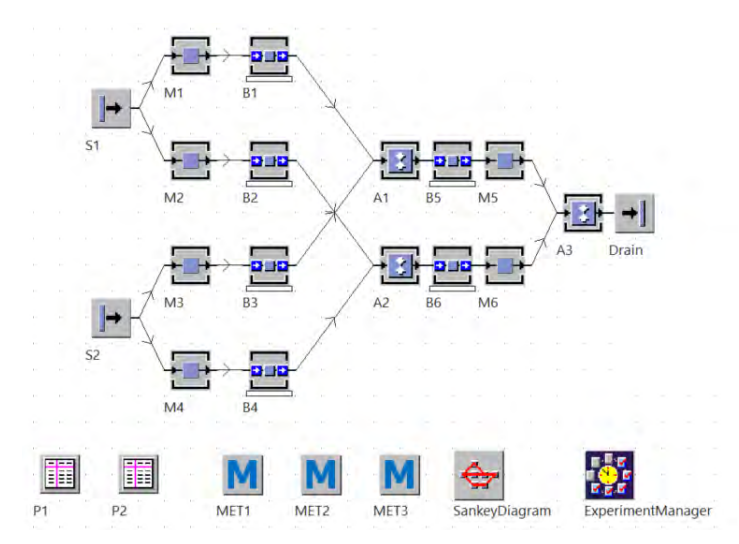

**Rysunek 3.11.** Model systemu produkcyjnego z 6 stanowiskami do obróbki i 3 do montażu

Czasy wykonywania operacji zostały zdefiniowane dla każdego detalu i określone w metodach MET1-MET3. Zakres wielkości buforów międzyoperacyjnych określono od 1 do 5. Czasy przezbrojeń zdefiniowano przy użyciu rozkładu *Lognorm* i przypisano do zasobów M1-M6, gdzie μ = 8:20 oraz  $\sigma$  = 0:50. Czasy przezbrojeń dla stanowisk montażowych zostały opisane tym samym rozkładem prawdopodobieństwa, przy czym  $\mu = 16:40$ , a  $\sigma = 0:50$ . Jako dane wejściowe dla eksperymentów symulacyjnych określone zostały czasy wykonywania operacji dla detali, czasy przezbrojeń oraz alokacje pojemności buforów. Na wyjściu analizowane były wydajność, średni czas przepływu produkcji i efektywność przepływu produkcji.

*Określenie zakresu zmienności dla zmiennych wejściowych i przyporządkowanie wartości zmiennym wejściowym*

Czasy obróbki detali zostały określone przy użyciu metod, które zostały zastosowane odpowiednio na stanowiskach produkcyjnych MET1 – M1, M3, M5; MET2 – M2, M4, M6 i MET3 – A1, A2, A3. Czasy zostały określone na podstawie rozkładu prawdopo‑ dobieństwa *Uniform* (dane w metodach są podane w sekundach).

```
Metoda 3.2. MET1
```

```
: time
is
do
   if @.name="E1" then
       result := z_uniform(1,120,160);
   elseif
        @.name="E2" then
       result := z_uniform(1,280,300);
    elseif
        @.name="E3" then
       result := z_uniform(1,330,360);
   elseif
        @.name="E4" then
       result := z_uniform(1,180,200);
   elseif
        @.name="E5" then
       result := z_uniform(1,100,120);
    elseif
        @.name="E6" then
       result := z_uniform(1,380,400);
    end;
end;
```
Do systemu wprowadzane są detale E1–E6 za pośrednictwem magazynów S1 i S2. Wielkości partii produkcyjnych detali wprowadzanych cyklicznie do systemu zostały przedstawione w tabeli 3.9.

**112** • 3. Modelowanie procesów logistyki produkcji

```
Metoda 3.3. MET2
: time
is
do
    if @.name="E1" then
       result := z_uniform(1,120,160);
    elseif
        @.name="E2" then
       result := z_uniform(1,260,300);
    elseif
        @.name="E3" then
        result := z_uniform(1,300,360);
   elseif
        @.name="E4" then
       result := z_uniform(1,150,200);
    elseif
        @.name="E5" then
       result := z_uniform(1,80,120);
    elseif
        @.name="E6" then
       result := z_uniform(1,350,400);
    end;
end;
                                                  Metoda 3.4. MET3
                                                  : time
                                                  is
                                                  do
                                                      if @.name="E1" then
                                                         result := z_uniform(1,380,420);
                                                     elseif
                                                          @.name="E2" then
                                                         result := z_uniform(1,480,520);
                                                     elseif
                                                          @.name="E3" then
                                                          result := z_uniform(1,580,620);
                                                     end;
                                                  end;
```
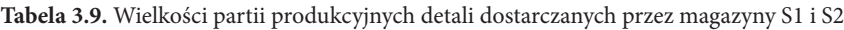

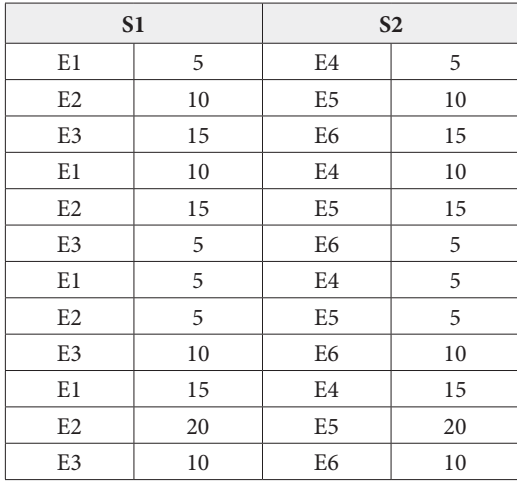

## *Weryfikacja modelu*

Przedstawiony model reprezentuje typowe rozwiązania gniazd produkcyjno-montażowych charakterystycznych dla MSP i przeznaczonych do wytwarzania określonych asortymentów wyrobów (np. drobnych detali dla branży motoryzacyjnej). Oczywiście w pełni zautomatyzowane systemy są rzadkością w MSP. Jednak taki model umożliwia analizę wpływu alokacji pojemności buforów, z pominięciem wpływu liczby pracow‑ ników (liczba pracowników nie stanowi wąskiego gardła).

#### *Przeprowadzenie eksperymentów symulacyjnych*

Jednorazowy zakres badań określono na 40 godzin (5 dni). Na potrzeby przeprowadzenia badań symulacyjnych wygenerowano przy użyciu generatora liczb losowych 200 eksperymentów dla różnych alokacji pojemności buforów i przy założeniu, że pojemności należą do przedziału <1, 5>. Następnie uporządkowano malejąco wyniki według wydajności systemu i ograniczono liczbę wyników do 25 (3 obserwacje dla każdego badania) poprzez usunięcie wyników o takich samych lub podobnych war‑ tościach wydajności. Alokacje pojemności buforów dla poszczególnych eksperymen‑ tów, wydajności, średni czas przebywania detali w systemie i efektywności przepływu przedstawiono w tabeli 3.10.

| Eksperyment | B1             | B2             | B <sub>3</sub> | <b>B4</b>      | B <sub>5</sub> | <b>B6</b>      | Z    | W        | $\theta$ |
|-------------|----------------|----------------|----------------|----------------|----------------|----------------|------|----------|----------|
| Exp 01      | $\mathbf{1}$   | 5              | $\mathbf{1}$   | $\mathbf{1}$   | $\mathbf{1}$   | $\mathbf{1}$   | 3,93 | 01:29:26 | 63       |
| Exp 02      | 2              | 5              | 3              | $\overline{2}$ | $\mathbf{1}$   | $\mathbf{1}$   | 3,94 | 01:43:00 | 55       |
| Exp 03      | 5              | $\mathbf{1}$   | $\mathbf{1}$   | $\mathbf{1}$   | $1\,$          | $\mathbf{1}$   | 3,98 | 02:27:10 | 39       |
| Exp 04      | 5              | $\mathbf{1}$   | $\mathbf{1}$   | 5              | 5              | $\mathbf{1}$   | 4,01 | 03:23:53 | 28       |
| Exp 05      | $\overline{4}$ | $\overline{4}$ | $\mathbf{1}$   | $\overline{4}$ | $\mathbf{1}$   | 5              | 4,04 | 02:09:30 | 45       |
| Exp 06      | $\overline{2}$ | 3              | 5              | $\overline{4}$ | $\mathbf{1}$   | 5              | 4,08 | 01:38:57 | 59       |
| Exp 07      | $\overline{4}$ | 5              | 5              | 5              | $\mathbf{1}$   | 5              | 4,10 | 02:07:57 | 46       |
| Exp 08      | $\mathbf{1}$   | $\mathbf{1}$   | $\mathbf{1}$   | $\mathbf{1}$   | $1\,$          | $\mathbf{1}$   | 4,11 | 01:23:44 | 71       |
| Exp 09      | 5              | 5              | 5              | 5              | $\mathbf{1}$   | $\mathbf{1}$   | 4,12 | 02:20:13 | 42       |
| Exp 10      | $\overline{2}$ | $\mathbf{1}$   | $\mathbf{1}$   | $\mathfrak{Z}$ | $\overline{4}$ | $\mathbf{1}$   | 4,14 | 02:17:55 | 43       |
| Exp 11      | $\mathbf{1}$   | $\mathbf{1}$   | 5              | $\mathbf{1}$   | 5              | $\mathbf{1}$   | 4,18 | 02:14:49 | 45       |
| Exp 12      | $\mathbf{1}$   | $\mathbf{1}$   | $\mathbf{1}$   | $\overline{3}$ | $\overline{2}$ | $\mathbf{1}$   | 4,20 | 01:33:48 | 64       |
| Exp 13      | $\overline{4}$ | 2              | 5              | $\overline{4}$ | $\overline{4}$ | $\mathbf{1}$   | 4,22 | 02:43:15 | 37       |
| Exp 14      | $\mathbf{1}$   | 3              | $\mathbf{1}$   | $\mathbf{1}$   | $\overline{2}$ | $\overline{2}$ | 4,26 | 01:31:06 | 67       |
| Exp 15      | $\overline{4}$ | $\overline{2}$ | $\mathbf{1}$   | $\overline{4}$ | $\overline{2}$ | $\overline{2}$ | 4,29 | 02:11:26 | 47       |
| Exp 16      | $\overline{4}$ | 5              | 3              | $\overline{2}$ | 2              | 3              | 4,31 | 02:11:17 | 47       |
| Exp 17      | 2              | 2              | $\mathbf{1}$   | 5              | $\overline{4}$ | 2              | 4,33 | 02:07:15 | 49       |
| Exp 18      | $\overline{2}$ | 5              | $\sqrt{4}$     | $\mathbf{1}$   | $\overline{2}$ | $\overline{4}$ | 4,34 | 01:43:23 | 60       |
| Exp 19      | 5              | $\overline{3}$ | $\mathbf{1}$   | 5              | $\overline{2}$ | $\mathfrak{Z}$ | 4,36 | 02:22:24 | 44       |
| Exp 20      | $\mathbf{1}$   | 5              | $\overline{4}$ | 3              | 5              | $\mathbf{1}$   | 4,39 | 01:59:43 | 53       |
| Exp 21      | $\overline{2}$ | $\overline{4}$ | $\overline{2}$ | 5              | 3              | 5              | 4,41 | 01:52:23 | 57       |
| Exp 22      | 3              | $\overline{4}$ | $\mathbf{1}$   | $\overline{2}$ | $\mathfrak{Z}$ | $\overline{2}$ | 4,43 | 02:05:15 | 51       |
| Exp 23      | $\overline{4}$ | 3              | $\overline{2}$ | 5              | $\overline{4}$ | $\overline{4}$ | 4,46 | 02:25:57 | 44       |
| Exp 24      | 5              | 5              | 5              | 5              | 5              | 5              | 4,48 | 02:49:57 | 38       |
| Exp 25      | 5              | 5              | $\mathbf{1}$   | $\mathbf{1}$   | 5              | 5              | 4,49 | 02:48:49 | 38       |

**Tabela 3.10.** Alokacje pojemności buforów, wydajność, czas przebywania detali w systemie i efektywność przepływu dla poszczególnych eksperymentów

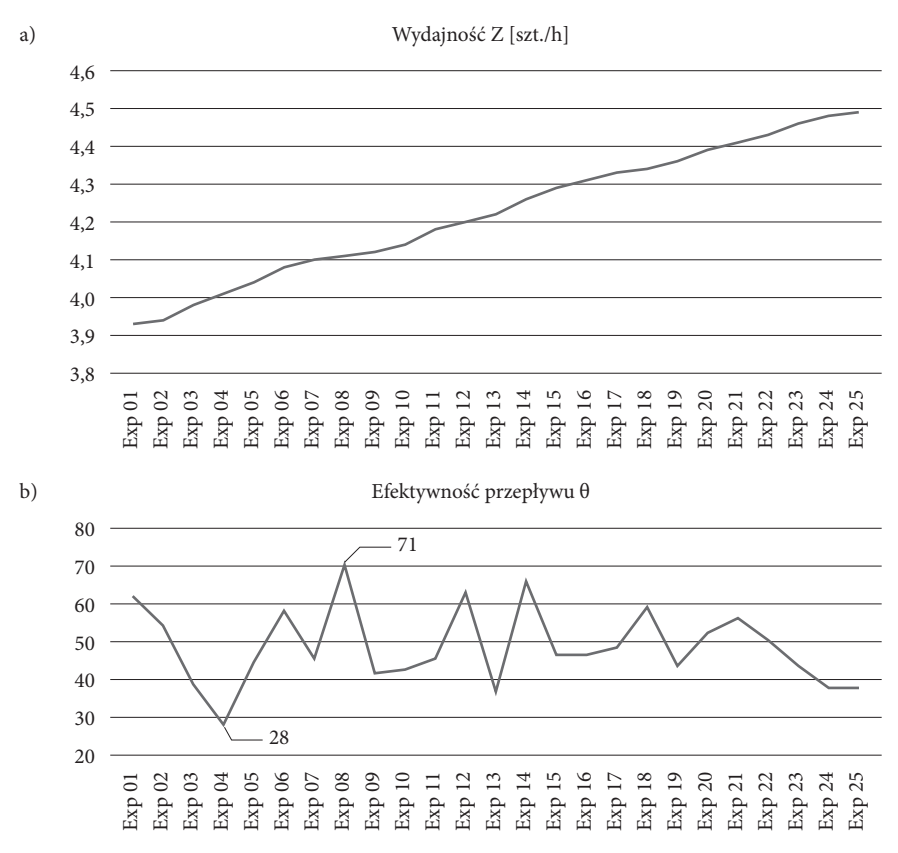

**114** • 3. Modelowanie procesów logistyki produkcji

**Rysunek 3.12.** Wyniki eksperymentów symulacyjnych dla modelu z rysunku 3.10 a) wydajność, b) efektywność przepływu

Wydajność i efektywność przepływu zostały przedstawione na wykresach na rysunku 3.12.

#### *Walidacja modelu*

Analiza wyników eksperymentów symulacyjnych pokazała, że przygotowany symula‑ cyjny model systemu produkcyjnego działa zgodnie z przyjętymi założeniami.

*Rozwiązanie problemu dla zautomatyzowanego modelu systemu (bez pracowników)* System uzyskuje maksymalną wydajność przy alokacji pojemności buforów równej 5. Największy wskaźnik przepływu osiągnięto dla jednostkowych alokacji pojemności buforów. Należy zwrócić uwagę na fakt, że najmniejsza wydajność (3,93 szt./h) zosta‑ ła osiągnięta dla innej niż jednostkowa alokacji pojemności buforów. Jest to istotny wniosek, który potwierdza, że losowa alokacja buforów może prowadzić do obniżenia wydajności systemu i efektywności przepływu.

#### *Rozwiązanie problemu dla modelu systemu z różną liczbą pracowników*

Badania wydajności i efektywności przepływu produkcji zostały powtórzone dla różnej liczby pracowników przypisanych do obsługi systemu. Model systemu ze stanowiskami dla pracowników został przedstawiony na rysunku 3.13. Wydajność i efektywność przepływu produkcji zostały przebadane dla różnej liczby pracowników (od 4 do 7). Przy obsadzie stanowisk powyżej 7 pracowników system zachowuje się analogicznie jak w przypadku pełnej automatyzacji.

Z danych przedstawionych w tabeli 3.11 wynika, że absencja jednego pracownika (zmiana z 7 na 6 pracowników obsługi) powoduje spadek wydajności systemu o ok. 5%. Redukcja liczby pracowników obsługujących zasoby produkcyjne prowadzi do "spłaszczania" krzywej wydajności, ponieważ liczba pracowników staje się wąskim gardłem systemu produkcyjnego. Na podstawie przeprowadzonych eksperymentów symulacyjnych można wyznaczyć minimalną liczbę pracowników potrzebnych do obsługi systemu przy zachowaniu określonej wydajności i efektywności przepływu produkcji. Dla modelu pokazanego na rysunku 3.13 jest to 7 pracowników (przy 9 stanowiskach roboczych). Z wykresu pokazanego na rysunku 3.14b i tabeli 3.11 wynika, że alokacje pojemności buforów międzyoperacyjnych w eksperymentach Exp 08, Exp 12 i Exp 18 pozwalają na uzyskanie maksymalnej wartości wskaźnika efektywności przepływu produkcji (65-70).

Biorąc zatem pod uwagę wskaźnik efektywności przepływu produkcji zamiast wydajności, w miejsce 7 pracowników można do obsługi systemu wykorzystać tylko 5

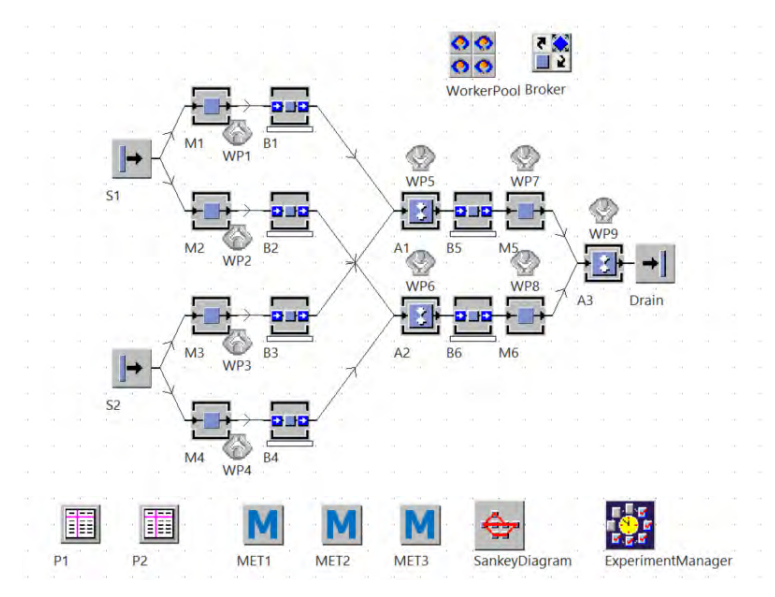

**Rysunek 3.13.** Model systemu produkcyjnego z 6 stanowiskami do obróbki i 3 do montażu z uwzględnieniem pracowników

#### **116** • 3. Modelowanie procesów logistyki produkcji

i alokować bufory międzyoperacyjne, tak jak w Exp 08. Absencja pracowników będzie miała największy wpływ na wydajność przy spadku liczby pracowników bezpośrednio produkcyjnych poniżej 4. Z analizy wykresu przedstawionego na rysunku 3.14b wyni‑ ka, że efektywność przepływu produkcji dla eksperymentów Exp 08, Exp 12 i Exp 14 charakteryzuje się dużymi wzrostami. Wynika to ze spadku wartości czasu przepływu produkcji w wyniku alokacji jednostkowych pojemności buforów B1, B2 lub B3, B4. Z drugiej strony, w przypadku Exp 13, stosunkowo duże wartości pojemności tych buforów prowadzą do spadku wskaźnika efektywności produkcji (uzyskany wzrost wydajności jest mniejszy niż wydłużenie czasu przepływu produkcji).

| Ekspery- | 4 pracowników |          | 5 pracowników |          | 6 pracowników |          | 7 pracowników |          |  |
|----------|---------------|----------|---------------|----------|---------------|----------|---------------|----------|--|
| ment     | Z             | $\theta$ | Z             | $\theta$ | Z             | $\theta$ | Z             | $\theta$ |  |
| Exp 01   | 3,16          | 42       | 3,63          | 55       | 3,79          | 60       | 3,94          | 64       |  |
| Exp 02   | 3,13          | 35       | 3,58          | 46       | 3,79          | 52       | 3,94          | 55       |  |
| Exp 03   | 3,13          | 25       | 3,61          | 33       | 3,86          | 37       | 3,96          | 39       |  |
| Exp 04   | 3,18          | 18       | 3,68          | 24       | 3,93          | 28       | 4,08          | 29       |  |
| Exp 05   | 3,13          | 28       | 3,61          | 37       | 3,88          | 42       | 4,06          | 46       |  |
| Exp 06   | 3,14          | 36       | 3,63          | 48       | 3,89          | 55       | 4,07          | 59       |  |
| Exp 07   | 3,13          | 28       | 3,63          | 37       | 3,93          | 43       | 4,10          | 46       |  |
| Exp 08   | 3,14          | 43       | 3,62          | 57       | 3,88          | 65       | 4,05          | 70       |  |
| Exp 09   | 3,12          | 25       | 3,57          | 32       | 3,84          | 37       | 4,04          | 41       |  |
| Exp 10   | 3,16          | 26       | 3,68          | 35       | 3,96          | 40       | 4,10          | 42       |  |
| Exp 11   | 3,18          | 27       | 3,71          | 35       | 4,00          | 41       | 4,14          | 44       |  |
| Exp 12   | 3,18          | 38       | 3,70          | 51       | 4,03          | 61       | 4,17          | 65       |  |
| Exp 13   | 3,17          | 22       | 3,79          | 31       | 4,11          | 35       | 4,22          | 37       |  |
| Exp 14   | 3,21          | 39       | 3,78          | 54       | 4,08          | 63       | 4,24          | 67       |  |
| Exp 15   | 3,20          | 27       | 3,78          | 37       | 4,10          | 43       | 4,24          | 46       |  |
| Exp 16   | 3,22          | 26       | 3,83          | 38       | 4,14          | 44       | 4,28          | 46       |  |
| Exp 17   | 3,19          | 27       | 3,82          | 39       | 4,15          | 46       | 4,33          | 50       |  |
| Exp 18   | 3,21          | 33       | 3,82          | 47       | 4,17          | 56       | 4,31          | 60       |  |
| Exp 19   | 3,19          | 24       | 3,82          | 34       | 4,18          | 41       | 4,33          | 43       |  |
| Exp 20   | 3,22          | 28       | 3,88          | 41       | 4,21          | 49       | 4,37          | 52       |  |
| Exp 21   | 3,22          | 30       | 3,86          | 43       | 4,22          | 52       | 4,35          | 55       |  |
| Exp 22   | 3,23          | 28       | 3,88          | 40       | 4,26          | 48       | 4,40          | 50       |  |
| Exp 23   | 3,18          | 22       | 3,87          | 33       | 4,22          | 39       | 4,43          | 44       |  |
| Exp 24   | 3,21          | 20       | 3,88          | 30       | 4,24          | 35       | 4,44          | 38       |  |
| Exp 25   | 3,22          | 20       | 3,88          | 29       | 4,33          | 36       | 4,46          | 38       |  |

**Tabela 3.11.** Wydajność i efektywność przepływu przy różnej liczbie obsadzonych pracowników

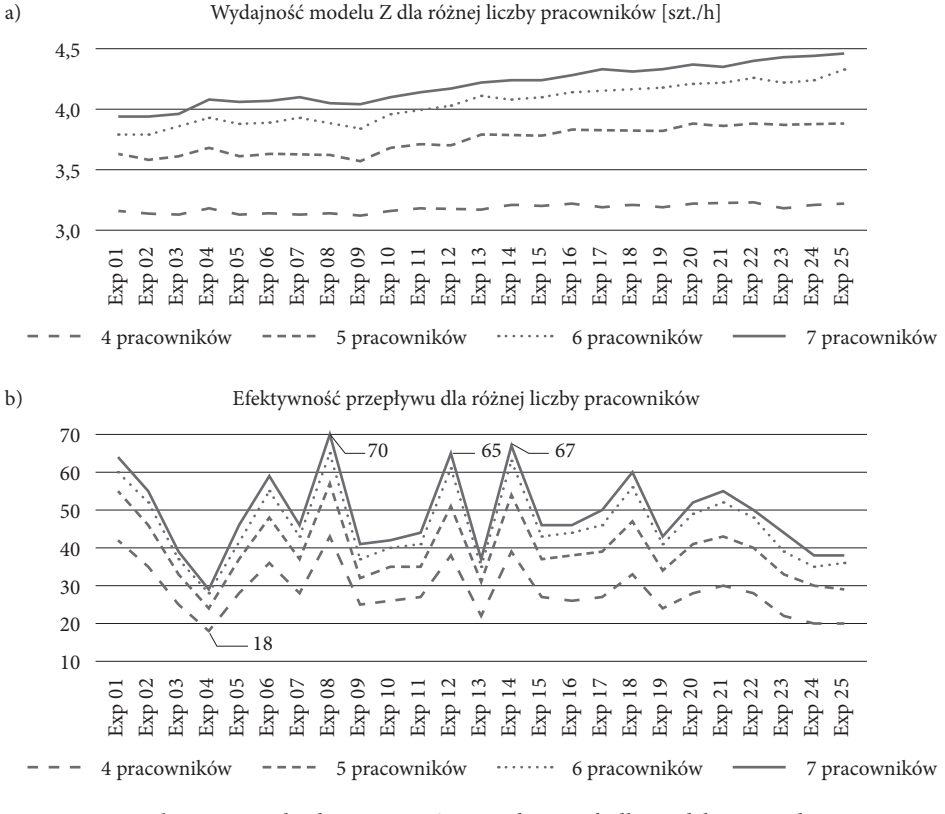

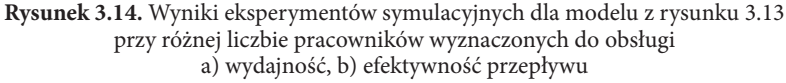

#### **3.4. Modelowanie procesów utrzymania ruchu**

Zastosowanie metod symulacji komputerowej na potrzeby badania efektywności pro‑ cesów utrzymania ruchu systemów produkcyjnych umożliwia określenie efektywności systemu dla różnych parametrów dostępności maszyn oraz określenie liczby pracow‑ ników utrzymania ruchu niezbędnych do zapewnienia wydajności systemu na okre‑ ślonym poziomie. Wykorzystując metody symulacji komputerowej, można ponadto analizować wpływ różnych wariantów rozstawienia maszyn, kolejności wykonywania remontów, wielkości magazynów międzyoperacyjnych, długości dróg transporto‑ wych itd. na wydajność systemu produkcyjnego lub wielkość zapasu produkcji w toku. Stosowanie metod symulacji sprawdza się wówczas, gdy rozwiązanie problemu przy pomocy metod analitycznych jest zbyt złożone, a przeprowadzenie bezpośrednich eks‑ perymentów praktycznych na modelu fizycznym jest niemożliwe lub zbyt kosztowne.

Aby tworzony model jak najlepiej odwzorowywał rzeczywiste zachowanie systemu produkcyjnego, należy również określić parametry dotyczące liczby pracowników, środków transportu, planu realizacji zleceń produkcyjnych itd.

## **3.4.1. Studium przypadku – badanie wpływu dostępności maszyn i liczby pracowników utrzymania ruchu na wydajność i średni czas przepływu produkcji**

Rozważmy model systemu produkcyjnego przedstawiony na rysunku 3.15, złożony z trzech stanowisk obróbczych M1, M2, M3 i dwóch stanowisk montażowych A1 i A2. Przyjęto, że zasoby produkcyjne (stanowiska obróbcze i montażowe) mają ograniczoną dostępność w wyniku częstych awarii. Założono ponadto, że system jest całkowicie zautomatyzowany, stanowiska pracowników przyporządkowane do maszyn dotyczą wyłącznie prac serwisowych, realizowanych w przypadku awarii maszyny.

## *Cel badawczy*

Celem badań jest analiza wpływu zmiany dostępności zasobów produkcyjnych (awaryj‑ ność maszyn) oraz liczby pracowników utrzymania ruchu na wydajność modelowanego systemu produkcyjnego.

## *Problem badawczy*

Dany jest model systemu produkcyjnego pokazany na rysunku 3.15, złożony z zasobów i buforów międzyoperacyjnych, o określonych czasach wykonywania operacji. Jaki wpływ na wydajność systemu będzie miała zmiana dostępność zasobów oraz liczba pracowników utrzymania ruchu?

## *Określenie zmiennych wejściowych i wyjściowych*

Jako dane wejściowe na potrzeby przeprowadzenia eksperymentów symulacyjnych określono: strukturę modelu systemu produkcyjnego, czasy wykonywania operacji na poszczególnych zasobach (wykorzystując rozkład probabilistyczny *Uniform*), dostęp‑ ność poszczególnych zasobów produkcyjnych oraz liczbę pracowników utrzymania ruchu.

## *Określenie zakresu zmienności dla zmiennych wejściowych i przyporządkowanie wartości zmiennym wejściowym*

Dostępność zasobów produkcyjnych została określona w sposób losowy w zakresie od 50-90%. Przy 5 zasobach produkcyjnych zdefiniowanych w modelu symulację prze‑ prowadzono dla zakresu od 1 do 5 pracowników utrzymania ruchu.

## *Weryfikacja modelu*

Zaproponowany model powinien umożliwić badanie zależności zmian wydajności systemu produkcyjnego w zależności od dostępności (awaryjności maszyn) oraz per‑

sonelu odpowiedzialnego za utrzymanie ruchu. W przypadku zasymulowanej awarii zasób produkcyjny pozostaje bezczynny do momentu naprawy przez pracownika utrzymania ruchu.

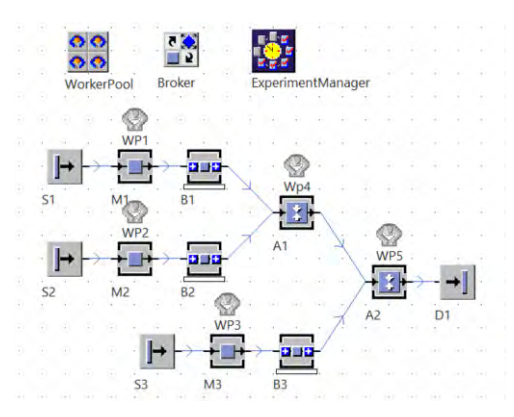

**Rysunek 3.15.** Model systemu produkcyjnego do analizy wpływu procesów utrzymania ruchu na wydajność

Czasy wykonywania operacji dla poszczególnych maszyn modelu z rysunku 3.15 zostały określone rozkładem Uniform. W tabeli 3.12 przedstawiono wartości parame‑ trów dla poszczególnych maszyn (start i stop w minutach). Czas operacji dla zasobu M3 jest stały i wynosi 12 min.

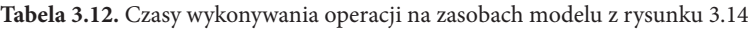

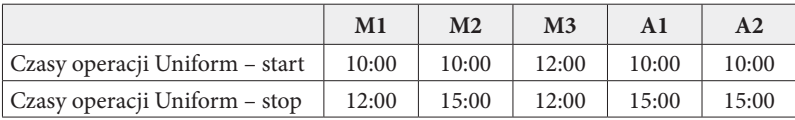

W tabeli 3.13 przedstawiono dostępności poszczególnych zasobów produkcyjnych, które zostały wygenerowane przy wykorzystaniu losowego generatora eksperymentów symulacyjnych. Dostępność poszczególnych zasobów należy do przedziału <50,90>.

#### *Przeprowadzenie eksperymentów symulacyjnych*

Wygenerowano 25 eksperymentów symulacyjnych, które uporządkowano rosnąco względem wydajności systemu. Eksperymenty symulacyjne przeprowadzono dla różnej liczby pracowników serwisowych (dla 1, 2, 3 i 5 pracowników utrzymania ruchu). Wyniki eksperymentów przedstawiono w tabeli 3.14 i na wykresach na rysunku 3.16. Dla pierwszego eksperymentu badawczego Exp 01 przyjęto minimalną dostępność wszystkich maszyn (50%), natomiast dla ostatniego – Exp 25 – przyjęto wartości maksymalne dostępności maszyn (90%). Oczywiste jest, że im mniejsza dostępność

maszyn, tym większy wpływ na wydajność ma liczba pracowników utrzymania ruchu. Maszyny o niskim poziomie dostępności charakteryzują się wysoką awaryjnością.

| Eksperyment | M1 | M <sub>2</sub> | M <sub>3</sub> | A1 | A2 |
|-------------|----|----------------|----------------|----|----|
| Exp 01      | 50 | 50             | 50             | 50 | 50 |
| Exp 02      | 50 | 90             | 50             | 50 | 50 |
| Exp 03      | 90 | 90             | 50             | 50 | 50 |
| Exp 04      | 50 | 90             | 90             | 50 | 50 |
| Exp 05      | 90 | 90             | 90             | 50 | 50 |
| Exp 06      | 63 | 73             | 71             | 56 | 60 |
| Exp 07      | 54 | 59             | 78             | 69 | 51 |
| Exp 08      | 73 | 88             | 87             | 62 | 59 |
| Exp 09      | 50 | 50             | 50             | 50 | 90 |
| Exp 10      | 66 | 80             | 83             | 68 | 58 |
| Exp 11      | 50 | 50             | 90             | 50 | 90 |
| Exp 12      | 62 | 77             | 77             | 78 | 53 |
| Exp 13      | 50 | 50             | 50             | 90 | 50 |
| Exp 14      | 90 | 90             | 50             | 50 | 90 |
| Exp 15      | 50 | 90             | 50             | 90 | 50 |
| Exp 16      | 50 | 50             | 90             | 90 | 50 |
| Exp 17      | 50 | 90             | 90             | 50 | 90 |
| Exp 18      | 50 | 90             | 90             | 90 | 50 |
| Exp 19      | 56 | 85             | 59             | 59 | 81 |
| Exp 20      | 50 | 50             | 50             | 90 | 90 |
| Exp 21      | 90 | 90             | 50             | 90 | 90 |
| Exp 22      | 79 | 64             | 57             | 67 | 79 |
| Exp 23      | 58 | 61             | 61             | 86 | 67 |
| Exp 24      | 51 | 66             | 64             | 84 | 78 |
| Exp 25      | 90 | 90             | 90             | 90 | 90 |

**Tabela 3.13.** Dostępność (w %) poszczególnych zasobów produkcyjnych modelu z rysunku 3.15 jako wartości wejściowe dla eksperymentów symulacyjnych

W przypadku awarii maszyna musi czekać na usunięcie przez pracownika utrzymania ruchu. Zatem modele systemów produkcyjnych obejmujące zasoby o niskim poziomie dostępności wymagają zaangażowania większej liczby pracowników.

## *Walidacja modelu*

Na rysunku 3.16 przedstawiono wydajności modelu systemu produkcyjnego dla różnej liczby pracowników utrzymania ruchu i poziomach dostępności zasobów określonych

| Eksperyment | Z(1) | Z(2) | Z(3) | Z(5) |
|-------------|------|------|------|------|
| Exp 01      | 0,30 | 0,85 | 1,31 | 1,45 |
| Exp 02      | 0,43 | 1,03 | 1,37 | 1,45 |
| Exp 03      | 0,58 | 1,23 | 1,38 | 1,45 |
| Exp 04      | 0,49 | 1,20 | 1,40 | 1,45 |
| Exp 05      | 0,75 | 1,35 | 1,43 | 1,45 |
| Exp 06      | 0,60 | 1,48 | 1,63 | 1,71 |
| Exp 07      | 0,65 | 1,47 | 1,72 | 1,79 |
| Exp 08      | 0,95 | 1,73 | 1,81 | 1,79 |
| Exp 09      | 0,80 | 1,64 | 1,93 | 1,99 |
| Exp 10      | 0,89 | 1,73 | 1,90 | 1,96 |
| Exp 11      | 1,02 | 1,82 | 1,98 | 1,99 |
| Exp 12      | 0,98 | 1,83 | 2,01 | 2,05 |
| Exp 13      | 0,82 | 1,68 | 1,99 | 2,06 |
| Exp 14      | 1,27 | 1,97 | 2,03 | 2,04 |
| Exp 15      | 0,98 | 1,86 | 2,05 | 2,08 |
| Exp 16      | 0,97 | 1,81 | 2,07 | 2,08 |
| Exp 17      | 1,28 | 2,01 | 2,08 | 2,07 |
| Exp 18      | 1,24 | 2,01 | 2,11 | 2,13 |
| Exp 19      | 1,01 | 2,03 | 2,21 | 2,21 |
| Exp 20      | 1,18 | 2,08 | 2,28 | 2,30 |
| Exp 21      | 1,88 | 2,33 | 2,36 | 2,36 |
| Exp 22      | 1,20 | 2,19 | 2,37 | 2,39 |
| Exp 23      | 1,27 | 2,27 | 2,46 | 2,54 |
| Exp 24      | 1,49 | 2,58 | 2,75 | 2,78 |
| Exp 25      | 3,43 | 3,67 | 3,68 | 3,68 |

**Tabela 3.14.** Wydajność modelu systemu produkcyjnego dla różnej liczby pracowników utrzymania ruchu

w poszczególnych eksperymentach symulacyjnych. Analiza wyników badań symulacyjnych umożliwia właściwe określenie zapotrzebowania na personel utrzymania ruchu w zależności od obciążenia systemu i stanu zasobów produkcyjnych. Jak wynika z wykresów wydajności pokazanych na rysunku 3.16, różnica w obsłudze systemu przez 2 i 5 pracowników utrzymania ruchu jest niewielka.

#### *Rozwiązanie problemu*

Przedstawiony model systemu produkcyjnego obejmujący stanowiska utrzymania ruchu jest uproszczony. W celu jego doprecyzowania, należałoby uwzględnić różnych specjalistów operacji utrzymania ruchu (automatyków, mechaników etc.). W celu bliż-

#### **122** • 3. Modelowanie procesów logistyki produkcji

szego odwzorowania rzeczywistości opierając się na modelu symulacyjnym, należałoby również rozdzielić rodzaje awarii. Z punktu widzenia zapotrzebowania na personel utrzymania ruchu istotna jest struktura dostępności zasobów produkcyjnych. Przykła‑ dowo w eksperymencie Exp 01 wszystkie zasoby mają dostępność na poziomie 90%, tylko zasób M3 ma dostępność 50%. Stąd system osiąga wysoką wydajność nawet dla jednego pracownika utrzymania ruchu, który w praktyce zajmuje się jedną maszyną.

Należy również zwrócić uwagę na to, że w modelu nie wyznaczono dróg, po których przemieszczają się pracownicy utrzymania ruchu. Zastosowano uproszczenie polegające na zastosowaniu funkcji "teleportowania" pracowników do maszyn w przypadku awarii, zatem czas dojścia pracownika do zasobu produkcyjnego jest pomijany.

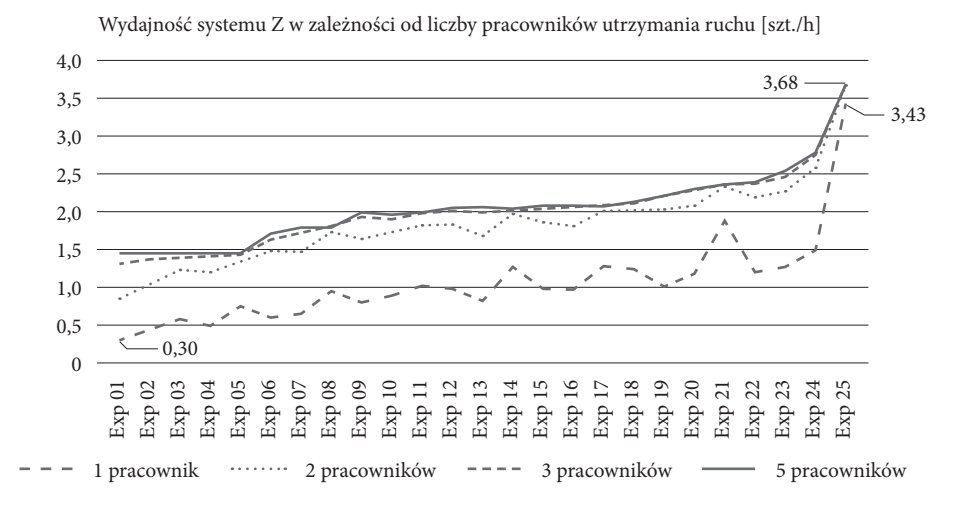

**Rysunek 3.16.** Wyniki eksperymentów symulacyjnych – wydajność modelu systemu produkcyjnego dla różnej liczby pracowników utrzymania ruchu

## **3.4.2. Studium przypadku – badanie wpływu dostępności maszyn i liczby pracowników utrzymania ruchu na wydajność produkcji z uwzględnieniem tras przemieszczania pracowników**

Rozważmy model zautomatyzowanego systemu produkcyjnego przedstawiony na rysun‑ ku 3.17. System obejmuje 8 stanowisk obróbczych (CNC1-CNC8) i 3 stanowiska monta‑ żowe (A1-A3). Do każdego stanowiska produkcyjnego przypisano stanowisko serwisowe dla pracownika utrzymania ruchu. W odróżnieniu od poprzedniego modelu z rysunku 3.14, w nowym modelu uwzględniono trasy przemieszczania się pracowników utrzymania ruchu. Detale są transportowane do poszczególnych zasobów produkcyjnych przy użyciu przenośników. Przenośniki pełnią równocześnie rolę buforów międzyoperacyjnych.

#### *Cel badawczy*

Celem badań modelu symulacyjnego jest analiza wpływu dostępności maszyn i liczby pracowników utrzymania ruchu na wydajność i średni czas przepływu produkcji.

#### *Problem badawczy*

Dany jest zautomatyzowany system produkcyjny przedstawiony na rysunku 3.17 o róż‑ nej dostępności (niezawodności) zasobów produkcyjnych, która może odwzorowywać stan techniczny oraz wiek zasobów produkcyjnych. Dostępność maszyn została okre‑ ślona w sposób losowy dla danego zakresu. Można sformułować dwa pytania badawcze: Jaka minimalna liczba pracowników wyznaczonych do utrzymania ruchu w systemie zapewni wydajność modelu systemu powyżej 14 szt./h? Jaka liczba pracowników utrzymania ruchu umożliwi obniżenie średniego czasu przepływu produkcji poniżej 1h?

#### *Określenie zmiennych wejściowych i wyjściowych*

Wszystkim przenośnikom przypisano obligatoryjnie maksymalną pojemność 5 deta‑ li. Czasy wykonywania operacji na stanowiskach obróbczych zostały określone przy użyciu rozkładu *Uniform (1:00, 5:00)*, natomiast na stanowiskach montażowych przy użyciu rozkładu *Uniform (1:00, 3:00)*. Badania przeprowadzono przy wykorzystaniu 15 eksperymentów symulacyjnych. Wyniki badań zostały posortowane rosnąco według wydajności modelu systemu produkcyjnego. Eksperymenty Exp 01-Exp 04 symulują niską dostępność zasobów produkcyjnych (odpowiednio 70%, 75%, 80% i 85%). Dla

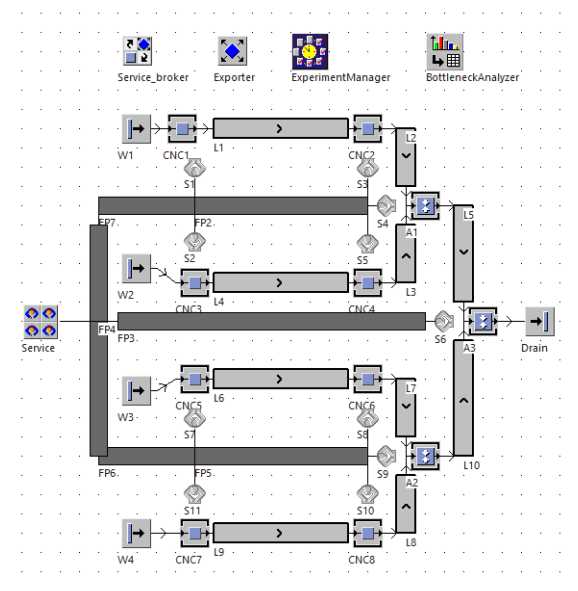

**Rysunek 3.17.** Model systemu produkcyjnego do badania wpływu liczby pracowników utrzymania ruchu na wydajność i zapas produkcji w toku

#### **124** • 3. Modelowanie procesów logistyki produkcji

tych eksperymentów najwyraźniej widać wpływ liczby pracowników utrzymania ruchu na wydajność badanego modelu. W kolejnych eksperymentach dostępność zasobów produkcyjnych jest znacznie wyższa (niższa awaryjność maszyn), co lepiej odzwier‑ ciedla rzeczywiste systemy produkcyjne.

*Określenie zakresu zmienności dla zmiennych wejściowych i przyporządkowanie wartości zmiennym wejściowym*

Zakres zmienności dla danych wejściowych został określony na podstawie danych przedstawionych w tabeli 3.15. Dostępność zasobów produkcyjnych zmieniano w za‑ kresie od 70% do 100%.

| Ekspery-<br>ment | CNC1 | CNC <sub>2</sub> | CNC <sub>3</sub> | CNC4 | CNC5 | CNC <sub>6</sub> | CNC7 | CNC <sub>8</sub> | A1  | A2  | A3  |
|------------------|------|------------------|------------------|------|------|------------------|------|------------------|-----|-----|-----|
| Exp 01           | 70   | 70               | 70               | 70   | 70   | 70               | 70   | 70               | 70  | 70  | 70  |
| Exp 02           | 75   | 75               | 75               | 75   | 75   | 75               | 75   | 75               | 75  | 75  | 75  |
| Exp 03           | 80   | 80               | 80               | 80   | 80   | 80               | 80   | 80               | 80  | 80  | 80  |
| Exp 04           | 85   | 85               | 85               | 85   | 85   | 85               | 85   | 85               | 85  | 85  | 85  |
| Exp 05           | 89   | 89               | 89               | 89   | 89   | 89               | 89   | 89               | 89  | 89  | 89  |
| Exp 06           | 80   | 90               | 80               | 90   | 80   | 90               | 80   | 90               | 99  | 99  | 99  |
| Exp 07           | 94   | 94               | 94               | 94   | 94   | 94               | 94   | 94               | 94  | 94  | 94  |
| Exp 08           | 90   | 90               | 90               | 90   | 90   | 90               | 90   | 90               | 90  | 90  | 90  |
| Exp 09           | 95   | 95               | 95               | 95   | 95   | 95               | 95   | 95               | 95  | 95  | 95  |
| Exp 10           | 90   | 90               | 90               | 90   | 90   | 90               | 90   | 90               | 90  | 90  | 90  |
| Exp 11           | 96   | 96               | 96               | 96   | 96   | 96               | 96   | 96               | 96  | 96  | 96  |
| Exp 12           | 97   | 97               | 97               | 97   | 97   | 97               | 97   | 97               | 97  | 97  | 97  |
| Exp 13           | 98   | 98               | 98               | 98   | 98   | 98               | 98   | 98               | 98  | 98  | 98  |
| Exp 14           | 99   | 99               | 99               | 99   | 99   | 99               | 99   | 99               | 99  | 99  | 99  |
| Exp 15           | 100  | 100              | 100              | 100  | 100  | 100              | 100  | 100              | 100 | 100 | 100 |

**Tabela 3.15.** Dostępności zasobów produkcyjnych w poszczególnych eksperymentach symulacyjnych

## *Weryfikacja modelu*

Przedstawiony model systemu produkcyjnego odwzorowuje zautomatyzowane gniazdo produkcyjne do wytwarzania i montażu detali branży motoryzacyjnej. Eksperymenty symulacyjne pokazują, jak zmienia się zapotrzebowanie na personel utrzymania ruchu wraz ze spadkiem niezawodności (starzeniem się) zasobów produkcyjnych.

## *Przeprowadzenie eksperymentów symulacyjnych*

Dla różnych kombinacji dostępności zasobów wygenerowano 15 eksperymentów ba‑ dawczych. Wyniki posortowano rosnąco według wydajności modelu systemu. Wyniki badań symulacyjnych przedstawiono w tabeli 3.16 i na wykresach a) i b) z rysunku 3.18.

Badania umożliwiają ocenę zapotrzebowania na personel utrzymania ruchu dla utrzymania określonej wydajności przy zmianie dostępności maszyn. Badania mogą być szczególnie przydatne w celu predykcji zapotrzebowania na personel utrzymania ruchu w miarę starzenia się infrastruktury produkcyjnej zakładu i zwiększania poziomu awaryjności maszyn. Jak wynika z analizy wykresów przedstawionych na rysunku 3.16, już od Exp 06 liczba pracowników utrzymania ruchu nie ma wpływu na wydajność modelu i średni czas przepływu produkcji.

#### *Walidacja modelu*

Model umożliwia odwzorowanie rzeczywistego systemu produkcyjnego. Zmiana liczby pracowników utrzymania ruchu wpływa na wydajność systemu i średni czas przepływu produkcji tylko dla średniej dostępności maszyn poniżej 85%.

#### *Rozwiązanie problemu*

Dla badanego modelu systemu produkcyjnego jeden pracownik utrzymania ruchu jest wystarczający do uzyskania wydajności co najmniej 14 szt./h pod warunkiem, że dostępność maszyn będzie wyższa niż w eksperymencie Exp 06. Analogiczna sytuacja występuje dla średniego czasu przepływu produkcji. Jeżeli dostępność zasobów pro‑ dukcyjnych będzie wyższa niż w Exp 05, wówczas średni czas przepływu produkcji będzie niższy niż 60 min.

| Eksperyment       | Z(1)  | W(1)       | Z(2)  | W(2)       | Z(3)  | W(3)       |
|-------------------|-------|------------|-------|------------|-------|------------|
| Exp 01            | 3,85  | 03:00:52,4 | 5,76  | 02:01:41,1 | 6,40  | 01:52:02,7 |
| Exp 02            | 5,53  | 02:05:14,9 | 7,28  | 01:38:02,6 | 7,62  | 01:33:14,3 |
| Exp 03            | 7,34  | 01:35:46,8 | 8,60  | 01:22:40,7 | 8,86  | 01:22:00,0 |
| Exp 04            | 9,71  | 01:12:14,4 | 10,43 | 01:08:36,1 | 10,57 | 01:07:37,4 |
| Exp 05            | 11,96 | 00:59:40,5 | 12,19 | 00:57:46,3 | 12,21 | 00:58:00,7 |
| Exp 06            | 13,70 | 00:53:39,7 | 14,24 | 00:52:13,9 | 14,37 | 00:53:44,1 |
| Exp 07            | 14,55 | 00:49:39,3 | 14,55 | 00:50:45,1 | 14,55 | 00:50:35,1 |
| Exp 08            | 14,19 | 00:48:43,4 | 14,77 | 00:46:33,3 | 14,83 | 00:46:01,1 |
| Exp 09            | 15,19 | 00:46:19,3 | 15,20 | 00:47:09,8 | 15,22 | 00:47:06,0 |
| Exp 10            | 15,02 | 00:44:36,0 | 15,43 | 00:44:34,2 | 15,45 | 00:46:00,4 |
| Exp 11            | 15,92 | 00:43:36,8 | 15,90 | 00:43:22,0 | 15,92 | 00:43:04,7 |
| Exp 12            | 16,57 | 00:43:08,0 | 16,56 | 00:43:56,9 | 16,56 | 00:43:14,0 |
| Exp 13            | 17,10 | 00:42:22,4 | 17,13 | 00:41:42,2 | 17,14 | 00:41:18,7 |
| Exp 14            | 17,67 | 00:40:00,5 | 17,68 | 00:40:02,1 | 17,68 | 00:40:02,1 |
| Exp <sub>15</sub> | 17,99 | 00:37:49,6 | 18,00 | 00:38:29,4 | 18,00 | 00:38:29,4 |

**Tabela 3.16.** Wyniki badań symulacyjnych (Z wydajność i W średni czas oczekiwania detalu w systemie) dla różnej liczby pracowników utrzymania ruchu

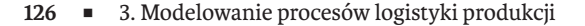

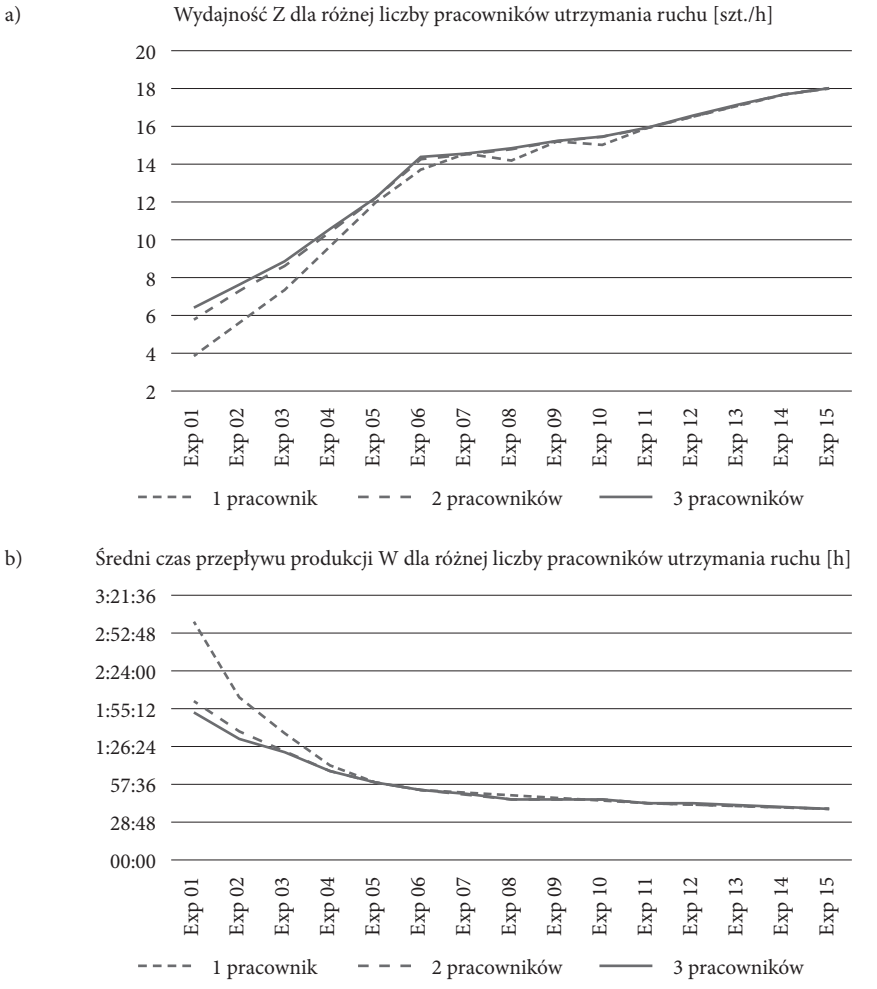

**Rysunek 3.18.** Wyniki badań symulacyjnych – a) wydajność, b) średni czas oczekiwania detalu w systemie – dla różnej liczby pracowników utrzymania ruchu

#### **3.5. Podsumowanie rozdziału**

W rozdziale przedstawiono wyniki badań symulacyjnych modeli systemów produkcyj‑ nych w aspekcie wyboru środków transportu wewnętrznego oraz organizacji utrzymania ruchu. Ponadto przedstawiono wyniki badań wpływu zmian organizacji produkcji (różne warianty podziału pracowników na brygady) na wydajność i średni czas prze‑ pływu produkcji. Przedstawione modele systemów produkcyjnych zostały opracowane

z wykorzystaniem praktycznych doświadczeń autora niniejszej monografii. Przedstawione badania symulacyjne mogą być wykorzystane w celu wyboru właściwych rozwiązań logistycznych (środki transportu, magazyny przystanowiskowe) oraz liczby pracowników (bezpośrednio produkcyjnych lub utrzymania ruchu) dla uzyskania założonych wskaźników efektywności systemów wytwórczych.

# **4. Zastosowanie metod sztucznej inteligencji w modelach symulacyjnych**

W niniejszym rozdziale przedstawiono przykłady zastosowania metod opartych na algorytmach genetycznych oraz sztucznych sieciach neuronowych do wyznaczania parametrów systemu produkcyjnego, maksymalizujących wydajność oraz umożli‑ wiających predykcję wydajności i średniego czasu. E. Oztemel i S. Gursev zauważyli, że sztuczna inteligencja będzie dominującą dziedziną badawczą obejmującą aplikacje, takie jak inteligentne systemy wspomagania decyzji [Oztemel, Gursev, 2020].

# **4.1. Zastosowanie algorytmów genetycznych i sztucznych sieci neuronowych w badaniach symulacyjnych**

## **4.1.1. Studium przypadku – badanie zastosowania metod sztucznej inteligencji do wyznaczania maksymalnej wydajności i predykcji parametrów modeli systemów produkcyjnych**

Rozważmy model zautomatyzowanego systemu produkcyjnego przedstawiony na rysunku 4.1, który obejmuje 9 maszyn (M11, M12, M13, M21, M22, M23, M31, M32, M33) oraz 6 buforów międzyoperacyjnych (B1-B6). W systemie wykonywana jest obróbka czterech detali (A, B, C i D).

## *Cel badawczy*

Celem prowadzonych badań była analiza możliwości wykorzystania algorytmów ge‑ netycznych do wyznaczania alokacji pojemności buforów międzyoperacyjnych, która maksymalizuje wydajność zaproponowanego modelu systemu produkcyjnego. Ponadto przeprowadzono badania związane z wykorzystaniem sztucznych sieci neuronowych do predykcyjnego wyznaczania wydajności systemu na podstawie założonych alokacji pojemności buforów.

**130** • 4. Zastosowanie metod sztucznej inteligencji w modelach symulacyjnych

### *Problem badawczy*

Dany jest model systemu produkcyjnego pokazany na rysunku 4.1, obejmujący 9 za‑ sobów produkcyjnych, które realizują trzy etapy produkcji. Pomiędzy maszynami alokowano pojemności buforów międzyoperacyjnych. Sformułowano dwie hipotezy badawcze:

- H1. Możliwe jest wyznaczenie alokacji pojemności buforów międzyoperacyjnych, która maksymalizuje wydajność modelu systemu na podstawie przeprowadzonych eksperymentów symulacyjnych i algorytmów genetycznych.
- H2. Możliwe jest oszacowanie wydajności modelu systemu dla określonych alokacji pojemności buforów w oparciu o przeprowadzone eksperymenty symulacyjne i wykorzystanie sztucznych sieci neuronowych.

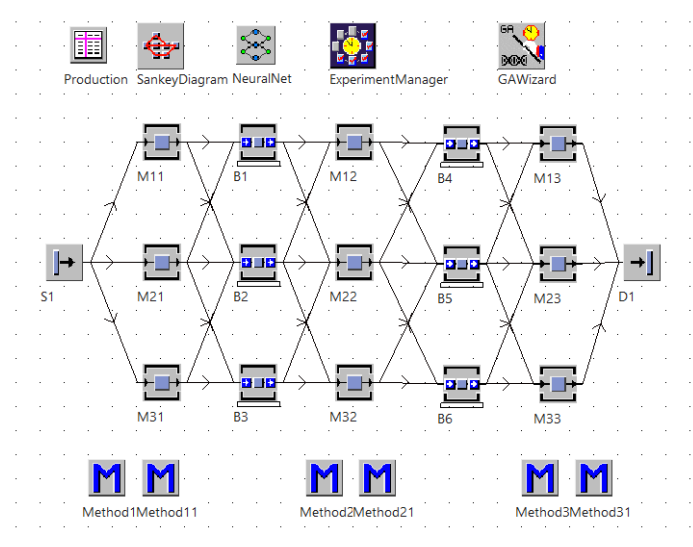

**Rysunek 4.1.** Model zautomatyzowanego systemu produkcyjnego obejmującego 9 maszyn i 6 buforów międzyoperacyjnych

#### *Określenie zmiennych wejściowych i wyjściowych*

W tabeli 4.1 przedstawiono wielkości partii produkcyjnych detali podawanych z magazynu S1 do systemu w sposób cykliczny do obróbki w systemie produkcyjnym. Czasy wykonywania operacji produkcyjnych na poszczególnych zasobach zostały kreślone przy użyciu metod:

- czasy jednostkowe Method1, czasy przezbrojeń Method11 zasoby M11, M21, M31,
- czasy jednostkowe Method2, czasy przezbrojeń Method21 zasoby M12, M22, M32,
- czasy jednostkowe Method3, czasy przezbrojeń Method31 zasoby M13, M23, M33.

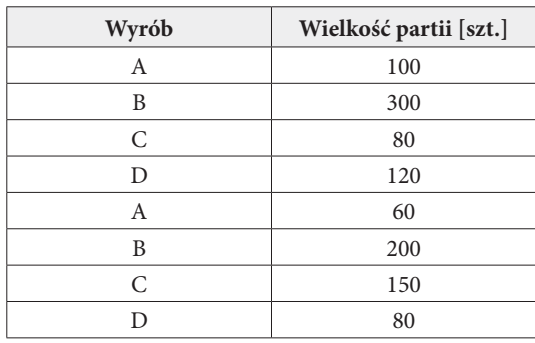

**Tabela 4.1.** Wielkości partii produkcyjnych wyrobów

*Określenie zakresu zmienności dla zmiennych wejściowych i przyporządkowanie wartości zmiennym wejściowym*

Czasy jednostkowe i czasy przezbrojeń zostały określone rozkładem logarytmicznym. Poniżej przedstawiono metody, w których zapisano funkcje rozkładów czasów jednostkowych określone dla zasobów i wyrobów.

**Metoda 4.1.** Method1

```
: time
is
do
    if @.name="A" then
        result := z_lognorm(1,480,20);
   elseif
        @.name="B" then
       result := z_lognorm(1,180,40);
   elseif
        @.name="C" then
        result := z_lognorm(1,380,20);
   elseif
        @.name="D" then
       result := z_lognorm(1,280,20);
   end;
end;
```

```
Metoda 4.2. Method2
: time
is
do
   if @.name="A" then
        result := z_lognorm(1,280,20);
   elseif
        @.name="B" then
        result := z_lognorm(1,580,40);
```
**132** • 4. Zastosowanie metod sztucznej inteligencji w modelach symulacyjnych

```
elseif
        @.name="C" then
       result := z_lognorm(1,380,20);
   elseif
        @.name="D" then
       result := z_lognorm(1,280,20);
   end;
end;
```
# **Metoda 4.3.** Method3

```
: time
is
do
    if @.name="A" then
       result := z_lognorm(1,580,20);
   elseif
        @.name="B" then
       result := z_lognorm(1,280,40);
   elseif
        @.name="C" then
       result := z_lognorm(1,380,20);
   elseif
        @.name="D" then
       result := z_lognorm(1,480,20);
   end;
end;
```
Czasy przezbrojeń zostały zdefiniowane przy użyciu 3 następujących metod:

**Metoda 4.4.** Method11 : time is do result := z\_lognorm(1,840,200); end;

```
Metoda 4.5. Method21
: time
is
do
   result := z_lognorm(1,840,400);
end;
```
**Metoda 4.6.** Method31 : time is do result :=  $z$ \_lognorm $(1,840,100)$ ; end;

## *Weryfikacja modelu*

Model reprezentuje zautomatyzowany system produkcyjny przeznaczony do obróbki detali w ramach trzech etapów produkcyjnych, wykonywanych w oparciu o trzy gniazda produkcyjne. W każdym gnieździe znajdują się trzy maszyny. Produkcja ma charak‑ ter przepływowy. Detale po obróbce na danym stanowisku, po wykonaniu operacji technologicznej, są przemieszczane do kolejnego etapu obróbki za pośrednictwem buforów międzyoperacyjnych. Proces może obejmować obróbkę małych serii różno‑ rodnych detali.

## *Przeprowadzenie eksperymentów symulacyjnych*

Dla opisanego powyżej modelu systemu produkcyjnego wygenerowano losowo 100 eksperymentów symulacyjnych, w których alokowano różne pojemności buforów międzyoperacyjnych w zakresie od 1 do 20. Dla poszczególnych alokacji buforów wyznaczono wydajności systemu, które przedstawiono na wykresie na rysunku 4.2.

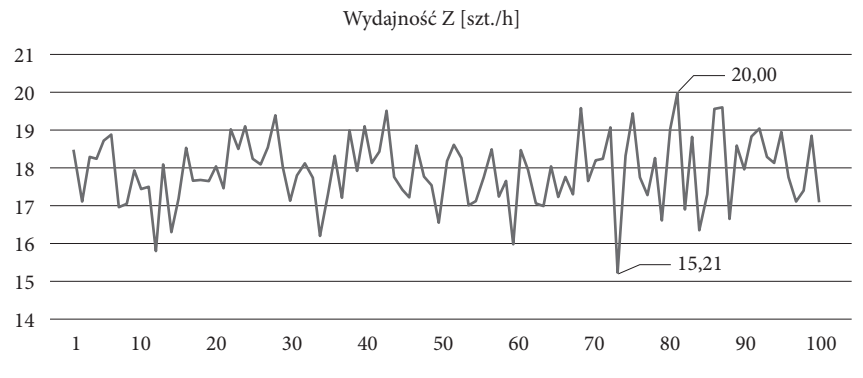

**Rysunek 4.2.** Wydajności systemu dla różnych alokacji buforów międzyoperacyjnych

## *Walidacja modelu*

Jak wynika z przedstawionego wykresu, wydajność systemu wynosiła od 15,2 do 20 szt./h. Dla wyznaczenia najlepszej wydajności zastosowano metodę algorytmów genetycznych.

## *Rozwiązanie problemu H1*

Algorytm genetyczny jest rodzajem algorytmu przeszukującego przestrzeń alternatyw‑ nych rozwiązań problemu w celu wyszukania najlepszej wartości (w naszym przypadku kombinacji alokacji pojemności buforów międzyoperacyjnych, które dają największą wydajność systemu). Zmodyfikowane algorytmy genetyczne są stosowane do genero‑ wania efektywnych planów dla wielu linii produkcyjnych, a dla kryterium minimalizacji czasu przetwarzania umożliwiają wyszukiwanie optymalnego planu procesu zarówno

#### **134** • 4. Zastosowanie metod sztucznej inteligencji w modelach symulacyjnych

dla pojedynczego, jak również rozproszonego systemu produkcyjnego [Musharavati, Hamouda, 2011].

Analogicznie, jak w przypadku generowania eksperymentów symulacyjnych, dla poszczególnych buforów międzyoperacyjnych przyjęto dolną graniczną wartość alo‑ kacji pojemności 1, a górną 20. Na rysunkach 4.3 i 4.4 przedstawiono parametry oraz ewolucje dla najlepszego, średniego i najgorszego rozwiązania dla wyznaczania maksymalnej wydajności w oparciu o metodę algorytmów genetycznych. W oparciu o przeprowadzone analizy wyznaczono pojemności buforów, których alokacja pozwala na uzyskanie maksymalnej wydajności systemu równej 20,55 szt./h: B1 = 4; B2 = 5;  $B3 = 3$ ;  $B4 = 19$ ;  $B5 = 20$ ;  $B6 = 18$ .

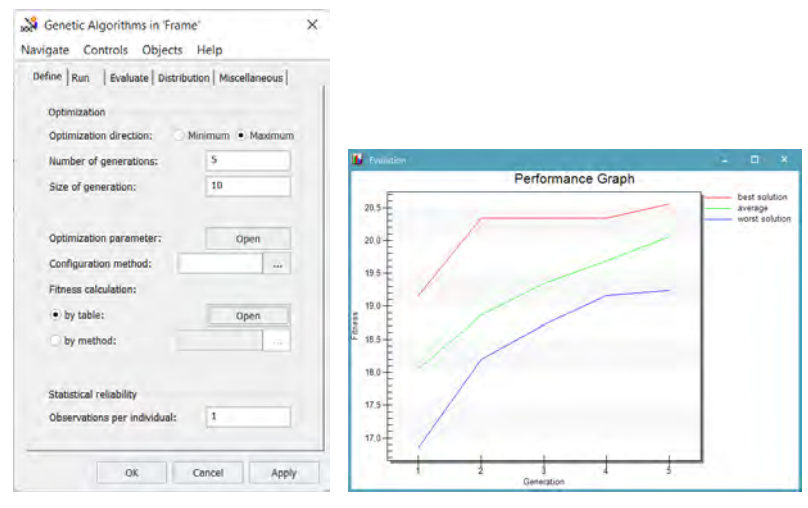

**Rysunek 4.3.** Parametry i przykładowe wykresy wyznaczania wydajności w oparciu o metodę algorytmów genetycznych

Alokacja maksymalnej pojemności równej 20 we wszystkich buforach pozwoliła na uzyskanie mniejszej wydajności systemu równej 20,13 szt./h. Zwiększanie liczby i rozmiaru generacji chromosomów oraz liczby obserwacji nie poprawiło wyniku. Wykresy przedstawione na rysunku 4.3 odpowiadają wynikom poszukiwania najwięk‑ szej wydajności systemu w kolejnych iteracjach przeszukiwania przestrzeni rozwiązań (alokacji buforów) przez algorytm genetyczny.

#### *Rozwiązanie problemu H2*

Oprogramowanie Tecnomatix Plant Simulation umożliwia zastosowanie metod sztucz‑ nych sieci neuronowych na potrzeby określania wpływu parametrów modelu symulacyjnego na wyniki symulacji [Kłos, Patalas-Maliszewska, 2018]. Rosnąca złożoność i niepewność w sektorze produkcyjnym wymagają usprawnienia procesu decyzyjnego

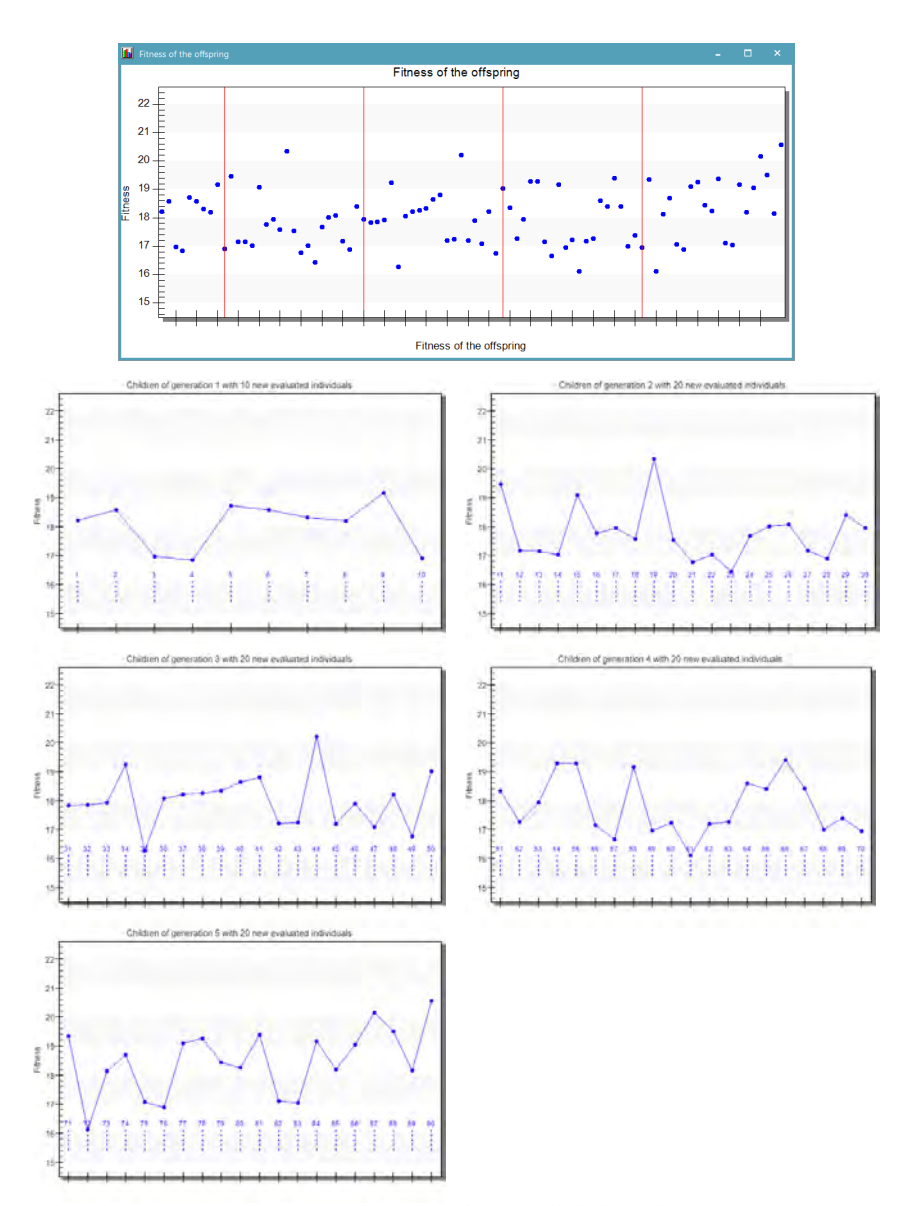

**Rysunek 4.4.** Wyznaczanie najlepszej wydajności dla kolejnych mutacji potomstwa algorytmu genetycznego alokacji buforów międzyoperacyjnych

w celu zapewnienia niskich kosztów operacyjnych, wysokiej produktywności i zrównoważonego wykorzystania zasobów. Sztuczne sieci neuronowe mają zdolność do analizowania niepewnych i złożonych wzorców w nieustrukturyzowanych problemach decyzyjnych. W ostatnich latach wzrosło wykorzystanie modeli sztucznych sieci neuronowych do wzbogacania możliwości analitycznych i predykcyjnych systemów wspo‑ magania decyzji w obszarze produkcji [Mumali, 2022]. S. Bergmann i in. rekomendują użycie sieci neuronowych i tradycyjnych technik symulacyjnych w celu usprawnienia procesu podejmowania decyzji, jeśli pewne wybory są ograniczone przez niewystar‑ czającą podstawową wiedzę o systemie. Autorzy wprowadzają nowatorskie podejście do wspomagania decyzji, które polega na emulowaniu dynamicznego zachowania systemu przy użyciu SSN w celu określenia reguł decyzyjnych [Bergmann i in., 2014].

Poniżej przedstawiono przykład zastosowania sztucznych sieci neuronowych do szacowania wpływu alokacji pojemności buforów międzyoperacyjnych na wydajność i średni czas przebywania detali w systemie. W prowadzonych badaniach wykorzy‑ stano dwuwarstwową sztuczna sieć neuronową, której pierwsza warstwa zawierała 9, natomiast druga 5 neuronów. Parametry treningowe sieci neuronowej przedstawiono na rysunku 4.5.

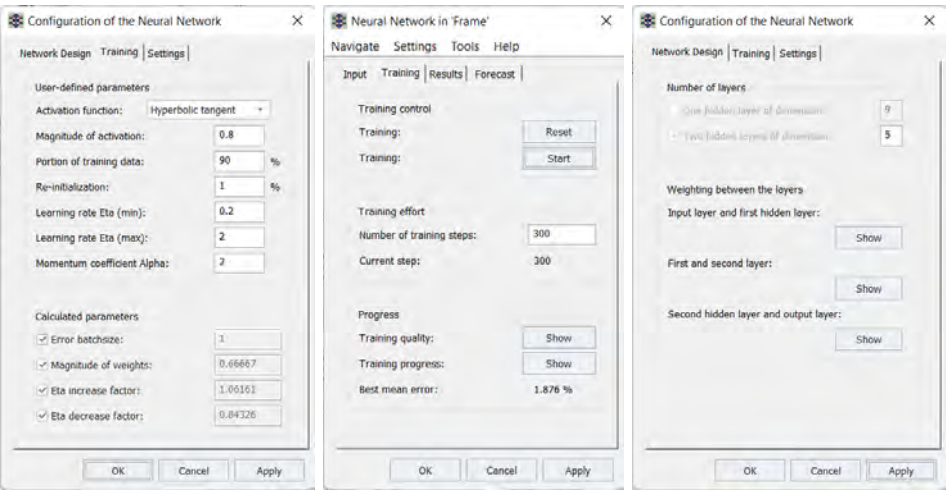

**Rysunek 4.5.** Parametry treningowe sztucznej sieci neuronowej

Na potrzeby uczenia sztucznej sieci neuronowej wykorzystano wyniki 200 ekspery‑ mentów symulacyjnych, dla których wyznaczono wydajność i średni czas przebywania detalu w systemie na podstawie losowo wygenerowanych alokacji pojemności buforów międzyoperacyjnych dla modelu przedstawionego na rysunku 4.1.

Uczenie sztucznej sieci neuronowej przeprowadzono w 300 krokach. Średni błąd wyniósł 1,876%. Wartości błędów w trakcie treningu sztucznej sieci neuronowej przed‑ stawiono na rysunku 4.7. Spośród wyników 200 eksperymentów 80% stanowiły dane treningowe, natomiast 20% stanowiły dane do walidacji. Po przeprowadzeniu treningu

sieci neuronowej wygenerowano 5 losowych eksperymentów symulacyjnych dla różnych alokacji buforów. W tabeli 4.2 przedstawiono wyniki symulacji oraz predykcję wydajności i średniego czasu przebywania detali w systemie, a także wyznaczone błędy predykcji.

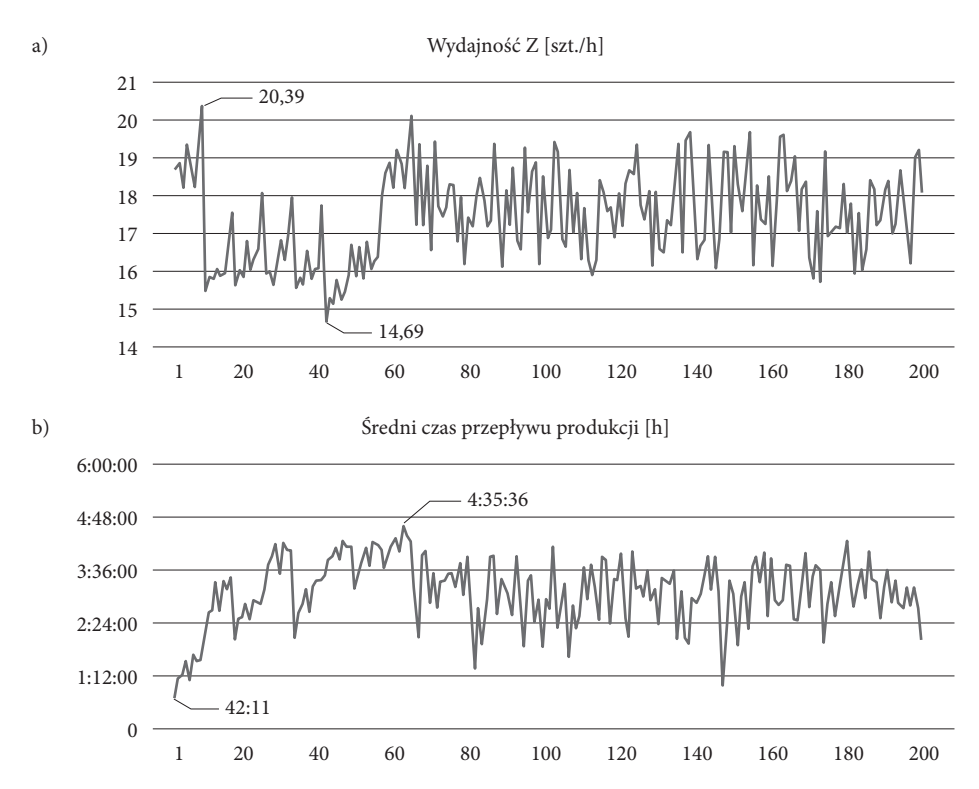

**Rysunek 4.6.** a) wydajność, b) średni czas przepływu produkcji dla losowo wygenerowanych 200 alokacji buforów modelu systemu z rysunku 4.1

**Tabela 4.2.** Predykcja wydajności i średniego czasu przebywania detali w systemie w oparciu o odpowiedzi sztucznej sieci neuronowej

| B <sub>1</sub> | B <sub>2</sub> | B <sub>3</sub> | <b>B4</b> | B <sub>5</sub> | <b>B6</b> | N rzecz. | W rzecz. | N pred. | W pred.  | <b>Blad N</b> | <b>Blad W</b> |
|----------------|----------------|----------------|-----------|----------------|-----------|----------|----------|---------|----------|---------------|---------------|
| 21             | 19             | 13             | 6         | $\mathbf Q$    | 14        | 18,57    | 03:48:53 | 18,44   | 03:55:29 | 0.71%         | $-2,88%$      |
| 2              | 5              | 12             | 21        | 20             | 13        | 18,76    | 02:42:37 | 19,07   | 02:34:50 | $-1,64%$      | 4,79%         |
| 10             | 3              | 13             | 3         | $\mathbf Q$    | 14        | 17,00    | 02:40:40 | 17,09   | 02:36:59 | $-0.51%$      | 2,29%         |
| 14             | 8              |                | 13        | 19             | 13        | 18,19    | 02:48:36 | 17,90   | 02:55:26 | 1,59%         | $-4,05%$      |
| 14             | 17             | 17             | 13        | 2              | 17        | 18,28    | 03:46:52 | 18,41   | 03:45:22 | $-0.74%$      | 0,66%         |
| 3              | 18             | $\overline{4}$ | 10        |                | 3         | 16.24    | 02:32:37 | 16,22   | 02:33:00 | 0,10%         | $-0.25%$      |

#### **138** • 4. Zastosowanie metod sztucznej inteligencji w modelach symulacyjnych

Jak wynika z analizy rezultatów przedstawionych w tabeli 4.2, błąd predykcji wahał się w granicach od –1,6% do 1,6% dla wydajności N oraz od –5% do 5% dla średniego czasu przebywania detali w systemie W.

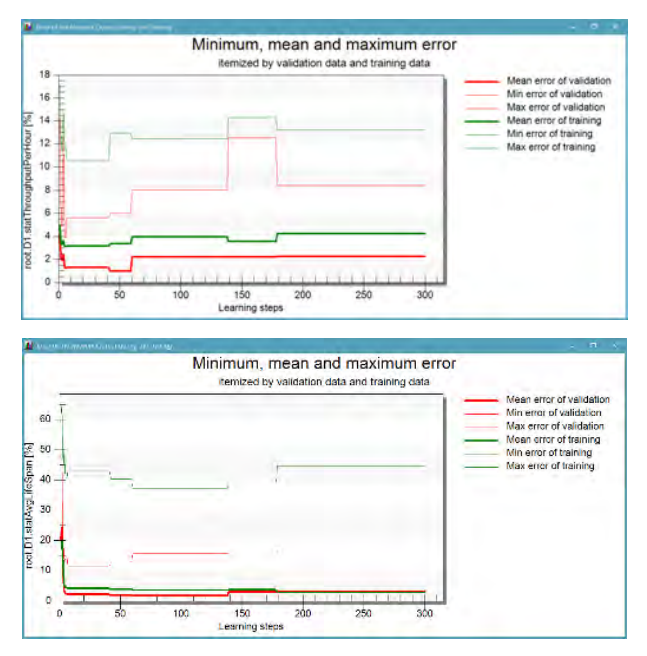

**Rysunek 4.7.** Minimalne, średnie i maksymalne błędy treningu sieci a) wydajność modelu b) średni czas przepływu produkcji

Na rysunku 4.8 przedstawiono zmiany średniego i maksymalnego błędu uczenia podczas procesu trenowania sztucznej sieci neuronowej.

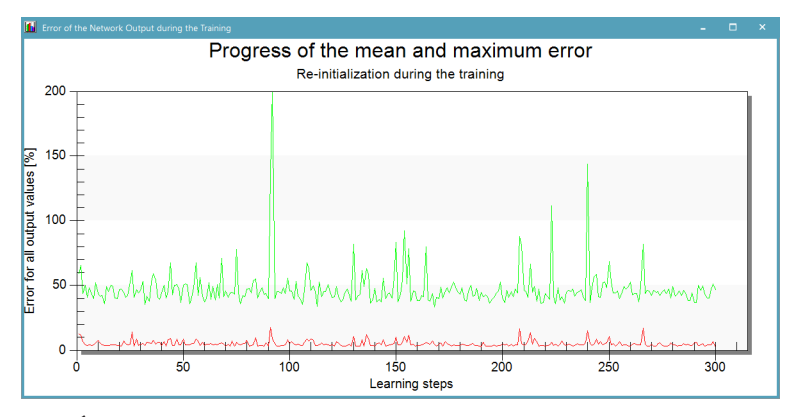

**Rysunek 4.8.** Średnie i maksymalne błędy uczenia podczas treningu sztucznej sieci neuronowej

Zastosowanie sztucznych sieci neuronowych dla predykcji alokacji buforów międzyoperacyjnych dało dobre rezultaty i stosunkowo niewielkie błędy szacowania wy‑ dajności. Zastosowanie algorytmów genetycznych do wyznaczania suboptymalnej alokacji buforów międzyoperacyjnych w celu maksymalizacji wydajności dało również bardzo dobre rezultaty. Podsumowując, można stwierdzić, że narzędzia oparte o metody sztucznej inteligencji dostępne w systemie Tecnomatix Plant Simulation są przydatne w analizie i suboptymalizacji modelowanych procesów.

## **4.2. Podsumowanie rozdziału**

W rozdziale wykorzystano algorytmy genetyczne oraz sztuczne sieci neuronowe do wyznaczania suboptymalnych parametrów modelu systemu produkcyjnego (wydajności) oraz predykcji wydajności dla określonych alokacji buforów. Obie metody zostały zaimplementowane w pakiecie oprogramowania Tecnomatix Plant Simulation. Opisane studia przypadków pokazują, że metody sztucznej inteligencji mogą efektywnie wspomagać dobór i alokację buforów międzyoperacyjnych w celu uzyskania założonych wskaźników efektywności systemu wytwórczego.

# **5. Analiza kosztów i zużycia energii w badaniach symulacyjnych**

## **5.1. Zastosowanie metod symulacji do analizy kosztów wytwarzania**

Jednym z kluczowych zagadnień dotyczących analizy efektywności produkcji jest analiza kosztów i zużycia energii procesów wytwórczych [Prabhu, Taisch, 2012]. Wie‑ le pakietów oprogramowania do modelowania i symulacji procesów produkcyjnych umożliwia analizę zużycia energii w oparciu o cyfrowy model systemu wytwórczego.

Na rysunku 5.1 przedstawiono przykład danych opisujących koszty eksploatacji zasobu produkcyjnego i przenośnika.

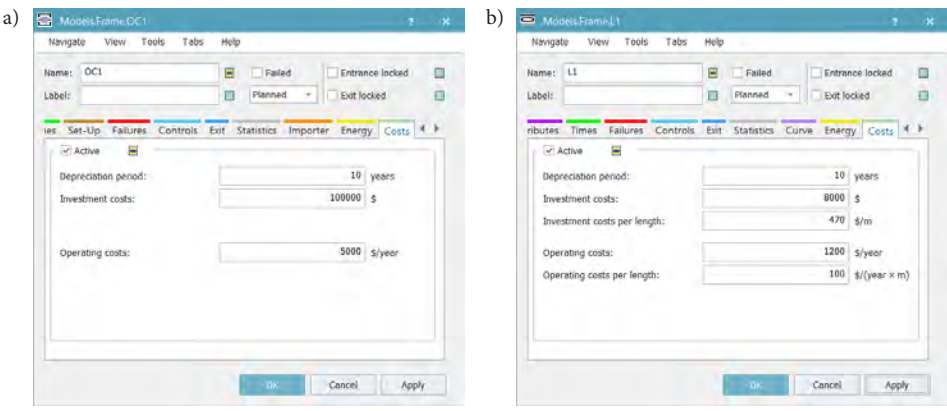

**Rysunek 5.1.** Koszty eksploatacji zasobów produkcyjnych a) maszyny, b) przenośnika

W tabeli 5.1 przedstawiono przykład kosztów zasobów modelu systemu produkcyjnego. Dane do analizy kosztów obejmują: koszty amortyzacji, okres amortyzacji oraz koszty operacyjne (utrzymanie ruchu, koszt powierzchni, energii etc.)

#### **142** • 5. Analiza kosztów i zużycia energii w badaniach symulacyjnych

| <b>Obiekt</b>   | Koszty inwestycji<br>[\$] | Okres amortyzacji<br>[ <b>l</b> ata] | Koszty operacyjne<br>[\$/rok] |
|-----------------|---------------------------|--------------------------------------|-------------------------------|
| Model           | 319 590                   |                                      | 24 900                        |
| L1              | 15 9 9 0                  | 10                                   | 2 9 0 0                       |
| OC <sub>1</sub> | 100 000                   | 10                                   | 5 0 0 0                       |
| Robot           | 40 000                    | 10                                   | 3 0 0 0                       |
| L4              | 2 4 0 0                   | 6                                    | 2 0 0 0                       |
| Rework          | 12 000                    | 10                                   | 1 200                         |
| L <sub>2</sub>  | 4 200                     | 8                                    | 2 800                         |
| L <sub>3</sub>  | 5 0 0 0                   | 8                                    | 2 0 0 0                       |
| OC <sub>2</sub> | 140 000                   | 12                                   | 6 0 0 0                       |

**Tabela 5.1.** Przykład kosztów zasobów symulacyjnego modelu systemu produkcyjnego

W przypadku przenośników dodatkowo określane są koszty liczone na metr długości przenośnika. Każdy element zdefiniowany w systemie można opisać przy użyciu kosztu materiału. Obiekt *CostAnalyzer* umożliwia analizę i raportowanie danych dotyczących kosztów modelu symulacyjnego systemu produkcyjnego. Jak wynika z danych przed‑ stawionych w tabelach 5.1 i 5.2, analiza kosztów działania symulacyjnego modelu systemu produkcyjnego ma bardzo uproszczony charakter, jednak umożliwia oszacowanie technicznego kosztu wytworzenia wyrobu w złożonym modelu systemu produkcyjnego.

| Wyrób | Koszt<br>wytworzenia<br>wyrobu $\lceil \frac{1}{2} \rceil$ | <b>Koszty</b><br>materiałowe<br>[\$] | <b>Koszty</b><br>robocizny<br>[\$] | <b>Koszty</b><br>ogólne<br>$[$ | Ilość | <b>Zapas</b><br>produkcji<br>w toku |
|-------|------------------------------------------------------------|--------------------------------------|------------------------------------|--------------------------------|-------|-------------------------------------|
| А     | 10,88                                                      | 10,00                                | 0,59                               | 0,30                           | 240   |                                     |
| B     | 12.45                                                      | 12,00                                | 0,23                               | 0,22                           | 480   |                                     |
| C     | 8,69                                                       | 8,00                                 | 0,46                               | 0,23                           | 280   | 19                                  |
| D     | 22,83                                                      | 22,00                                | 0,53                               | 0,30                           | 150   |                                     |

**Tabela 5.2.** Przykład kosztów wytworzenia wyrobów

Koszty wyrobu są wyznaczane jako suma kosztów materiałów, robocizny i kosztów ogólnych. Koszty robocizny i koszty ogólne są wyznaczane statystycznie i aktualizowane podczas przebiegu symulacji.

## **5.2. Zastosowanie metod symulacji do analizy zużycia energii**

Jednym z kluczowych parametrów, które decydują o opłacalności produkcji, jest zu‑ życie energii w procesach wytwórczych. Dotyczy to nie tylko energochłonnych pro‑ cesów ciągłych (procesy metalurgiczne, obróbka cieplna etc.), ale również procesów dyskretnych związanych na przykład z obróbką skrawaniem lub obróbką plastyczną. Metody symulacji komputerowej są często wykorzystywane do analizy energochłon‑ ności, a w rezultacie opłacalności wytwarzania wyrobów.

# **5.2.1. Studium przypadku – badanie energochłonności procesu wytwórczego**

Rozważmy model systemu produkcyjnego pokazany na rysunku 5.2, który obejmuje obróbkę wyrobów w dwóch centrach obróbczych OC1 i OC2. Części są pobierane z przenośników i przekazywane do centrów obróbczych za pośrednictwem buforów. Następnie obrobione wyroby przekazywane są do stanowiska kontroli jakości QC1. Stanowisko kontroli jakości decyduje o kwalifikacji wyrobu jako dobry lub jako wadliwy do ponownej obróbki na stanowisku *Rework*. Przepływ wyrobów odbywa się przy użyciu czterech przenośników L1-L4.

## *Cel badawczy*

Celem badań jest analiza wpływu zmiany parametrów modelu systemu produkcyjne‑ go (czasy wykonywania operacji) na zużycie energii potrzebnej do obróbki wyrobów w tym systemie.

## *Problem badawczy*

Dany jest model systemu produkcyjnego pokazany na rysunku 5.2. Jak zmieni się zużycie energii w badanym modelu, jeżeli czas obróbki ulegnie skróceniu o 4 minuty?

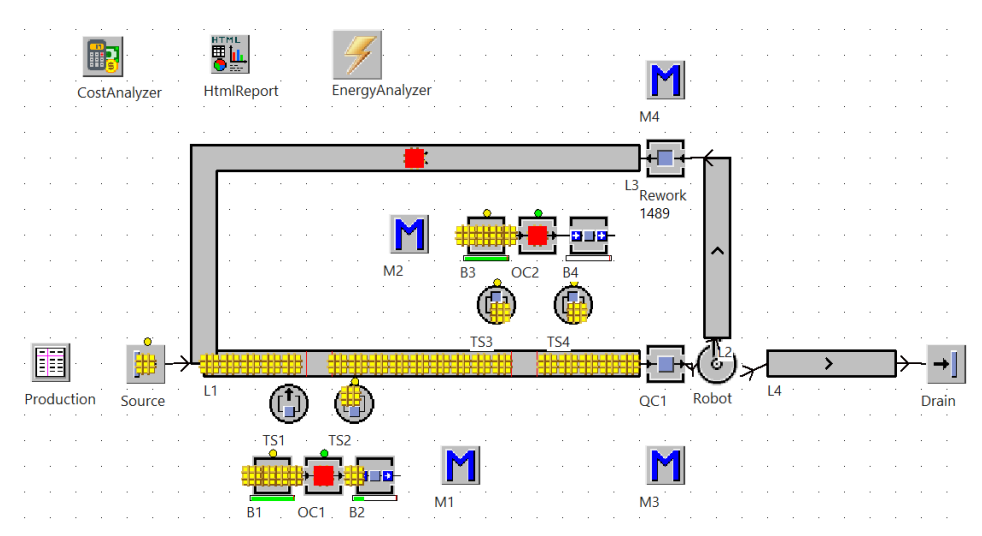

**Rysunek 5.2.** Model systemu produkcyjnego ze stanowiskiem naprawy wadliwych wyrobów
#### **144** • 5. Analiza kosztów i zużycia energii w badaniach symulacyjnych

# *Określenie zmiennych wejściowych i wyjściowych*

Model systemu został zaprojektowany do wytwarzania czterech wyrobów: A, B, C i D. Wielkości partii produkcyjnych przedstawiono w tabeli 5.3. Czasy wykonywania operacji zostały określone w oparciu o metody M1-M4. Przyjęto rozkład logarytmiczny czasów wykonywania operacji.

| Wyrób | Wielkość partii [szt.] |
|-------|------------------------|
|       | 40                     |
|       | 80                     |
|       | 50                     |
|       | 30                     |

**Tabela 5.3.** Wielkości partii produkcyjnych wyrobów

Czasy wykonywania operacji na zasobach OC1 i OC2 zostały zdefiniowane odpowiednio przy użyciu metod M1 i M2.

```
Metoda 5.1. M1
```

```
: time
is
do
    if @.name="A" then
        result := z_lognorm(1,480,10);
    elseif
         @.name="B" then
       result := z lognorm(1,180,10);
    elseif
         @.name="C" then
        result := z_lognorm(1,360,10);
    elseif
         @.name="D" then
        result := z_{\text{lognorm}}(1,240,10);end;
end;
```

```
Metoda 5.2. M2
```

```
: time
is
do
   if @.name="A" then
        result := z_lognorm(1,360,20);
    elseif
        @.name="B" then
       result := z_lognorm(1,120,10);
   elseif
        @.name="C" then
       result := z_lognorm(1,360,10);
```

```
elseif
        @.name="D" then
       result := z_lognorm(1,480,20);
   end;
end;
```
Czasy wykonywania operacji na stanowiskach kontroli jakości *QC1* i *Rework* zostały odpowiednio określone przez metody M3 i M4.

```
Metoda 5.3. M3
: time
is
do
   if @.name="A" then
       result := z_lognorm(1,10,1);
   elseif
        @.name="B" then
       result := z_lognorm(1,20,1);
   elseif
        @.name="C" then
       result := z_lognorm(1,15,1);elseif
        @.name="D" then
       result := z_lognorm(1,12,1);
   end;
end;
Metoda 5.4. M4
: time
is
do
   if @.name="A" then
       result := z_lognorm(1,240,10);
   elseif
        @.name="B" then
       result := z_lognorm(1,360,10);
   elseif
        @.name="C" then
       result := z_lognorm(1,180,10);
   elseif
        @.name="D" then
       result := z_lognorm(1,480,10);
   end;
```
end;

Czasy przygotowawczo zakończeniowe na zasobach OC1 i OC2 zostały zdefiniowa‑ ne w oparciu o rozkład Uniform o parametrach start = 2 i stop = 4, natomiast na zasobie Rework jako rozkład Uniform o parametrach start = 1,2 i stop = 2. Dla poszczególnych zasobów produkcyjnych i przenośników określono parametry zużycia energii, których przykłady pokazano na rysunku 5.3.

## **146** • 5. Analiza kosztów i zużycia energii w badaniach symulacyjnych

# *Określenie zakresu zmienności dla zmiennych wejściowych i przyporządkowanie wartości zmiennym wejściowym*

Czasy dla stanowisk kontroli jakości przyjęto na poziomie 10 razy krótszym niż cza‑ sy obróbki i wynosiły od 10 do 20 sekund. Czasy obróbki poszczególnych wyrobów w systemie wynosiły od około 150 do 500 sekund. Zużycie energii dla poszczególnych zasobów produkcyjnych zostało przedstawione w tabeli 5.4.

# *Weryfikacja modelu*

Model został opracowany w oparciu o przykład zautomatyzowanego gniazda produk‑ cyjnego z analizą jakości detali i gniazdem do poprawy braków naprawialnych. Model opracowano na podstawie przykładów gniazd produkcyjnych w branży motoryzacyjnej i produkcji części maszyn.

# *Walidacja modelu*

Nominalne zużycie energii przez maszyny przedstawione w tabeli 5.4 zostało określone na podstawie specyfikacji technicznych maszyn, gdzie przedstawiono szczegóły doty‑ czące zużycia energii elektrycznej modelu systemu produkcyjnego po 40 godzinach pracy. Tabela obejmuje zużycie energii: całkowite, w czasie pracy, przezbrojeń i awarii.

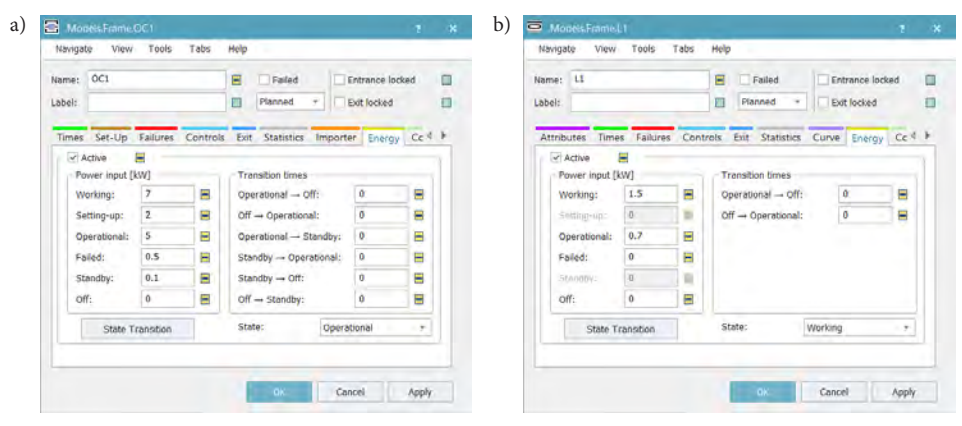

**Rysunek 5.3.** Przykładowe parametry zapotrzebowania na energię a) dla zasobu OC1, b) dla przenośnika L1

Na rysunku 5.4 przedstawiono wykresy obrazujące zużycie energii elektrycznej w trakcie działania systemu. Analiza zużycia energii przez system pozwala na badanie wpływu np. skrócenia czasu obróbki lub pogorszenia jakości wyrobów na zużycie energii modelu systemu.

# *Przeprowadzenie eksperymentów symulacyjnych*

Przyjmijmy, że skrócimy średnio obróbkę wyrobu A o ok. 240 s (4 minuty). Wymaga to zmiany w zapisie rozkładów w metodach M1 i M2 odpowiednio "if @.name="A" then

| <b>Obiekt</b>   | Energia<br>[kWh] | Energia<br>operacyjna<br>[kWh] | Aktualne<br>zużycie | Praca  | Przezbrojenia | Operacyjne | Awarie |
|-----------------|------------------|--------------------------------|---------------------|--------|---------------|------------|--------|
| OC1             | 770,06           | 18,33                          | 7,00                | 737,02 | 12,24         | 18,33      | 2,46   |
| OC <sub>2</sub> | 523,88           | 20,86                          | 5,00                | 490,45 | 12,57         | 20,86      | 0,00   |
| QC <sub>1</sub> | 14,22            | 11.44                          | 0,10                | 2,78   | 0.00          | 11,44      | 0.00   |
| Rework          | 65,82            | 54,18                          | 0.50                | 10,85  | 0,80          | 54,18      | 0.00   |
| L1              | 180,00           | 0.00                           | 1,50                | 180,00 | 0,00          | 0.00       | 0,00   |
| L <sub>2</sub>  | 180,00           | 0.00                           | 1,50                | 180,00 | 0,00          | 0,00       | 0.00   |
| L <sub>3</sub>  | 216,00           | 0,00                           | 1,80                | 216,00 | 0.00          | 0.00       | 0.00   |
| L4              | 240,00           | 0,00                           | 2,00                | 240,00 | 0,00          | 0,00       | 0,00   |

**Tabela 5.4.** Zużycie energii elektrycznej zasobów modelu systemu z rysunku 5.2 dla 40 godzin pracy

result := z\_lognorm $(1,240,10)$ " i "if @.name="A" then result := z\_lognorm $(1,120,10)$ ". Po przeprowadzeniu symulacji dla zmienionych czasów wykonywania operacji można dokonać analizy danych dotyczących zużycia energii. W tabeli 5.5 przedstawiono dane dotyczące zużycia energii po skróceniu czasu obróbki wyrobu A.

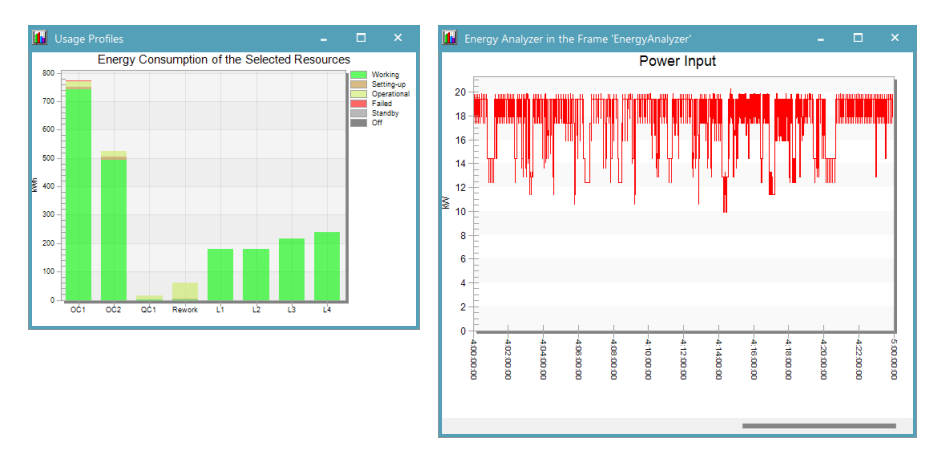

**Rysunek 5.4.** Wykresy zużycia energii w trakcie symulacji działania systemu z rysunku 5.2

# *Rozwiązanie problemu*

Jak wynika z danych pokazanych w tabeli 5.5, nastąpił spadek zużycia energii na zasobach OC1 i OC2 odpowiednio o ok. 12 i 9 kWh. Jednocześnie odnotowano nieznaczny wzrost zużycia energii na zasobach QC1 i *Rework*. Wynika to z faktu, że pomiar zużycia energii przez system jest wykonywany dla określonego okresu (40 godzin). Zatem przy skróceniu czasu obróbki wyrobu A, w tym samym czasie system może obrobić więcej

| <b>Obiekt</b>   | Energia<br>[kWh] | Energia<br>operacyjna<br>[kWh] | Aktualne<br>zużycie | Praca  | Przezbrojenia | Operacyjne | Awarie |
|-----------------|------------------|--------------------------------|---------------------|--------|---------------|------------|--------|
| OC <sub>1</sub> | 757,69           | 38,41                          | 7,00                | 702,84 | 13,98         | 38,41      | 2,46   |
| OC <sub>2</sub> | 514,93           | 36,11                          | 5,00                | 464,63 | 14,19         | 36,11      | 0.00   |
| QC <sub>1</sub> | 14,58            | 11,36                          | 0,10                | 3,22   | 0,00          | 11,36      | 0,00   |
| Rework          | 66,76            | 53,24                          | 0,50                | 12,72  | 0,80          | 53,24      | 0.00   |
| L1              | 180,00           | 0.00                           | 1,50                | 180,00 | 0,00          | 0.00       | 0,00   |
| L <sub>2</sub>  | 180,00           | 0.00                           | 1,50                | 180,00 | 0,00          | 0.00       | 0.00   |
| L <sub>3</sub>  | 216,00           | 0.00                           | 1,80                | 216,00 | 0,00          | 0.00       | 0,00   |
| L4              | 240,00           | 0.00                           | 2,00                | 240,00 | 0,00          | 0.00       | 0.00   |

**Tabela 5.5.** Zużycie energii elektrycznej po skróceniu czasu obróbki wyrobu A dla 40 godzin pracy

wyrobów. Liczba elementów, które podlegają naprawom jest określana statystycznie (ok. 10%), zatem przy większej licznie obrabianych wyrobów zwiększa się również liczba wyrobów, które są obrabiane na zasobie *Rework*.

W tabeli 5.6 przedstawiono wyniki symulacji dla modelu systemu produkcyjnego z rysunku 5.2 po zmianie ilości braków produkcyjnych (wyrobów przekierowy‑ wanych do stanowiska *Rework*) z 10% do 30%. Zmiana ta skutkuje zwiększeniem zużycia energii na zasobie *Rework* o blisko 10 kWh. Paradoksalnie zużycie energii na zasobach OC1 i OC2 spadła. Jednak wiąże się to ze spadkiem efektywności działania całego systemu z 1150 szt. wyrobów wykonanych w czasie 40 godzin do 805 wyrobów wykonanych w tym samym czasie. Taki spadek wydajności wynika z wydłużenia czasów przezbrojeń dla pojedynczych detali zawracanych do obróbki po operacji na zasobie *Rework*.

| <b>Obiekt</b>   | Energia<br>[kWh] | Energia<br>operacyjna<br>[kWh] | Aktualne<br>zużycie | Praca  | Przezbrojenia | Operacyjne | Awarie |
|-----------------|------------------|--------------------------------|---------------------|--------|---------------|------------|--------|
| OC <sub>1</sub> | 731,57           | 17,64                          | 7,00                | 683,72 | 27,74         | 17,64      | 2,46   |
| OC <sub>2</sub> | 499,66           | 23,60                          | 5,00                | 448,12 | 27,94         | 23,60      | 0.00   |
| QC <sub>1</sub> | 13,99            | 11,50                          | 0,10                | 2,48   | 0,00          | 11,50      | 0,00   |
| Rework          | 75,15            | 44,85                          | 0,50                | 28,37  | 1.93          | 44,85      | 0.00   |
| L1              | 180,00           | 0,00                           | 1,50                | 180,00 | 0,00          | 0.00       | 0,00   |
| L <sub>2</sub>  | 180,00           | 0.00                           | 1,50                | 180,00 | 0.00          | 0.00       | 0.00   |
| L <sub>3</sub>  | 216,00           | 0,00                           | 1,80                | 216,00 | 0,00          | 0.00       | 0.00   |
| L4              | 240,00           | 0,00                           | 2,00                | 240,00 | 0,00          | 0,00       | 0,00   |

**Tabela 5.6.** Zużycie energii elektrycznej przy zwiększeniu ilości braków produkcyjnych z 10% do 30%

# **5.3. Podsumowanie rozdziału**

W rozdziale przedstawiono wybrane zagadnienia dotyczące wykorzystania metody symulacji komputerowej w analizie kosztów wytwarzania. Przedstawiono studium przypadku obejmujące badanie wpływu zmiany parametrów wytwarzania na energochłonność procesu. Jest to szczególnie ważne w aspekcie konieczności redukcji zużycia energii i śladu węglowego wyrobów w przedsiębiorstwach produkcyjnych.

# **6. Zakończenie**

W dzisiejszych czasach, które wymagają od przedsiębiorstw produkcyjnych wysokiej konkurencyjności oraz ciągłego dążenia do obniżenia kosztów produkcji, stosowanie komputerowych technik modelowania i symulacji umożliwia szybkie projektowanie nowych i weryfikację istniejących systemów wytwórczych. Modelowanie i symula‑ cja komputerowa systemów produkcyjnych jest bardzo ważnym narzędziem umoż‑ liwiającym badanie wpływu zmian parametrów tych systemów na ich wydajność, zapas produkcji w toku itd. Umożliwia ona nie tylko skrócenie czasu opracowywa‑ nia i wdrażania nowych projektów, ale także pozwala wykonywać eksperymenty na wielu wariantach wirtualnego procesu produkcyjnego i jednocześnie śledzić skutki wprowadzonych zmian przed podjęciem ostatecznych decyzji. Zmniejsza to ryzyko niepowodzenia, które może być bardzo kosztowne. Dzięki stosowaniu metod symulacji komputerowej możemy wpływać na podniesienie wskaźników jakościowych, zarów‑ no opracowywanej, jak i stosowanej w przyszłości technologii, umożliwiając wybór najkorzystniejszego wariantu w rzeczywistych warunkach. Symulacja komputerowa staje się coraz powszechniejszym narzędziem, które może w znaczący sposób przy‑ czynić się do wyboru wariantów procesów produkcyjnych akceptowalnych w aspekcie kosztowym i czasowym.

Zbudowanie modelu odzwierciedlającego rzeczywistość nie jest prostym zadaniem. Nie sposób przewidzieć wpływu zakłóceń zewnętrznych na projektowany system. Na podstawie przeprowadzonych obserwacji zaproponowano wiele modeli możliwie najbliższych rzeczywistości i przedstawiono wyniki badań symulacyjnych. Jednak ograniczona liczba pomiarów i obserwacji może rzutować na wiarygodność uzyskanych wyników. Niemniej jednak porównanie danych uzyskanych z symulacji z danymi rzeczywistymi pozwala na walidację systemu i może gwarantować wysoki poziom ufności. Proces budowy modelu jest bardzo pracochłonny, a dokładne zebranie danych jest kluczowe. Kolejnym ważnym etapem jest walidacja i weryfikacja modelu, bez któ‑ rych symulacja mogłaby wskazywać kłamliwe wyniki. Tworzenie modelu jest również procesem wymagającym odpowiedniego, często kosztownego oprogramowania oraz wydajnego sprzętu komputerowego.

#### **152** • 6. Zakończenie

Można stwierdzić, że celem modelowania jest stworzenie z jednej strony sformali‑ zowanego opisu problemu, natomiast z drugiej jest to takie przedstawienie zagadnienia, które pozwoli uprościć jego rozwiązanie. Przygotowane modele mogą być przydatne w trakcie projektowania systemu, jak również podczas podejmowania decyzji produk‑ cyjnych i dotyczyć już istniejących systemów. Dzięki modelowaniu można prześledzić zachowanie się systemu w różnych sytuacjach, modele bowiem pozwalają dokonać oceny wydajności systemu, poziomu wykorzystania urządzeń technologicznych, jak również przestojów spowodowanych występowaniem awarii. Modelowanie umożliwia również określenie opłacalności realizacji założonego projektu.

W niniejszej monografii opisano proces modelowania i symulacji systemów produkcyjnych przy użyciu oprogramowania Tecnomatix Plant Simulation. Przedstawiono podstawową funkcjonalność tego oprogramowania z wykorzystaniem praktycznych przykładów wynikających z doświadczeń autora. Przedstawione eksperymenty symulacyjne obejmowały problematykę związaną z analizą wpływu pojemności buforów międzystanowiskowych, topologią systemów oraz liczbą pracowników na wydajność systemów i poziom zapasów produkcji w toku. Przeprowadzone eksperymenty i ich re‑ zultaty wykazały przydatność symulacji komputerowej do wspomagania projektowania systemów. Program Tecnomatix Plant Simulation umożliwia budowę uniwersalnych, jak również elastycznych modeli symulacyjnych, a co za tym idzie, znacząco skraca czas procesu oraz obniża koszty realizacji eksperymentów. W ostatnim rozdziale monografii przedstawiono wyniki badań związanych z alokacją buforów międzystanowiskowych i jej wpływem na efektywność systemów produkcyjnych oraz średni czas przebywania detali w systemie. Jak wynika z uzyskanych rezultatów, dla zadanych parametrów i topologii systemów możliwe było znalezienie takiej alokacji pojemności buforów, która gwarantuje uzyskanie maksymalnej przepustowości systemu przy relatywnie niskim poziomie zapasów produkcji w toku. W trakcie dalszych prac prowadzone będą badania efektywnych algorytmów sterowania przepływem produkcji oraz budowy cyfrowych bliźniaków.

# **7. Literatura**

- 1. Albey E., Bilge U., *A hierarchical approach to FMS planning and control with simulation-based capacity anticipation*, "International Journal of Production Research" 2011, nr 49(11), s. 3319-3342.
- 2. Alejandro Huerta-Torruco V., Hernández-Uribe Ó., Adriana Cárdenas-Robledo L., Amir Rodríguez-Olivares N., *Effectiveness of virtual reality in discrete event simulation models for manufacturing systems*, "Computers and Industrial Engineering" 2022, nr 168(February), https://doi.org/10.1016/j.cie.2022.108079.
- 3. Allahverdi A., Ng C.T., Cheng T.C.E., Kovalyov M.Y., *A survey of scheduling problems,*  with setup times or costs, "European Journal of Operational Research" 2008, nr 187(3), s. 985-1032.
- 4. Antonelli D., Litwin P., Stadnicka D., *Multiple System Dynamics and Discrete Event Simulation for manufacturing system performance evaluation*, "Procedia CIRP" 2018, nr 78, s. 178-183, https://doi.org/10.1016/j.procir.2018.08.312.
- 5. Balci O., *Verification, validation, and certification of modeling and simulation applications*, Proceedings of the 2003 Winter Simulation Conference, 2003, s. 50-158.
- 6. Barenji A.V., Dhaygan R., Barenji V., *Simulation platform for multi agent based manufacturing control system based on the hybrid agent*, CIE45 Proceedings, arXiv:1603.07766, 2015.
- 7. Barrera-Diaz C.A., Oscarsson J., Lidberg S., Sellgren T., *Discrete Event Simulation Output*  Data-Handling System in an Automotive Manufacturing Plant, "Procedia Manufacturing" 2018, nr 25, s. 23-30, https://doi.org/10.1016/j.promfg.2018.06.053.
- 8. Battini D., Persona A., Regattieri A., *Buffer size design linked to reliability performance: A simulative study*, "Computers & Industrial Engineering" 2009, nr 56, s. 1633-1641.
- 9. Begg D., Fischer S., Dornbusch R., *Mikroekonomia*, Polskie Wydawnictwo Ekonomiczne, Warszawa 2000.
- 10. Bemmami K.E., David P., *Managing the use of simulation in systems engineering: An industrial state of practice and a prioritization method, "Computers in Industry*" 2021, nr 131, art. 103486, https://doi.org/10.1016/j.compind.2021.103486.
- 11. Bergmann S., Stelzer S., Strassburger S., *On the use of artificial neural networks in simulation-based manufacturing control*, "Journal of Simulation" 2014, nr 8(1), s. 76-90, https://doi.org/10.1057/jos.2013.6.
- 12. Biniek Z., *Elementy teorii systemów modelowania i symulacji*, INFOPLAN 2002.
- **154** 7. Literatura
- 13. Biniek Z., *Informatyka w zarządzaniu: wybrane zagadnienia*, VIZJA PRESS & IT, War‑ szawa 2009.
- 14. Burduk A., *Modelowanie systemów narzędziem oceny stabilności procesów produkcyjnych*, Oficyna Wydawnicza Politechniki Wrocławskiej, Wrocław 2013.
- 15. Chlebus E., *Techniki komputerowe CAx w inżynierii produkcji*, WNT, Warszawa 2000.
- 16. Chlebus E., Burduk A., Kowalski A., *Analiza i usprawnienie procesu produkcyjnego z wykorzystaniem narzędzi symulacyjnych*, [w:] *Automatyzacja procesów dyskretnych: teoria i zastosowania*, t. 2, Wydawnictwo Pracowni Komputerowej Jacka Skalmierskiego, Gliwice 2010.
- 17. Ciszak O., *Komputerowo wspomagane modelowanie i symulacja procesów produkcyjnych*, "Zeszyty Naukowe Politechniki Poznańskiej" 2007, nr 6.
- 18. Clement S.J., McKee D.W., Romano R., Lopez J., Xu J.M., Battersby D., *The Internet of Simulation: Enabling agile model based systems engineering for cyber-physical systems*, 12th System of Systems Engineering Conference (SoSE) 2017, s. 1-6.
- 19. Dalenogare L.S., Benitez G.B., Ayala N.F., Franka A.G., *The expected contribution of Industry 4.0 technologies for industrial performance*, "International Journal of Production Economics" 2018, nr 204, s. 383-394.
- 20. DalleryY., Gershwin S.B., *Manufacturing flow line systems: are view of models and ana*lytical results, "Queueing Systems: Theory and Applications" 1992, nr 12, s. 3-94.
- 21. Dean S. Hartley III, *Verification & Validation In Military Simulations*, Proceedings of the 1997 Winter Simulation Conference (WSC).
- 22. Demir L., Tunali S., Eliiyi D.T., *The state of the art on buffer allocation problem: a comprehensive survey*, "Journal of Intelligent Manufacturing" 2014, nr 25, s. 371-392.
- 23. Dinter R. Van, Tekinerdogan B., Catal C., *Predictive maintenance using digital twins: A systematic literature review, "Information and Software Technology*" 2022, nr 151(July), 107008, https://doi.org/10.1016/j.infsof.2022.107008.
- 24. Durlik I., *Inżynieria zarządzania. Strategia i projektowanie systemów produkcyjnych*, Placet, Warszawa 1995.
- 25. Ernst A.T., Jiang H., Krishnamoorthy M., Sier D., *Staff scheduling and rostering: a review of applications, methods and models, "European Journal of Operational Research*" 2004, nr 153(1), s. 3-27.
- 26. Fernandes N.O., Carmo-Silva S., *Order release in a workload controlled flow-shop with sequence-dependent set-up times*, "International Journal of Production Research" 2011, nr 49(8), s. 2443-2454.
- 27. Fishman G.S., *Symulacja komputerowa. Pojęcia i metody*, PWE, Warszawa 1981.
- 28. Freiberg F., Scholz P., *Evaluation of investment in modern manufacturing equipment using discrete event simulation*, Business Economics and Management 2015 Conference, BEM2015, "Procedia Economics and Finance" 2015, nr 34, s. 217-224.
- 29. Gajda J.B., *Prognozowanie i symulacja a decyzje gospodarcze*, Wydawnictwo C.H. Beck, Warszawa 2001.
- 30. Gomes V.E., Trabasso L.G., *A proposal simulation method towards continuous improvement in discrete manufacturing*, 49th CIRP Conference on Manufacturing Systems (CIRP-CMS 2016), "Procedia CIRP" 2016, nr 57, s. 270-275.
- 31. Gościński J., *Sterowanie i planowanie. Ujęcie systemowe*, PWE, Warszawa 1982.
- 32. Gregor M., Haluskowa M., Hromada J., Matuszek J., *Simulation of Manufacturing System*, Wydawnictwo Politechniki Łódzkiej Filii w Bielsku-Białej, Bielsko-Biała 1998.
- 33. Gurkan G., *Simulation optimization of buffer allocations in production lines with unreliable machines*, "Annals of Operations Research" 2000, nr 93, s. 177-216.
- 34. Guzman-Moratto H., Uribe-Martes C., Neira-Rodado D., *Improving productivity using*  simulation: Case study of a mattress manufacturing process, "Procedia Computer Science" 2021, nr 198, s. 650-655, https://doi.org/10.1016/j.procs.2021.12.301.
- 35. Hamid N.S., Aziz F.A., Azizi A., *Virtual reality applications in manufacturing system*, "Science and Information Conference" 2014, s. 1034-1037, 27-29 August 2014, https:// doi.org/10.1109/SAI.2014.6918317.
- 36. *Handbook of Simulation: Principles, Methodology, Advances, Applications, and Practice*, red. J. Banks, John Wiley & Sons, Inc., Hoboken, NJ, USA 2007.
- 37. Hao Q., Shen W., *Implementing a hybrid simulation model for a kanban-based material handling system*, "Robotics and Computer-Integrated Manufacturing" 2008, nr 24(5), s. 635-646.
- 38. Herps K., Dang Q.-V., Martagan T., Adan I., *A simulation-based approach to design an automated high-mix low-volume manufacturing system*, "Journal of Manufacturing Systems" 2022, nr 64, s. 1-18, https://doi.org/10.1016/j.jmsy.2022.05.013.
- 39. Karkula M., *Weryfikacja i walidacja dynamicznych modeli symulacyjnych procesów logistycznych*, "Logistyka" 2012, nr 2, s. 717-726.
- 40. Kikolski M., *Study of production scenarios with the use of simulation models, 7th International Conference on Engineering, Project, and Production Management*, "Procedia Engineering" 2017, nr 182, s. 321-328.
- 41. Kłos S., Patalas-Maliszewska J., *An Analysis of Simulation Models in a Discrete Manufacturing System Using Artificial Neural Network*, Innovation, Engineering and Entrepre‑ neurship: Conference proceedings – HELIX 2018, red. J. Machado, F. Soares, G. Veiga, Cham: Springer International Publishing, Lecture Notes in Electrical Engineering, nr 505, s. 315-322, DOI: 10.1007/978-3-319-97490-3\_4.
- 42. Kłos S., Patalas-Maliszewska J., *Throughput analysis of automatic production lines based on simulation methods*, Intelligent data engineering and automated learning – IDEAL 2015, Springer International Publishing Switzerland 2015, s. 181-190, DOI: 10.1007/978-3-319-24834-9\_22.
- 43. Kłos S., Patalas-Maliszewska J., *Using the Simulation Method for Modelling a Manufacturing System of Predictive Maintenance*, Distributed Computing and Artificial Intelligence, 16th International Conference, Special Sessions 2020, red. E. Herrera-Viedma, Z. Vale, P. Nielsen, A.M. del Rey, R.C. Vara, Cham: Springer Nature Switzerland, ("Advances in Intelligent Systems and Computing" vol. 1004), s. 57-64. DOI: /10.1007/978-3-030-23946-6\_7.
- 44. Kłos S., Patalas-Maliszewska J., Trebuna P., *Improving manufacturing processes using simulation methods*, "Applied Computer Science" 2016, vol. 12, nr 4, s. 7-17.
- 45. Kłos S., *The simulation of manufacturing systems with tecnomatix plant simulation* 2017, Oficyna Wydawnicza Uniwersytetu Zielonogórskiego, Zielona Góra 2017.
- 46. Kłos S., Trebuna P., *Using computer simulation method to improve throughput of production systems by buffers and workers allocation*, "Management and Production Engineering Review" 2015, vol. 6, nr 4, s. 60-69, DOI: 10.1515/mper-2015-0037.
- **156** 7. Literatura
- 47. Koh S.C.L., Saad S.M., *MRP-controlled manufacturing environment disturbed by uncertainty*, "Robotics and Computer-Integrated Manufacturing" 2003, nr 19(1-2), s. 157-71.
- 48. Komoto H., Masui K., *Model-based design and simulation of smart factory from usage and functional aspects*, "CIRP Annals – Manufacturing Technology" 2018, nr 67, s. 133-136.
- 49. Krenczyk D., *Automatyzacja procesu tworzenia modeli systemów produkcyjnych na*  potrzeby symulacji i wizualizacji, "Inżynieria Maszyn" 2009, r. 14, z. 3, s. 68-80.
- 50. Krenczyk D., *Integracja systemów planowania produkcji z dyskretnymi systemami symulacyjnymi. Monografia*, Wydawnictwo Politechniki Śląskiej, Gliwice 2013.
- 51. Kutin A., Dolgov V., Podkidyshev A., Kabanov A., *Simulation modeling of assembly processes in digital manufacturing*, 11th CIRP Conference on Intelligent Computation in Manufacturing Engineering - CIRP ICME '17, "Procedia CIRP" 2018, nr 67, s. 470-475.
- 52. Laurindo Q.M.G., Peixoto T.A., Rangel J.J. de A., *Communication mechanism of the discrete event simulation and the mechanical project software for manufacturing systems*, "Journal of Computational Design and Engineering" 2019, nr 6(1), s. 70-80, https://doi. org/10.1016/j.jcde.2018.02.005.
- 53. Li X., Li C., *Development and application of virtual manufacturing technology*, "Advanced Materials Research" 2013, nr 765-767, s. 151-155.
- 54. Li L., Fuh J.Y.H., Zhang Y.F., Nee A.Y.C., *Application of genetic algorithm to computer-* -aided process planning in distributed manufacturing environments, "Robotics and Computer-Integrated Manufacturing" 2005, nr 21(6), s. 568-578, https://doi.org/10.1016/j. rcim.2004.12.003.
- 55. Matta A., *Simulation optimization with mathematical programming representation of discrete event systems*, [w:] *Proceedings of the 2008 winter simulation conference*, WSC 2008, Miami, Florida, USA, December 7-10, 2008, s. 1393-400, DOI: 10.1109/ WSC.2008.4736215.
- 56. Matuszek J., Kurczyk D., *Tendencje rozwojowe w projektowaniu i zarządzaniu procesami produkcyjnymi*, [w:] *Materiały konferencji "Innowacje w Zarządzaniu i Inżynierii Produkcji"*, Zakopane 2013.
- 57. Mielczarek B., *Modelowanie symulacyjne w zarządzaniu. Symulacja dyskretna*, Oficyna Wydawnicza Politechniki Wrocławskiej, Wrocław 2009.
- 58. Mikulczyński T., *Automatyzacja procesów produkcyjnych*, WNT, Warszawa 2006.
- 59. Mourtzis D., *Simulation in the design and operation of manufacturing systems: state of the art and new trends*, "International Journal of Production Research" 2020, nr 58(7), s. 1927-1949, https://doi.org/10.1080/00207543.2019.1636321.
- 60. Mumali F., *Artificial neural network-based decision support systems in manufacturing processes: A systematic literature review*, "Computers and Industrial Engineering" 2022, nr 165, art. 107964, https://doi.org/10.1016/j.cie.2022.107964.
- 61. Musharavati F., Hamouda A.S.M., *Modified genetic algorithms for manufacturing process planning in multiple parts manufacturing lines*, "Expert Systems with Applications" 2011, nr 38(9), s. 10770-10779, https://doi.org/10.1016/j.eswa.2011.01.129.
- 62. Nahas N., Ait-Kadi D., Nourelfath M., *Selecting machines and buffers in unreliable series-parallel production lines*, "International Journal of Production Research" 2009, nr 47(14), s. 3741-3774.
- 63. Negahban A., Smith J.S., *Simulation for manufacturing system design and operation: Lite*rature review and analysis, "Journal of Manufacturing Systems" 2014, nr 33, s. 241-261.
- 64. Nourelfath M., Nahas N., Ait-Kadi D., *Optimal design of series production lines with unreliable machines and finite buffers*, "Journal of Quality in Maintenance Engineering" 2005, nr 11(2), s. 121-138.
- 65. Oztemel E., Gursev S., *Literature review of Industry 4.0 and related technologies*, "Journal of Intelligent Manufacturing" 2020, vol. 31, issue 1, s. 127-182, DOI: 10.1007/ s10845-018-1433-8.
- 66. Pająk E., *Zarządzanie produkcją*, Wydawnictwo Naukowe PWN, Warszawa 2006.
- 67. Perkowski P., *Technika symulacji cyfrowej*, WNT, Warszawa 1980.
- 68. Polenghi A., Fumagalli L., Roda I., *Role of simulation in industrial engineering: focus on*  manufacturing systems, "IFAC PapersOnLine" 2018, nr 51(11), s. 496-50.
- 69. Prabhu V.V., Taisch M., *Simulation modeling of energy dynamics in discrete manufac*turing systems, "IFAC Proceedings Volumes" (IFAC-PapersOnline) 2012, nr 14, issue PART 1, IFAC, https://doi.org/10.3182/20120523-3-RO-2023.00422.
- 70. Robinson S., *Simulation: The Practice of Model Development and Use*, John Wiley & Sons Ltd., England 2004.
- 71. Rocha E.M., Lopes M.J., *Bottleneck prediction and data-driven discrete-event simula*tion for a balanced manufacturing line, "Procedia Computer Science" 2011, nr 200, s. 1145‑1154, https://doi.org/10.1016/j.procs.2022.01.314.
- 72. Röhm B., Anderl R., *Simulation Data Management in the Digital Twin (SDM-DT) Evolution of Simulation Data Management along the Product Life Cycle*, "Procedia CIRP" 2022, nr 105, s. 847-850, https://doi.org/10.1016/j.procir.2022.02.140.
- 73. Ruiz R., Vázquez-Rodríguez J.A., *The hybrid flow shop scheduling problem*, "European Journal of Operational Research" 2010, nr 205, s. 1-18.
- 74. Ruiz Zúñiga E., Urenda Moris M., Syberfeldt A., *Integrating Simulation-Based Optimization, Lean, and the Concepts of Industry 4.0*, [w:] *Winter Simulation Conference, IEEE Computer Society*, red. W.K.V. Chan, A. D'Ambrogio, G. Zacharewicz, N. Mustafee, G. Wainer, E. Page, Las Vegas 2017.
- 75. Sadar M.P., Rajmore K.G., Rodge M.K., Kumar K., *Digital manufacturing approach for process simulation and layout optimization*, "Materials Today: Proceedings" 2022, https:// doi.org/10.1016/j.matpr.2022.10.003.
- 76. Saldivar A.A.F., Li Y., Chen W., Zhan Z., Zhang J., Chen L.Y., *Industry 4.0 with cyber- -physical integration: a design and manufacture perspective*, [w:] *2015 21st International Conference on Automation and Computing (ICAC). IEEE*, s. 1-6.
- 77. Santos R., Toscano C., de Sousa J.P., *A new simulation-based approach in the design of manufacturing systems and real-time decision making*, "IFAC-PapersOnLine" 2021, nr 54(1), s. 282-287, https://doi.org/10.1016/j.ifacol.2021.08.033.
- 78. Schlesinger S. et al., Terminology for model credibility, "Simulation" 1979, nr 3, s. 103‑104.
- 79. Schwab K., *The Fourth Industrial Revolution*, wyd. 1, World Economic Forum 2017.
- 80. Segovia M., Garcia-Alfaro J., *Design, Modeling and Implementation of Digital Twins*, "Sensors" 2022, nr 22(14), https://doi.org/10.3390/s22145396.
- **158** 7. Literatura
- 81. Seleima A., Azaba A., Aleddawy T., *Simulation Methods for Changeable Manufacturing*, 45th CIRP Conference on Manufacturing Systems 2012, "Procedia CIRP" 2012, nr 3, s. 179-184.
- 82. Shi C., Gershwin S.B., *An efficient buffer design algorithm for production line profit maximization*, "International Journal of Production Economics" 2009, nr 122, s. 725-740.
- 83. Staley D.R., Kim D.S., *Experimental results for the allocation of buffers in closed serial pro*duction lines, "International Journal of Production Economics" 2012, nr 137, s. 284-291.
- 84. Steringer R., Zörrer H., Zambal S., Eitzinger C., *Using Discrete Event Simulation in multiple System Life Cycles to support Zero-Defect Composite Manufacturing in Aerospace Industry*, "IFAC-PapersOnLine" 2019, nr 52(13), s. 1467-1472, https://doi.org/10.1016/j. ifacol.2019.11.406.
- 85. Qudeiri J.A., Yamamoto H., Ramli R., Jamalim A., *Genetic algorithm for buffer size and*  work station capacity in serial-parallel production lines, "Artificial Life and Robotics" 2008, nr 12, s. 102-106.
- 86. Tao F., Xiao B., Qi Q., Cheng J., Ji P., *Digital twin modeling*, "Journal of Manufacturing Systems" 2022, nr 64, s. 372-389, https://doi.org/10.1016/j.jmsy.2022.06.015.
- 87. Technomtix Plant Simulation On-Line documentation.
- 88. Trigueiro de Sousa Junior W., Barra Montevechi J.A., de Carvalho Miranda R., Teberga Campos A., *Discrete simulation-based optimization methods for industrial engineering problems: A systematic literature review*, "Computers and Industrial Engineering" 2019, nr 128, s. 526-540, https://doi.org/10.1016/j.cie.2018.12.073.
- 89. Turner C.J., Garn W., *Next generation DES simulation: A research agenda for human centric manufacturing systems*, "Journal of Industrial Information Integration" 2022, nr 28, art. 100354, https://doi.org/10.1016/j.jii.2022.100354.
- 90. Uhlemann T.H.J., Lehmann C., Steinhilper R., *The Digital Twin: Realizing the Cyber- -Physical Production System for Industry 4.0, "Procedia CIRP" 2017, nr 61, s. 335-340.*
- 91. Vergara H.A., Kim D.S., *A new method for the placement of buffers in serial production lines*, "International Journal of Production Research" 2009, nr 47, s. 4437-4456.
- 92. Vidalis M.I., Papadopoulos C.T., Heavey C., *On the workload and 'phase load' allocation problems of short reliable production line with finite buffers*, "Computers and Industrial Engineering" 2005, nr 48, s. 825-837.
- 93. Xiong W., Wang Q.H., Huang Z.D., *A framework for interactive assembly task simulation in virtual environment*, "International Journal of Advanced Manufacturing Technology" 2016, nr 85(5), s. 955-969.
- 94. Yamashita H., Altiok T., *Buffer capacity allocation for a desired throughput in production lines*, "IIE Transactions" 1998, nr 30, s. 883-891.
- 95. Wedel M., Von Hacht M., Hieber R., Metternich J., Abele E., *Real-time bottleneck detection and prediction to prioritize fault repair in interlinked production lines*, "Procedia CIRP" 2015, nr 37, s. 140-145.
- 96. Wei K.C., Tsao Q.Q., Otto N.C., *Determining buffer size requirements using stochastic approximation methods*, Technical Report SR-89-73, Ford Motor Company 1989.
- 97. Zadanowicz R., Świąder J., *Modelowanie i symulacja systemów produkcyjnych w programie Enterprise Dynamics*, Wydawnictwo Politechniki Śląskiej, Gliwice 2005.

# **8. Załącznik 1 – rozkłady prawdopodobieństwa do modelowania procesów w Tecnomatix Plant Simulation**

Oprogramowanie do modelowania systemów wytwórczych umożliwia definiowanie czasów wykonywania operacji technologicznych (czasów jednostkowych), czasów przezbrojeń (czasów przygotowawczo-zakończeniowych).

# **8.1. Rozkład Beta**

Rozkład *Beta* jest to ciągły rozkład prawdopodobieństwa dany funkcją gęstości zdefinio‑ waną na przedziale [0,1]. Przy użyciu tej funkcji można na przykład definiować czasy awarii i napraw maszyn, liczbę braków produkcyjnych lub czas realizacji zamówienia.

$$
f(x) = \frac{\Gamma(\alpha_1 + \alpha_2)}{\Gamma(\alpha_1)\Gamma(\alpha_2)} x^{\alpha_1 - 1} (1 - x)^{\alpha_2 - 1}
$$
 (8.1)

Średnia rozkładu beta *μ* wyrażona jest następującym wzorem:

$$
\mu = \frac{\alpha_1}{\alpha_1 + \alpha_2} \tag{8.2}
$$

Wariancja *σ* została określona jako

$$
\sigma = \frac{\alpha_1 \cdot \alpha_2}{(\alpha_1 + \alpha_2)^2 \cdot (\alpha_1 + \alpha_2 + 1)^2} \tag{8.3}
$$

Rozkład *Beta* można stosować do modelowania wartości rozproszonych w modelu symulacyjnym, kiedy nie ma wystarczających danych.

**160** • 8. Załącznik 1 – rozkłady prawdopodobieństwa do modelowania procesów…

# **8.2. Rozkład Binomial**

Rozkład *Binomial* jest rozkładem dyskretnym, który jako wynik daje nieujemne licz‑ by całkowite. Rozkład determinują dwa parametry: *n* określający liczbę prób oraz *p* określający prawdopodobieństwo wystąpienia danego zdarzenia. Rozkład może być stosowany po uruchomieniu tego samego eksperymentu kilka razy jeden po drugim, gdy wyniki eksperymentu od siebie są niezależne.

Dane zdarzenie wystąpi podczas symulacji z prawdopodobieństwem *p*. Jeśli test zo‑ stanie powtórzony *n* razy, prawdopodobieństwo wystąpienia zdarzenia *k* razy jest następujące:

$$
f(k) = {n \choose k} \cdot p^k \cdot (1-p)^{n-k} \tag{8.4}
$$

wzór

$$
\binom{n}{k} = \frac{n!}{(n-k)! \cdot k!}
$$
\n(8.5)

określa współczynnik dwumianowy w zakresie *n* ≥ *k* ≥ 0. Rozkład jest wyznaczany dla nieujemnych wartości całkowitych 0, 1, 2, …, *n*.

## **8.3. Rozkład Constant**

Przy użyciu rozkładu *Constant* określa się stały czas wykonywania operacji, przezbroje‑ nia, awarii maszyny itd. Czas jest zapisywany w formacie DD:HH:MM:SS.XXXX (dni, godziny, minuty, sekundy, ułamki sekundy).

#### **8.4. Rozkład Erlang**

Rozkład *Erlang* jest determinowany przez sumę *k* niezależnych, wykładniczo rozłożo‑ nych losowych liczb o takim samym parametrze *β*. Wynikiem rozkładu są nieujemne liczby rzeczywiste. Parametr *μ* oznacza średnią wartość rozkładu, *σ* oznacza zaś odchy‑ lenie standardowe. Rozkład ten szczególnie nadaje się do modelowania awarii i uszko‑ dzeń maszyn. Funkcja gęstości rozkładu *Erlanga* określona jest następującym wzorem:

$$
f(x) = \frac{1}{\beta} \cdot \frac{\left(\frac{x}{\beta}\right)^{k-1}}{(k-1)!} \cdot \exp\left(-\frac{x}{\beta}\right)
$$
 (8.6)

Tecnomatix Plant Simulation jako parametry rozkładu wykorzystuje średnią określoną jako *μ* = *k* ·*β* oraz odchylenie standardowe *σ*2 = *k* ·*β*2, stąd *k* = (*μ*/*β*)2. Przy doborze

wartości parametrów *μ* i *σ* należy się upewnić, że wartość *k* należy do liczb całkowitych, w przeciwnym razie wartość średnia i pożądane odchylenie standardowe nie dadzą wyniku.

# **8.5. Rozkład Gamma**

Rozkład *Gamma* jest rozkładem ciągłym, którego wynikami są nieujemne liczby rze‑ czywiste. Gęstość rozkładu *Gamma* jest określona następującą zależnością:

$$
f(x) = \frac{\beta^{-\alpha} x^{\alpha - 1} \exp\left(-\frac{x}{\beta}\right)}{\Gamma(\alpha)}
$$
(8.7)

Wyrażenie Γ(*α*) jest funkcją gamma dla *α* > 0. Dodatnia całkowita wartość parametru *α* = *k* daje rozkład *Erlanga*.

### **8.6. Rozkład Geometric**

Rozkład *Geometric* jest rozkładem dyskretnym, który daje nieujemne wartości całkowi‑ te. Parametr *p* tego rozkładu definiuje prawdopodobieństwo zajścia danego zdarzenia. Rozkład może zostać zastosowany na przykład przy szacowaniu prawdopodobieństwa odrzucenia braku produkcyjnego. Parametr *p* określa prawdopodobieństwo odrzucenia i przyjmuje wartości z przedziału 0 i 1, gdzie *f*(*k*) = *p* ·(1–*p*)*<sup>k</sup>* jest prawdopodobień‑ stwem, że (*k*+1) części należy odrzucić.

#### **8.7. Rozkład Hypergeometric**

Rozkład *Hypergeometric* jest rozkładem dyskretnym i możne być wykorzystywany do wyznaczania *n* próbek z populacji *m*. Wynikami rozkładu są nieujemne liczby całko‑ wite. Pewna część populacji jest określana jako szczególne i oznaczona symbolem *p*. Wartość *p* zawiera się w zakresie od 0 do 1. Losowa liczba elementów szczególnych w próbie o rozmiarze *n* ma rozkład hipergeometryczny, liczby *n* i *m* zaś powinny speł‑ niać następującą relację: *0 < n < m*. Prawdopodobieństwo, że przykładowa populacja zawiera *k* elementów szczególnych, zostało określone wzorem:

$$
f(k) = \frac{\binom{pM}{k} \cdot \binom{M-pM}{N-k}}{\binom{M}{N}}
$$
\n(8.8)

#### **162** • 8. Załącznik 1 – rozkłady prawdopodobieństwa do modelowania procesów…

przy czym *pM* jest liczbą elementów szczególnych. Zależność:

$$
\binom{n}{k} = \frac{n!}{(n-k)! \cdot k!}
$$
\n(8.9)

określa współczynnik dwumianowy. Średnia jest określona jako *μ = N*·*P*, wariancja zaś jest określona wzorem:

$$
\sigma^2 = \frac{N \cdot P(1 - P) \cdot (M - N)}{M - 1}
$$
\n(8.10)

Dolna granica jest określona jako *max*(0,*N–M*+*P*·*M*), górna granica zaś jako *min*(*N*,*M*·*P*).

#### **8.8. Rozkład Lognormal**

Rozkład *Lognormal* jest rozkładem ciągłym liczb losowych, których logarytm naturalny odpowiada rozkładowi normalnemu. Wynikami rozkładu *Lognormal* są nieujemne liczby rzeczywiste. Można go używać do modelowania liczb losowych, które są wyni‑ kiem dużej liczby wartości losowych. Rozkład *Lognormal* może na przykład opisywać losowy czas realizacji zadań projektowych lub czasy trwania awarii maszyn. Gęstość prawdopodobieństwa rozkładu *Lognormal* jest opisana następującym wzorem:

$$
f(x) = \frac{1}{\sigma_0 x \sqrt{2\pi}} \exp\left(-\frac{(ln x - \mu_0)^2}{2\sigma_0^2}\right)
$$
(8.11)

średnia *μ* jest określona jako

$$
\mu = \exp\left(\mu_0 + \frac{\sigma_0^2}{2}\right) \tag{8.12}
$$

zaś odchylenie standardowe

$$
\sigma^2 = \exp(2\mu_0 + \sigma_0^2) \cdot (\exp(\sigma_0^2) - 1)
$$
\n(8.13)

maksimum gęstości funkcji rozkładu *Lognormal* jest określone wzorem:

$$
\exp\left(\mu_0 - \sigma_0^2\right) \tag{8.14}
$$

#### **8.9. Rozkład Negative expotential**

Ujemny rozkład wykładniczy (*Negative expotential*) jest rozkładem ciągłym, nazy‑ wanym tak ze względu na negatywny prefiks funkcji wykładniczej. Wyniki rozkładu przyjmują nieujemne liczby rzeczywiste. Parametr *β* określa średni czas (w sekundach) pomiędzy dwoma zdarzeniami.

Można go używać do odzwierciedlania czasu między niezależnymi zdarzeniami i mo‑ delować na przykład: czasy przybycia klientów w systemie obsługi, czas pracy pracow‑ ników bezpośrednio produkcyjnych, czas napraw lub nieobecność pracowników w ich miejscu pracy. Ujemny rozkład wykładniczy odgrywa ważną rolę w teorii niezawod‑ ności i może być szczególnie przydatny do modelowania awarii maszyn.

Funkcja gęstości rozkładu *Negative expotential* dla wartości *x* > 0 jest wyrażona funkcją:

$$
f(x) = \frac{1}{\beta} \cdot \exp\left(-\frac{x}{\beta}\right) \tag{8.15}
$$

Wartość średnia tego rozkładu jest określona jako *μ* = β, przy czym *β* > 0. Dla *x* > 0 funkcja rozkładu *Negative expotential* ma następującą postać:

$$
F(x) = 1 - \exp\left(-\frac{x}{\beta}\right) \tag{8.16}
$$

W teorii niezawodności ujemny rozkład wykładniczy odgrywa ważną rolę, ponieważ czas życia systemów ma charakter losowy. Awarie mogą występować ze stałym praw‑ dopodobieństwem zadanym w przedziale czasowym o określonej długości, według rozkładu wykładniczego. Parametr *β* wyznacza średni czas (w sekundach) pomiędzy dwoma zdarzeniami i określa wartość oczekiwaną rozkładu (*β* > 0).

#### **8.10. Rozkład normalny**

Rozkład normalny charakteryzuje się specyficznym kształtem "krzywej dzwonowej" symetrycznej w stosunku do średniej. Rozkład dość powszechnie stosowany we wnio‑ skowaniu statystycznym. Jest dobrym rozkładem dla zmiennej losowej, w przypadkach gdy występuje silna tendencja do przyjmowania wartości położonych blisko środka roz‑ kładu, dodatnie i ujemne odchylenia od środka rozkładu są jednakowo prawdopodobne lub liczność odchyleń gwałtownie spada wraz ze wzrostem ich wielkości. Gęstość praw‑ dopodobieństwa rozkładu normalnego jest określona za pomocą następującej funkcji:

$$
f(x) = \frac{1}{\sigma\sqrt{2\pi}} \exp\left(-\frac{(x-\mu)^2}{2\sigma^2}\right)
$$
 (8.17)

Wartość średnia jest oznaczona symbolem *μ*, a wariancja *σ*2. Wartości wynikowe roz‑ kładu normalnego przyjmują dowolne dodatnie wartości rzeczywiste.

#### **8.11. Rozkład Poissona**

Rozkład Poissona jest rozkładem dyskretnym, którego wyniki przyjmują nieujemne wartości całkowite. Rozkład ten jest użyteczny, gdy na przykład należy zamodelować **164** • 8. Załącznik 1 – rozkłady prawdopodobieństwa do modelowania procesów…

zadanie wymagające losowej liczby zdarzeń. Rozkład Poissona zakłada, że pewna dodatnia liczba całkowita o wartości k, wystąpi z prawdopodobieństwem określonym funkcją:

$$
f(x) = \frac{\lambda^k}{k!} \exp(-\lambda)
$$
 (8.18)

Średnia i wariancja w rozkładzie Poissona są równe i wynoszą *μ* = *σ*2 = *λ*. Rozkład Poissona może być przydatny do modelowania występowania losowej liczby zdarzeń w przedziale czasu wynoszącym 1 sekundę. Parametr *λ* oznacza średnią liczbę zdarzeń zachodzących w czasie jednej sekundy. Jeżeli rozkład Poissona służy do modelowania przybywania klientów do biura obsługi w czasach określonych rozkładem wykład‑ niczym z parametrem *β*, to liczba klientów przybyłych w 1 sekundzie odpowiada rozkładowi Poissona określonym parametrem *λ* = 1/*β*.

#### **8.12. Rozkład Triangular**

Rozkład trójkątny (*Triangular*) jest rozkładem ciągłym, określonym przez trzy parame‑ try: *c* – wartość najbardziej prawdopodobną, *a* – wartość najmniejszą oraz *b* – wartość największą, które definiują przedział generowania liczb losowych. Ten rozkład jest przy‑ datny w przypadku gdy niewiele wiadomo na temat rozkładu wartości czasu. Funkcja rozkładu gęstości prawdopodobieństwa określona jest wyrażeniem:

$$
f(x) = \begin{cases} \frac{2(x-a)}{(c-a)(b-a)}; & a \le x \le c\\ \frac{2(b-x)}{(b-c)(b-a)}; & c \le x \le b \end{cases}
$$
(8.19)

Liczby losowe funkcji rozkładu *Triangular* znajdują się pomiędzy wartościami *a* i *b*, przy czym najczęściej przyjmują wartość bliską *c*. Wartość średnia tego rozkładu jest określona wzorem:

$$
\mu = \frac{a+b+c}{3} \tag{8.20}
$$

zaś wariancja określona jest jako

$$
\sigma^2 = \frac{a^2 + b^2 + c^2}{18} \tag{8.21}
$$

### **8.13. Rozkład Uniform**

Rozkład *Uniform* można używać do modelowania liczb losowych, które znajdują się pomiędzy granicami przedziału *start* i *stop*. Jest on przydatny w przypadku gdy niewiele

wiadomo na temat rozkładu liczb losowych. Funkcja gęstości rozkładu prawdopodobieństwa dla wartość z przedziału *start* < *x* < *stop* ma postać:

$$
f(x) = \frac{1}{stop-start}
$$
 (8.22)

przy czym wartość średnia rozkładu wynosi

$$
\mu = \frac{start + stop}{2} \tag{8.23}
$$

natomiast wariancja przyjmuje wartość

$$
\sigma^2 = \frac{(stop-start)^2}{2} \tag{8.24}
$$

# **8.14. Rozkład Weibulla**

Rozkład Weibulla jest rozkładem ciągłym. Rozkład może być stosowany do modelowa‑ nia niezawodności systemów. Przy wartości parametru *α* < 1 możliwe jest modelowanie losowego czasu eksploatacji systemu, którego awaryjność maleje. Prawdopodobieństwo awarii występuje w określonym przedziale czasu i zmniejsza się w miarę jego upływu. Im dłużej pracują maszyny, tym awarie stają się mniej prawdopodobne (systemy z no‑ wymi maszynami). Jeżeli parametr  $\alpha = 1$ , to możliwe jest modelowanie losowych czasów rozkładem wykładniczym systemów, które się nie starzeją. Prawdopodobieństwo wystąpienia awarii jest niezależne od czasu życia systemu. Parametr *α* >1 powinien być stosowany dla systemów, których awaryjność wzrasta wraz z okresem ich życia. Jeżeli maszyny działają przez długi czas, awarie występują ze względu na zużycie czę‑ ści, więc prawdopodobieństwo awarii w terminie wzrasta z upływem czasu. Funkcja gęstości rozkładu prawdopodobieństwa dla rozkładu Weibulla dla parametrów *α* i *β* > 0 wyrażona jest wzorem:

$$
f(x) = \frac{\alpha}{\beta^{\alpha}} x^{\alpha - 1} \exp\left(-\left(\frac{x}{\beta}\right)^{\alpha}\right)
$$
 (8.25)

wartość średnia dla tego rozkładu wynosi

$$
\mu = \frac{\beta}{\alpha} \cdot \Gamma\left(\frac{1}{\alpha}\right) \tag{8.26}
$$

wariancja zaś jest wyrażona następującym wzorem

$$
\sigma^2 = \frac{\beta^2}{\alpha} \cdot \left\{ 2 \cdot \Gamma\left(\frac{2}{\alpha}\right) - \left(\frac{1}{\alpha}\right) \cdot \left[ \Gamma\left(\frac{1}{\alpha}\right) \right]^2 \right\} \tag{8.27}
$$

Wyrażenie Γ(*x*) oznacza funkcję gamma *x* > 0. Oba parametry – *α* i *β* – rozkładu We‑ ibulla są większe od zera. Rozkład Weibulla zwraca zawsze wartości większe od zera, a dla wartości *α* = 1 otrzymujemy rozkład wykładniczy.

# **Spis treści**

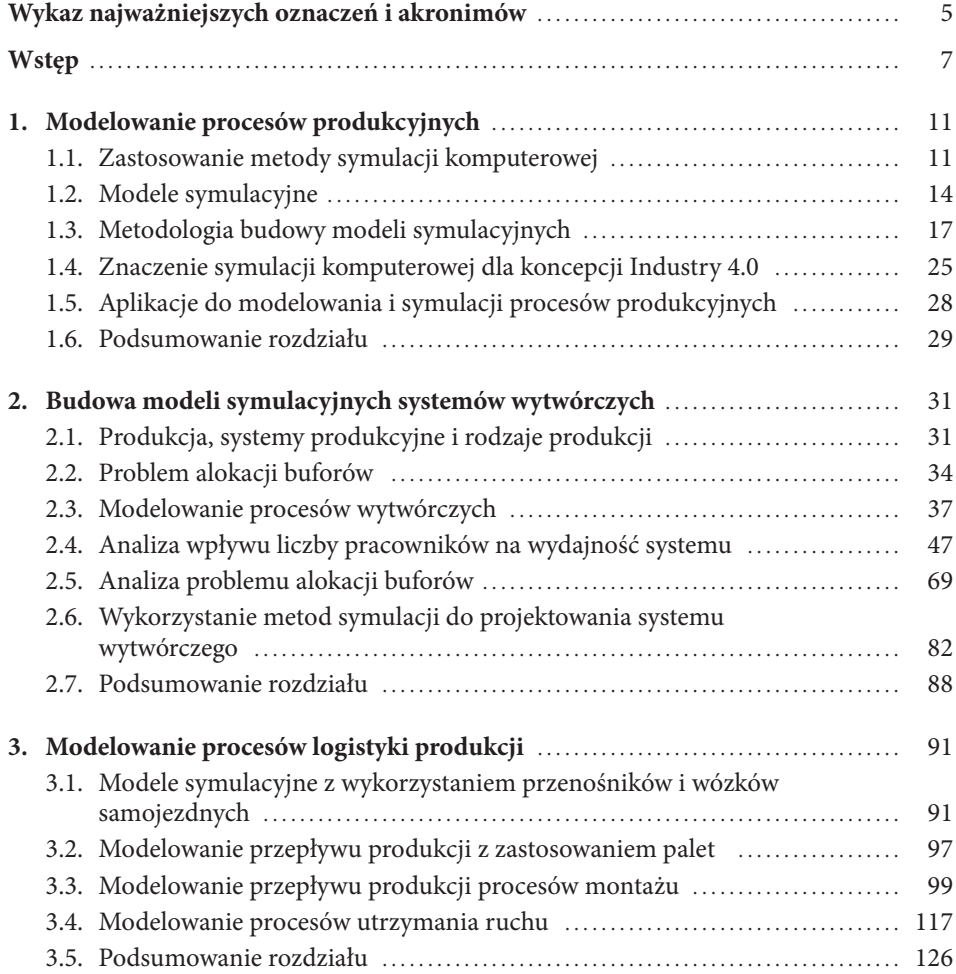

# **168** • Spis treści

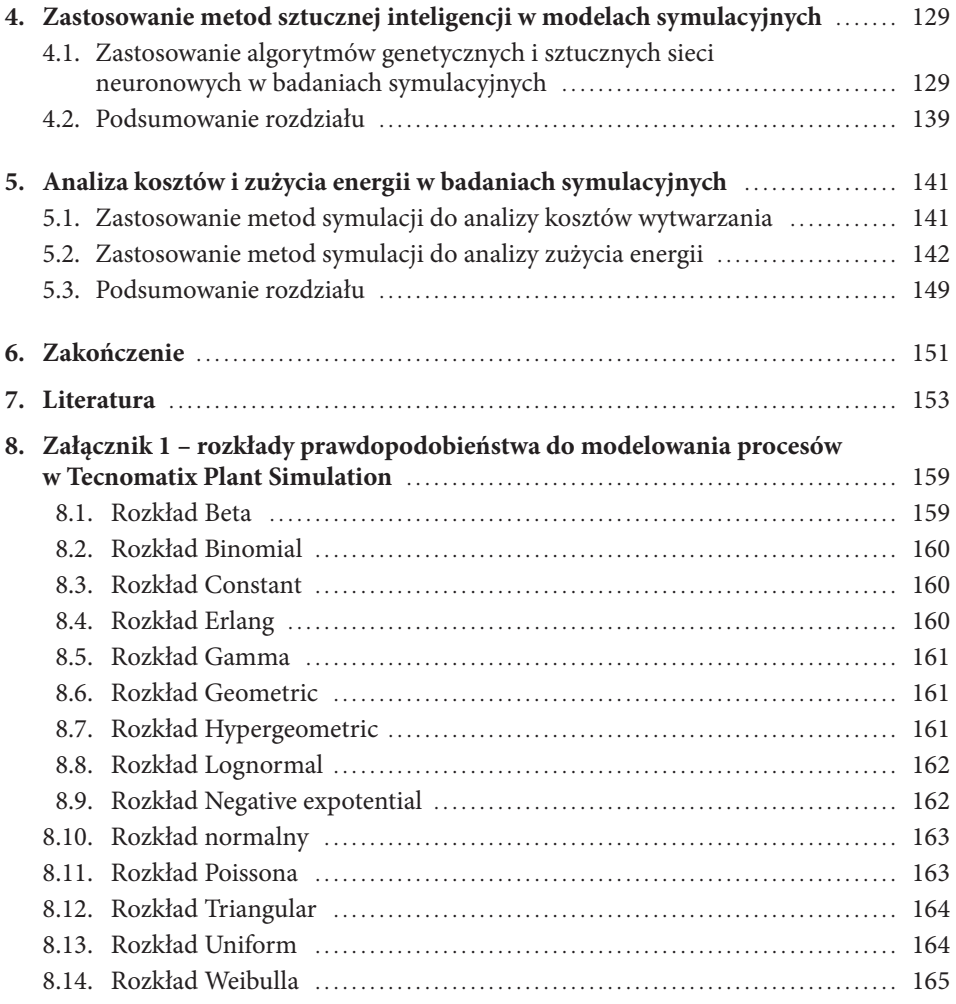

Dr hab. inż. Sławomir Kłos, prof. UZ ukończył studia w Wyższej Szkole Inżynierskiej w Zielonej Górze w 1991 roku na Wydziale Elektrycznym na specjalności automatyka i metrologia elektryczna. W 1998 roku obronił pracę doktorską na Wydziale Inżynierii Produkcji Politechniki Warszawskiej. W 2010 roku uzyskał stopień doktora habilitowanego nauk technicznych w dyscyplinie inżynieria mechaniczna na Wydziale Mechanicznym Uniwersytetu Zachodnioczeskiego w Pilźnie.

Prowadzone przez niego badania w dyscyplinie inżynieria mechaniczna obejmują problematykę modelowania, projektowania i implementacji systemów wspomagających zarządzanie zasobami w przedsiębiorstwach produkcyjnych zgodnie z koncepcją Industry 4.0. Jest autorem lub współautorem ponad 240 krajowych i zagranicznych publikacji naukowych.

Jako konsultant w zakresie wdrażania systemów klasy ERP, zarządzania projektami i efektywnego zarządzania procesami od 1991 roku zrealizował projekty wdrożeniowe lub doradztwo w ponad 60 krajowych

i zagranicznych przedsiębiorstwach produkcyjnych. Realizował projekty naukowo-badawcze i prace badawczo-rozwojowe we współpracy z takimi firmami, jak SECO/WARWICK S.A., Lumel S.A., KGHM S.A. W latach 1996-2012 prezes zarządu firmy doradczej. W latach 2007-2010 pełnił funkcję Dyrektora Parku Naukowo-Technologicznego Uniwersytetu Zielonogórskiego. W latach 2012-2020 Dziekan Wydziału Mechanicznego Uniwersytetu Zielonogórskiego.

Prowadził wykłady gościnne między innymi w Fachhochschule Würzburg-Schweinfurt, Fachhochschule Mittweida, Brandenburgische Technische Universität Cottbus-Senftenberg, University of West Bochemia Pilzen.

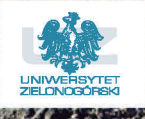

ISBN 978-83-7842-523-6